LA PRIMERA REVISTA ESPAÑOLA DE ORDENADORES PERSONALES<sup>3</sup>

# $\blacksquare$

la revista informática para todos **No** 62 **SEPTIEMBRE** 1.987 300 Pts.

**Memorias** ópticas

**Impresoras** láser

> **Conozca** su PC

Lenguaje **ADA** 

**Nuevas** tecnologías de comunicación

> **PROGRAMAS:** PC,MSX, **Sinclair OL**

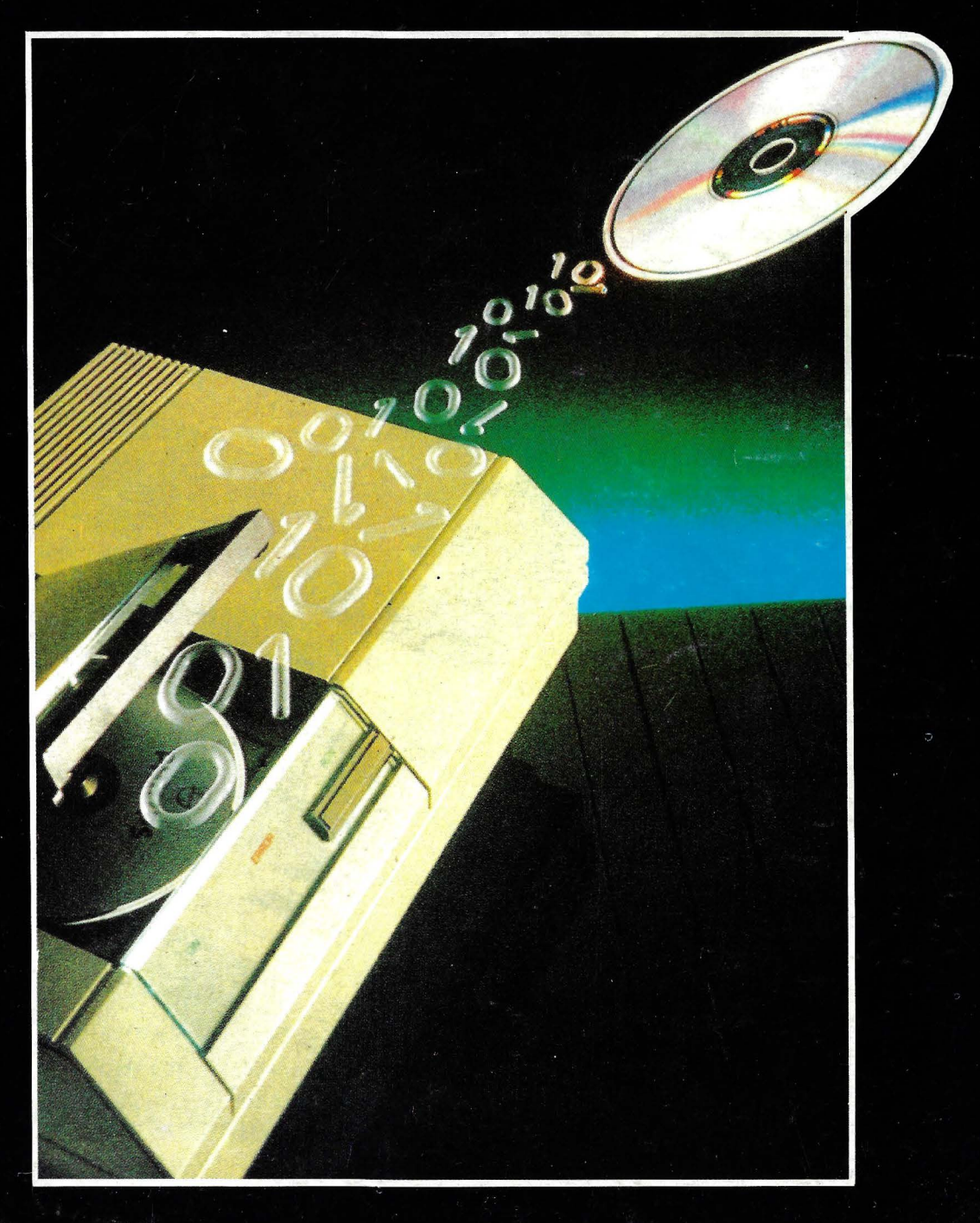

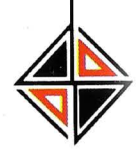

# *IMPRESORAS CON CARACTER.*

**DEW**<br>UDLILL

NEW PRINT le ofrece toda una gama de impresión. Con el mejor carácter. Impresoras compatibles, versiones paralelo centronics o serie RS-232 C. Que se llevan bien con todos los ordenadores. Con estas características: - Dos modelos de carro, de 10 y 15" con hasta 160 y 272 columnas línea. - Múltiples combinaciones de tipos de letra: itálica proporcional, etc. - Distintos modos de impresión seleccionables mediante pulsadores frontales, NLQ. - Dos velocidades, 130 y 160 cps. - Buffer de 8 K de memoria para liberar con rapidez al ordenador y permitir al usuario que siga con su tarea. Conozca las impresoras New Se llevará una excelente. impresión.

 $\frac{1}{4}$ 

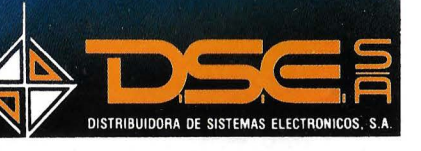

• ANT. CARRETERA DEL PRAT 1 PJE. DOLORES TEL. (93) 336 33 62 - TLX 93533 DSIE-EFAX 3366006 08908 L'HOSPITALET DE LLOBREGAT (BARCELONA)

• INFANTA MERCEDES, 83<br>TELS. (91) 571 52 00 TLX 44776 DSIE-E 28020 MADRID

# **EL ORDENADOR PERSONAL**  $T$  –

.Director: Javier San Román Director Adjunto: Santiago Mondet Peyrou

REDACCION: Coordinador de Redacción: S.M. Peyrou Director Técnico: J. Antonio Deza Coordinador de Programación: Carlos Suevos Rodríguez Secretaria de Redacción: Marina Lope Prado Maquetación: Vicente Hernández Composición: Arfecomp Fotografía: Barahona<br>Antonio Beas

Colaboradores: S. Almeida - José<br>Luis Bañesa Sanz - Iñaki Cabrera -Antonio Castaño Sánchez - Víctor Manuel Delgado - José Antonio<br>Deza Navarro - Víctor Manuel Díaz - Pedro Díaz Cuadra - Jaime Díez Medrano - Fabio Gil Miguel -Juan Carlos González - Santiago<br>González Ascensión - Félix Gutiérrez Fernández - Gerardo Izquierdo Cadalso - Miguel Angel Lerma Usero - Ramón López Cabrera -Use - Harinin Lopez Cabrera<br>
José Antonio Mañas Valle - Just<br>
Maurín - Sebastián M. Yañez<br>
Juan Carlos Ordoñez Vela - Manuel Otero Raña - Alberto Requena Rodríguez - José Manuel Ro-<br>dríguez Prolongo - Francisco Romero - Isidoro Ruiz Sánchez -Gilberto Sánchez García - Pedro San Esteban Díaz - Víctor Manuel Sevilla - José María Vidal -<br>Isabel Yañez Thos.

PUBLICIDAD VENTAS Y AD-**MINISTRACION:** 

**Director de Publicidad:** Santiago Mondet Asistido por: Marina Lope **Suscripciones:** Lucía Pérez

REDACCION - PUBLICIDAD **ADMINISTRACION:** 

Para España y Extranjero: Calle Ferraz, 11 - 1<sup>o</sup><br>Tel.: (91) 247 30 00 - 241 34 00 28008 MADRID

Imprenta: Pentacrom, S.L.<br>Hachero, 4 - Madrid

Distribuye: **SGEL** Avda. Valdeparra, s/n. ALCOBENDAS (Madrid)

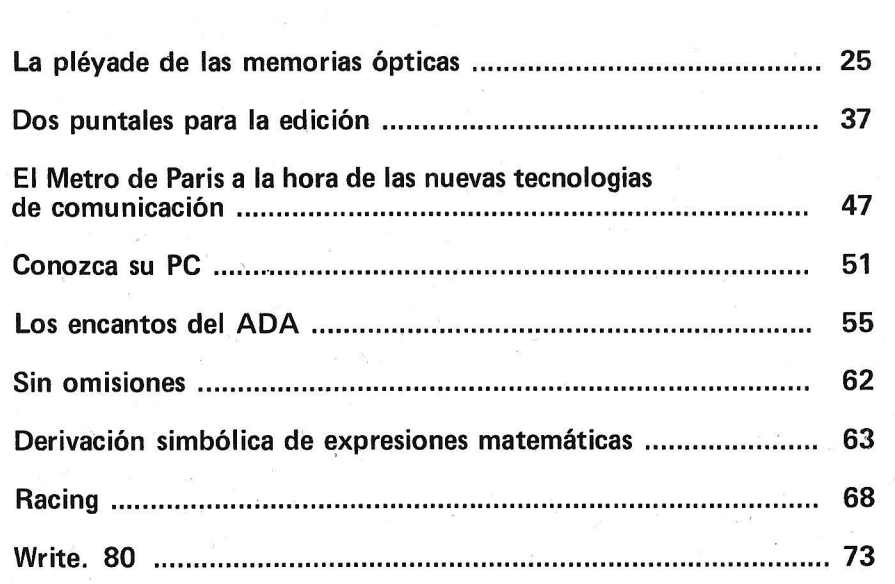

**sllmario** 

N° 62 Septiembre 1987

# SECCIONES FIJAS

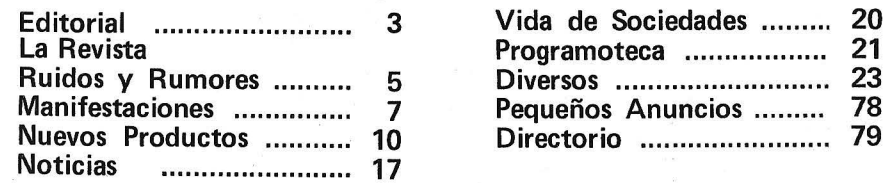

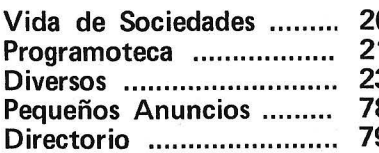

# .J **d**<br>0<br>0<br>0 UJ **11** w **a.. a o** ENA

El Ordenador Personal expresa sus opiniones sólo en los artículos sin firma. El resto de los conceptos tratados responde exclusivamente a la opinión y responsabilidad de sus autores y colaboradores.

La presente publicación ha sido confeccionada en parte, con material del Ordinateur Individuel con cuya editorial se ha suscrito un contrato temporal de colaboración.

EL ORDENADOR PERSONAL es una publicación de: EL ORDENADOR INDIVIDUAL, S.A. Director de publicación: **JAVIER SAN ROMAN** Depósito Legal: M-4256-1982.

# IGA L CADA ORDENADOR TEMPO 286 PUEDE CASARSE<br>HASTA CON CUATRO PANTALLAS.

Los ordenadores TEMPO 286-AT son muy potentes, gracias a sus elevadas prestaciones.\*

Cualquiera de ellos es capaz de atender, simultáneamente, hasta 4 usuarios diferentes. Esto hace que su empresa pueda disfrutar de la agilidad informática que exigen los tiempos actuales. Integrando eficazmente distintas áreas (facturación, contabilidad, stocks, etc.) a un coste mucho menor de lo que usted imagina.

No tenga prejuicios. Decídase por un TEMPO 286-AT. En informática, la poligamia no es pecado. Es amor a la tecnología.

30Mb y 36 mseg de velocidad de acceso.

- El sistema incluye el ordenador central TEMPO 286-AT, las terminales con sus cables de conexión y cualquiera de los sistemas operativos multiusuario XENIX, PICK, PROLOGUE *Y-* MULTIUNK.
- Y además, asesoramiento en la instalación. Capacitación para el personal de su empresa. Estudio, junto a usted, de las opciones más convenientes de programas para su empresa. Todo, a través de nuestros Concesionarios Especializados.

•

**COMPUTER TECHNOLOGY S.A.** 

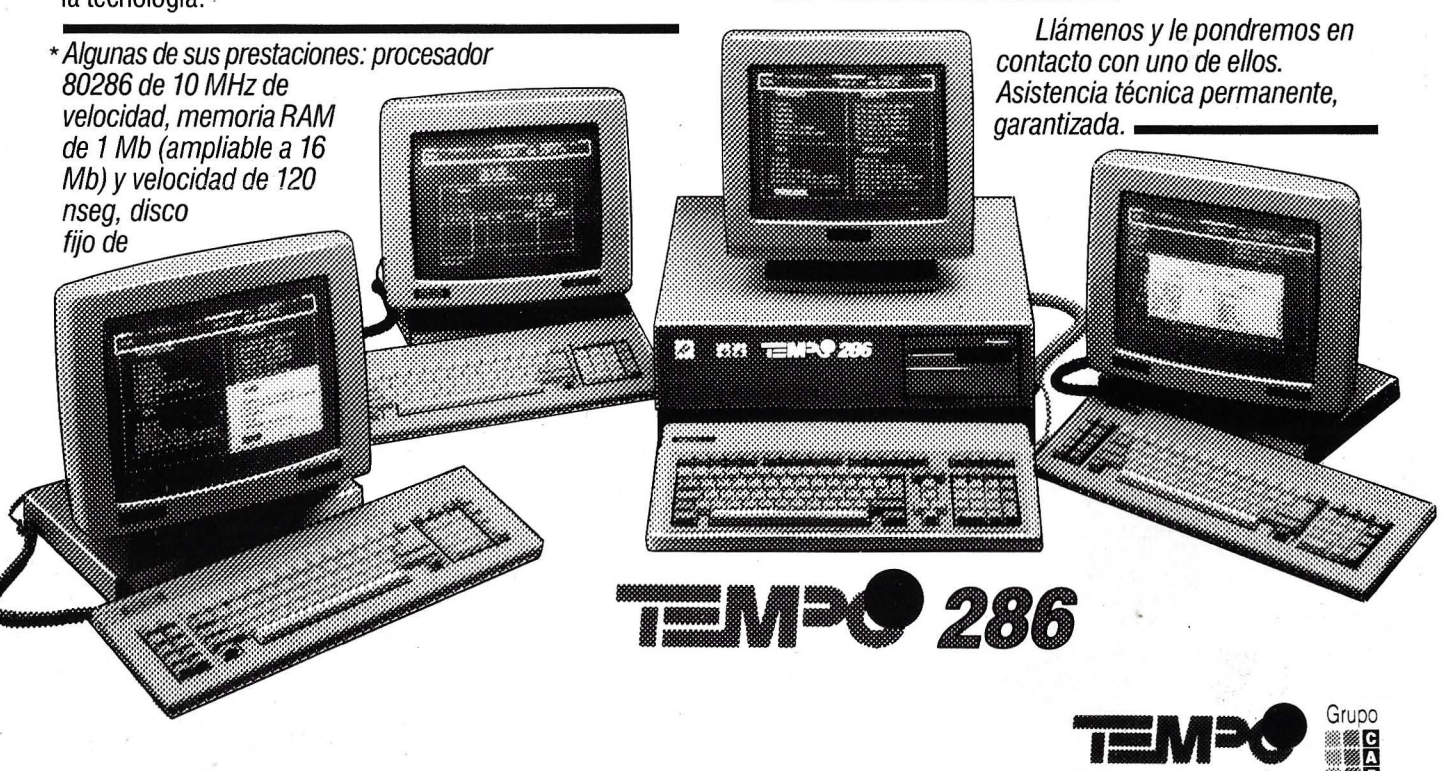

Serrano, 27 -3? - 28001 MADRID. Teléfono: (91) 431 60 34. • Calle C, Sector B, Zona Franca. 08004 Barcelona. Teléfono (93) 336 28 OO.

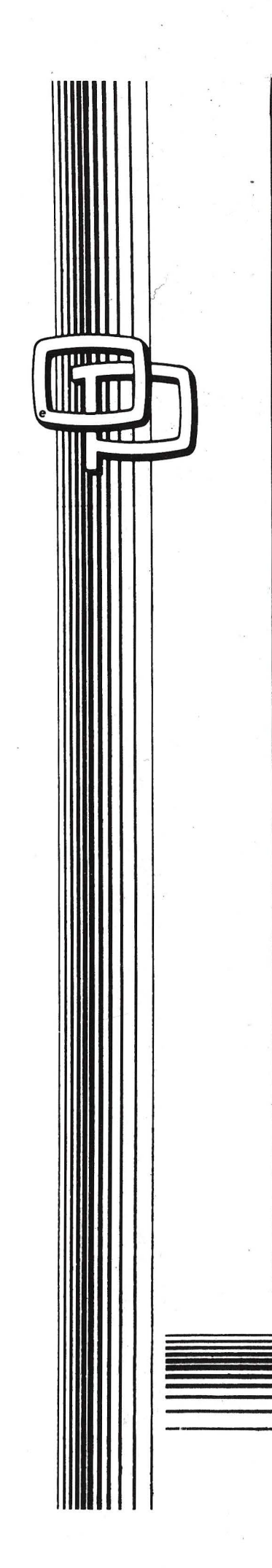

# Editorial

## EL HACKER ATACA DE NUEVO

Tras un largo periodo de, aparentemente, escasa actividad, los temas de seguridad informática y acceso ilegal a bancos de datos públicos o privados, vuelven a ocupar un espacio en los medios infomativos.

Recientemente la prensa y TV de nuestro pais ha informado de dos tipos de piratería: la telefónica y el acceso a bases de datos de importancia estratégica mundial. En lo que se refiere al primer tipo, los citados medios aseguran que, desde hace algún tiempo, se vienen realizando llamadas telefónicas de larga distancia con cargo a la CTNE utilizando para ello un simple ordenador personal. El mayor exponente del segundo tipo de actividad ilegal lo constituye la conexión realizada por los miembros de un Club alemán a datos confidenciales de la NASA a través de una importante red de transmisión de datos.

Normalmente, este tipo de noticias están cargadas de una cierta fantasía y exageración de los hechos. Nunca puede saberse cuanto hay de cierto en ellos por dos motivos: por una parte, los afectados tratan de ocultar los hechos para no perder la confianza de la gente, y por otra parte, los que lo han realizado pueden exagerar el éxito alcanzado a cualquier periodista desconocedor del tema, aunque casi siempre también ellos tratan de ocultarlos con el fin de seguir progresando en sus intentos. Lo más aconsejable en estos casos es la prudencia y escepticismo tanto por parte de informadores como de informados.

Estas acciones no son nada nuevo, pero cobran una especial importancia en nuestro país en el momento en que acaban de aprobarse las normas CEPT de transmisión de datos a través de la red telefónica conmutada y ha sido aprobado el uso de Ibertex .. Ya hay varios sistemas tipo videotexto funcionando como el lector sabrá por las noticias aparecidas en esta publicación.

No sabemos si este resurgimiento es a nivel mundial, o solamente nacional como consecuencia del comienzo de los servicios telemáticos en España. Lo que si parece probable es que aquello que los españoles no hicimos en los años setenta por falta de medios y servicios, empiece a hacerse a partir de ahora, y que los grupos de hackers (palabra casi desconocida en nuestras fronteras hasta la aparición de un libro traducido del inglés) sean una realidad.

JAD

# **Las**  • **Impresoras**

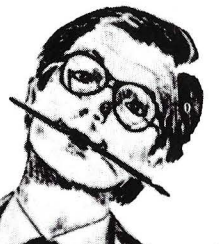

# **Star dan la talla para cualquier ordenador.**

HOMOLOGADAS

Sólo una impresora de gran calidad da la medida justa para un ordenador exigente. Star fabrica impresoras que responden a todas las exigencias. Cada una de estas impresoras combinan la precisión con la robustez, todo ello resultado de una gente (la de Star) que conoce su profesión. Todo es perfecto, tecnología, funcionamiento y precio. Debido a su velocidad, calidad, flexibilidad y adaptabilidad, las impresoras Star encajan perfectamente en cualquier ordenador, no importa cómo se llame o donde se encuentre. No necesita continuar buscando, acuda a la exposición del distribuidor Star más cercano. No sólo tendrán la impresora que Ud. desea sino que además le informarán sobre toda la gama de impresoras. Por ello, podrá decir con razón: CON UNA STAR SE LLEGA LEJOS.

~~@IF **La impresora de su ordenador** 

Para más información y la lista de distribuidores de su zona rellene y en-<br>víe este cupón:

1 <sup>1</sup>Nombre: Telf: 1 Empresa: Calle: ---------

L - -- - - - - - - - - - - - - - - - - -- ·- - - - .:.... -

Código Postal/Ciudad: -

IMPORTADOR POR:

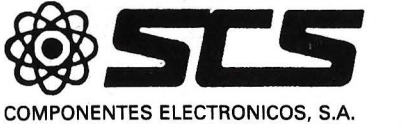

08009 BARCELONA. Consejo de Ciento, 409 Tel. (93) 23159 13 28020 MADRID. Comandante Zorita, 13 'Tels. (91) 233 00 94 - 233 09 24

# **LA REVISTA**

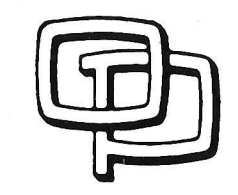

# **la revista informática para todos**

# **Ruidos y rumores**

Un procesador de gráficos compuesto de dos tarjetas para montar en un ordenador personal IBM PC AT y, por tanto, también a otros ordenadores compatibles, ha sido lanzado al mercado por la División de Instrumentos de la empresa finlandesa Kone Oy.

El procesador, que tiene la designación Kone AT 1280, tiene una definición de 1280 x 1024 y es enteramente compatible con el IBM Proffessional Graphics Controller. Su rapidez es, sin embargo, más de 20 veces mayor.

Se manifiesta que este nuevo procesador óe gráficos es el más rápido de su clase, con una velocidad de 30.000 vectores/s (vectores de 30 pixels) y 45.000 caracteres/s (generador de caracteres de 16 x 16 pixels).

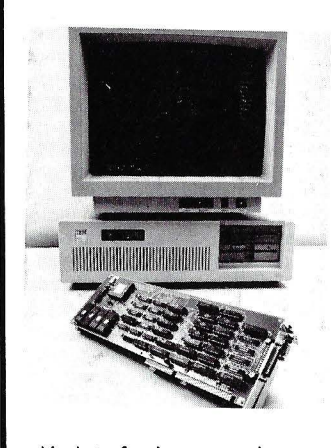

Un interfaz incorporado para un trazador de colores, por ejemplo del tipo Mitsubishi G-500, también proporciona impresiones sobre papel con una definición de 1280 x 1024 de los gráficos en la paritalla. Para imprimir la imagen, no es necesario inmovilizarla.

La imagen puede visualizarse en la pantalla con 256 colores simultáneos elegidos de una paleta de 4096. La tarjeta dispone de una memoria de 512 Ko.

La elaboración de gráficos hace posible trabajar con el ordenador personal como una verdadera estación de CAD. La placa es compatible con varios programas de CAD para PC como AutoCAD, VersaCAD y Redboard.

Distributed Logic Corporation (DILOG) anunció que está en vías de celebrar negociaciones con The Plessey Company plc, de Essex, Inglaterra, con el fin de adquirir tres filiales dedicadas a sistemas periféricos, con sede en los EE.UU., Canadá y el Reino Unido.

No se ha llegado todavía a ningún acuerdo definitivo, pero en todo caso cualquier convenio acordado debe ser aprobado por la Junta de Administración de ambas compañías.

The Plessey Company pie, de la cual es filial Plessey Peripheral Systems, es una sociedad con sede en el Reino Unido, dedicada a alta tecnología con amplia diversificación con actividades internacionales en los campos de telecomunicaciones, electrónica, componentes electrónicos, ingeniería y aeroespacio. Las operaciones de las filiales The Plessey Peripheral Systems correspondientes al año fiscal que terminó el 3 de abril de 1987, generaron un total estimado de ventas de \$50 millones. DILOG, con sede en Anaheim, California, es fabricante conocido de discos, cintas, y controladores de comunicaciones para la industria de la informática, y especialmente para los usuarios de los ordenadores fabricados por Digital Equipment Corporation.

Las ventas de DILOG durante los primeros nueve meses del año fiscal 1987, ascendieron a un total de más de \$10,2 millones.

-------~ Vector lnternational, fabricante y distribuidor europeo de los productos MicroT AM, anuncia el nuevo emulador SDLC Micro-SNA/3270, que permite a los  $P\dot{C}/XT/AT$  y compatibles comunicarse con los hosts IBM S/360, S/370, 43XX y 30XX.

Pueden definirse hasta 8 unidades lógicas como estaciones de trabajo o impresoras, pudiendo funcionar todas ellas simultáneamente y de forma independiente. Mediante el pro-

grama XFER pueden transferirse ficheros entre el PC y el host, en ambos sentidos, bajo TSO o VM/CMS.

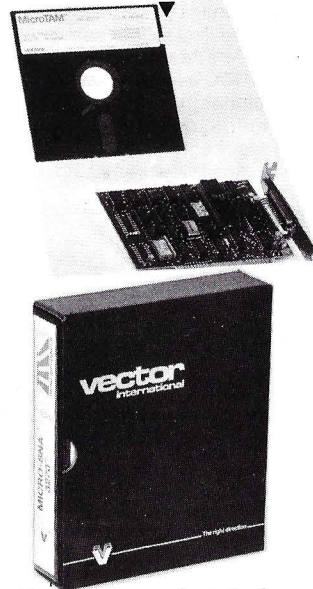

Un programa de interface compatible con el lenguaje API de alto nivel del IBM 3270 permite el uso de programas específicos o aplicaciones comerciales como. el Tempus Link que utiliza la emulación para comunicar con el host.

La aplicación incluye emulación de pantallas IBM 3278 y 3279 así como al 3287 o impresoras de caracteres. --------~

Micron Technology anuncia un nuevo producto a añadir en su lista de placas de ampliación de memoria.

Micron Amiga, nombre que recibe la placa, permite aumentar 2 Mb la memoria de los **T** 

Amiga 500, 1000 y 2000. Se inserta directamente en un slot de la placa principal del modelo 2000 o en el chasis de expansión de los otros dos modelos.

La disponibilidad de estas ampliaciones es inmediata y su precio 495\$ la placa de 2 Mbytes, a los que hay que añadir 55\$ si se trata de conectar a los Amiga 500 ó 1000.

------~·

Electronic Printing Systems Ltd. ha anunciado recientemente un paquete de edición electrónica para AT y compatibles.

El «Jetsetter» es un conjunto editorial de sobremesa para manipular textos, composición y formato con toda precisión y con capacidad para producir maquetados, listos para la cámara y para impresión de offset. Permite a las empresas producir su propio material publicitario, boletines informativos, informes de la entidad y cartas sobre organización. Puede crearse una extensa serie de estilos tipográficos y cada carácter puede formarse en más de 3.000 formas y tamaños distintos. Pueden trazarse líneas en 10 anchos y las cajas o moldes pueden ser sombreadas en 14 patrones diferentes. Cualquier palabra, línea o caja individual puede ser cambiada o trasladada a cualquier otra posición en pantalla y conservada bajo referencias de fichero para futura revisión. El sistema es fácil de emplear y su funcionamiento básico puede ser aprendido en media hora.

---------~

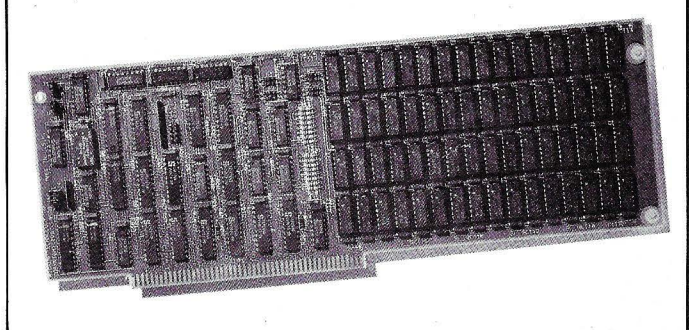

### ~-----------la **revista informática para todos-----------....**

**RACAL-MILGO LTD** anuncia un modem que permite que ordenadores envíen y reciban mensajes e información.a grandes distancias y con gran rapidez por líneas telefónicas normales para datos de ordenadores. Como el «Omnimode **V33»** es un modulador-demodulador de transmisión bidireccional en simultaneidad, la información puede ser transmitida al mismo tiempo. Su veloci- . dad operativa es de 14.400 bits/s, que corresponde a 1.440 caracteres/s.

Este dispositivo, que es acorde con la norma V33 reconocida internacionalmente, puede comunicar con los modems de cualquier otro fabricante en la misma norma y puede ser empleado en enlaces punto a punto o como parte de una extensa red que ponga distintos puntos en comunicación.

Incorpora funciones de autocomprobación y su construcción es de fácil acceso, por lo que se simplifican lo más posible los servicios y las reparaciones. Emplea codificación Trellis para reducir errores en línea e incrementar la transmisión.

El grupo francés **MATRA**, rama automatización, ha lanzado el primero y único multi-conmutador europeo para voz y datos, el **MATACROM 6500,**  concebido como red de empresa para voz y datos.

Punto de encuentro de las técnicas telefónicas y teleinformáticas, integra tecnologías punta de hardware y software que hacen de él un sistema europeo de la «cuarta generación», capaz de integrar todas las necesidades de comunica-

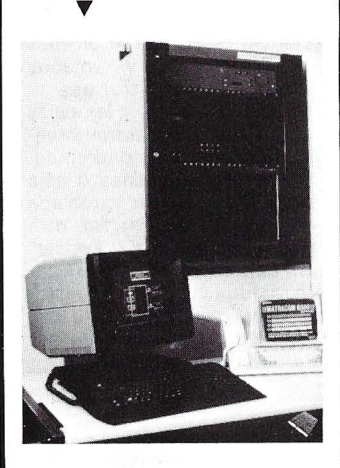

ciones de la empresa: puede hacer dialogar los elementos telefónicos o informáticos sobre un bucle de terminales de distintas marcas, utilizando los cables ya existentes y manteniendo intactas las posibilidades de ampliación en el futuro.

El MATRACOM 6500 es además un sistema abierto a todas las redes públicas (telefónica, Transpac, Telecom **1)** y estándares internacionales.

Con respecto a los productos de la «tercera generación» el MATACROM 6500 presenta numerosas ventajas:

una arquitectura de inteligencia distribuida, que permite presentar el producto de distintas maneras: unidades centralizadas, para un autoconmutador o concentrador de terminales tradicionales; unidades distribuidas sobre una red en bucle de gran rendimiento (de 8 a 40 Mbits/s) que pueden extenderse sobre varias decenas de kilómetros cuando se trata de una planta industrial, un campus, varios pabellones ... ; o una configuración mixta (unidades centralizadas para el servicio telefónico y distribuidas en bucle para los servicios de datos);

- una amplia gama de configuraciones y servicios: una gama de redes de comunicaciones de datos que abarca desde 100 a más de 4.000 terminaciones; una gama de rendimientos que va desde 64 Kbits/s hasta 1 Mbit/s; una gama de autoconmutadores telefónicos digitales para la integración de servicios, que va de 200 a más de 6.000 puestos: un sistema de cableado a dos niveles; puestos de trabajo multifunción, etc.

el cumplimiento no sólo con los estándares oficiales del mercado, sino también con los de facto.

**El** MA TRACOM 6500 funciona ya en Francia, donde hay más de 20 instalaciones, que representan una amplísima· gama de aplicaciones.

————————————————————<br>|-<br>| El sistema ultrasónico **Multi**-**Ranger, de Milltronics Ltd.,**  mide líquidos y sólidos en casi todo tipo de contenedores en niveles de hasta 15 m., con una resolución de 2 mm. en 3 m. y una precisión del 0,25 por ciento sobre el rango seleccionado.

Este sistema se autojusta incluso en aplicaciones con polvo, vapor, agitadores o turbulencia, y la zona muerta se ha reducido a una distancia de 30 cm. desde el transductor.

Con el fin de asegurar la fijación de parámetros y prevenir cualquier alteración de los mismos, el sistema MultiRanger dispone de una caja de protección sellada y de un programador portátil. Como características standard, cuenta con la conversión automática del volumen, compensación de la velocidad de transmisión en vapores y memoria EEPROM no volátil.

El sistema almacena en la memoria del ordenador el perfil ultrasónico del depósito que se mide, aportando constantemente su examen, análisis e interpretación necesarios para determinar en todo momento el nivel válido de material.

Puede también usarse este sistema para control de bom-

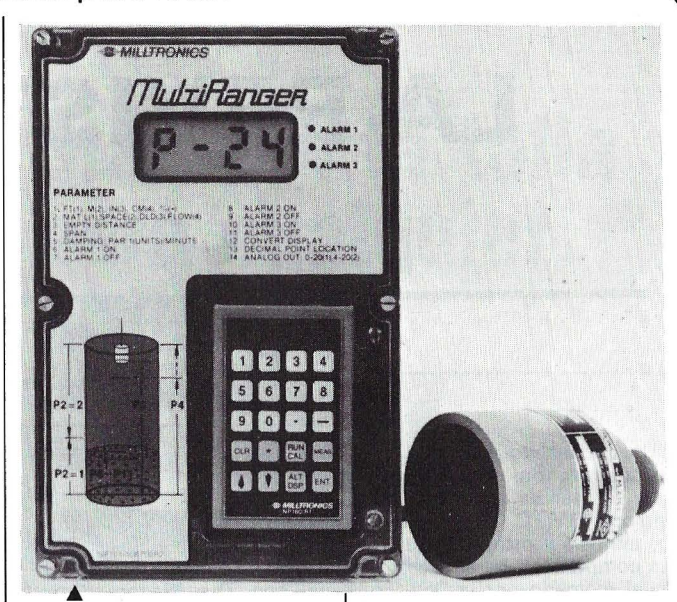

bas, control de nivel diferencial, o para predecir la capacidad de la estación mediante la estimación de caudal de entrada/salida.

--------------~ **Du Pont** ha introducido en el' mercado una nueva serie de ensamblajes con cable en macho y hembra, apantallados que forman parte del creciente programa de sistemas y ensamblajes para la industria electrónica.

El nuevo sistema de interconexión modular, llamado **«Latch -N Lok>>,** está basado en la ya probada eficiencia de la combinación del receptáculo «PV» de Du Pont de doble metalización y sus tiras de pines «BergStik». Este sistema proporciona una retención positiva entre el conector macho y el hembra, de conexión y desconexión rápidas, aspecto atractivo y aislamiento efectivo EMI/ESD.

El sistema «Latch -N -Lok» está disponible en las dos versiones de simple y doble fila, desde 4 a 20 posiciones de contacto, y en siete colores standard (otros colores se pueden suministrar bajo pedido). **T** 

Los conectores para el cable están disponibles con las salidas de cable por la derecha, por la izquierda y por detrás; los conectores macho están disponibles en las dos versiones, vertical o en ángulo recto para montaje sobre placa de circuito impreso, chasis o panel.

Los conectores se suministran terminados con cable de grosor 22-32 A WG, enrollado en espiral o liso incorporando cualquier tipo de apantallamiento chapado, forrado o trenzado. Se suministran en varias longitudes de cable diferentes.

Si hay que enviar montones de cartas y no se tiene la más ligera idea de las tarifas postales, una empresa de Hong Kong presenta una excelente solución al problema con sus recientes modelos de balanzas postales diseñadas especialmente para Europa. Con sólo pulsar unos botones, en la pantalla de la balanza aparece la tarifa exacta en cuestión de segundos.

La empresa **Wedo Enterpri**ses (HK) fabrica un modelo de balanza postal exclusivo para el

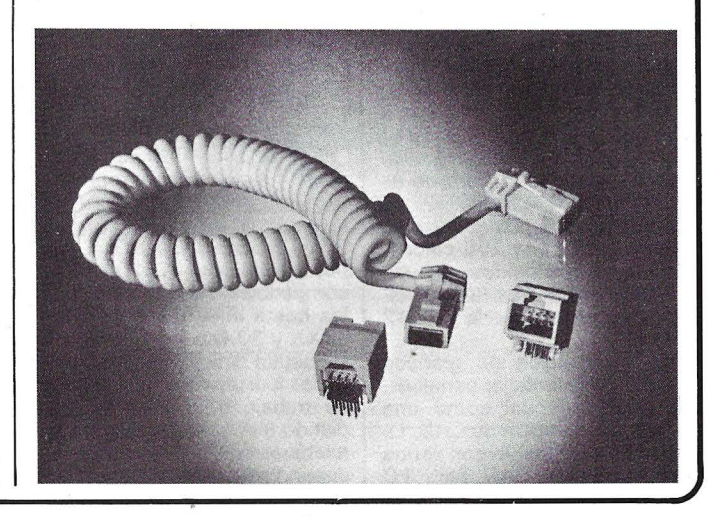

# **\_,-------------•la revista informática para todos---------...**

Reino Unido y otros en régimen OEM para otros países. El modelo para el Reino Unido también presenta tarifas postales para el resto del mundo. Sus teclas de función clasifican las distintas clases de correspondencia. La tarifa postal es indicada en la pantalla de visualización de cristales líquidos (LCD) mediante una flecha que apunta a la clase de carta elegida.

También indica la información necesaria sobre las tarifas postales adicionales por servicio especial. como por ejemplo correo aéreo certificado. Un código de error de O a 3 presentado en la pantalla también permite que el usuario corrija las entradas erróneas.

Las balanzas disponen de unas teclas especiales de función, como la de «Tara», que tiene en cuenta el peso de la carta, mientras que la de «Retención de visualización» conserva la indicación de la tarifa postal una vez se ha retirado la carta de la balanza. Durante su utilización, la balanza presenta tres grupos de cifras. Cinco grandes dígitos presentan la tarifa postal exacta en libras esterlinas, mientras que los dígitos más pequeños debajo de los primeros indican el peso. El código de zona que aparece en la parte superior derecha de la pantalla representa la zona, de  $0a4$ .

Con una capacidad máxima de 2 kilogramos, la balanza postal es alimentada con dos pilas de tipo 6AA o mediante un adaptador de red de corriente alterna. La alimentación se corta automáticamente cuando la balanza no se utiliza durante dos minutos. Realizado con plástico ABS de alta resistencia, el teclado es de tipo sensible al tacto.

----------------~ La Compañía **Continuum** ha lanzado su totalmente nuevo sistema de programación computerizado para la industria de los servicios financieros sistema de Administración de' Cliente/Contrato **(CCA)** Versión 1.0- resultado de un programa de inversión de 40 millones de dólares.

**Tele.com 87** tendrá lugar del **20 al 27 de octubre** próximo en **Ginebra.** La feria mostrará los últimos desarrollos realizados en materia de comunicaciones de voz y datos, redes de comunicaciones, etc.

El cuarenta y siete certamen ininterrumpido de la **Feria de Zaragoza** tendrá lugar del **8 al 18** del próximo mes de **octubre.** 

Las 843 empresas participantes en 1986, de ellas 155

El sistema CCA está diseñado para operar en cualquier sector dentro de la industria de servicios financieros. Las primeras entregas del nuevo sistema fueron hechás a las compañías Británicas Norwich Union y Sun Life durante las dos primeras semanas de julio. ------~

**ADC** dispone ahora de una nueva gama de conexiones PCB de doble densidad diseñadas para su montaje en placas de circuito impreso toda vez que se requieran puntos de entrada. La inserción del enchufe en la conexión de configuración normalmente continua permite la división y aislamiento de la señal para prueba y monitoreo. Las conexiones PCB se venden en los tipos Longframe o Bantam.

Designado como **PC1 088** y disponible en los tipos Longframe o Bantam, el nuevo accesorio de diseño vertical requiere sólo la mitad del espacio de la placa utilizado por las conexiones PCB duales de diseño horizontal. La base angosta deja libre un espacio valioso de placa para componentes adicionales, y la conexión dual elimina la necesidad de una placa auxiliar y componentes asociados, ahorrando aun más espacio y contribuyendo también a costos menores de fabricación. **El**  PC 1088 está diseñado para su soldadura por ondas con la cubierta adherida; el apéndice de cierre mantiene a la conexión en posición durante el montaje y la soldadura por onda. La conexión incorpora también placas integrales separadas y huecos de drenaje para evitar que permanezcan solventes ácidos durante el lavado.

Se disponen también de las conexiones PCB, que incluyen interruptores auxiliares de transferencia . Estas conexiones presentan contactos que son usados cuando se requiere un juego de contacto adicional «make -before -break», normalmente cerrado o normalmente abierto.

Se disponen de cubiertas para su aplicación cuando la contaminación del polvo constituye un problema. Todas las conexiones PCB de ADC están diseñadas para eliminar o reducir la necesidad de láminas frontales, cables de conexión, placas matrices y elementos de alambre enrollado o soldados. Todas permiten un circuito de enchufe con cordones de enchufe convencionales.

————————————————————<br>La sociedad francesa **BATI-SOFT,** acaba de sacar una nueva versión modular de su software de diseño asistido por ordenador «Dessin Automatique» aplicado a la construcción y a las obras públicas. Funciona en microordenadores IBM PC y compatibles, **PC BAT** permite la colección y la producción de planos de ejecución 3D en arquitectura.

Está destinado a las oficinas de arquitectos, a las oficinas de estudios de la Administración, diseño en el ordenador con la ayuda de un puntero electrónico. Este método es hoy único en el mercado del software. El sistema informático utiliza el enfoque y el vocabulario del arqunecto o del Ingeniero (parte de su esbozo para diseñar los elementos) sin perturbar sus costumbres. El usuario puede concebir y probar las distintas soluciones de su proyecto visualizado en todo momento «el objeto concebido» (dimensiones, superficie, estructura, perspectiva). Las imprecisiones del esbozo se corrigen automáticamente por el sistema.

PC BAT permite en el momento de la representación de la arquitectura, diferenciar todas las entidades de la construcción. Además, durante la modificación la coherencia de la construcción permanece intacta: si el arquitecto quiere desplazar un muro, la puerta que contiene se desplazará al

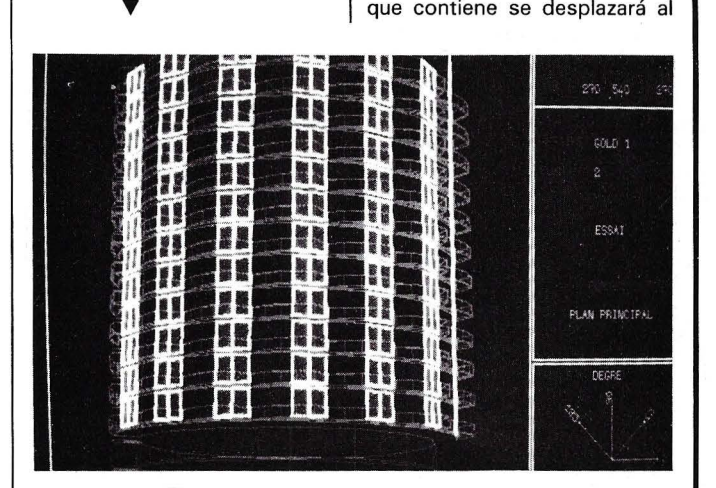

a las empresas de construcción y a las grandes empresas que disponen de una oficina de estudios de edificación integrada.

Ha sido concebido para ser explotado por los distintos componentes de la cadena de construcción: las oficinas de estudio de hormigón, electricidad, fluidos. Gracias a él, el paso de los datos es desde ahora posible.

A partir del esbozo a mano alzada del arquitecto situado sobre la mesa de digitalizar, el usuario mete los elementos del mismo tiempo, cosa irrealizable con un software convencional de diseño. PC BAT proporciona así una ganancia de tiempo una convivencia importante durante las modificaciones.

Dividido en seis conjuntos autónomos, que se pueden adquirir por separado, PC BAT asocia las prestaciones del microordenador (cálculo, generación, modificación, almacenamiento en memoria) a las cualidades del diseñador (creación, formalización, elección, síntesis).

# $\mathsf{Manifestaciones}$

extranjeras, los 402.201 visitantes que se dieron cita en los 52.255 metros cuadrados que ocupó el certamen, son el mejor testimonio de la importancia de esta feria de carácter general.

ral.<br>——————————————<br>——————————————————— [2] Durante los días **9 al 18 de octubre** del presente año tendrá lugar la **XXV Feria Internacional de Muestras Iberoamericanas.** 

Su celebración coincidirá con la inauguración del nuevo Palacio de Exposiciones y Congresos de Sevilla de gran trascendencia para el desarrollo económico de la región, y que, a büen seguro, servirá de pórtico para ese gran evento que supondrá la Exposición Universal de Sevilla de 1992.

Si en ediciones anteriores fue muy importante la presencia de las firmas comerciales y ex-

traordinario el número de visitantes que honraron con su presencia, es lógico esperar que en la presente edición, en la que se conmemora las Bodas de Plata del Certamen Iberoamericano, las previsiones se vean notablemente incrementadas respecto a ediciones anteriores, ya que esperamos contar con la participación de las principales firmas, tanto nacionales como internacionales. ---------------~

Este año se celebra en Madrid la 9.<sup>8</sup> Edición de las Jornadas de Informática y Administración Local, JIAL-87, los próximos 5 al 7 de noviembre.

Estas jornadas, organizadas por la Federación Española de Municipios v Provincias están patrocinadas, en esta ocasión, por el Excmo. Ayuntamiento de Madrid, y agrupan afio tras año a más de 500 responsables políticos y técnicos de la informática *en* las corporaciones locales españolas.

En esta primera edición *va*  abrirse por primera vez la participación en las JIAL a corporaciones locales de Iberoamérica<br>v de la Comunidad Económica *y* de la Comunidad Económica Europea, con lo cual se ampliará el ámbito de intercambio de experiencias en materia de informatización de fa Administración local.

-----·~ Los próximos 6 al 8 de octubre se celebrará en el Barbican Exibition Halls de Londres profesionales del mundo entero, desde la concepción del producto a la estrategia global de innovación de la empresa (packaging, PLV, grafismos y comunicación, instalación, me-<br>dio ambiente...).<br>La Cámara de Comercio e In-

La Cámara de Comercio e Industria de Toulouse organiza, del 29 de septiembre al 4 de octubre de 1987, la cuarta edición del SITEF. Este mercado internacional de las tecnologías de punta tendrá este año una importancia capital. Por una parte, la exposición ocupará una superficie mucho mayor que en las anteriores ediciones  $(11.000 \text{ m}^2 \text{ en } 1985 \text{ y } 15.000$ en 1987) y, por otra parte, los coloquios revestirán un carácter aún más internacional y profesional. Efectivamente, cada uno de los 6 coloquios se ha organizado en colaboración con el organismo o la asociación especialista del tema. El «Forum lnternational du Transfert Technologique» desarrollará este año una bolsa de transferencias que presentará, en colaboración con los ARIST, todas las tecnologías cesibles. Se completará con la consulta del Banco de Datos VECTRA. Y también, la política de los centros temáticos, iniciada en el SITEF 85, será este año la regla de oro de la organización

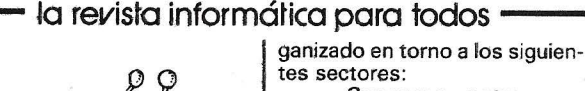

tes sectores: Sensores, patrones y

componentes para medida. - Equipos electrónicos

para tratamiento de señales. - Instrumentos de medida.

- Equipos para análisis, pesaje y clasificación de materiales.

Equipos para ensayo y control de calidad.

Accionamientos y transmisiones hidráulicas, neumáticas y eléctricas.

- Automatismos y controles industriales.

Equipos informáticos y periféricos para medida y control.

Soluciones integrales para la industria, CAD, CAM, CIM.

Laboratorios, ingenierías, servicios y equipamiento.

METROMA TICA contó en su anterior edición de 1985 con un total de 222 expositores, de los cuales 166 eran extranjeros, un reflejo, sin duda, de la importancia que han adquirido estos equipos en el mercado mundial.

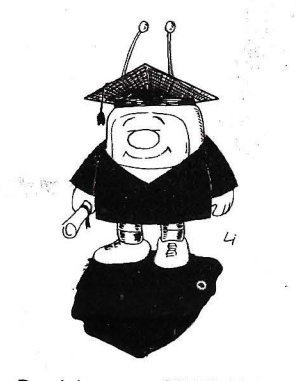

Paralelamente METROMATI-CA ofrece un amplio programa de jornadas técnicas en las que se presentan soluciones prácticas para muy diversos campos de la actividad industrial.

Asimismo hay que destacar que el certamen coincide con la ROBOTICA 87. Ambos tendrán lugar en el Nuevo Centro Internacional de Exposiciones y Congresos de la Feria de Zaragoza.

------~· ------------------~ Eurodesign, el Salón Europeo del Diseño industrial, celebrará su segunda edición del 16 al 20 de noviembre de 1987, en el Parque de Exposiciones de París-Nord, en el marco del mayor salón mundial dedicado a la subcontratación industrial, el MIDEST (2.035 expositores en 27.834 metros cuadrados de stands; 59.944 visitantes de 39 países en 1986).

> Esta segunda edición confirmará que el diseño industrial es una industria de pleno derecho.

> Eurodesign 87 reunirá en París a todos los creadores que confiesan una ambición internacional y desean conocer a los

volverán una serie de expositores fieles: Estados Unidos, Israel. Canadá ... Otros estarán presentes por primera vez: Taiwan, Paraguay y Venezuela ... -------tro

Los próximos 13 al 17 de octubre tendrá lugar el Salón Internacional de Servicios Municipales, MUNICIPALIA-87 en Lérida. Durante el mismo, se intercambiarán ideas y se buscarán soluciones a los distintos problemas que traen consigo las aglomeraciones urbanas. La exposición contará con una superficie de 4.000 m. de nuevos pabellones.

El día 14 se celebrarán unas jornadas técnicas informáticas con el propósito de profundizar en el debate de la utilización y experiencias concretas de las diferentes técnicas al servicio de los sistemas de difusión de información, sus aplicaciones y el nivel de desarrollo actual. especialmente en aplicaciones Videotex.

El Interface Group Inc. ha decidido posponer el COM-DEX in JAPAN, conferencia y exposición para el mercado asiático, a los días 1 al 3 de marzo de 1988. La exposición se celebrará en el Harumi Exhibition Center de Tokyo. ---------l\lbJ

El noveno COMDEX / FALL 87, la mayor exposición mundial de la industria informática, tendrá lugar los próximos 2 al 6 de noviembre en el Centro de Convenciones de Las Vegas.

Durante la exposición se celebrarán 40 conferencias de interés relacionadas con el software y hardware de los ordenadores.

———————————— <br>**EDUCATED 87**, 3<sup>er</sup> Salón sobre Educación, tendrá lugar este año en París los próximos 23 al 27 de noviembre. -------l\lbJ

El próximo Salón Internacional de la Seguridad SI-CUR 88, que tendrá lugar en Madrid entre los días 8 y 11 de marzo de 1988, presenta entre sus muchas novedades la primera edición del Salón de Seguridad Vial.

El primer Salón de Seguridad Vial nace al amparo de SICUR con la intención de aglutinar bajo este nombre todos los aspectos de la seguridad relacionados con la circulación y los transportes. En el mismo se exhibirán sistemas, instalaciones y equipos destinados en última instancia a facilitar y mejorar en lo posible el tráfico rodado. Asimismo, a través de diversas jornadas técnicas, sus organizadores tratarán de ampliar sus conocimientos sobre la realidad·del sector, a los cuales tendrán acceso cUalquier posible interesado.

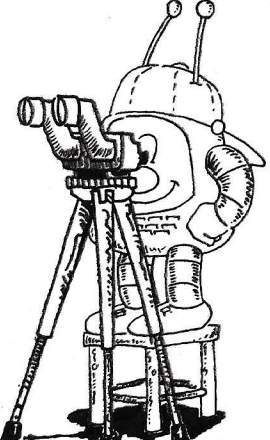

del Salón. Los temas son los siguientes:

Centro ESPACIAL con las maquetas de HERMES y CO-LUMBUS

Centro AERONAUTICA

Centro TRANSPORTES Centro DISEÑO

Centro TELECOMUNI-CACIONES

Centro ELECTRONI-CA/MICROELECTRONICA

Centro INFORMATICA

Centro PRODUCTIVA (Automatización de la Producción)

Centro BIOTECNOLO-GIAS/MEDICINA/OUIMICA

Centro MEDIDA ENSA-YOS NO DESCRIPTIVOS

Centro MATERIALES

Centro MEDIO AMBIEN-TE/ENERGIA

Centro TRANSFEREN-CIA DE TECNOLOGIAS

La participación extranjera es la que conocerá una progresión más importante: + 61 por ciento, lo que representa un 20 por ciento de la superficie total de exposición.

Los visitantes profesionales podrán descubrir los productos y las tecnologías presentadas por industriales y laboratorios procedentes del mundo entero. Europa estará muy representada con la CEE, la Agencia Espacial Europea, Austria, Bélgica, España (Cataluña y Andalucía). Finlandia, Gran Bretaña. los Países Bajos, la República Federal de Alemania e Italia... Procedentes de otros continentes, el DEC User Show. La exposición cuenta con una lista de 80 expositores confirmados, cuyo número se espera alcance los 150. En ella se mostrarán las novedades y tendencias en el mercado DEC.

El Salón Internacional de la Instrumentación y Automatización Industrial, METROMATI-CA 87, tendrá lugar en Zaragoza del 24 al 28 del próximo mes de noviembre.

El Salón, dirigido a todos los sectores industriales, se ha or-

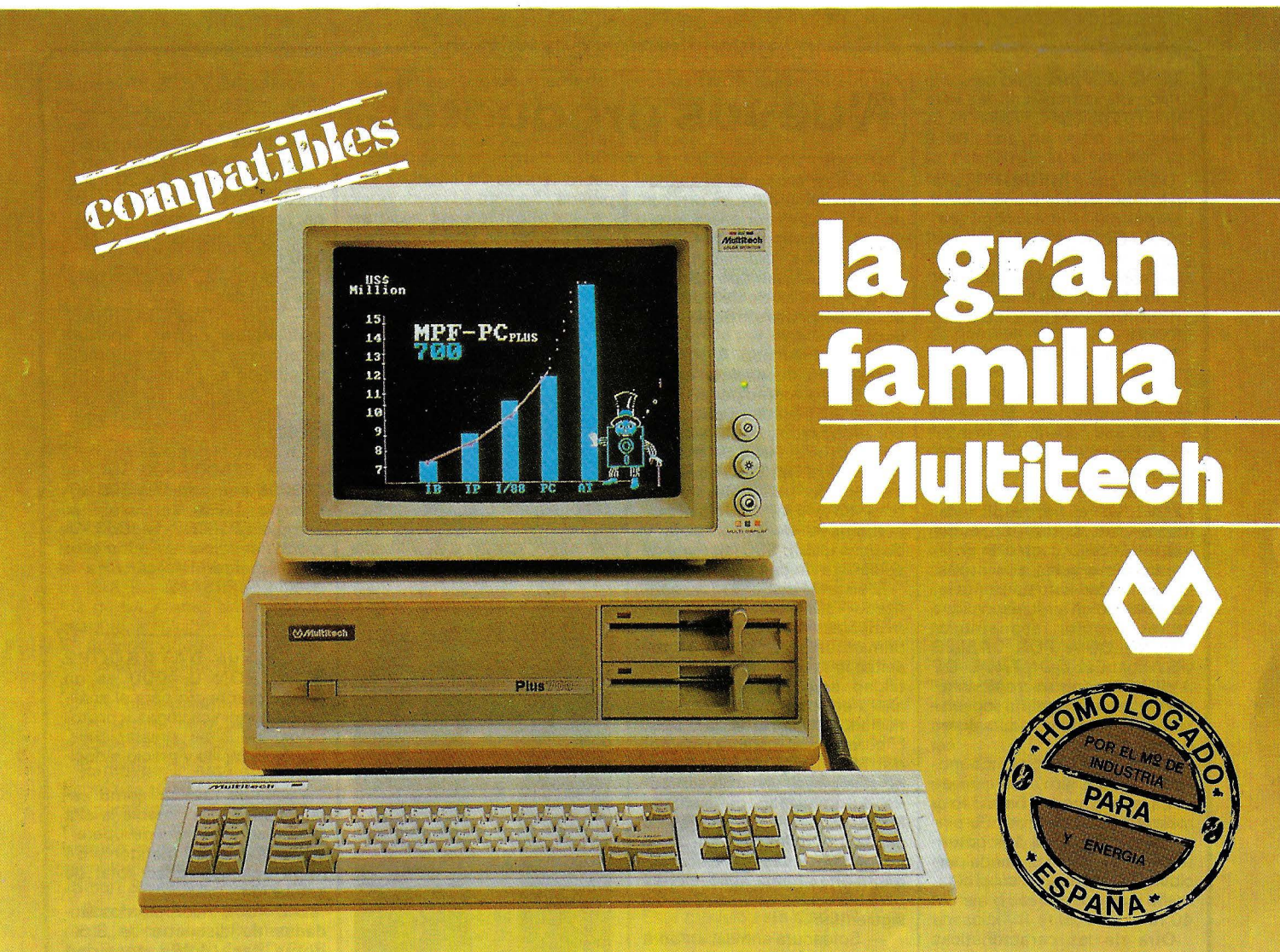

# Un ordenador para cada necesidad

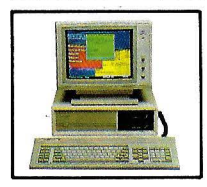

### MPF. PC/XT

CPU 8088,4,77 MHz. 8087 opcional. RAM 256/640 en CPU. ROM 8K/48K. RS-232 . Paralelo Centronics. 6 slots. Teclado castellano. Monitor 12" monoc-TTL/14" Color. (RGB) Floppy 1/2 de 360 K. Disco 10/20 MB. S.O. MS/DOS.

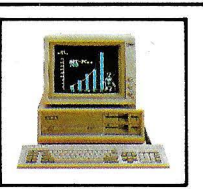

### MPF. PLUS 700

CPU 8088 con reloj de 8.MHz y 4.77MHz. seleccionable. Recomendado para alta velocidad de proceso (Cálculo de Estructuras... etc.). Con las mismas características del modelo MPF.PC/XT.

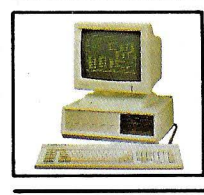

## MPF. PC/ET

Con las mismas características Hardware MPF. PC/XT. Monitor 15". Fósforo Gold y Tarjeta alta resolución, 80x26 c. en caja de 13x29 pixels (1 040x754). En gráficos 1024x768. Ideal para el dibujo asistido por ordenador "CAD".

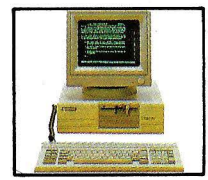

### MPF. POPULAR 500

CPU 8088 4. 77 MHz. 8087 opcional. RAM 256/512 K. ROM 8/40 k. RS-232. Paralelo Centronics. Teclado castellano. Monitor 12" monocr. TTL/14" Color (RGB). Floppy 1/2 con 360 K. S. O. MS/DOS - 3.2.

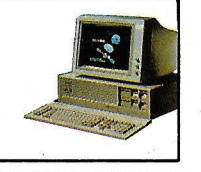

ACCEL. 900/AT CPU 80286 6/10 MHz. Coprocesador 80287. RAM 512 K. ROM 64/128 K. 8 slots. Floppy 1/2 con 1,2 MB, Disco 20/40 .MB. Streaming cinta 20/40 MB back-up. RS-232. Paralelo Centronics. Teclado éastellano. S.O. MS/DOS - 3.2/UNIX.

### MPF. PC/MT

CPU 8088 4.77MHz. 8087 opcional. RAM 640K. ROM 8K/48K RS-232. Paralelo Centronics. Reloj tiempo real. 6 slots. Teclado castellano. Floppy 360K, Disco 10/20 MB. SO-PORTA consola principal y 2 terminales. S.O. CCP/M-86 Multiusuario, MS/DOS.

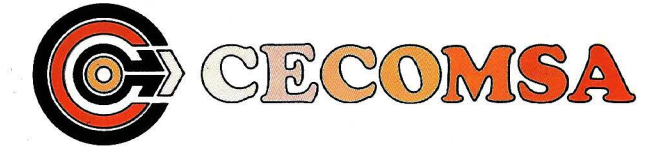

Castell6, 25·3.•E • 28001 MADRID Tel.: 435 37 01 -Telex: 43819- Fax: 91·275 40 23

# **Nuevos productos**

De la casa MICROBOT, la más importante *y* pionera en el campo de la microrobótica, OMNILOGIC presenta en exclusiva la nueva era de sistemas robóticos por ordenador en dos facetas distintas: l. MICROBOTICA EDUCA-

CIONAL 11. MICROBOTICA INDUS-

TRIAL

l. La primera de ellas va dirigida al ámbito docente, tanto en estudios superiores de ingeniería como en formación profesional.

El brazo-robot MICROBOT, ha sido diseñado específicamente para simular operaciones robóticas industriales en laboratorios o aulas educativas. Es una unidad autosuficiente incorporando en su funcionalidad la tecnología aeroespacial (TECNOLOGIA POR CABLES USADA EN CONTROL DE A VIÓNES) *y* un microprocesador estando dirigida a ingenieros de producción, educadores *y* consultores.

MICROBOT ofrece cinco movimientos de giro, rotación de la base, del codo, balanceo *y*  ·rotación de la muñeca. Su pinza «inteligente» de dos potentes tenazas o dedos puede percibir la situación *y* calcular el tamaño *y* objeto de más ,o menos 40mm.

Otra de las características más importantes es su conexión a cualquier ordenador

**T** 

11. Estos sistemas industriales preconfigurados se ofrecen en un paquete completo incluyendo software, hardware, el propio robot, ordenador, manuales *y* cualquier tipo de accesorio dependiendo de las necesidades profesionales sus usos.

El robot llamado ALPHA II puede ser fusionado con distintos sistemas como por ejemplo con el SDR (sistema dispensador robotizado), SMM (sistema de robot con pinza de manejo de materiales). SMO (sistema manipulador para obleas de silicio) (WAFER), SED (sistema -combinado de ensamblaje *y*  dispensación), SSC (sistema de soldadura de componentes).

El sistema dispensador robotizado (SDR) suministra automáticamente adhesivos *y* recubrimientos para tarjetas de circuitos impresos con una versatilidad sólo disponible hasta ahora en robots totalmente articulados con brazos de 5 ejes. El corazón del sistema es el robot MICROBOT ALPHA 11 que no sólo ofrece un flexible método automatizado de circuitos impresos sino que además es capaz de manipular piezas *y*  acometer tareas en cinco dimensiones. Las aplicaciones para las cuales es ideal, son las siguientes:

- Soldadura enmascaradora de protección para tarjetas de circuitos impresos antes del baño de soldadura, con cualquier material como por ejem-

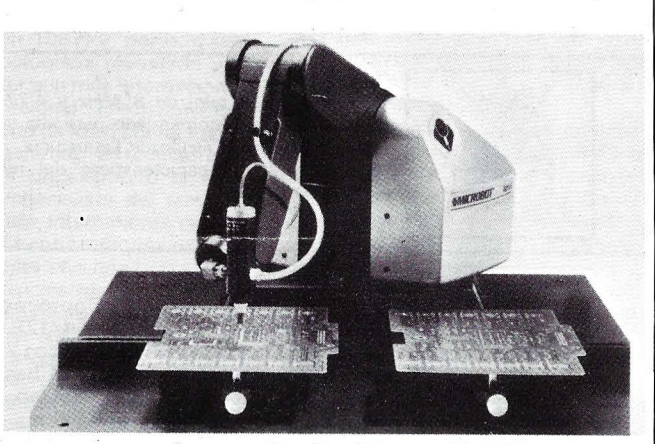

IBM PC o compatible mediante un interface RS232C.

Este robot educacional, de muy bajo costo, posee un control de mando con amplias prestaciones como la posibilidad de programar mediante dicho control hasta un total de 53 posiciones *y* movimientos.

Por último su precio altamente competitivo, ya que su objetivo es totalmente docente.

La otra línea de robots distribuida por OMNILOGIC es totalmente industrial.

plo protectores de látex o máscaras hidrosolubles.

- Aplicación de recubrimientos conformados, materiales amortiguadores de vibraciones o especiales para tarjetas de circuitos impresos.

- Colocación de componentes sobre tarjetas de circuitos impresos antes de ulteriores operaciones :

- Aplicación de adhesivos termo-conductores a los componentes *y* disipadores de calor para su posterior montaje sobre tarjetas de circuitos impresos.

- Aplicación de resinas epoxy peligrosas o cáusticas y montaje de componentes asociados . ------------------qb

ELPO Electrónica de Potencia presenta el nuevo S.A.I./U.P.S. Computerizado Extraplano Mod. EVERPO-WER EP300.

Las principales características del EVERPOWER EP300 son las siguientes:

- Potencia de salida: 300 VA

-Voltaje entrada y salida: 220 V monofásico, 50 Hz

-Tecnología: PWM

-Onda salida : trapezoidal - Tiempo de transferencia: 4 ms

B

-Controles: LED's rojo , ámbar *y* verde; 5 interruptores (1 x rearme alarma acústica, 2 x control salida Alimentación Ininterrumpida *y* 1 x salida auxiliar, así como 1 interruptor general entrada)

- Baterías: plomo herméticas sin mantenimiento

- Autonomía : 8 *y* 20 minu-tos al100% *y* 100 % de lacarga, respectivamente

- Dimensiones:  $420 \times 75 \times$ 380mm

-Peso: 13,7 kilos con baterías incluidas

- Opción: Soft EVERSAFE para realizar cierre *y* apertura de archivos de forma automática cuando se produce el corte de energía y a su regreso

- Disponibilidad: entrega inmediata

En breve la gama se ampliará con el EP500 (500 V A). el EP600S con potencia 600 V A y onda salida senoidal, así como el EP 1 OOOS de 1 000 V A *y* onda senoidal. A todos ellos también podrá aplicárseles la opción EVERSAFE.

-------------!fb El nuevo DATASCOPE SPECTRON D-4000 es un equipo compacto para el análisis de comunicaciones *y* protocolos, de altas prestaciones, manejo sencillo y precio reducido.

Podemos resaltar como característica más notable la alta velocidad a que puede operar: 11 O Kbps como monitor *y* 64 Kbps con capacidad total de emulación .

El D-4000 incorpora dos unidades de disquette de 3'5" doble cara/doble densidad para grabación no volátil de datos hasta 1,6 Mbytes y también para la ejecución de programas de análisis y emulación para los protocolos más comúnmente en uso.

En el panel frontal incorpora leds para indicación del estado de las señales del interface a analizar, así como microinterruptores *y* tomas de señal para generar configuraciones de usuario.

El equipo va preparado de se-**T** 

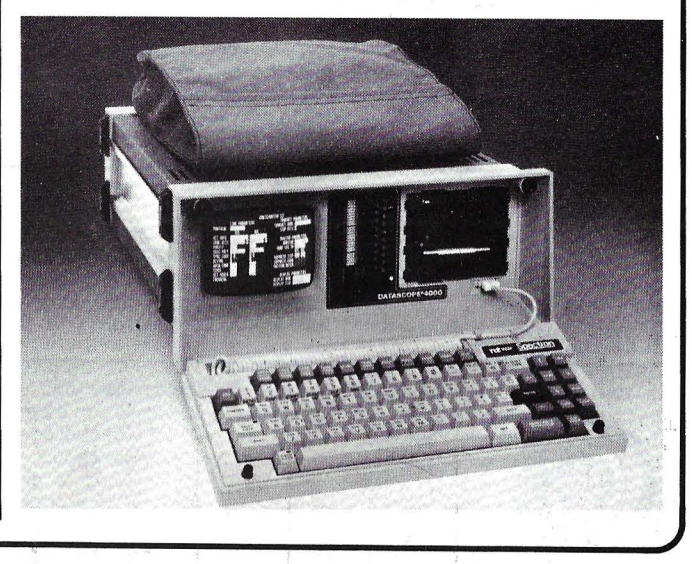

# -----------.....¡a revista informática para todos ------------. rie para RS-232/V-24, aunque

también es compatible con V-35, RS-422 *y* X-21 .

Representado por Electróni- \_\_\_\_\_\_\_ ca de Medida y Control, S.A. ..\_\_\_ ~

HSC *y* AST han anunciado los primeros productos de mejoras para la familia de ordenadores Personal System/2 (PS/2) de IBM . La tarjeta de memoria ampliada Rampage/2 para el Modelo 8530 de lB M *y* la tarjeta de expansión de funciones múltiples Advantage/2 para los modelos 8550 *y*  8560 de IBM estarán disponibies en Europa durante el tercer trimestre de 1987.

La tarjeta de memoria ampliada Rampage/2, diseñada para aplicaciones comerciales generales *y* de formación, ofrece a los usuarios del modelo 8530 de IBM una configuración mínima de 64 Kbytes de memoria añadida, ampliable a 2 Mbytes. El usuario puede escoger la cantidad de memoria necesaria para una aplicación específica y, por consiguiente, no tiene que gastar en ninguna memoria añadida innecesaria.

Rampage/2 está diseñada como una tarjeta sin interruptores para facilitar la instalación *y*  reconfiguración vía software dirigido por menú, utilizando tecnología de chip a medida «Smart Switch».

Rampage/2 soporta software de aplicaciones de Memoria Ampliada (EMS) de PC/DOS estándar, incluyendo Lotus 1-2-3, dBASE 111, Symphony *y*  Framework. La tarjeta también soporta Especificación Mejorada de Memoria Ampliada (EEMS), proporcionando una funcionalidad similar a aquella del nuevo Operating System/2 de IBM (OS/2) el cual no se eje-cutará en el PS/2 Modelo 8530 de gama baja.

Rampage/2 viene estándar con el Software de Utilidades SuperPak de AST, el cual soporta spooling de impresión *y*  la creación de discos RAM. Además del PS/2 Modelo 8530 de IBM, Rampage/2 también puede ser instalado en PCs, XTs de IBM *y* compatibles

La introducción del segundo producto de AST, la tarjeta de expansión de funciones múltiples Advantage/2, está concebida para aplicaciones comerciales generales *y* usuarios de PS/2 Modelos 8550 *y* 8560 de IBM. La tarjeta se beneficia de la Arquitectura de Micro Canal, *y* suministra memoria añadida *y*  capacidades opcionales de E/S en una tarjeta.

Advantage/2 utiliza chips de 1-Mbits y 256-Kbytes y proporciona de 0,5 Mbytes a 2Mbytes de memoria ampliada, según la configuración.

La capacidad de memoria amplia de la tarjeta ayuda a minimizar la utilización de ranura. Esto resulta particularmente importante en el modelo 8550 que incluye sólo tres ranuras disponibles. La memoria puede ser utilizada con OS/2 *y* aplicaciones escritas para OS/2, así como con otros sistemas operativos, como Unix.

Al igual que Rampage/2, Advantage/2 utiliza tecnología «Smart Switch» de AST para proporcionar una tarjeta sin interruptores para fácil instalación *y* reconfiguración . El producto ofrece adicionalmente un paquete (opcional) de E/S, incluyendo una puerta en serie *y* una puerta en paralelo, que minimiza la utilización de ranuras *y* reduce el costo eliminando la necesidad de comprar una tarjeta de E/S separada. Advantage/2 también incluye el software de utilidades SuperPak de AST.

-------~ IBM España ha anunciado nuevos subsistemas de almacenamiento de datos para entornos de sistemas de gama media a grande. Estas nuevas unidades de control de almacenamiento *y* de almacenamiento de acceso directo, ambos con software IBM, constituyen la base de una nueva dimensión en el diseño, tecnología y fun<sup>2</sup> ciones de los subsistemas de almacenamiento de datos.

Los principales productos anunciados son la Unidad de Control de Almacenamiento IBM 3990, el Subsistema de Almacenamiento de Acceso Directo IBM 3380 Ampliado *y*  la Unidad IBM 3380 Modelo CJ2 con Conexión Directa a Canal. Estos nuevos productos, junto a las mejoras en la familia de productos de tratamiento de datos (Data Facility), ofrecen soluciones de gran rendimiento *y* ajustado costo en un amplio abanico de entornos.

Mediante dos nuevos modelos de ordenadores para la gama media, COMPAREX ha completado su familia de grandes sistemas 8/8x que abarca cuatro diferentes modelos que soportan tanto la arquitectura 370 como 370/xA.

Con estos dos nuevos procesadores, el 8/81 como versión de entrada *y* el 8/89 como modelo alto de la gama, COMPA-REX da respuesta a las necesidades de sus clientes respecto a la demanda de rápido crecimiento en capacidad *y* rendimiento de los sistemas.

Los nuevos modelos 8/81 y 8/89 -como los 8/83 *y* 8/85 anunciados en marzo pasadohan sido desarrollados sobre la base de la tecnología más avanzada utilizando chips de memoria de 1 Megabyte, lógica LSI de ECL rápido con tiempos de conmutación de 200 pi' cosegundos, *y* CMOS de alta densidad VLSI con 40.000 puertas .

Todos los modelos soportan las funciones de memoria expandida. En conjunción con las unidades de Cartucho 6380 *y*  el subsistema de almacenamiento de semiconductores 6580 de COMPAREX, los nuevos modelos soportan los canales de alta velocidad de 6 Megabytes por segundo.

La vía de crecimiento de la familia comienza con el monoprocesador 8/81 . Este modelo ofrece las mismas funciones de los modelos 8/83 *y* 8/85, incluyendo la posibilidad de configurar memoria expandida. Todos los modelos 8/8X soportan los sistemas operativos de los equipos en modo /370 *y*  /370-XA.

El procesador, refrigerado por aire, soporta hasta 24 ó 32 canales, controlados por un procesador. La velocidad de transferencia por canal es seleccionable, a 3 ó 6 Megabytes por segundo.

La capacidad del almacenamiento principal, configurada con los nuevos chips de 1 Megabyte, puede ser ampliada en incrementos de 32 Megabytes hasta 256. Adicionalmente, existe un almacenamiento de buffer de 32 Kilobytes.

El consumo de potencia es de 8 , 1 KVA *y* el espacio ocupado de 1,5 metros cuadrados. Este modelo está disponible en octubre próximo.

modelos de la familia 8/8X admite ser ampliado in situ, para llegar hasta el modelo de punta 8/89. Los primeros suministros del 8/89 se efectuarán en el primer trimestre de 1988.

El modelo de procesador diádico 8/89 cuenta con una capacidad máxima de la memoria central de 256 MB, una memoria intermedia de 2 x 64 KB *y*  una memoria de trabajo con un máximo de 512 KB. Los canales permiten desarrollar una velocidad de transferencia de datos de hasta 6 MB por segundo. En su versión más pequeña, el 8/89 se puede suministrar con 16 canales *y* una capacidad de la memoria principal de 32MB. -------~

El Multiprinter LND-809, de L.N. DETER, S. A., supone el fin de la esclavitud del ordenador con respecto a la impresora, ya que una vez enviada la información al Multiprinter se puede seguir realizando otras tareas.

- Permite la explotación de 8/15/22, ... ordenadores eliminándose tiempos de espera, compartiendo 1 ó 2 impresoras.

- Es programable mediante interruptores con visualizadores LED's.

- Posee una memoria intermedia de 1 Mbytes con indicador luminoso de llenado.

- Ejecuta la impresión automática de la cabecera de identificación de listado.<br>▼

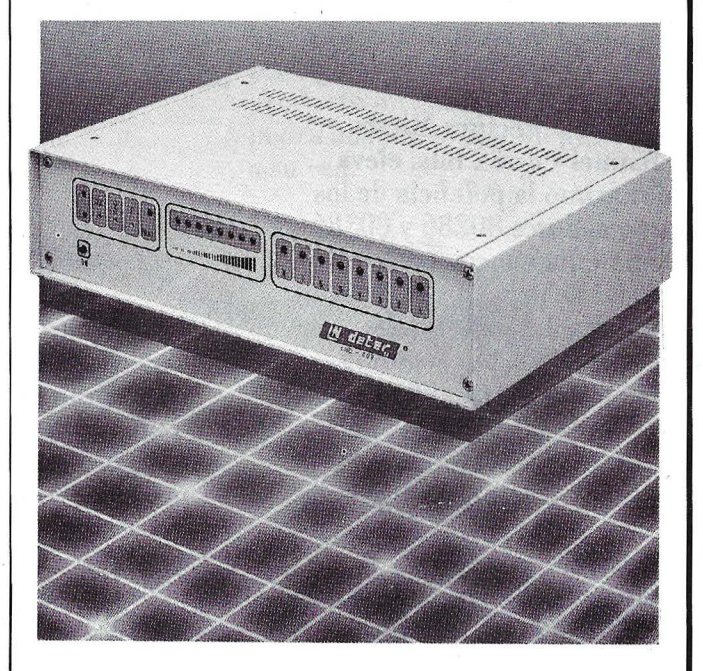

Para el margen de los rendimientos superiores, COMPA-REX ofrece el modelo 8/89 con dos procesadores. En comparación, con el modelo' de entrada 8/81, el rendimiento relativo promedio es superior en aproximadamente un factor igual al 3,5. Cada uno de los

IBM España ha realizado re- .cientemente un conjunto de anuncios en el área de informática industrial.

Los anuncios realizados incluyen:

- Nuevo procesador IBM 7552 de la familia de Ordena-

# **IBM Person: El futuro de la Info**

Usted está viendo aquí mucho más que simples , ordenadores personales. Usted está viendo la gama completa de los nuevos IBM Personal System/2®. El futuro de la informática personal. Un sistema abierto a futuros avances tecnológicos de IBM.

La nueva familia IBM Personal System/2 está basada en conceptos de diseño tomados de potentes ordenadores centrales.

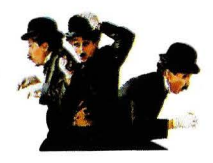

*Arquitectura Micro Channel R: diseñada para la multitarea.* 

La Arquitectura Micro Channel® de 32 bits, eleva al máximo la potencia de los procesadores 80286 y 80386 y aumenta enormemente el caudal de procesos que llega así hasta 3,4 millones de instrucciones por segundo.

El Personal System/2 es un paso importante en los planes de IBM para la consistencia de las aplicaciones a través de toda su línea de productos. La Arquitectura de Aplicaciones para Sistemas de IBM incluye los interfaces de usuario final, los interfaces de activación de aplicaciones del sistema y los protocolos de comunicaciones e intercambio.

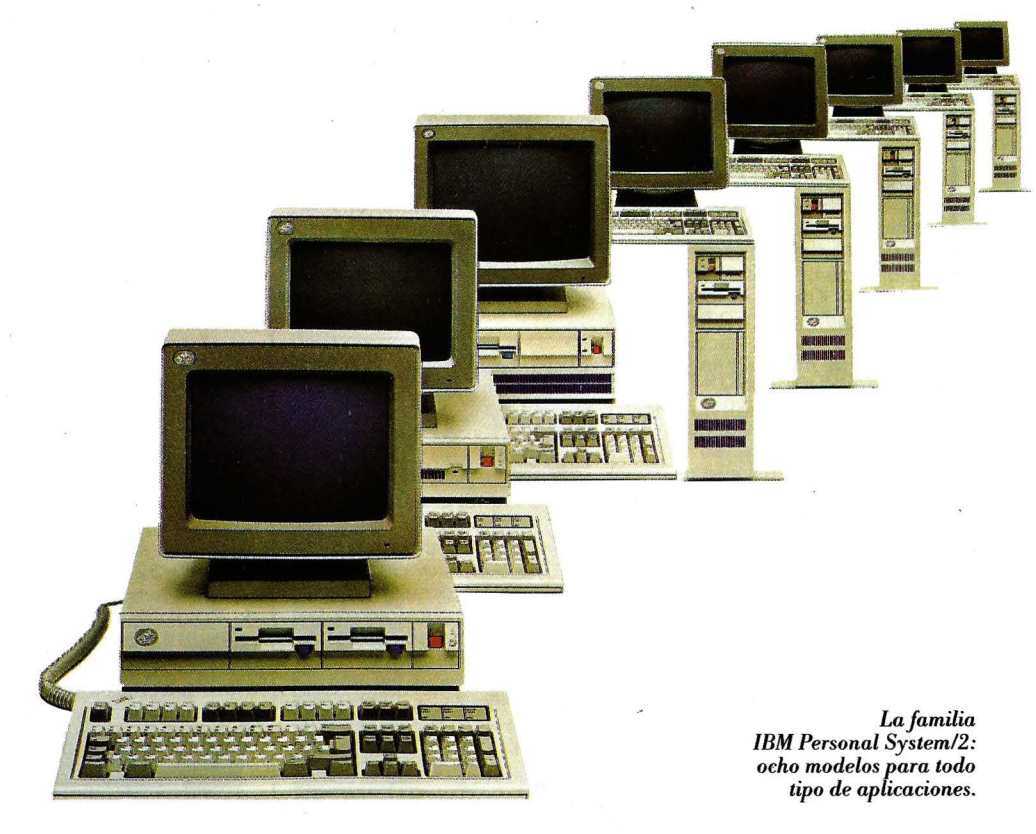

Las aplicaciones escritas de acuerdo con estos interfaces requerirán muy pocos o ningún cambio de los códigos fuente, para funcionar perfectamente en todos los sistemas de IBM involucrados en el plan.

Se han diseñado cuatro nuevos monitores analógicos que aprovechan todas las posibilidades gráficas del Personal System/2. El monitor monocromo 8503 permite escoger entre 64 tonos de gris.

Los tres monitores color ofrecen una increible gama de 262.144.tonalidades

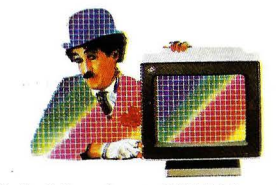

*Variedad de colores: 262.144 opciones.* 

diferentes. Cada carácter está representado por una nueva matriz de 9 x 16 puntos que aporta mayor claridad y nitidez ·al texto. En cuanto a los gráficos, éstos adquieren

® IBM Personal System/2 es marca registrada de IBM Corporation. ® Micro Channel es marca registrada de IBM Corporation.

# 1 System/2: **lrmática Personal.**

un realismo que se asemeja mucho más a las fotografías que a las tradicionales imágenes generadas por ordenador.

La placa principal es una de las más importantes novedades del Personal System/2. Tiene incorporadas seis funciones adaptadoras: una conexión paralelo bidireccional, una conexión serie, una conexión para dispositivos de · señalización (ratón), un adaptador de gráficos VGA, un adaptador de unidad de diskette y la conexión de teclado. Asimismo, la gran escala de integración de la placa principal conlleva mayor . velocidad, reducción del consumo, aumento de la fiabilidad y mejor aprovechamiento del espacio.

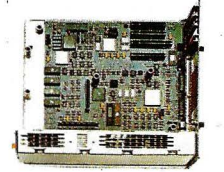

*Seis adaptadores integrados en la placa principal.* 

El Personal System/2 establece también nuevos estándares de memoria y de almacenamiento. En los modelos más potentes hay disponible hasta 20 MB de RAM. Un disco fijo proporciona hasta 115MB de almacenamiento de datos. Y se puede ampliar a 230 MB con un disco fijo opcional. Para copias de seguridad, archivo y aplicaciones especiales, ofrecemos el nuevo disco óptico, que proporciona 200 MB de almacenamiento indeleble del tipo «escribir una vez, leer muchas».

Aunque el Personal System/2 fue diseñado pensando en el futuro, no hemos olvidado las cosas buenas del presente. ·Hemos creado una serie de instrumentos de transición que facilitan la transferencia de datos del formato actual de 5,25 pulgadas a los nuevos minidiskettes de 3,5 pulgadas.

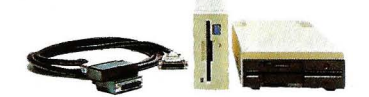

*Los convertidores facilitan la transición.* 

Si el Ordenador Personal y el Personal System/2 están conectados en la misma red o a un ordenador central, los ficheros se pueden intercambiar con toda facilidad.

El nuevo sistema operativo IBM Operating System/2® ha sido diseñado para utilizar todo el potencial de la Arquitectura Micro Channel y aprovechar al máximo las excepcionales características de los nuevos monitores. Este sistema permite el direccionamiento de memoria por encima de 640 KB, abriendo el camino a un nivel superior de aplicaciones avanzadas y multitarea. Hay también un conjunto de herramientas a disposición de los programadores que deseen adaptar los programas

**existentes ál entorno** <sup>~</sup> Operating System/2.

es Corporation 19

Para soportar plenamente  $\log$  **idiomas** nacionales, el Personal System/2 emplea <sup>~</sup> la nueva tabla internacional<br>de caracteres IBM (850)  ${\bf u}$ n código que permite que los  $\;\;\;$ imbolos de moneda<br>
y caracteres de once idiomas<br>
europeos sean transmitidos<br>
con toda exactitud de un país<br>
a otro. Los equipos que estén<br>
operando en el idioma local y caracteres de once idiomas <sup>~</sup> europeos sean transmitidos con toda exactitud de un país a otro. Los equipos que estén operando en el idioma local<br>serán capaces de reconocer los<br>caracteres extranjeros de otros serán capaces de reconocer los<br>caracteres extranjeros de otros a<br>idiomas incluidos en la tabla.<br>Si usted ya está utilizando<br>el Ordenador Personal IBM. idiomas incluidos en la tabla.<br><sup>-</sup> Si usted ya está utilizando

el Ordenador Personal IBM, puede estar tranquilo. El Personal System/2 asegura que su actual inversión está protegida. Y cualquier producto de ambas gamas podrá adaptarse fácilmente a su red.

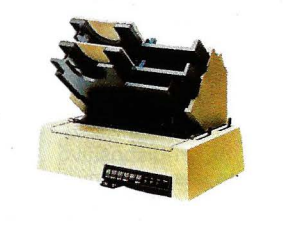

*Quietwriter, el complemento perfecto.* 

Visite hoy mismo un Concesionario Autorizado IBM. Auténticos expertos le mostrarán lo que le espera en el futuro.

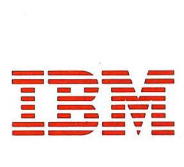

® IBM Operating System/2 es marca registrada de IBM Corporation.

## · la revista informática para todos-

dores Industriales IBM. Este nuevo ordenador mejora 1a resistencia a ambientes agresivos de los modelos existentes anteriormente en esta familia *y*  presenta además unas características específicas de capacidad de proceso, funcionamiento desatendido, facilidad de mantenimiento, etcétera.

- Un nuevo modelo de los Ordenadores Industriales IBM ción de los Ordenadores Industriales.

- Asimismo, IBM España ha anunciado dos paquetes de programación, Soporte de Interfaz para Terminal Remoto (RTI) *y* Extensión de Lenguajes para el Ordenador Industrial IBM 7552, que soportan las capacidades específicas del nuevo procesador.

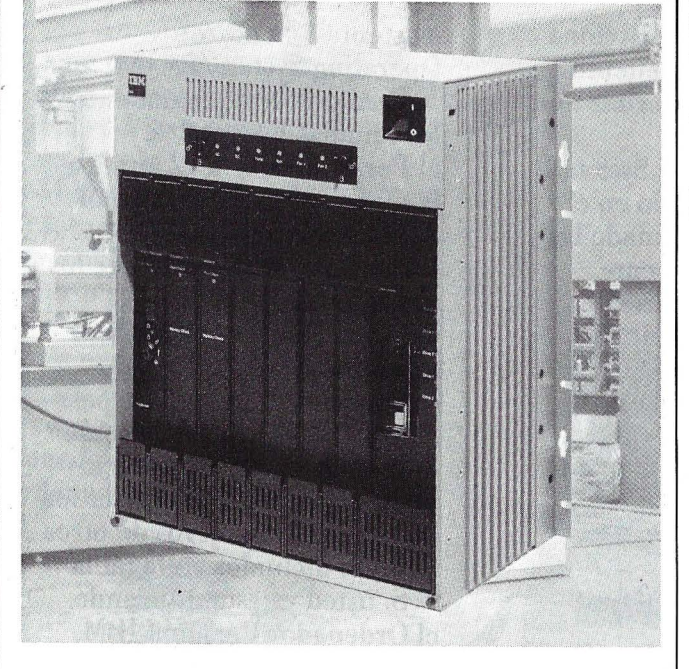

7531 *y* 7532. El nuevo modelo 520, que se anuncia con una velocidad de reloj de 8 Mhz, ofrece mejores prestaciones que los modelos previamente existentes. Este procesador ofrece también soporte para nuevos dispositivos de comunicaciones, emulaciones *y* redes, soportando asimismo el nuevo sistema operativo de IBM Operating System/2.

- Una nueva versión del Coprocesador de Comunicaciones en Tiempo Real IBM RIC. El coprocesador de comunicaciones IBM RIC es un dispositivo que, ocupando una sola ranura de opción de los ordenadores industriales, proporciona un entorno multiárea *y* de tiempÓ real, soportando comunicaciones serie con protocolos de enlace asíncronos, síncronos orientados al bit o síncronos orientados al carácter. Se trata de un dispositivo configurable en hardware *y* que puede ser programado para soportar comunicaciones con gran cantidad de equipos industriales, tales como autómatas programables (PLC's). máquinas de control numérico, robots, etcétera.

La versión que se anuncia ahora dispone de cuatro puertas serie, ampliables a ocho *y*  1 28 Kb de memoria RAM ampliable a 512 Kb, todo ello ocupando una única ranura de op-

D.S.E., S. A., importador exclusivo para España de la gama de impresoras C. ITOH, ha anunciado el inmediáto lanzamiento del modelo C 715, primera de una familia de impresoras de muy alta calidad de impresión.

Las características más destacables son: velocidad de 300 cps en Draft *y* 1 00 cps cuando realiza L.Q.; el buffer de entrada de datos es de 32Kb; interfaces serie RS-232C *y* paralelo Centronix incorporados en la opción base; teclado multifuncional *y* display de LCD de 16 dígitos.

La C 715 puede emular a las impresoras: IBM Proprinter XL, Diablo 630, Toshiba P 351 *y*  Epson LO 1000/LQ 1500. Dichas emulaciones se encuentran residentes en tarjetas «BEE CARD» intercambiables por el usuario. Este modelo también dispone de tarjetas con diferentes tipos de letra (letter Gothic 12, Prestige Elite 12, Courier 12, Bold Proportional L *y* S, Letter Gothic 15, etc.). La utilización de este tipo de tarjetas proporciona una versatilidad a la C 715 nunca vista en el mercado español de informática.

El P.V.P., IVA no incluido, es de 199.900 ptas.

La C 715 dispone además de alimentadores automáticos de hojas de una o dos bandejas.

PUBLIC DOMAIN (Programas Software)

El «SYMPOSIUM» permite retroproyectar las imágenes de un micro-ordenador sobre una pantalla gigante, asegurando así una mejor comunicación durante reuniones de trabajo, formación, tomas de decisiones o demostraciones de programas.

El «SYMPOSIUM» es muy fácil de utilizar: R.P.S. suministra el SYMPOSIUM con una tarjeta que debe insertarse en el micro, un cable que se conecta a· la pantalla de cristal líquido que, a su vez , debe colocarse sobre un retroproyector.

Está dotado, además, de un ventilador *y* es un sistema muy manejable, portátil, ligero (1,8<br>kg) y al precio de **332.000** ptas.

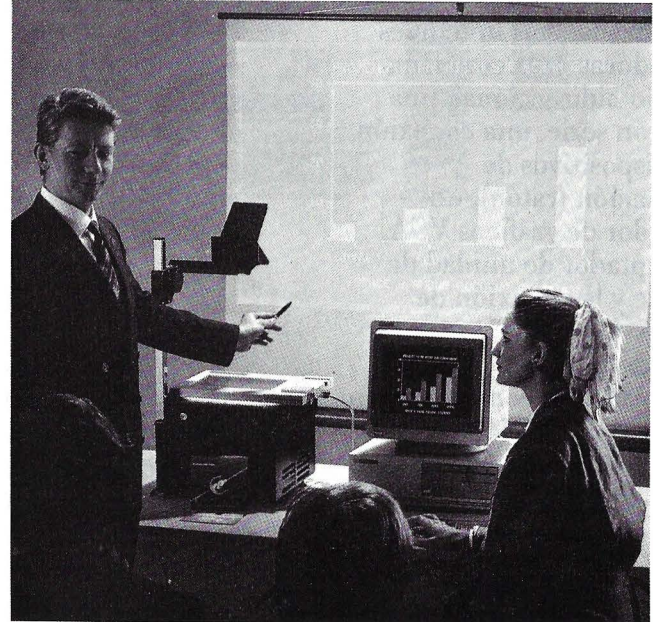

RHONE-POULENC SYSTE-MES extiende su actividad hacia una gama de productos de negocio. Esta diversificación está representada por dos nuevos productos que hoy se presentan en el mercado: **SYMPOSIUM** 

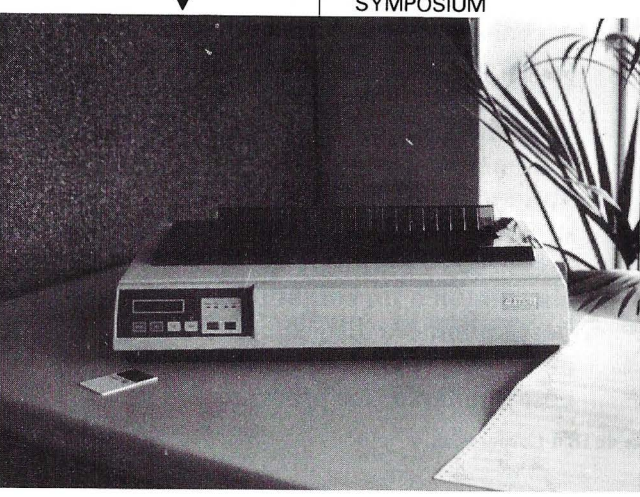

DECISA, como empresa especializada en el diseño a medida de circuitos integrados, anuncia su capacidad para la realización de circuitos integrados de encargo mezcla de bipolar *y* CMOS, por medio de las librerías de la casa FUJITSU.

Esta nueva tecnología amplía aún más la potente gama de GATE ARRA Y *y* ST ANDAR CELL de esta prestigiosa casa, que ya contaba con productos CMOS, TTL *y* ECL.

La nueva familia BI-CMOS comprende cuatro tipos. Los BC400, BC800, BC 1200 *y*  BC2000. El total de puertas equivalentes (de tres entradas) comprendidas en estos modelos, oscila entre las 430 *y* las 2160.

Dentro de cada una de las células se combinan transistores bipolares *y* CMOS, lo que permite disponer de ultra alta velocidad de operación (el tiempo típico de retardo por puerta es sólo de 0,8 nS) *y* de muy baja

disipación de potencia (0,25 mW a 10 MHz). Al mismo tiempo, al contar con transistores bipolares, la capacidad de suministro de corriente en las salidas se eleva hasta 24 mA.

El plazo actual para la fabricación de estos circuitos en serie es ahora de sólo 6 semanas desde la aprobación por parte del cliente de los prototipos.

-------~· Unitrón presenta un nuevo producto de su amplia gama. Se trata del Unitrón U-2900 VS, cuyas principales características son:

Procesador 8088-2 con 1280 KB RAM en la placa Madre, de las cuales 640Kb están en modo XT y 640Kb para RAM DISK.

Velocidad de reloj 8/4'77 Mhz conmutables por hard y por Soft.

Placa madre de alta tecnología de 4 capas.

Ocho zócalos compatibles PC.

Zócalo para coprocesador matemático 8087.

Dos unidades de disco Panasonic de 360Kb.

Disco de 20Mb, 30 Mb opcional. Seagate con tarjeta OMTI.

Tarieta CGA o Monocromo tipo Hércules en opción.

Compatible con IBM/PC. Dos ports serie, uno instalado y otro opcional.

Un puerto paralelo, adaptador de juegos, reloj tiempo real con batería incluidos en la opción base.

Teclado de alta calidad (contactos Cherry).

El precio de comercialización de la versión base, es de 188.000 ptas., y lo comercializa a través de su red de distribuidores en toda España, la SOCIEDAD INTERNACIONAL DE ELECTRONICA, S. A. (abreviado SITELSA).

T

# -la revista informática para todos-

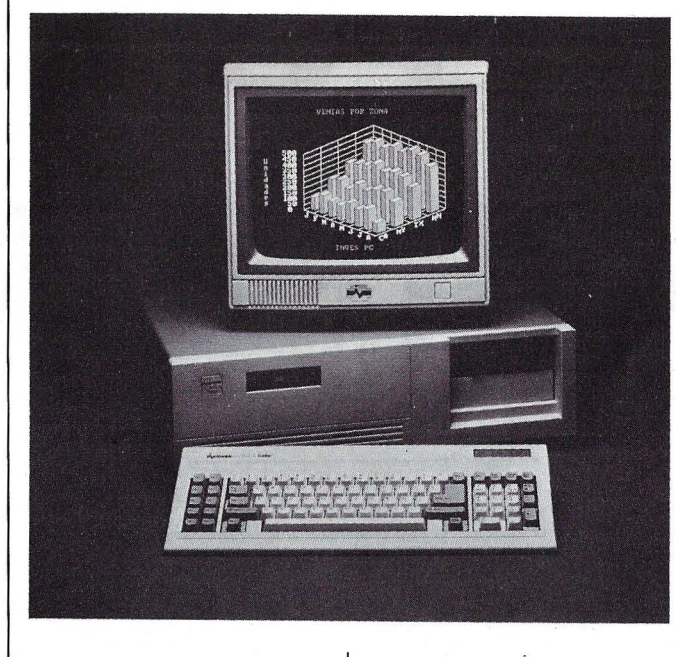

.&

# INVESTRONICA presenta su nueva gama de ordenadores<br>INVES PC 640A TURBO, 640X TURBO y 32 BITS.

El INVES PC 640X TURBO es un ordenador funcional. ergonómico y preparado para configurar las mejores soluciones informáticas. Interiormente, su frecuencia de reloj empieza en 4,77 y llega hasta 10 Mhz (MegaHertzios); también cuenta con el BIOS de PHOENYX. Su fuente de alimentación tiene una potencia de 150 W frente a los 135 W del modelo anterior, mejorando así las posibilidades de ampliación de periféricos, requerimiento que no todos los ordenadores compatibles pueden cumplir.

El sistema operativo corre en castellano y satisface plenamente todas las necesidades presentes: MS DOS 3.2 con

 $-c<sub>0</sub>$  $\mathbb{Z}$ 

GW BASIC 3.2. Un nuevo disco duro, de superior calidad, puede funcionar con el controlador estándard, dando 20Mb, pudiéndole también acoplar el controlador RLL con el que se alcanzan 30 Mb.

Para la señalización, existe una llave de bloqueo, un computador 4.77/10 MHz y unos indicadores luminosos de encendido modo Turbo y acceso al disco duro.

En cuanto al INVES PC 640A TURBO, pasa a una velocidad de 6.8 MHz sin estado de espera, que equivale a 10.3 MHz en velocidad de ejecución .

Al igual que el 640X TURBO, opera en castellano con el sistema MS DOS 3.2 y GW BASIC 3.2. Además de su mayor velocidad, el INVES PC 640A TURBO, cuenta con múltiples posibilidades de software, así como de ampliaciones de hardware, lo que le permite operar con la mayor oferta de títulos y periféricos del mercado.

Finalmente, el ordenador que completa la gama es el nuevo INVES PC 32, que trabaja con un microprocesador 80386 de 32 Bits, funcionando a una frecuencia de reloj de 16 MHz, una memoria de 512 Kb RAM, una unidad de disco duro de 20 Mb y con lo que se obtienen dos y tres veces las prestaciones de un ATa 8 MHz.

-------~ Amstrad amplía su conocida gama de productos informáticos en el mercado español, con la presentación del diskette «Amstrad», 5 1/4", para PC 1512 y compatibles.

El nuevo disco Amstrad 5 1/4", doble cara, doble densidad, 48 tpi, con anillo de refuerzo de duraluminio, proporciona fiabilidad en los datos al usuario así como una mayor duración de los cabezales del ordenador.

Data-Hard, S. A. comercializa en exclusiva a nivel nacional a distribuidores, los soportes magnéticos flexibles «Amstrad».

en el mercado ame-<br>Lanzado en el mercado americano a primeros del mes de junio, AMSTRAD decidió la presentación del PC 1640 ECD con EGA, en el PC USER (UK) como consecuencia de la presión de los distribuidores europeos.

El PC 1640 ECO se venderá en España a partir de este mes de septiembre, coincidiendo con su presentación a los usuarios dentro de SONIMAG.

El PC 1640 ECO se comercializará junto con el actual PC 15 12, formando parte de la gama de ordenadores PC más vendidos en España y que ha llevado a AMSTRAD a convertirse en el número uno en ventas en Europa (Internacional Data Corporation 1987).

Con un monitor color avanzado y 350 líneas de resolución, soportando una paleta de hasta 64 colores, el PC 1640 ECO ofrece una definición y variedad de color no superada por ningún otro PC en su gama de precio.

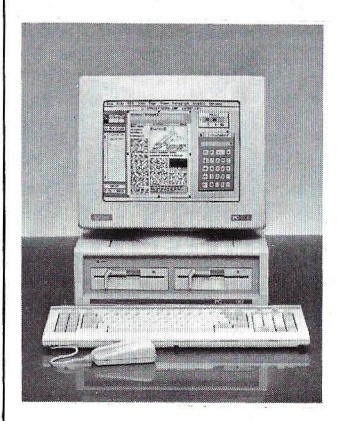

Su muy alta resolución, 640 x 350 líneas, le permiten producir gráficos que se aproximan a la calidad fotográfica.

El PC 1640 ECO también ofrece texto con 40 u 80 columnas, 16 colores, con una elección de  $8 \times 14$  ó  $8 \times 8$  caracteres pixel. En modo de resolución medio, compatible CGA funciona con gráficos de cuatro colores de 320 x 200 pixel y 640 x 200 en gráficos de 2 ó 16 colores.

El IGA (Adaptador Interno de Gráficos) es la clave para la destacada resolución de la pantalla del PC 1640 ECO. Esto permite al PC 1640 dar un modo de Adaptador Avanzado de Gráficos (EGA) para obtener gráficos de color de resolución extra-alta de 350 líneas, comparadas con las 200 líneas normales. EIIGA también funciona con el Hércules de gráficos estándar para asegurar la compatibilidad con el software monocromo de alta resolución.

# **ORDENADOR** Bondue! UN GRAN PROFESIONAL

# EQUIPO COMPUESTO DE:

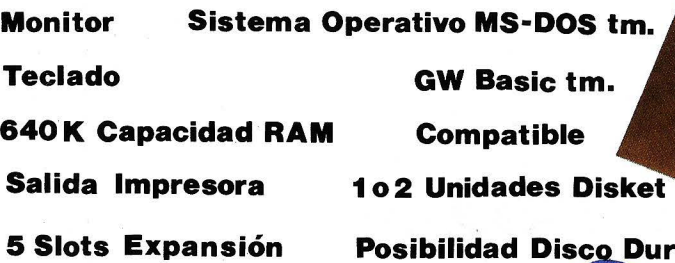

# **TIENDAS ESPECIALIZADAS**

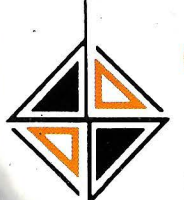

... A

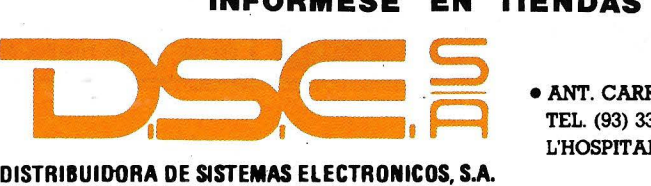

- $\blacksquare$ • ANT. CARRETERA DEL PRAT *1* PJE. DOLORES TEL. (93) 336 33 62 TLX. 93533 DSIE-E L'HOSPITALET DE LLOBREGAT (BARCELONA)
- •INFANTA MERCEDES, 83 TELS. (91) 279 11 23 *1* 279 36 38 28020 MADRID

# -la revista informática para todos-

El IGA se puede desactivar fácilmente en caso de que se quiera usar un adaptador propio alternativo de gráficos en uno de los slots de expansión disponibles.

El PC 1640 ECD es la opción adecuada dentro de la gama Amstrad PC para trabajar con software de gráficos, explotando todo el potencial del software EGA incluyendo el Desktop Publishing y el CAD.

Las tras configuraciones (un drive, dos drives, disco duro 20 Mb) estarán disponibles en el mercado a partir de su presentación en el próximo Sonimag.

La versión de disco duro 20 Mb del PC 1640 lleva un controlador de disco duro onboard, dejando completamente libres los tres slots de expansión para aplicaciones diversas: modems, tarjetas de red, etcétera .

El PC 1640 ECD está equipado en estándar con un procesador 8086 de 16 bits, a 8 Mhz y memoria on-board de 640 K. Además el PC 1640 dispone, en estándar, de puertos serie y paralelo, toma de joystick, reloj de tiempo real de cuarzo alimentado por pilas, altavoz de volumen controlable y drive de disco flexible de 5 1/4". También dispone de ratón ergonómico de dos pulsadores.

El software suministrado en estándar incluye: sistema operativo MS-DOS 3.2 Microsoft; entorno GEM de Digital Research con GEM DESKTOP PLUS y GEM PAINT; disco de GEM PAINT/OUTPUT; basic 2 de Locomotive.

-------~

La serie de Toshiba MK-150F es una familia de discos duros de 5,25 pulgadas de alta capacidad y elevadas prestaciones. Ofreciendo un tiempo medio de acceso de 25

 $\blacktriangledown$ 

830, 830 y 830; cabezales: 5, 7 y 10; velocidad de transferencia (Mbits/s): 10 (todos); tiempo medio de acceso: 25 ms (todos); MTBF: 30.000 POH (todos).

Distribuido por CIOCE. -------~

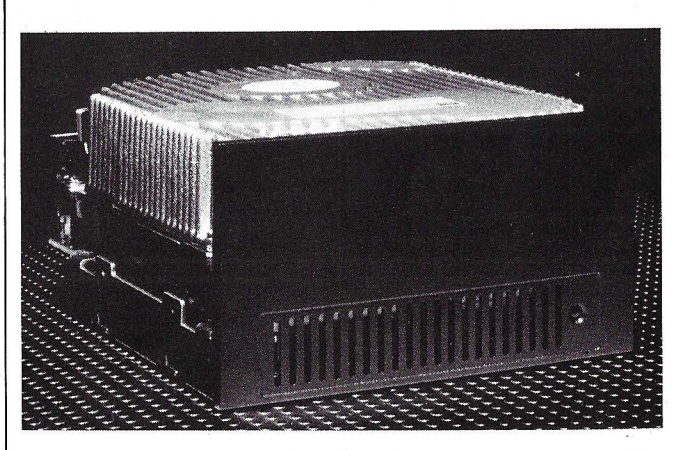

ms., estos productos brindan una solución efectiva y económica a las necesidades de memoria de los actuales miniordenadores.

Para facilitar la integración de sistemas, la serie MK-150F ofrece la posibilidad de interfaces ESDI o SCSI. La versión ESDI proporciona importantes prestaciones a nivel de dispositivo para aplicaciones optimizadas, mientras que la versión SCSI lleva integrado un controlador inteligente ideal para estaciones de trabajo o aplicaciones de ordenador personal.

Características clave: modelos MK-153F, MK-154F y MK-156F, respectivamente: capacidad sin formatear (MB): 86,5, 121 y 172,9; cilindros:

El sistema de gestión Estaciones de Servicio de Mannesmann Kienzle integra completamente la gestión tradicional de las Estaciones de Servicio en el tratamiento electrónico de datos. La base es el sistema de ordenador multifuncional Kienzle 9000 ya experimentado en la práctica, con pantalla, impresora, memoria externa y teleproceso de datos.

El Kienzle SMS-2020 puede ampliarse modularmente. En su configuración máxima, se acopla por medio de su módulo de control en las siguientes instalaciones periféricas: surtidor, terminal de pista para aceptar tarjetas de crédito y billetes, sonda de tanques-combustible para control de existencias, indicador gigante de precios, control de túnel de lavado, barrera.

·¡odas las informaciones citadas fluyen conjuntamente hacia la oficina de la Estación de Servicio o hacia la Central. El mismo módulo genera la conexión para el control de los surtidores, teclados de las cajas, aparato para devolución de cambio, lápiz lector de códigos, displays clientes, así como impresora de ticket y protocolo. Otros módulos sirven para la conexión a la pantalla con teclado, impresora de gestión y teleproceso.

Diferentes empresas petrolíferas europeas están modernizando una parte de su red de gasolineras con el sistema de Kienzle, dentro del correspondiente marco de inversiones a medio y largo plazo.

COMPUTER TECHNO-LOGY DE ESPAÑA anuncia que tiene disponible su nueva red de área local CompNet ver. 2.0 para PC's. Esta nueva versión dispone, entre otras, de las siguientes características: permite hasta ocho servers con acceso múltiple; soporta hasta 100 estaciones por server; compatible NetBios; maneja hasta cinco impresoras de spool por server; maneja discos de hasta 256 Mb; soporta tarjetas del tipo ARCNET, G/NET, PRONET, S/NET; compatible Novell Netware 286, manteniendo el software en español, el sistema de menús de apoyo al usuario, el bloqueo a nivel de ficheros, y la habitual seguridad y compatibilidad con el software existente para MS/DOS.

El Banco Hispano Americano y El Corte Inglés anunciaron el pasado día 1 de julio sendos servicios telemáticos que ofrecerán a sus clientes a través de la Red lbertex de Telefónica.

Mediante el servicio Videobanco, el Banco Hispano Americano pone a disposición de sus clientes, y en sus propios hogares, distintas funciones bancarias de tipo informativo y operativo. El Corte Inglés, con el servicio Cottycompra, facilitará la información y la compra de sus productos y servicios desde cualquier domicilio.

ENTEL e IBM España han participado en ambos proyectos suministrando, respectivamente, los programas Gestex e lsatex como herramientas técnicas que han hecho posible la inauguración de los menciona-

# -----( **Noticias** )----- -------------------.------------------~

dos servicios. Como es sabido, a finales del pasado año, IBM y ENTEL firmaron un acuerdo de estudio conjunto cuyo objetivo era el análisis y evaluación de la

complementariedad de los dos programas citados de ambas compañías en el conexto del Servicio lbertex de Telefónica. lsatex es un programa que

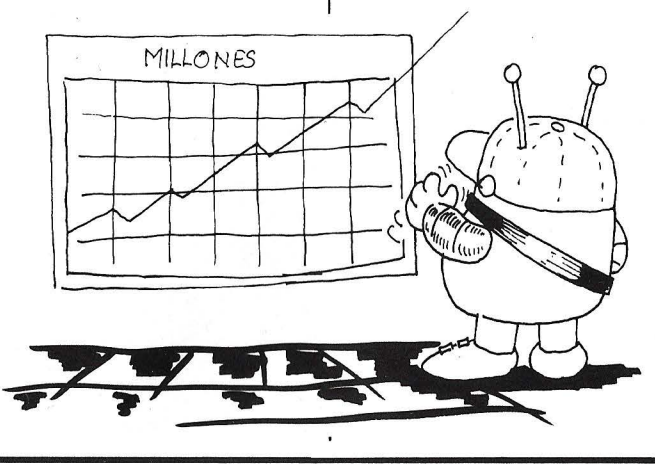

ofrece a usuarios de equipos de arquitectura IBM S/370 funciones de comunicación para terminales videotex de norma CEPT, a través del Servicio lbertex.

Gestex es un programa de aplicación que aporta las funciones que permiten la creación, consulta y mantenimiento de bases de datos videotex, posibilitando la integración con aplicaciones de usuarios para dar solución a los servicios concretos que se implanten, como los anunciados recientemente.

El anuncio de los servicios telemáticos Corttycompra y Videobanco culmina, por tanto, en el proceso inciado por IBM y ENTEL y materializa la oferta de un solución eficaz para la implantación de Centros de Servicio Videotex, como parte inte-

# e la revista informática para todos<br> **1999 - Grante del desarrollo de Cen-** | pertos, de los que 11 eran es- | ductos compuestos por mate- | la en anual para que sea posi-

tros de Servicio Videotex, como parte integrante del desarrollo de los Servicios de Valor Añadido en España, área considerada de importancia crucial en el desarrollo económico futuro de nuestro país.

El 28 de julio pasado se celebró en Bruselas la reunión del Comité de Gestión y Coordinación del **Programa BRITE.** En ella se discutió y se dio por terminada la evaluación y asignación de recursos correspon dientes a la segunda convocatoria del Programa BRITE (Basic Research in Industrial Technologies for Europe), cuyo plazo de presentación de proyectos había finalizado el 15 de mayo pasado.

La **Dirección General de Electrónica e Informática,** ha ' sido la encargada de difundir el programa así como de promover la participación de las empresas españolas. En esta taras ha colaborado **Adamicro.** 

Fue necesario realizar un importante esfuerzo de promoción e información dado que era un programa nuevo en el que por primera vez tenía España oportunidad de participar.

El resultado de este esfuerzo y la colaboración de la Administración con las empresas españolas han sido realmente provechosos, tanto a nivel de participación como de retorno económico correspondiente a los proyectos aprobados. Eso por no contar el retorno intangible importantísimo en experiencia y en tecnología que adquirirán las industrias españolas.

Por lo que respecta a nuestra

pertos, de los que 11 eran españoles, y se estableció una clasificación en 4 grupos: A, B, C y D.

-------~ Los proyectos clasificados como A o B serán financiados con fondos ya existentes o de segunda consecución. Los proyectos C son aquellos que aun siendo técnicamente válidos no existen fondos para su financiación. Los proyectos D son los que no cumplían los requisitos de fondo o de forma establecidos por la convocatoria.

En 28 de los proyectos (de un total de 128) a ser subvencionados participán empresas e instituciones españolas. En 8 de estos 28 un socio español es el líder.

Los fondos comunitarios totales disponibles para subvencionar los 128 proyectos seleccionados en esta convocatoria son de 105 millones de ECU's (unos 15.000 millones de pesetas).

Así pues, las 28 industrias e instituciones españolas que participarán en proyectos seleccionados recibirán subvenciones por valor de 1.300 millones de pesetas, lo que representa un 8,7 por ciento del total.

Pero además del aspecto económico, que no deja de ser importante, es de considerar que la participación da oportunidad a nuestras industrias a trabajar en investigación y desarrollo, codo a codo con industrias europeas, en sectores de vanguardia. tales como:

- Fiabilidad, desgaste y deterioro.

- Tecnología láser.
- Técnicas de unión.

- Nuevos métodos de ensayo, como el ensayo no destructivo, el ensayo en línea y el ensayo asistido por ordenador.

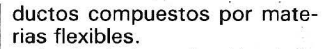

Acabada la evaluación de la convocatoria se entra en una fase de negociación entre las empresas participantes y la Comunidad para ultimar ajustes económicos y detalles de los contratos. Esto sucederá a partir de septiembre en que las empresas recibirán información oficial de la Comisión del Programa .

Se está peparando ya la nueva convocatoria para el BRITE 11. El programa BRITE tiene una convocatoria bianual, aunque se está estudiando el convertirla en anual para que sea posible estar acorde con la rapidez con que evoluciona la tecnología. Contará con un presupuesto aproximado de 150.000 millones de pesetas para los próximos 4 años.

Es importante añadir que después de múltiples demoras el «programa marco» de investigación y desarrollo industrial de la CEE va hacia delante y salvo retoques está aprobado por la Comisión y espera que sea ratificado en la reunión del Consejo de Ministros de la CEE en diciembre próximo.

--,------ <sup>1</sup>

Existen en la actualidad más de 1.000 equipos TESYS instalados en el mundo, totalizando más de 40.000 puertas de acceso. Además de España otras grandes e importantes redes de otros países utilizan los equipos y la tecnología Tesys. Entre ellos hay que destacar las redes públicas del Canadá y Argentina *y* la privada de General Motors-EDS en Inglaterra y Europa. La red lnfoswitch de CNCP de Canadá en estos últimos seis meses ha duplicado su número de equipos y puertas, sin contar el recién ganado concurso de la GT A (Goberment Telecommunication Agency) para instalar una red con destino al gobierno canadiense cuyo monto es de más de 40 millones de dólares en 5 años. Este concurso, al igual que uno similar para instalar la red pública de datos griega, fue ganado por Telefónica Internacional en competencia con varias multinacionales del sector, entre ellas IBM y Northern Telecom.

En la actualidad **Telefónica** t iene más de 7.000 millones de pesetas en ofertas para el establecimiento de redes en países como Egipto, Venezuela, Tailandia, etc. Donde **Telefónica,**  como suministrador único, presenta y se hace responsable de completar la totalidad de los proyectos. desde el diseño, suministro de equipos y software; piezas de repuesto, formación y documentación, servicios, asistencia técnica, pruebas y puesta en marcha de la red.

La familia Tesys está integrada por:

TESYS-C, de 8 a 6 puertas

TESYS-1, hasta 40 puertas (paso de crecimiento = 4)

TESYS-5, de 40 puertas a 1.400 puertas (paso de cre $cimientos = 4$ ).

Dado que un TESYS-1 puede convertirse en un CP de TESYS-5, esto permite una ampliación continua, fácil y económica desde configuraciones mínimas a máximas.

**Telefónica** está constantemente realizando nuevos desarrollos sobre el mismo, de manera que la actual familia de equi-

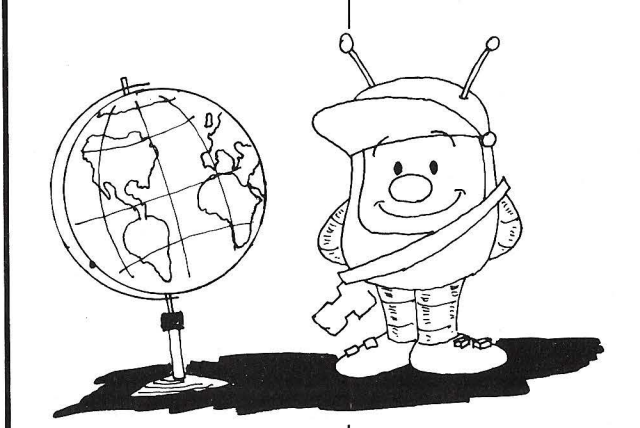

participación, 98 instituciones españolas han formado parte (junto con otras de la CEE) en 111 (23,6 por ciento), de los 471 proyectos presentados, 73 son empresas, 13 centros de investigación y 2 universidades.

Estos 471 proyectos presentados fueron evaluados técnicamente por un grupo de ex-

- Elaboración de modelos matemáticos y de CAD/CAM. - Polímeros, compuestos,

otros nuevos materiales y pulvitecnología.

Ciencia y tecnología de membranas.

Catálisis y tecnología de partículas.

Nuevas tecnologías de fabricación adecuada para pro-

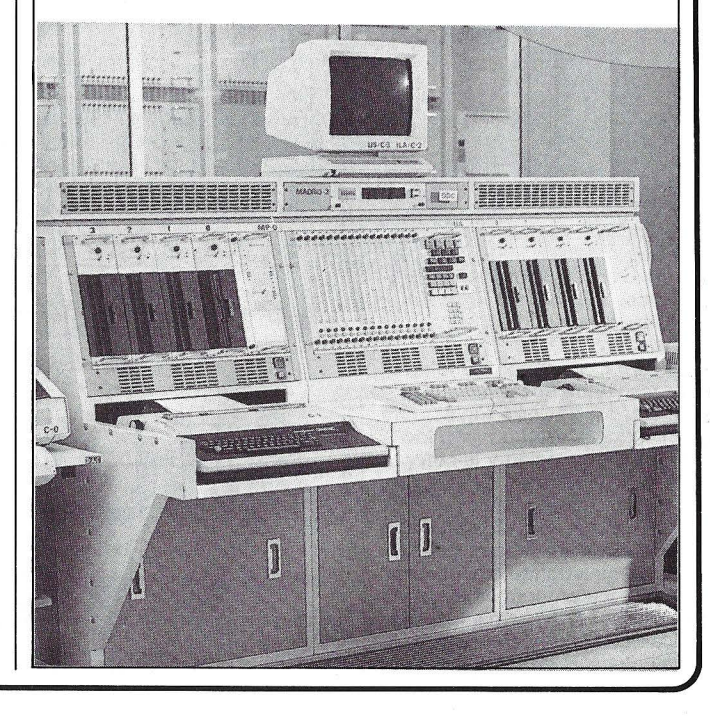

# ,------------la revista informatice para todos--------- - --.,

SOFEMASA, empresa española del grupo europeo SE-MA.METRA, participa activamente en el programa de puesta en marcha en España de los centros de asesoramiento e información («EUROTAQUI-LLAS» o «EUROGUICHETS») que la CEE desarrolla en los países comunitarios, por iniciativa<br>del Comisario Abel **MATU**-TES,

El objetivo de las «Eurotaquillas», cuya implantación coordina SOBEMAP, empresa belga del grupo SEMA.METRA, es doble. Por una parte, pretende conseguir los objetivos comunitarios en materia de consolidación del Mercado Interior europeo, la adecuación de su política macroeconómica general y, finalmente, establecer su política para las empresas en particular.

Por otra parte, la Comisión pretende promover en cantidad y calidad de la información de dimensión europea, puesta a disposición de las empresas, así como recoger la información procedente de ellas, en lo que concierne a sus problemas sobre reglamentación europea y cubrir las lagunas existentes en el ámbito de la información disponible, en materia jurídica, económica, financiera, etc.

A través de estos centros de asesoramiento e información, las empresas tendrán acceso a los bancos de datos comunitarios, integrados por los sistemas ECHO, CELEX, TED, SCAD, etc., todo lo cual permitirá la aproximación de las empresas a la Comisión de las Comunidades Europeas, así como el desarrollo máximo de las actividades comunitarias que afectan a la vida cotidiana de las empresas.

Este programa prevé crear hasta 1992, fecha en la que el Acta Unica establece la consolidación del Mercado Interior, un total de 200 centros de asesoramiento e información, incluidos en países no comunitarios como EE.UU. o Japón. En España, donde actuará SOFE-MASA, está previsto instalar dos en Madrid, una en Barcelona, en Bilbao y Sevilla. En una primera fase, unos 30 centros estarán en condiciones operativas este mismo año.

Un impresionante despliegue de medios técnicos y humanos se ha puesto en marcha bajo la

6.<sup>º</sup> Sistemas integrales de comunicaciones e informática en el ámbito local para el sector negocios.

Para el desarrollo y concreción de estos objetivos se prevé el establecimiento de Programas que serán elaborados por una comisión de expertor de ambas empresas.

Como primera aplicación del Acuerdo Marco, Baltasar Aymerich, presidente de Telefónica Sistemas, empresa de ingeniería de sistemas filial de Telefónica, y Donald D. Drobny, presidente de EDS Comunications Corporation, han firmado el acuerdo de creación de una empresa conjunta radicada en Estados Unidos para concentrar la experiencia de EDS en comunicaciones y ofrecer un servicio de diseño, construcción y distribución multinacional de redes de comunicaciones a nivel mundial, así como atender las necesidades mundiales de comunicaciones de General Motors.

La nueva empresa, que provisionalmente se denomina TOS (Telecommunications Data Services) y tendrá su sede en Los Angeles (EE.UU.), tiene una provisión inicial de fondos de tres millones de dólares, distribuidos entre EDS (51 por ciento) y Telefónica Sistemas (49 por ciento). Contará con un Consejo de Administración formado por siete personas, de las que cuatro son españolas.

Con la creación de esta empresa se persigue un doble objetivo:

Incremento de la penetración y venta en mercados internacionales del sistema Tesys reforzando su adecuación tecnológica a dichos mercados y con el requisito de competitividad, con mayor incidencia en los mercados privados de los países avanzados.

- Formación y especialización de personal técnico español en la gestión y control de redes teleinformáticas de alta tecnología a través de su incorporación en la empresa que ostenta el liderazgo mundial.

La previsión de ventas es de 150 millones de dólares USA en los primeros cinco años y los resultados previstos son del orden de 20 millones de dólares.

Esta nueva empresa reunirá la tecnología y experiencia española del sistema Tesys y la capacidad gerencial de EDS para penetrar en las redes públicas y privadas mundiales, con el objetivo de dar los servicios globales más convenientes a los clientes.

El mercado mundial de equipos para redes de paquetes arroja unas cifras de crecimiento espectaculares que van desde una facturación estimada en 480 millones de dólares en 1987 a los 1.900 millones de dólares previstos para 1992. El mercado norteamericano representa más del 50 por ciento.

El Sistema Tesys de tecnología española, propiedad industrial de Telefónica, está catalogado entre los primeros del mundo. Su arquitectura, versatilidad, facilidad de instalación y prestaciones le hacen enormemente atractivo para satisfacer los requerimientos . de usuarios públicos y privados. Su presencia desde 1983 en las redes de España, Argentina, Canadá y países árabes avalan su alta tecnología y fiabilidad en la explotación.

### EL SISTEMA TESYS

La tecnología TESYS constituye desde 1981 la piedra angular de los centros de redes de datos de IBERPAC. Los Tesys son centrales electrónicas de 3.ª generación para redes de transmisión de datos por conmuntación de paquetes de diseño propio de Telefónica y fabricado en España por empresas subsidiarias de Telefónica.

pos Tesys A evolucione hacia una nueva versión más perfeccionada que bajo el nombre AX estará en el mercado en 1988. Paralelamente, y con objeto de mantener la competitividad del sistema, se ha iniciado el desarrollo de Tesys B, que será una central de 4.• generación para la década de los 90.

Además de comprometerse al pleno cumplimiento de las últimas recomendaciones CCITT del sector, y dada la importancia del sistema TESYS, Telefónica ha puesto en marcha planes para mejorar constantemente la velocidad, capacidad, flexibilidad y características de la familia de productos TESYS.

En consecuencia, tenemos en un estado de desarrollo avanzado a los conmutadores de datos de 4.ª generación TESYS-B, que están dotados de plena compatibilidad y posibilidades de conexión con la tecnología actual TESYS-5.

Tesys es una central de conmutación de paquetes cuyas especificaciones técnicas reflejan la más avanzada filosofía de la microelectrónica. Su hardware está basado en la utilización de microprocesadores trabajando en modalidad de multiproceso, a través de unidades modulares con funciones independientes. Esto permite establecer centros de capacidad grande o peque-, ña. De forma similar, su software refleja las más recientes recomendaciones del CCITT de este campo.

Hasta 34 unidades de conmutación de paquetes (CP's) se pueden configurar en un único conmutador. Cada procesador utiliza el microprocesador INTEL IAP x 286, con memoria de 1MB, para proporcionar gran potencia de procesado. Este elevado grado de fiabilidad se repite también en el resto del hardware, incluyendo una vía común de 40 Megabits, de 4 vías, unidades de control de conmutación duplicada, tarjetas de línea inteligentes, procedimientos de multi-enlace (multi-ruptura) CCITT.

Todos los principales fabricantes informáticos tienen sus marcas y modelos trabajando en conexión con la red IBERPAC en España y con las respectivas redes locales en el extranjero. Se trata de los IBM, Sperry Univac, Honeywell, Burrough, Digital, Nixdorf, Olivetti, NCR, etc.

Telefónica diseñó el Tesys como un sistema modular que permitiera la ampliación del sistema hacia configuraciones más complejas. Partiendo de una estructura básica (Tesys 1, o CP) de funcionamiento independiente, es posible ir añadiendo CP'S para apoyar nuevas funciones e incrementar la potencia del procesador hasta llegar al Tesys-5.

La Compañía Telefónica y Electronic Data Systems (EDS) han firmado en Madrid un Acuerdo Marco de colaboración en los mercados internacionales, cuya primera realización es la constitución de un joint-venture entre Telefónica Sistemas y EDS Comunications Corp. para la venta e instalación en todo el mundo de redes públicas y privadas de transmisión de datos a partir del sistema de conmutación de paquetes Tesys, propiedad de Telefónica.

El Acuerdo Marco firmado por Gary Fernándes, presidente de EDS Internacional, y Luis Solana, Presidente de Telefónica, contempla las siguientes áreas de colaboración:

1.0 Servicios de comunicaciones avanzadas en el ámbito mundial para grandes empresas.<br>2.º Creación en España de u

Creación en España de un centro de atención a las comunicaciones europeas de EDS.

3 . Acciones adicionales de exportación de determinadas tecnologías españolas a Estados Unidos.

 $4^{\circ}$ Programas de cooperación para la Expo-92 y la Olim-

píada de Barcelona.<br>5.º Trabaios cor Trabajos conjuntos para la optimización y gestión de redes.

## -la revista informática para todos-

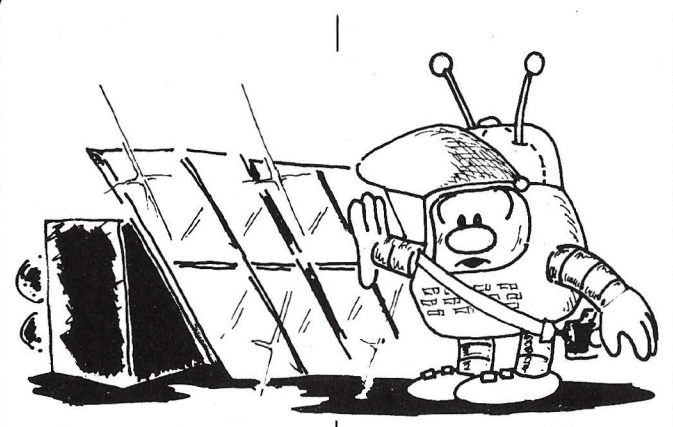

supervisión de la TASK FORCE de la CEE, por parte de SOBE-**MAP** que ha seleccionado los centros nacionales respectivos en los cuales se van a integrar estas oficinas europeas.

Todos estos centros, públicos y privados, que acogerán a las «Eurotaquillas» e implantarán los sistemas informáticos de apoyo a las empresas, para facilitarles la información necesaria en sus actividades a nivel comunitario, se han elegido por estar ligados al mundo empresarial, conocer la situación y problemática de las empresas y, en muchos casos, por estar desarrollando ya estas misiones de información y asesoramiento, como ocurre con el IMPI o la CEOE.

En la actualidad, !os responsables de estas tareas (unos 80) en los centros de acogida, siguen un intenso «stage» de formación en Bruselas que, en el caso de los representantes españoles y portugueses, han puesto de manifiesto un entusiasmo, dedicación y competencia muy por encima de lo normal.

SOFEMASA estará encargada en los próximos meses de proporcionar toda la asistencia

y apoyo necesarios a las instituciones de acogida y a su personal, en materia de organización, seguimiento de la implantación de estos servicios y en la solución de los problemas que puedan surgir, para lograr una mejor y más rápida puesta en funcionamiento de estos centros.

El programa, que se desarrollará de una forma muy rápida en los próximos meses, prevé que, en varios de estos países y en algunas de las instituciones de acogida previamente seleccionadas, se disponga para después del verano, de una «Eurotaquilla» en funcionamiento que sirva como piloto para el resto de las que se instalarán a lo largo de los próximos meses en los restantes países y ciudades .

# **Vida de las sociedades**

La Fundación para el Desarrollo de la Función Social de las Comunidades (FUNDES-CO) ha trasladado sus oficinas e instalaciones de la calle Serrano, 187-189, y P: de la Castellana, 83-85, a su nueve sede en la calle Alcalá, 61.

-------~ Los resultados presentados por COMPAREX de los primeros seis meses de funcionamiento de la empresa (fue fundada por BASF y SIEMENS en enero del 87) indican que el objetivo de alcanzar 1.000 millones de marcos en 1987, con un saneado ejercicio financiero, va a ser conseguido.

La facturación hasta el 30 de junio ha sido de 440 millones de marcos, con unos beneficios de 15 millones de marcos. En España la facturación ha superado los 890 millones de pesetas, con unos beneficios superiores al Plan de Objetivos.

En estos resultados ha sido fundamental el comportamiento de las subsidiarias europeas, siendo España una de las más importantes por cifra de negocios y por inversiones en curso.

COMPAREX está presente en 17 países, cuenta con más de 1 .000 empleados y es el primer PCM (Piug Compatible Manufacturer) en Europa.<br>
a **direction de la direction de la direction de la direction de la direction de la direction de la direction d**<br>
direction de la direction de la direction de la direction de la direction de la direc

Alcatel Standard Eléctrica, S. A., es la nueva denominación social de Standard Eléctrica, S. A., según acuerdo de la Junta General Extraordinaria de Accionistas de la compañía celebrada recientemente.

Con este cambio, la empresa española, líder industrial en nuestro país en el campo de la electrónica y las telecomunicaciones, se adapta a su pertenencia al grupo Alcatel, N.V., constituido a principios del presente año. La medida responde a la estrategia del principal grupo de telecomunicaciones europeo por conseguir una mejor identificación de sus compañías en los mercados internacionales . ------- ~

IBM ha anunciado recientemente la formación de una nueva División para acentuar su presencia en el área de software de aplicación, así como de una nueva Organización de Soporte de Marketing para intensificar sus esfuerzos de marketing en los sistemas de gama media .

La nueva División de Sistemas de Aplicación (ASO) será la responsable de desarrollar y adquirir el software de aplicación de la línea de proudctos de IBM y será el punto neurálgico de IBM para el soporte de este software. ASO también ofrecerá sus servicios a otras empresas que desarrollen software para sistemas IBM.

Joseph M. Guglielmi, vicepresidente de IBM, ha sido nombrado presidente de esta División, despachando con Edward Lucente, vicepresidente de IBM y responsable máximo del Grupo de Sistemas de Información (ISG).

La sede central de ASO estará en Milford, Connecticut y las actividades de software de la División se realizarán en seis laboratorios de Estados Unidos y cinco fuera de este país. o)

Tandon Computar, la compañía norteamericana fabricante de ordenadores personales y subsistemas de almacenamiento que se estableció en España en noviembre de 1986, ha dado a conocer sus resultados económicos correspondientes al primer semestre del presente ejercicio, según los cuales ha vendido en nuestro país un total de 1.655 ordenadores, con una facturación de 323,8 millones de pesetas, siendo el PCX 20 y el PCA 20 los modelos más solicitados.

Tandon también ha publicado los datos a nivel mundial y referidos al segundo trimestre del año, donde cabe destacar el espectacular cambio obtenido en los resultados que, de unas pérdidas de 19,986 millones de pesetas registradas en el mismo período del año pasado, se ha pasado a unos beneficios de 5,839 millones en este trimestre de 1987.

Las empresas AGFA y AP-PLE, han llegado a un acuerdo de colaboración a nivel nacional, por el cual, APPLE recomienda como periférico de sus equipos MACINTOSH, el SCANNER de AGFA S-200.

AGFA desarrolló un software de gestión para el MACIN-TOSH, a través del cual, éste controla el SCANNER e incorpora las imágenes para ser utilizadas en AUTOEDICION.

APPLE, mediante uno de sus distribuidores, desarrolló a su vez un programa de OCR, con el cual, el MACINTOSH y el SCANNER S-200 se convierten en un binomio de alta prestación.

Los SCANNERS son suministrados, en todos los casos, por

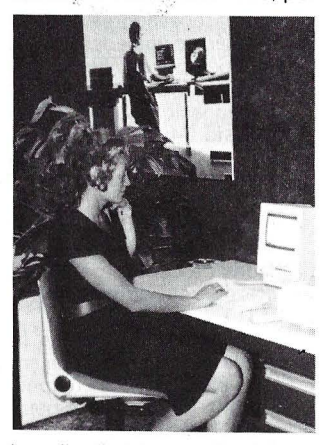

los distribuidores oficiales de APPLE de toda España.

————————————<br>NCR Corporación ha experimentado un fuerte crecimiento en los resultados del segundo trimestre de 1987.

En términos de facturación, NCR Corporación alcanzó un volumen de 2.481 millones de dólares, con un aumento del 17 por ciento sobre el mismo período del año anterior.

Por su parte, los beneficios alcanzaron la cifra record de 98,6 millones de dólares, con un crecimiento del 25 por ciento sobre el año anterior.

NCR España ha tenido igualmente una marcha positiva durante los primeros meses del año con un crecimiento de la carterá de pedidos del 45 por ciento, y un aumento del 21 por ciento en la cifra de facturación respecto al mismo período del año anterior.

# ~------- -la **revista informática para todos- ---------- ....**

**Apple Computer España** y la **Universidad de Barcelona**  han firmado un convenio en virtud del cual Apple y Ciencia i<br>Tecnología —CTA, distribuidor autorizado de Apple Gomputer- consideran a la Universidad de Barcelona como una institución donde la instalación de ordenadores Macintosh es prioritaria . En el documento, esta entidad universitaria reconoce al ordenador personal Macintosh como «equipo informático recomendable para los trabajos que se realizan en el ámbito universitario».

Este convenio ha sido rubricado por Jaume Clavell, director general de Apple Computer España; Josep María Bricall, rector de la Universidad de Barcelona, y Jordi Matheu, gerente de CTA. Apple ha suscrito ya acuerdos con las tres Universidades catalanas que se han adherido al Consorcio Universitario Apple.

Apple y CT A cederán, en términos de préstamo, equipos de hardware y software, mientras que la Universidad de Barcelona se beneficiará del presupuesto que aportará Apple para la realización de cursos de formación en informática, en el entorno del ordenador Macintosh.

Estas dos compañías presentarán un detallado programa de acciones para la formación de un equipo de monitores de la Universidad de Barcelona para que en un futuro próximo los cursos puedan ser realizados de forma autónoma. Apple subvencionará, también, becas para la realización de aplicaciones informáticas educativas en el entorno Macintosh.

----------------~

**Programoteca** 

En el transcurso de una reunión informativa sobre la evolución de la compañía, **Apple Computer España,** dio a conocer su decisión de aceptar la salida de Jaume Clavel! como director general de Apple Computer España, para asumir la dirección del Comité Organizador Olímpico Barcelona 92 (COOB'92).

Los últimos resultados internacionales también reflejan y refuerzan la aceptación de la tecnología Macintosh, ya que los ingresos del segundo trimestre fiscal. - primer trimestre de 1987- registraron un aumento del 41 por ciento, con unos 75.000 millones de pesetas en ventas durante dicho período. En particular, el Macintosh 11, considerado el ordenador del futuro, fue muy bien recibido desde su lanzamiento el pasado mes de marzo, tanto en Estado Unidos como en otros países europeos. El Mac 11 está a punto de llegar a España .

**MICROSOFT CORPORA-TION** de Redmond Wash, y **3COM CORPORATION** de Santa Clara, California, han anunciado el inicio de una estratégica cooperación para el desarrollo conjunto y posterior comercialización del **Microsoft OS/2 Lan Manager.** 

<del>-----------------------------------</del> - پهل

El Microsoft OS/2 Lan Manager de 3Com está previsto para principios de 1988.

Ambas compañías cooperarán en varias actividades de marketing incluyendo la formación de programadores de aplicaciones basadas en el nuevo Microsoft OS/2 Lan Manager.

Los usuarios del nuevo sistema operativo de red encontrarán sus redes más fáciles de utilizar y administrar debido a la incorporación de configuraciones avanzadas de red en el Microsoft OS/2 Lan Manager.

Algunas de las nuevas posibilidades son: características similares a Minis y Mainframes como error loggin incorporado, estadísticas de red, ejecucion de programas remotos, notificación de problemas de servera-estación y control de seguridad.

Los usuarios comprobarán que aplicaciones en MS-OS/2 y MS-DOS pueden correr en la red sin ningún tipo de modificación . Las aplicaciones en OS/2 permitirán correr una parte del programa en el servidor, mejorando espectacularmente la respuesta de red y reduciendo las necesidades de hardware de la estación de trabajo.

--------~

La nueva dirección de **FA-CIT. S.A.,** es: Núñez Morgado, 3-6.º A. 28036 Madrid. Teléf. : (91) 733 76 96 . Télex: 47123 FACIT. ------~

. **RoboSOLIDO** es un verdadero programa gráfico 3D con las características del Modelaje de Sólidos. Este programa de **RoboSystems** tiene la potencia de los sistemas gráficos para grandes ordenadores pero adaptado al ordenador personal.

Este programa ha sido desarrollado conjuntamente con «PERSPECTIVE DESIGN DE CAMBRIDGE» líderes de esta tecnología. RoboSOLIDO es fácil de aprender, simple de usar e instalar y económico.

Este sistema es particularmente aplicable en el diseño sistema de moldes de plástico e ingeniería ligera así como para la ilustración y el cálculo **'Y** 

de costos de pequeños componentes. RoboSOLIDO puede usarse solo o como un complemento de RoboCAD-PC o AU-TOCAD y otros sistemas gráficos . RoboSOLIDO permite al ingeniero o diseñador el modelaje por ordenador en tiempo real.

Contrariamente a los típicos 2 1 /2 D (de «alambres») Robo-SOLIDO desarrolla una completa representación y descripción tridimensional de su modelo. Sus componentes pueden ser simulados en «sólido» ya desde el principio del diseño.

Formas complejas son ensambladas fácilmente y el modelo puede ser visualizado desde cualquier ángulo RoboSOLI-DO ofrece 3 opciones A) como ALAMBRES para mayor velocidad, B) con las líneas ocultas visibles pero discontinuas para mayor comprensión, y C) como un sólido, o sea con las líneas ocultas invisibles. Vistas o secciones del modelo pueden ser exportados a su sistema CAD en cualquier momento.

RoboSOLIDO también calcula las propiedades físicas del sólido, entre ellas sobresalen: volumen, área superficial, masa, centro de gravedad y momentos de inercia. Nunca más necesitará «adivinar»la sección de una pieza, su peso o la cantidad de pintura que usted necesitará bara ella.

El importador en España es **EVIL ELECTRONICA** que anuncia la disponibilidad de la nueva versión 2.0.

**DIMONI 'Software** anuncia la disponibilidad de todos sus programas para la versión de Sistema Operativo MS-DOS 3.3 y con formato de diskettes  $3 \frac{1}{2}$ "

---------------~

Esta versión es la idónea para los nuevos modelo de IBM PS/2 Modelos 30, 50 y 60 ya comercializados por la multinacional americana.

**'Y** 

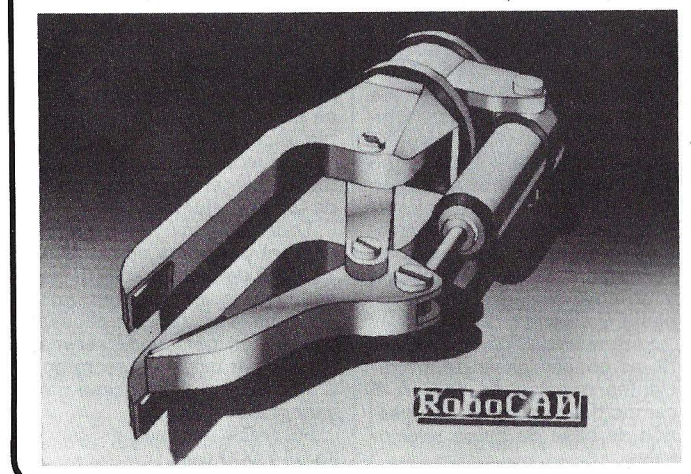

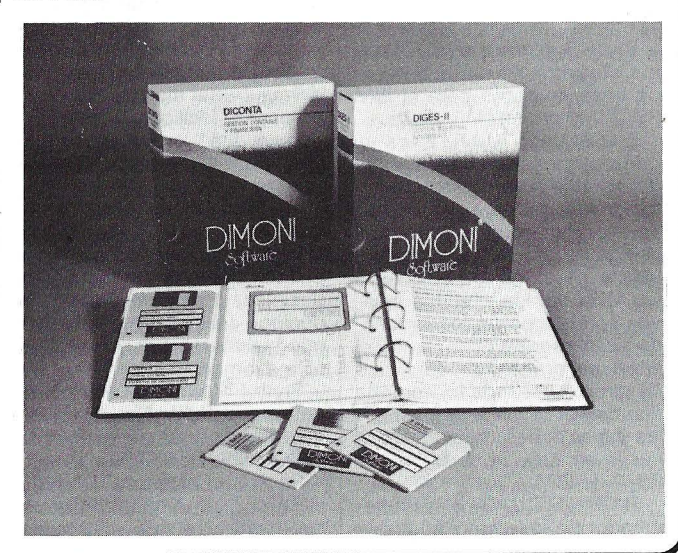

# la revista informática para todos-<br>Los programas profesionales i puede usar para construir de i directamente en toda

Public Domain en Rhone-Poulenc Systemes han sido grabados sobre diskettes HIGH FOCUS RPS y pueden ser utilizados en cualquier compatible on IBM/PC.

Estos programas se presentan en una carpeta que contiene 10 diskettes (20 programas), al precio de 7.000 ptas. -------------------Ifb

La compañía Versatec ofrece como novedad una Utilidad Universal para Serialización y Compresión de Datos, dirigida a facilitar una rápida transmi sión de grandes volúmenes de datos serializados para dibujos, desde el ordenador central al Plotter Versatec

Esta nueva Utilidad permitirá una transmisión de datos hasta 10 veces más rápida en aplicaciones que requieren el envío de dibujos de alta densidad para su impresión en estaciones remotas, así como en aplicaciones CAD, cartográficas, etcétera.

Básicamente la Utilidad actúa convirtiendo los datos serializados, generados por el programa del Usuario, al formato compacto de datos VDS (Versatec Data Standard) bajo el cual pueden ser transmitidos a gran velocidad a los plotters (Monocromáticos o de Color).

La nueva Utilidad está escrita en lenguaje ANSI FORTRAM<br>77 por lo gue resulta fácilmen por lo que resulta fácilmenté integrable en una amplia gama de ordenadores.

Permite al Usuario elegir entre dos posibilidades de optimización: en una o en dos dimensiones.

La utilidad permite, también, añadir cabeceras en color o datos existentes en blanco y negro y asimismo, el control y selección de la velocidad de dibujo, el espaciado de éstos, la producción de varias copias, reforzar líneas, obtener dibujos simétricos o inversos corte de papel, tamaño de salida, etcétera.

Blyth Software lanza el Omnis Quartz, el primer sistema de base de datos para el IBM PS/2 y Microsoft Windows.

El OMNIS OUARTZ es el primer programa de base de datos completamente relacional diseñado específicamente para usarse con los Microsoft Windows que estarán disponibles a corto plazo. El OMNIS OUARTZ aprovecha los nuevos estándares en los ordenadores personales, es decir, el interface gráfico y posibilidad de direccionar toda la memoria disponible, almacenamiento y las capacidades de color de la nueva generación de hardware PS/2 de IBM.

El OMNIS OUARTZ es un generador de aplicaciones, que se puede usar para construir de forma rápida sistemas de información completamente personalizada junto con menús abatibles, botones sobre la pantalla y otros rasgos distintivos de una aplicación con ventanas. Algunos ejemplos de aplicaciones que se pueden producir con el OMNIS OUARTZ incluyen los sistemas de contabilidad, los sistemas de archivos, los sistemas de datos distribuidos; de hecho, se puede generar prácticamente cualquier aplicación en los negocios que implique el almacenamiento, la recuperación y el análisis de datos.

Algunos de los rasgos y de los beneficios del OMNIS OUARTZ incluyen:

- La generación rápida de ·órdenes de menú, botones, cajas de control y avisos de pantalla, lo cual facilita la creación eficaz y hábil de aplicaciones.

Las aplicaciones de OM-NIS OUARTZ son fáciles de integrar en los ambientes existentes de negocios. Por ejemplo, se pueden importar de forma directa los datos de los ar-T

directamente en toda España a través de Novasoft, S. A. Subsiguientemente Blyth exportará el OUARTZ en cinco idiomas europeos: el francés, el italiano, el español, el holandés y el alemán. Se programa también que el OUART esté disponible en su versión multiusuario, para que se use en las redes locales de IBM antes de finales de 1987. Se prevé que las versiones del OMNIS OUARTZ se lancen para Microsoft Windows que operan bajo el PS/2 y para el Presentation Manager a la medida que se pongan en disposición estos productos.

En Inglaterra ya se están desarrollando con el OMNIS OUARTZ un número de aplicaciones de negocios previamente hechas. Proveerán soluciones de software de negocios para usos diversos, tales como la administración de impuestos, dirección de redes de distribución, contabilidad de distribución y el marketing de telefónos y control. Debido a la rapidez que ofrece el OMNIS OUARTZ a los desarrolladores, crece diariamente el número de aplicaciones.

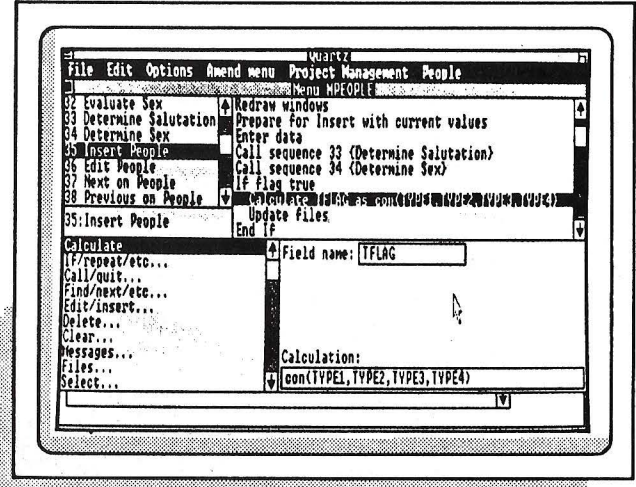

chivos DBF dBase, los WKS Lotus, los DIF, los SYLK y los archivos standards ASCH.

-------~ La facilidad de desarrollo implica que se pueden producir prototipos rápidamente para su evaluación. El sistema terminado resulta ser más fácil de mantener y la facilidad de uso disminuye los costes de formación y de tiempo de mantenimiento.

> - Hasta ahora se les ha negado a los usuarios el acceso a los datos almacenados. Ahora pueden acceder a los informes flexibles, comprensibles y producidos fácilmente y que dan información pertinente y útil de forma inmediata.

Blyth Software ha disfrutado del apoyo total y del estímulo de Microsoft en el desarrollo del OMNIS OUARTZ.

Se trabaja para que el OMNIS OUARTZ esté disponible en septiembre y será distribuido

Bull y Honeywell Bull lnc. presentan una evolución mayor del logical de explotación GCOS 8, dirigido principalmente a los usuarios de sistemas de grandes y muy grandes potencias DPS 8, 88 y 90 que constituyen, hoy en día. el segundo parque de grandes siste· mas.

La inclusión en catálogo de una nueva versión de este logical de explotación, llamado GCOS 8 SR 3000, se inscribe en la intención que tiene Bull en dotar, a los responsables informáticos de grandes organismos y empresas, de soluciones de tratamiento de información y de comunicación más completas y abiertas.

Este anuncio, particularmente, es consecuencia de los recientes trabajos de ISO en el campo de los sistemas de gestión de base de dátos relacionales.

Respecto a la normalización aludida, y conforme a su estrategia de apertura y de protección de las inversiones aplicativas de sus clientes, Bull y Honeywell Bull lnc. ofrece incluso una interfaz normalizada de acceso y de manipulación de datos (SOL), y un diccionario de datos dinámico.

A estas dos funciones se añade, por otra parte, un conjunto de nuevas posibilidades de explotación disponibles con el logiéal GCOS 8 SR 3000: un sistema de gestión de base de datos relacional. INTEREL, integrado en el sistema de gestión de base de datos GCOS 8; un gestinador de datos que permita acceder, en modo de lectura, a partir de un mismo predicado SOL, organizaciones de datos clásicos (estructurados o no) y, en modos de lectura y puesta al día, a la nueva organización relacional INTEREL; un entorno interactivo de ayuda a la decisión, INFOEDGE, concebido para útiles (bajo GCOS 8) .de un sistema informacional y personal. Todo ello, con la versión SR 2500 de GCOS 8 y el progicial personal DATA OUERY, se enriquece a nivel de la estación de trabajo por la disponibilidad de dos logicales: PC 18 y micro SOL. Ambos permiten a los usuarios de microordenadores acceder a las funciones de gestión y de búsqueda de datos propios en los sistemas centrales de la familia GCOS B.

-,------~OCibl

Alsiwrite es un programa que transforma el ordenador en una potente máquina de escribir con memoria.

Además de las funciones normales de la máquina de escribir (inserción, borrado, adaptación a cualquier tipo de papel y número de líneas por página, etc.) el programa une otra serie de posibilidades propias de un ordenador, tales como crear tantas cartas o documentos como se deseen, obtener un determinado número de copias del mismo documento, posibilidad de mandar el mismo documento a clientes distintos, grabar o cargar el documento mientras se está creando, imprimir el documento con tipos de letra diferentes, impresión en papel continuo u hojas sueltas, etcétera.

Se pueden confeccionar cartas, circulares, impresos, hojas de factura, etcétera .

Todo ello con un sencillo manejo; el programa no contiene infinidad de complicadas opciones inutilizables por el usuario, contiene las realmente necesarias, pbr lo que puede ser manejado por cualquier secretaria o administrativo que sepa mecanografía.

Su precio también es sencillo: ¡14.000 ptas.!

# **Diversos**

### TRANSISTORES DE SILICIO MAS POTENTES Y PEQUEÑOS

Un grupo de científicos de IBM ha introducido, en la tecnología del chip para ordenadores, una nueva dimensión al obtener los transistores experimentales de silicio más potentes del mundo y que están constituidos por componentes mil veces más delgados que un cabello.

Aunque en otros laboratorios se han producido transistores con algunos elementos igual de pequeños, los científicos de IBM han sido los primeros en alcanzar una miniaturización de todos sus componentes críticos, algunos de ellos a un grosor tan sólo de unos cientos de átomos. Esta combinación de pequeñez y potencia podría equivaler hoy a la reducción sustancial del tamaño de un motor de coche, obteniendo al mismo tiempo un poder mayor de aceleración.

Estos pequeños transistores, dada su increíble potencia, podrían ser los artífices de la aparición en el futuro de ordenadores mucho más compactos y muy superiores en velocidad de proceso a los conocidos hasta ahora. Como ya es sabido, los transistores son los elementos operativos básicos de los ordenadores.

Los transistores IBM se han diseñado teniendo en cuenta el alto rendimiento necesario para la integración ultra gran escala («Ultra - Large - Scale - lntegration»- ULSI).

Los chips lógicos, basados en la tecnología de una décima de micra, podrían contener millones de elementos lógicos que se activaran en un tiempo tan ínfimo como diez picosegundos (10<sup>-11</sup> segundos), diez veces más rápidos que los que se utilizan hoy día.

Las técnicas experimentales, que se han empleado para producir y probar los transistores, abarcan la litografía avanzada para escribir líneas ultra-delgadas y la refrigeración de los dis·· positivos durante la operación a 195 grados centígrados bajo cero en nitrógeno líquido.

Los científicos de IBM comentan que podrían procesarse en máquinas del tamaño de los ordenadores de hoy, incorporando-los nuevos transistores, algunas de las aplicaciones más avanzadas y complejas, tales como predicción del tiempo y el reconocimiento continuo de la voz, que son patrimonio en la actualidad de los grandes sistemas.

## ORIGENES TECNICOS

### Progreso continuado

Este nuevo avance hacia la «tecnología de una décima de micra» procede de una serie continuada de innovaciones en los chips de IBM, orientadas a la consecución de una mayor potencia y facilidad de uso del ordenador, reduciendo, al mismo tiempo, los componentes electrónicos de las máquinas. Con la disminución de las «dimensiones internas» se consigue que la velocidad de proceso de los ordenadores sea mayor con un menor consumo, mejorando aún más la relación precio/rendimiento, de vital importancia para la industria.

Por ejemplo:

- IBM fue la primera en fabricar grandes volúmenes de chips de memoria de un millón de bits (megabit), utilizando dimensiones de aproximadamente una micra.

- IBM anunció recientemente el empleo de la línea de fabricación de un megabit en su planta de Burlington (Vermont), para producir chips de memoria de cuatro megabits utilizando la tecnología de 0,7 micras.

- Investigadores de IBM produjeron, hace más de dos años, circuitos experimentales de media micra, preparados para su producción masiva . Esta tecnología significa un paso importante hacia el desarrollo de chips de memoria de 16 megabits, o de la lógica de cientos de miles de elementos por chip.

Desde entonces, los investigadores e ingenieros de

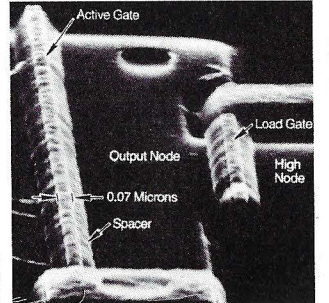

**IBM** han diseñado y producido dispositivos con unas dimensiones tan diminutas como un cuarto de micra. Este logro deja el terreno expedito para la eventual fabricación de chips de memoria de 256 megabits.

Los transistores de una décima de micra establecen un nuevo record en la larga lista de grandes realizaciones de IBM.

Como se indica en un informe \_técnico de próxima aparición, los científicos de IBM han medido una característica del dispositivo conocida como «transconductancia» al mayor valor iamás obtenido por un transistor de silicio de efecto campo (FET). La transconductancia -la medida de la posibilidad de amplificación de una señal por el transistor- es un parámetro de su potencia básica.

La combinación «dimensiones reducidas y alta transconductancia» hacen que los dispositivos de IBM sean los IBM fue cambiar las características físicas de los dispositivos, haciéndolos funcionar en nitrógeno líquido a una temperatura de 195 grados centígrados bajo cero donde se precisa un voltaje menor de activación y desactivación. Asimismo, a esta temperatura aumenta considerablemente la velocidad de los electrones portadores de señales permitiendo de este modo a los transistores operar más rápidamente.

Las herramientas litográficas de rayos de electrones, utilizadas por IBM para producir los

pequeños y más potentes FET's de silicio conseguidos hasta la fecha. Estos transistores experi-

mentales pertenecen a la familia de los dispositivos denominados transistores de efecto campo de canal-n o transistores NMOS. Los investigadores dicen que el siguiente paso en el desarrollo de esta tecnología será la consecución de canales complementarios más sofisticados o transistores de efecto campo CMOS.

### Diseño y fabricación

La técnica básica de diseño de los circuitos microelectrónicos, denominada teoría de escala, fue desarrollada por IBM en los años 70. Esta teoría predice los factores geométricos y eléctricos que han de tenerse en cuenta a medida que se reduce el tamaño de los dispositivos.

· En relación con la tecnología de una décima de micra, la teoría de escala predijo que se es- . taba llegando a los límites físicos: a temperatura ambiente, los voltajes suficientemente potentes para poner en «On» u «off» adecuadamente los transitares de una décima de micra, ·podrían con el tiempo deteriorarlos . La solución que aplicó

transistores de una décima de micra, son capaces de escribir líneas infinitamente más pequeñas que las que se consiguen con métodos litográficos ópticos convencionales.

IBM utilizó estas herramientas de rayos de electrones para resolver el difícil problema del control de ancho de línea y el posicionamiento preciso de las configuraciones relacionadas con la escritura de combinaciones complejas de líneas necesarias en la tecnología de décima de micra. Las herramientas de rayos de electrones empleadas por IBM son capaces de escribir configuraciones de dimensiones varias veces más pequeñas (0,02- 0,05 micras) que en el ancho de línea FET de media micra. Las herramientas de IBM se están utilizando actualmente para explorar las características de estructuras (por ejemplo, líneas de conducción de metal) en este rango aún más pequeño.

Tales herramientas constituyen el último avance en la tecnología de litografía de rayos de electrones, campo en el que IBM ha sido reconocida como líder desde los años 60. Los científicos de IBM creen que sus FET's de décima de micra demuestran las posibilidades de esta tecnología.

# -la revista informática para todos-

El concurso de Becas de Innovación Tecnológica patrocinado por el Instituto Tecnológico Bull con una dotación de 2 millones de pesetas ha sido resuelto a favor de dos equipos de trabajo de la Escuela Técnica Superior de Ingenieros de Telecomunicación de Madrid.

La beca sobre «Prospectiva de la tarjeta microprocesador monochip como documento de identificación personal no falsificable», para el equipo dirigido por el profesor Pedro Alonso Martín.

La beca sobre «Prospectiva de la tarjeta microprocesador monochip aplicada a la EXP0-92», para el equipo dirigido por el profesor José Luis Zoreda Bartolomé.

La coordinación de este programa de becas se ha puesto en manos del profesor Fernando Sáez Vacas, catedrático de dicho Centro y vocal Asesor del Instituto.

muestra específica dedicada principalmente a electrónica, componentes y equipos especiales.

----- <sup>~</sup>El Presidente de INDES-COMP, José Luis Domínguez ha hecho entrega de un ordenador AMSTRAD PC 1512 20 Mb, al conocido actor y cantante Patxi Andión .

Patxi Andión es doctor en Sociología y dirige un estudio de psicosociología empresarial, dedicado fundamentalmen- · te a la investigación de organizaciones empresariales. La aportación de AMSTRAD a este gabinete, pionero en España, en estudios sobre recursos humanos, es parte de la vocación de lndescomp, primera empresa española dedicada a la informática personal, de contribuir activamente al desarrollo de la investigación en España.

El popular actor, considera imprescindible la ayuda de la informática para que las empresas accedan a una mejor utilización de sus recursos.

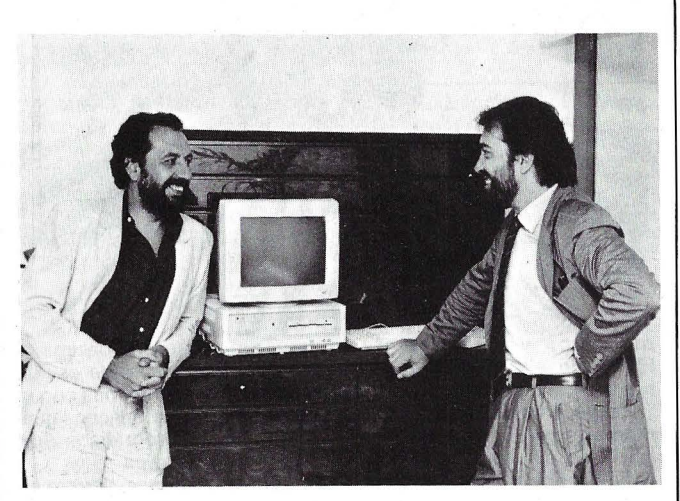

La Institución Ferial de Madrid, IFEMA, entidad organizadora del Salón de Equipos y Sistemas de Electrónica para la Defensa y Defensa Civil, ha tomado la decisión, tras la celebración de reuniones mantenidas con representantes del Ministerio de Defensa, el Círculo de Electrónica Militar y Asociaciones representativas de los sectores implicados en este Certamen, de posponer la convocatoria del mismo a la primavera de 1989.

P11, por tanto, pasará a celebrarse entre los días 7 y 10 de marzo de 1989, y en esas mismas fechas, tendrán lugar las 11 Jornadas de Electrónica Militar, organizadas por el Círculo de Electrónica Militar.

Con este cambio de fechas del Certamen, la Institución Ferial de Madrid, IFEMA, pretende servir mejor los intereses de las industrias interesadas, planteando, en años alternos con la feria barcelonesa COSMO, una

La Sociedad Internacional de Electrónica (SITELSA), comunica que está en funcionamiento su base de datos, de acceso público para las funciones de correo electrónico, desarrollado por su departamento técnico bajo la dirección de D. Carlos Durán.

Los requisitos para acceder · son: .

MODEM CCITT V-22 ( 1200- 1200 bauds) fuii-Du-

plex. Emulación de terminal  $T-52.$ 

Longitud de palabra 8 bits. con 1 stop bit. No paridad.

El teléfono al que hay que llamar, es el 323 46 70 de Barcelona.

Además, los distribuidores autorizados de Unitrón, pueden solicitar a SITELSA su clave de acceso para poder hacer sus pedidos directamente, consultas técnicas, visualización de circulares y mensajes especiales, etc.

Este nuevo servicio que ofrece el departamento de Informática de la Sociedad Internacional de Electrónica, S.A., se hará extensivo en breve plazo, a las otras secciones de la empresa: Comunicaciones y Náutica, mejorando con ello la calidad del Servicio y acercando al usuario la Tecnología de la Comunicación Vía MODEM.

# ------ <sup>~</sup>

La Fundación García Cabrerizo convoca el XV Premio García Cabrerizo a la Invención Española, destinado a reconocer públicamente los méritos de los autores de innovaciones tecnológicas españolas que hayan contribuido a nuestro auge económico. La dotación del Premio es de 500.000 pesetas, y su fallo tendrá lugar tes de diversas escuelas de Cataluña y Andorra, pudieran tomar contacto, en muchas ocasiones por primera vez, con el mundo de la informática, a lo largo de un viaje Barcelona Tarragona- Barcelona.

Los 20 equipos instalados eran de todos los modelos que actualmente comercializa AMSTRAD ESPAÑA, desde microordenadores claramente orientados al videojuego (SIN-CLAIR SPECTRUM PLUS 2), hasta ordenadores personales de carácter puramente profesional (AMSTRAD PC 1512), pasando por ordenadores domésticos de uso general (CPC 464, CPC 6128) y equipos especializados en proceso de textos (PCW 8256) todos ellos convertidos, por unas horas,

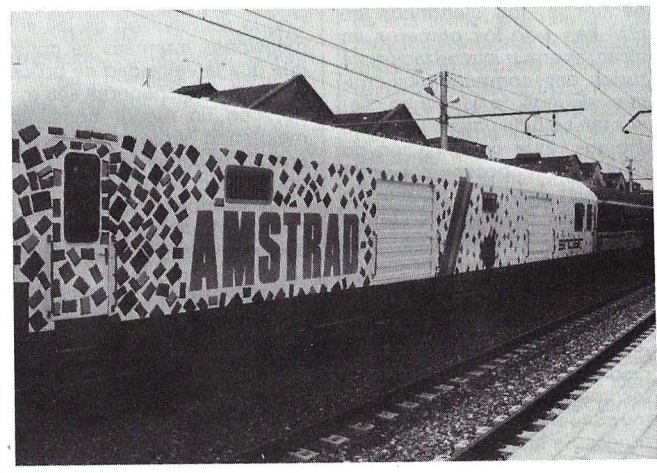

dentro del presente año por un jurado compuesto por 44 personalidades de la Ciencia, la Técnica, la Industria y el Periodismo Científico.

La presentación de trabajos deberá realizarse antes del día 10 del próximo octubre, y cuantos inventores, investigadores, Centros o Empresas deseen conocer las bases de la presente convocatoria, deberán dirigirse por escrito a la Fundación García Cabrerizo. Vitruvio, 23. 28006 Madrid.

ACE, S.A., Delegación AMSTRAD para Cataluña y Baleares, llevó a cabo el pasado 27 de mayo una experiencia única consistente en instalar 20 ordenadores en funcionamiento a bordo de un tren en marcha en colaboración con REN-FE.

Esta iniciativa exigió una total transformación, tanto exterior como interior, de un furgón de la serie 9000 de RENFE, así como solucionar toda una serie de problemas de orden técnico, fundamentalmente en lo que se refiere a potencia y estabilidad de la tensión eléctrica, y posibilitó que 1.000 niños con edades comprendidas entre los 8 y 13 años, provenien-

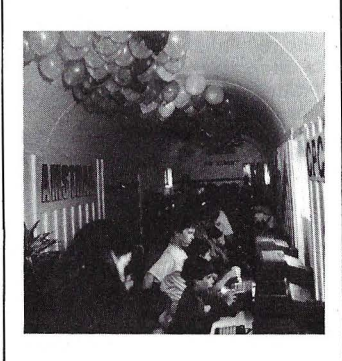

en compañeros de juego y diversión para los participantes.

El «Vagón del Futuro», como se le llamó, recibió la visita del «Conseller» de Enseñanza de la Generalitat de Catalunya, del Gobernador Civil de Tarragona y resto de autoridades participantes, que mostraron gran interés por los problemas técnicos que se debieron superar, así como por todo lo que de innovador y fructífero para el mundo infantil tienen iniciativas como esta emprendida por AMSTRAD en su línea de aproximación directa al usuario y de difusión a gran escala de la microinformática.

**========CD-1,** *CE-Video,* **CD-ROM, WORM ..** . ===========

# *La pléyade de las memorias ópticas*

**Existen múltiples discos ópticos. Desde el videodisco al CD-1, pasando por el CD-ROM y el Worm, sin olvidar el reciente CD-Video, heredero del CD-Audio. Se impone una primera clasificación.** 

El láser se descubrió a finales de los años 60. Constituye la tecnología básica de los discos ópticos, ya que es el vector que permite leer y escribir informaciones sobre este tipo de medios. Por el alto nivel de precisión el rayo láser con relación a las cabezas magnéticas, los constructores de material informático y electrónico para el gran público se interesaron muy pronto por la posibilidad de almacenar informaciones en discos ópticos. Philips, pionera en este campo, lanzó en 1969 tres programas de investigación: uno sobre audio, otro sobre vídeo y el tercero centrado en los datos provinientes de un ordenador.

El primer sistema de disco compacto (CD) apareció en el campo audio en 1973. Hoy puede decirse que fue el antecesor de lo que los aficionados a la música en alta fidelidad llaman «la pletina láser». Paralelamente a este proyecto, Philips desarrollaba un material de fabricación de discos ópticos capaz de almacenar imágenes en vídeo. En 1978, el primer sistema de videodisco óptico veía la luz. Se trataba del LaserVision que ha obtenido cierto éxito en el campo de la enseñanza y en los simuladores. Hoy día parece que el LaserVision se ha convertido en el estándar del material videodisco, tras el abandono del Selectavision por RCA y los escasos resultados conseguidos por JVC con su sistema VHD.

Al mismo tiempo, el tercer proyecto de Philips que consistía en grabar y leer en un soporte óptico los datos provinientes de un ordenador, estaba maduro. Dio lugar el Digital Optical Recording (Dar) o grabación óptica digital.

Varias diferencias caracterizan a estos tres medios . Al contrario que el CD y el LaserVision, el Dor es un periférico de almacenamiento de datos acoplado a un ordenador central y no un medio de distribución de informaciones. Por otra parte, el dor y el CD se apoyan en la tecnología digital (la información está almacenada en forma binaria), mientras que el LaserVision responde a la tecnología analógica (la. información está almacenada en forma de una señal video, que sólo se puede restituir en un monitor de TV cuyo barrido sea compatible con la señal inscrita, Pal, Secam o NTSC). La flexibilidad en la manipulación de una información en forma digital es incomparablemente mayor que la de una información almacenada en forma analógica.

En 1978, Philips daba los últi-

mas toques al disco compacto ( 12 cm de diámetro, una hora de grabación audio de alta calidad estereofónica...) y al año siguiente presentaba a la prensa el primer lector del mercado. Para dar más credibilidad a su roducto, Philips se asoció con el japonés Sony. El objetivo estaba claro: juntos, los dos gigantes de la electrónica para el gran público podrían erigir el CD-Audio como estándar universal.

# Un esbozo de norma

Hoy día, tanto entre el gran público como entre los constructores, los pequeños discos láser han logrado imponerse como ·el medio de sustitución de los viejos discos de vinilo. En EE.UU., las ventas de «pletinas láser» y de discos compactos ha logrado sobrepasar por primera vez en 1986 a las ventas de pletinas clásicas y de microsurcos.

En el campo de los discos ópticos digitales destinados a los usuarios de sistemas informáticos (Dor), se han desarrollado dos familias: una en que el usuario puede escribir sólo una vez. Está formada por los Worm (Write Once Read Many) y sus numerosos derivados. La segunda familia reúne a los discos ópticos ROM (Read Only Memory), que son imborrables, no se pueden volver a grabar, y que exigen una preparación y una duplicación en fábrica. Se trata más bien de medios de edición que de periféricos de almacenamiento. En esta categoría tenemos los CD-ROM.

El CD-ROM está destinado a los usuarios de micro-ordenadores que manipulan grandes volúmenes de datos. La carencia de estándar en el momento de su introducción en 1985 (fecha de los primeros lectores y de las primeras aplicaciones) ha ocasionado una profusión de productos, tanto en el plano material como en el logical. Cada constructor ha desarrollado un tipo de interface y de lector. Por su parte, los editores de aplicaciones han tenido que optar por un logical de búsqueda de ficheros entre muchos, por falta de sistema operativo estándar para CD-ROM. La iniciativa

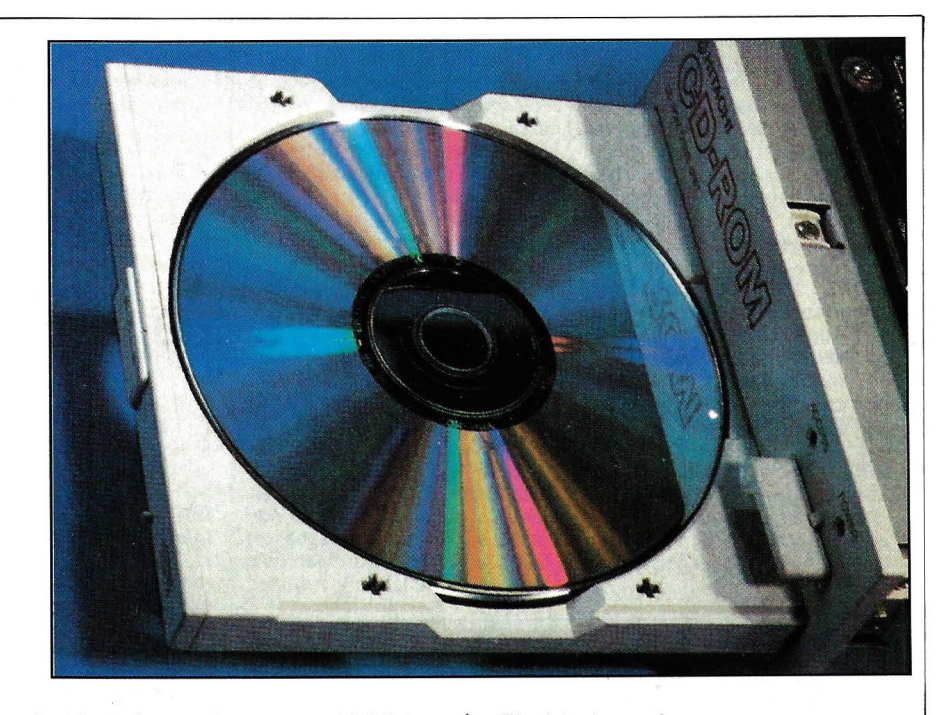

de High Sierra Group en 1986 ha comenzado a clarificar esta situación, ofreciendo un formato lógico común para todas las aplicaciones desarrolladas en CD-ROM. El objetivo a lograr es que, a corto plazo, cualquier disco CD-ROM pueda ser leído por cualquier lector y partiendo de cualquier micro-ordenador.

# Lucha de influencias sobre la interactividad

La situación es bastante confusa respecto al CD-1 (disco compacto audio-digital interactivo). Es verdad que Philips y Sony han unido sus esfuerzos para dotar a la industria con una plataforma unitaria, pero su implantación ya tiene un año de retraso sobre el plan inicial. Los diversos actores (editores, autores de logicales y materiales...) se han puesto de acuerdo para esperar a tener un «catálogo sólido de títulos» antes de lanzar al mercado sus sistemas CD-1.

Por otra parte, las especificaciones actuales, tal y como están formuladas por Philips y Sony, «sólo permitirán implementar el 80 por ciento de las aplicaciones para el gran público que se habían previsto», según declaraba Davis Geest, presidente y director general del grupo Home Interactiva Systems de Philips. «La razón es que las tecnologías de comprensión, necesarias para un video total de alta resolución, sólo estarán disponibles en el plano comercial en un plazo de tres a cinco años». Una afirmación acogida con incredulidad por algunos participantes en la conferencia Microsoft, que acababan de asistir a la demostración DVI de los laboratorios RCA (centro David Sarnoff, cedido hace muy poco por General Electric a SRI lnternational, Menlo Park). DVI (Digital Video Interactiva) es una técnica de compresión que permite almacenar una hora de video total y grafismos de animación 3D en disco CD-ROM. Para hacerlo, el centro Sarnoff emplea dos chips específicos (2<sub>N</sub>) CMOS de VLSI Technology: VDP1, un procesador de pixels 12,5 Mips, y VDP2, procesador de presentación (que permite una resolución de 256 a 768 pixels en horizontal y de 200 a 512 en resolución vertical).

La tecnología VDI está aún en estadía experimental, pero, si el centro cumple sus promesas, los primeros productos DVI deberían aparecer en el mercado en siete y ocho meses. Uná cosa es segura: la confusión se acentúa. ¿En qué medida la tecnología DVI (MS-DOS) podrá alterar las tarjetas CD-1 (microprocesadores 68000, sistema operativo multiarea OS-9 de Microware) y CD-ROM (lntel y MS-DOS monotarea)? El mercado se rebela ya contra las imcompatibilidades CD-1/CD-ROM y CD-ROM/CD-

ROM (siete de los diez nuevos productos anunciados en la conferencia CD-ROM de Microsoft son incompatibles entre sí, mientras que ¡las especificaciones High Sierra están todavía en estudio!).

¿Cómo será el futuro? ¿Cómo se colocarán los CD-ROM, CD-1, DVI, CD-Video, CD-Audio, videodisco? ¿Qué ocurrirá cuando haya que estudiar otras normas, mucho más sensibles?, normas gráficas, logicales, unicidad de interfaces, de formantes (datos audio y/o video), compresión...? Otra pregunta se inscribiría en el programa de la conferencia Microsoft: ¿hasta dónde puede (o debe) llegar la industria en materia de normalización? ¿Existe un justo término medio entre la creación de normas de facto y la protección de los derechos de autor? La normalización, ¿signfica obligatoriamente la congelación de la inventiva y del progreso? Muchas preguntas que no han tenido respuesta. Parece que todo el mundo espera una sentencia en el juicio que opone a Lotus y dos fabricantes de clonos 1-2-3, que podría sentar jurisprudencia en este campo.

# *Un CD-ROM inteligente*

Al amparo de sus éxitos en el campo audio, Philips y Sony han plantado, en 1986, los primeros jalones del CD-1 (1 por interactivo) , Esta próxima generación de discos compactos se desprende del hecho de que el CD-ROM sólo debe representar un lugar marginal en el mercado del gran público, ya que el parque de los ordenadores familiares es aún muy limitado y formado por máquinas de bajo rendimiento, incapaces de gobernar un periférico pasivo de tan alto rendimiento como un lector de discos compactos. De aquí la idea de lanzar un sistema completo, «inteligente»; es decir, dotado con un microprocesador {en este caso un Motorola 68000), que pueda conducir discos intercambiables como CD-Audio, CD-ROM o OC-Video.

El DC-1 se distingue ante todo, por su capacidad para regir tanto los datos empleados en los ordenadores {textos o gráficos), como las señales audio o imágenes vídeo; en resumen, todo lo que sea digitalizable y restituible en un equipo electrónico del hogar: televisión, cadena de alta fidelidad.

Por consiguiente, el CD-1 es una extensión lógica del CD-Audio por una parte y del CD-ROM por otra. Dispondrá de un sistema operativo propio y sofisticado (CO-RTOS, un derivado de Unix que ha desarrollado la sociedad americana Microware): gestión en tiempo real y en modo interactivo de los datos situados en el disco, lo que significa que el usuario podrá obtener inmedia-

La pletina CD-ROM integrable de Hitachi: la más empleada por los usuarios europeos.

tamente en la pantalla las informaciones solicitadas, con la posibilidad de interacción {manipular la imagen video, incrustar textos, sincronización sonora, mezclado audio-videográficos, etc). También podrá conducir a través de un teclado, de un ratón o de un micrófono, el sistema acondicionador de su apartamento, el funcionamiento de su lavadora o del horno de micro-ondas.

En otras palabras, el CD-1 puede definirse como el primer soporte multimedia. Ya se han desarrollaqo prototipos por Philips, Matsushita y Denon, y se espera la aparición en el mercado de los primeros aparatos para el segundo semestre de 1988. Según las declaraciones de David Geest de Philips, «estos sistemas estarán dotados, desde el momento de su lanzamiento, con un primer catálogo de logicales de gran calidad».

El panorama del disco compacto parece bastante rico con el CD-Audio, el CD-ROM y el CD-1 como para no dejar sitio a ningún otro tipo de soporte. Sin embargo, un cuarto actor acaba de aparecer: el CD-Video. Doble heredero del CD-Audio (grabación digital) y del videodisco (distribución de

películas vídeo), el CD-Video emplea discos compactos de tamaño convencional ( 12 cm de diámetro) para almacenar 5 minutos de clips video combinados con 20 minutos de programas audio. Con un precio cercano a las 260 pts. este CD-Video-clip, de color oro, podrá ser leído por cualquier lector de CD-Audio.

Polygram, filial de Philips que ha invetido mucho en el CD-Audio, podría ofrecer unos 250 títulos video-musicales durante el segundo trimestre de este año. Estos discos serán comercializados en dos estándáres, el NTSC para los televisores americanos y el Pal para Europa. Los franceses con norma Secam (no bi-estándar) correrán con los gastos.

Hay que decir que tanto el CD-Video como el CD-ROM todavía no se ofrecen en versión borrable y re-grabable. No obstante, este producto podría ponerse a punto en los laboratorios Kodak y podría comercializarse en 1988. Hasta ese momento se puede apostar que llegarán otros muchos para impedir que Phi-

lips repita el éxito conseguido con el CD-Audio. A largo plazo, se compite por el mercado gran

público del audio-video, de la electrónica y de la «casa informatizada del futuro».

Eric Montaigne

# *Quinientos millones de octetos en 100 cm2*

**«Pensamos que el CD-ROM permitirá crear unos productos que entren en colisión con nuestras costumbres tradicionales y divertirnos, captar o reunir informaciones, y que incluso llegarán más lejos ... )). Bill Gates, presidente de Microsoft.** 

Estamos introducidos de lleno en la era del especialista y del empresario. El especialista es quien posee los conocimientos profundos en un campo determinado y restringido. El empresario es quien pone en práctica las ideas para conseguir la ejecución de los trabajos. Unamos ambos y obtendremos un consultor. A la vez que experto, mago y hombre práctico, el consultor tiene el poder de las informaciones. Una gran parte de su actividad consiste en recoger de una y otra parte la información bruta, recolectar los estudios de mercado más recientes, vigilar el barómetro de uno o varios sectores económicos, para aportar al director de la empresa los elementos indispensables para tomar una decisión política o estratégica.

En realidad, esta necesidad del jefe de la empresa de acudir a un consultor no es reveladora de su incapacidad sino más bien de su impotencia. Impotencia para disponer de las informaciones necesarias, por falta de tiempo, por desconocimiento de los circuitos que permiten acceder a ella y, en muchos casos, por una ignorancia de la existencia de esta información.

No obstante, el consultor no es la panacea universal por sí mismo. Además de que es caro y raro, sobre todo si no está disponible permanentemente junto al que decide y cada vez que en una decisión intervienen datos ajenos a la empresa, hay que llamarle. No obstante, actualmente, la competencia entre las empresas es tal, que deben adaptarse cada vez más y con mayor rapidez a las fluctuaciones del mercado en el que se mueven y dominar mejor las directivas a que se atienen a corto y medio plazo. Esta competencia pasa por la información, cada vez más información, pero también mejor información, más puntual, má pertinente, mejor adaptada a sus necesidades.

Un nuevo medio parece responder con perfección a esta necesidad, el CD-ROM. Con su colosal capacidad para almacenar las informaciones más voluminosas y en cualquier forma (texto, imagen o sonido), el CD-ROM compite directamente con las bases de datos en papel o telemáticos y abre nuevos horizontes tanto a los distribuidores de información como a los usuarios de micro-ordenadores. El ejemplo de la «consulta» sólo es una de las numerosas aplicaciones que nos promete el CD-ROM. Existen muchas otras y los especialistas en desarrollos todavía no han imaginado las más innovadoras en esta nueva manipulación del saber. La tecnología única del CD-ROM permite entrever el excepcional potencial de este medio en los años 90.

El CD-ROM es el fruto de una feliz unión entre la informática y el disco compacto. Este último es un medio rotatorio de lectura óptica (por medio de un rayo láser) que descifra la información almacenada en forma digital. Por tanto, como en un micro-ordenador, los datos están expresados mediante una serie de bits que pueden valer 0 ó 1.

**Un sonido de muy alta fidelidad** 

Pero en el caso del disco compacto, estos bits están materiali zados físicamente a lo largo de una espiral en el disco mediante micro huecos. La superficie del disco está recubierta por una capa de policarbonato, una resina que soporta un ambiente muy agresivo, como la exposición a pleno sol o a la intemperie o, incluso el contacto con objetos contundntes. Al contrario que los disquetes o discos duros, el disco compacto es de gran resistencia y es insensible ante un gran número de lecturas. Los problemas de «aterrizaje de la cabeza», que pueden producirse en un disco dúro, no existen en el CD-ROM ya que no hay contacto físico entre el sistema de lectura y el soporte. En su inicio, el disco compacto se desarrolló para la música, apareciendo un disco compacto audio que ofrecía a los melómanos 74 minutos de un sonido de muy alta fidelidad, inalterable en el tiempo, al contrario de los tradicionales discos de vinilo, cuyos surcos los trabajan sin miramientos las cabezas de lectura de cerámica y otros «diamantes».

Al amparo del éxito conseguido por el CD-Audio, los dos grupos multinacionales Philips y Sony plantaron los jalones del CD-ROM hace dos años. Ambos productos son similares en muchos puntos: igual tecnología básica, igual presentación (disco de 12 cm de diámetro), los mismos procedimientos de duplicación y fabricación . La finalidad es asegurar en el futuro una compatibilidad creciente entre el CD-Audio y el CD-ROM de modo que cualquier disco musical pueda leerse en un lector de CD-ROM. Las únicas diferencias entre los dos me-

# <u>Este anuncio le resultará</u><br>8 veces más interesante. **Por razones de precio.**

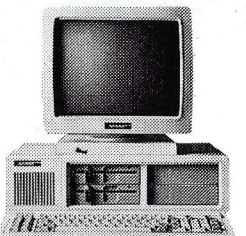

# BTandonPC **199.000 Pfas.'**

- Procesador lntel8088. Dos diskettes "floppy" de 360 Kbyte
- 
- cada uno. Memoria de kabajo de 256 Kbyte
- . ampliable a 640 Kbyte.<br>• Monitor de 14" y alta resolución.<br>• Hércules compatible.<br>• Interface paralelo.
- 
- 

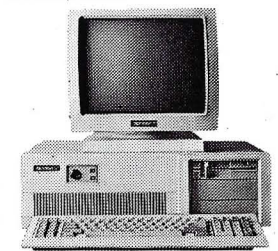

# PC.UOoEfTandonAT **419.000 Pfas.'**

- 
- Procesador Intel 80286.<br>• Disco "floppy" con 1.2 Mbyte.<br>• Disco duro fijo de 20 Mbyte.
- Disco duro fijo de 20 Mbyte.<br>• Banco principal de memoria de 512 Kbyte<br>• ampliable a 16 Mbyte.
- 
- Monitor de 14" y alta resolución.<br>• Interface serie y paralelo.<br>• Hércules compatible.
- 

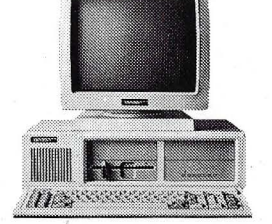

# **PCX10 - Tandon XT 219.000 Ptas.\* PCX20 - El Tandon XT 249.000 Ptas.**\*

- 
- Procesador Intel 8088.<br>• Disco "floppy" de 360 Kbyte.<br>• Disco duro tijo de 10 Mbyte.<br>• Banco principal de memoria de 256 Kbyte<br>• ampliable a 640 Kbyte.
- Monitor de 14" y alta resolución. Hércules compatible. lntertpce paralelo.
- 

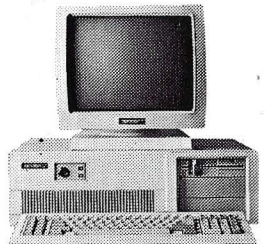

- 
- 
- Bancoscador Intel 80286.<br>
 Baco "Hoppy" con 1.2 Mbyte.<br>
 Baco d'Hoppy" con 1.2 Mbyte.<br>
 Blue de Mbyte.<br>
 Blue de Mbyte.<br>
 Blue de Mbyte.<br>
 Blue de Mbyte.<br>
 Blue de Mbyte.<br>
 Memoria de 512 Kbyte<br>
 Memoria de 44"
- -
	-

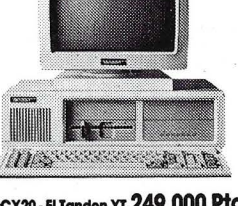

- Procesador Intel 8088.<br>• Disco "floppy" de 360 Kbyte.
- 
- Disco duro tljo de 20 Mbyte. Banco principal de memoria de 256 Kbyte
- ampliable a 640 Kbyte. Monitor de 14" y alto resolución.
- Hércules compatible. lntertace paralelo.

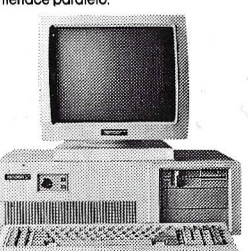

## **PCA30 - El Tandon AT 479.000 Ptas.\*** PCA40 - El Tandon AT 539.000 Ptas.\*

- 
- Procesador lntel80286. Procesador lntel 80286. Disco "floppy" con 1.2 Mbyte. Disco "tloppy" con 1.2 Mbyte. Disco duro tljo de 30 Mbyte. Disco duro tljo de 40 Mbyte.
	-
	- Monitor de 14" y alta resolución. Monitor de 14" y alta resolución. lntertoce serie-y paralelo. Hércules compatible. lntertaoe serie y paralelo. Hércules compatible
	-
	-

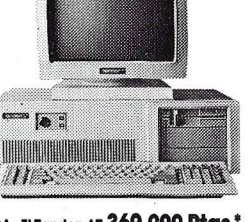

## PCAoEITandonAT **369.000 PfaS.'**

- Procesador Intel 80286.<br>• Disco "floppy" con 1.2 Mbyte.
- Banco principal de memoria de 512 Kbyte ampliable a 16 Mbyte.
- 
- Monitor de 14" y alta resolución.<br>• Interface serie y paralelo.<br>• Hércules compatible.
- 

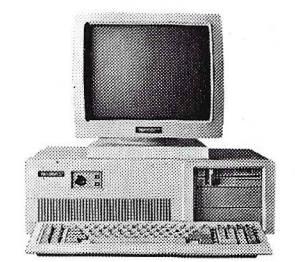

### PCA70·EITandonAT **599.000 Pfas.'**

- 
- 
- Procesador Intel 80286.<br>• Disco "floppy" con 1.2 Mbyte.<br>• Disco duro fijo de 70 Mbyte.<br>• Banco principal de memoria de 512 Kbyte<br>• ampliable a 16 Mbyte.
- 

Pendon Computer España

Corres que desempeño

- Monitor de 14'' y alta resolución.<br>• Interface serie y paralelo.<br>• Hércules compatible.
- 
- 

Estos son los poderes de Tandon. Todo el equipo al completo. Para que usted elija el que le dé la gama.

preparado para resolver una determinada necesidad. Ocho máquinas de alto nivel tecnológico

americano firmadas y garantizadas por un líder mundial en informática: Tandon.

Seguro que entre todos ellos encuentra el ordenador que estaba buscando. Y seguro que, si compara con otras marcas, este anuncio le resultará ocho veces más interesante.

y envíenos el cupón adjunto.

Los precios indicados no incluyen el I.V.A.\*

**Tecnología americana.** 

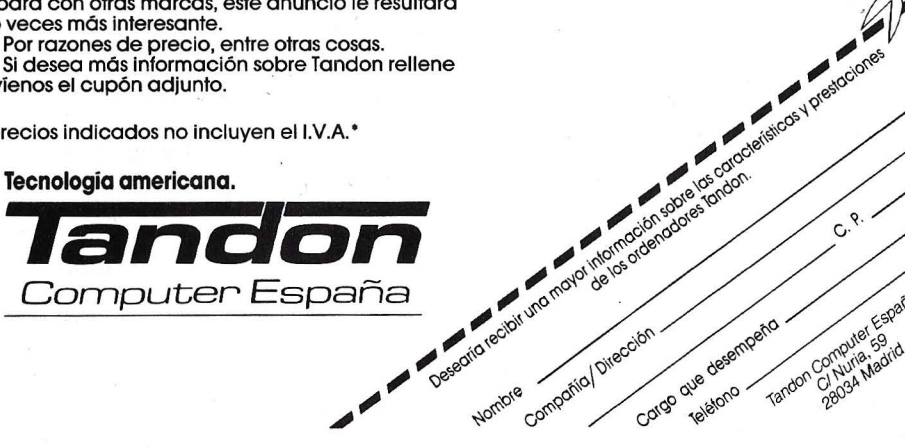

elements of presidence

oompomol ovecom

Nombre

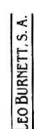

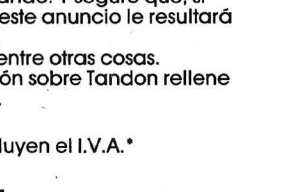

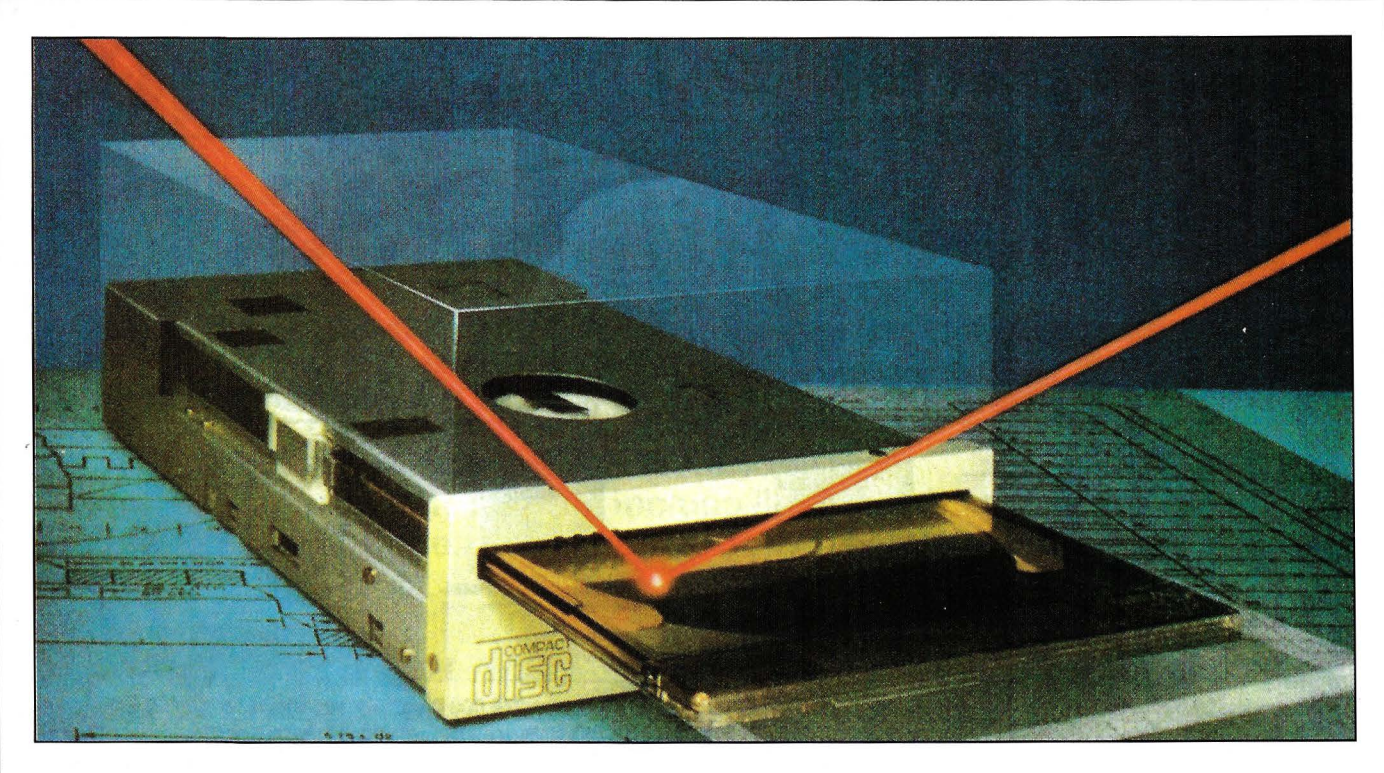

dios residen en la introducción de códigos de corrección de errores mucho más potentes en el CD-ROM y en la posibilidad de este último de almacenar no sólo señales de audio, sino también imágenes de vídeo y datos informáticos, ya estén en forma de texto, imagen digitizada o gráfico. Aquí reside la gran originalidad del CD-ROM: abrirse a cualquier tipo de informaciones.

¿En qué aspectos es comparable y diferente el CD-ROM a los medios magnéticos? El CD-ROM puede almacenar entre 550 y 600 Mo, o sea unas 1.500 veces un disquete para IBM PC, por un coste unitario de producción equivalente (menos de 10 \$). De repente, tenemos que cambiar la escala para medir los progresos tecnológicos a que hemos estado acostumbrados en estos últimos años. Recordemos . Cuando IBM anunció su IBM PC AT, los usuarios de micro-ordenadores se maravillaron al ver pasar la capacidad de almacenamiento de los disquetes de 360 Ko a 1,2 Mo; o sea un factor 4. Después, con el anuncio del Compaq Deskpro 386, la posibilidad de tener en estándar un disco duro de 40 Mo contra los 10 Mo de los primeros IBM PC XT, se juzgó como un salto cuantitativo y cualitativo apreciable, reclamado por los usuarios de aplicaciones «pesadas». Comparando el factor 4 con el factor 1.500 del CD-ROM no sólo

hay que poner en tela de juicio la «cultura magnética» ni aplaudir un salto en el rendimiento, sino que hay que explorar un campo potencial distinto. Por esta enorme capacidad, el CD-ROM permite la amplia difusión de informaciones que hasta ahora sólo eran accesibles al usuario «lambda» y probablemente, de informaciones que combinen el video, texto y sonido, que se nos escapan totalmente hoy día. Como afirma Bill Gates, «estamos en la misma posición que los que realizaron las primeras emisiones de televisión. Los presentadores sentados ante la cámara se limitaban a leer un escrito, como siempre lo habían hecho en las emisoras de radio». Un aspecto fundamental del CD-ROM es precisamente que responde a la tecnología ROM (Read Only Memory) y que sólo permite la lectura de las informaciones y no la escritura, al contrario del disco duro. Hay muchos que encuentran en este aspecto su principal limitación. Ahora bien, en este nivel, es fundamental no equivocarse de definición. El CD-ROM no es un periférico de almacenamiento, es un medio de difusión. Escribir 550 Mo representa un trabajo considerable. Como ejemplo, una buena mecanógrafa puede conseguir 150 Ko de texto en una jornada de ocho horas. Llenar un CD-ROM le ocuparía diez años de trabajo ininterrumpido.

Por otra parte los sistemas de gestión de bases de datos de micro-ordenadores actualmente disponibles, se ven limitados con rapidez tanto en el tiempo de búsqueda como en el tiempo de cálculo, por el número y volumen de registros que forman la base. Los logicales capaces de gestionar 550 Mo en línea sólo existen en los grandes sistemas informáticos, y con frecuencia, los plazos de espera son largos cuando la búsqueda es algo sofisticada. Ahora bien, se excluye que un usuario de CD-ROM pueda disponer de la información en tiempo real; es decir, presentada de inmediato en su monitor. Finalmen- . te, y quizás lo más importante, la tecnología ROM permite encarar las próximas generaciones de sistemas de gestión y de búsqueda de informaciones, como las bases de datos en hipertexto.

En una primera aproximación, el hiper-texto se define como la lectura y escritura no secuencial de un documento. Desde hace siglos, el hombre lee y escribe de forma lineal partiendo del principio de un documento hasta llegar al final, siguiendo un plan jerárquico . Se llama encadenamiento secuencial. Ahora bien, el hiper-texto descansa en una noción de asociación, de inducción-deducción; partiendo del principio de que un ser humano no piensa de forma secuencial, sino que opera según unas ideas, conceptos y

**IMPRESORAS MATRICIALES TOSHIBA DE 24 AGUJAS** 

# $\overline{\bullet}$   $\overline{\bullet}$   $\overline{\$ • **sin**

# **Así es la serie «3 IN ONE)), Impresoras que funcionan como 3 a la vez: a alta velocidad, con la máxima calidad y con la posibilidad de hacer gráficos de alta resolución.**

PUZZLE

Imprime a 216 c.p.s. con elevada diferentes emulaciones. Visor LCD de perfección. Dos tarietas especiales  $16$  caracteres con menú de perfección. Dos tarjetas especiales<br>tamaño «tarjeta de crédito» le proporcionan las fuentes de caracteres del cabezal es de 200 millones de adicionales para obtener más de 100 caracteres, garantizado durante 1 año combinaciones diferentes de tipos de junto al resto de la impresora. combinaciones diferentes de tipos de escritura. Alimentación del papel por Todo ello, y un precio realmente fricción, tracción y guía pe hojas interesante, le permitirá siempre sueltas incorporadas de origen.  $\qquad \qquad$  obtener la mejor impresión sin perder Suentas incorporadas de origen.<br>Memoria de 64 KB. el tiempo. el tiempo.

**PRINCIPALES CARACTERISTICAS** Incorpora conexiones Serie y Paralelo.<br>DE LA P 321 SL Es totalmente compatible y permite Es totalmente compatible y permite orientación. La duración aproximada

*Conozca más de cerca la gama de impresoras matriciales 1bshiba de 24' agujas P321 SL, P 341 E y P 351 Model2, de 80 ó 136 columnas y hasta 300 c.p.s., o déjese impresionar por la velocísima «PageLaser 12». Póngase en contacto con nosotros ¡No pierda más el tiempo!* 

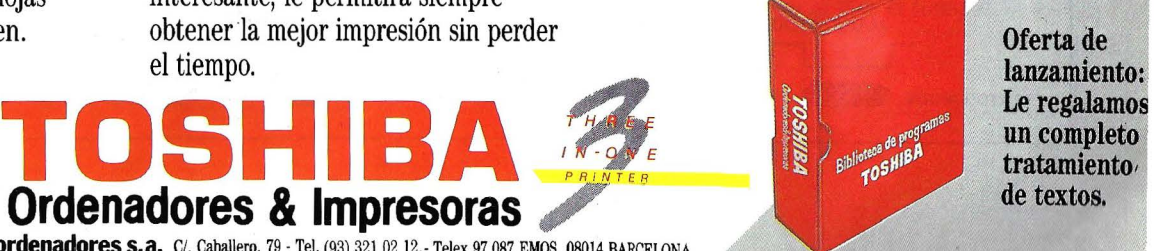

**tratamiento'** 

**espanola de microordenadores s.a.** C/. Caballero, 79 ·Tel. (93) 321 02 12.- Telex 97 087 EMOS. 08014 BARCELONA.

hechos, que están conectados entre sí para formar clases narrativas. Por tanto, lo importante no es la cantidad de información propiamente dicha, sino el contexto en el que está emitida. Por otra parte, como precisa Jock Gill, presidente de Computer Access , «el CD-ROM llega a un punto crítico en que la masa de información hace más práctico saber ignorarla que utilizarla». Con la condición de desarrollar un mecanismo para explotar la potencia combinatoria de tal sistema y de éxplorar un documento con una completa flexibilidad: el contenido deberá estar liberado de su soporte tangible para ser cortado y manipulado sin ninguna restricción. Finalmente, al razonar en términos de unidades lógicas de información en vez de en términos de unidades impresas o presentadas (en la pantalla), resulta interesante desarrollar estrategias de fragmentación según esquemas de pregunta-respuesta,

## DE 89 A 17 BITS

La información almacenada en un CD-ROM se dispone a lo largo de una espiral de microhuecos. Si se desarrollase esta espiral para medirla no se contarían menos de 2.000 millones de miro-huecos a lo largo de 5 Kms. Estos micro-huecos corresponden a los bits; es decir, a los datos expresados en forma binaria. En realidad, el 1 está representado por la transición de un micro-hueco a una superficie plana (e inversamente), mientras que la longitud de un micro-hueco expresa el número de O sucesivos (ver esquema). Tal codificación de los datos precisa dos observaciones. La primera: es imposible conseguir dos 1 consecutivos, ya que no pueden existir dos transiciones sin tener, al menos, dos O entre ellas. Esta exigencia es de orden técnico: los micro-huecos están limitados a un determinado tamaño por la longitud de la onda del láser y la abertura del objetivo del láser de lectura, lo que prohibe las transmisiones demasiado próximas. En consecuencia, la secuencia mínima

de referencias y de campos de ideas que interaccionen entre sí.

# El hipertexto: un funcionamiento interactivo

Los documentos almacenados en un sistema hiper-texto tienen precisamente la propiedad de poseer referencias y enlaces interactivos entre sí. Interactivo significa que el usuario puede acceder al instante al documento que interesa al activar una referencia, a su vez relacionada con otros niveles de referencias. Por ejemplo, [se podría asociar el dinosaurio al petroleo (era carbonífera), el petróleo a la lámpara eléctrica (energía), la lámpara eléctrica a una pila (luz), la de pilas al faro de un vehículo (iluminación), el coche al

de una información en CD-ROM es de 3 bits (un 1 seguido al menos de dos 0), y la secuencia máxima de 11 bits para permitir la sincronización de los datos con el servomecanismo. La longitud de un octeto, 8 bits, el el caso del almacenamiento magnético (disquete o disco duro), es de 14 bits  $(11 + 3 = 14)$  en un medio óptico.

La segunda observación se refiere al problema de sucesión de los octetos. Un 1 situado en la terminación de un símbolo podría interferir con un 1 situado al principio del símbolo siguiente y falsear la lectura. Por eso, los técnicos han decidido añadir 3 bits de separación entre dos símbolos. Finalmente, un octeto está representado por 17 bits. Por otra parte, en cada sucesión de 24 de estos octetos codificados en 17 bits, corresponde el símbolo de sincronización que exige 24 bits (más 3 bits de separación), un código de control y 8 códigos de corrección de errores. Este conjunto petróleo (gasolina) y, de este modo, «pasearse» por el interior de un documento abordando diversos temas]. En la jerga hipertexto, las referencias se llaman nudos, y los nudos están ligados entre sí mediante enlaces. La comparación con el sistema nervioso es evidente.

El CD-ROM es un medio adecuado para tales sistemas de búsqueda documental, ya que al no poder volver a escribir, permite a los especialistas en desarrollos fijar de una vez por todas el esqueleto de referencias y de enlaces para el conjunto de las informaciones almacenadas. El beneficio del hiper-texto (y, por tanto, de una búsqueda optimizada) podrían desaparecer si el usuario pudiera añadir documentos que no estuvieran relacionados con la base de datos inicial. Hoy día, el hiper-texto está todavía en experimentación (no obstante, ya se ha realizado una primera aplicación con la Encyclopédie Grolier

constituye una trama, que se descompone así:

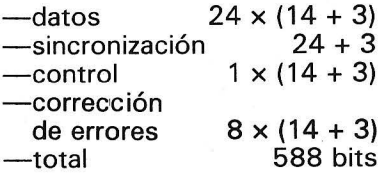

Una trama de 24 octetos ( 192 bits usuario) está represeado por 588 bits y sirve para conducir el sistema láser. El haz tiene el foco sobre la espiral de micro-huecos y la cantidad de luz reflejada se traduce en bits: cuando la luz alcanza el micro-hueco, se difracta según el ángulo tal que sólo una pequeña parte de la luz reflejada vuelve a la lentilla. Por el contrario, cuando el haz tiene el foco en una superficie plana, la mayor parte de la luz se refleja hacia la luz. Esta relación entre la luz difractada y de la luz reflejada se analiza por un fotodetector, que proporciona el valor O ó 1. Un sistema de decodificación permite reducir los datos a 8 bits para que puedan ser empleados por el ordenador.

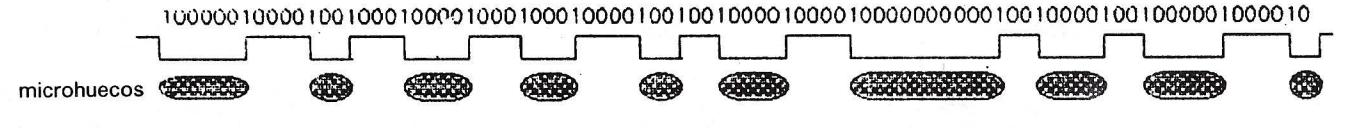

**IMPRESORA TOSHIBA PAGELASER 12** 

# La mejor impresión<br>a 12 pag/minuto.

Portson

La nueva impresora laser de Toshiba «PageLaser 12» es un 50 % más rápida que la **mayoría de las impresoras de su categoría y posee una vida media de 10 años a razón de 25.000 perfectas páginas al mes.** 

**TOSHIBA** 

PUZZLE

cualquier software y hardware. de textos, gráficos, transparencias, Conexiones Serie y Paralelo originales, etc.

**PRINCIPALES CARACfERISTICAS** incorporadas. Ilimitada variedad de *Conozca más de cerca la nueva*  **DE LA «PAGELASER 12»** fuentes de caracteres. Capaz de *"PageLaser 12», y descubra también*<br>Memoria standard de 512 KB manejar hasta 750 hojas DIN A-4, A-5 las excelentes prestaciones de la gan Memoria standard de 512 KB manejar hasta 750 hojas DIN A-4, A-5 *las excelentes prestaciones de la gama*  ampliable a 2 MB. Excelente y B-5. Posibilidad de realizar 99 copias. *de impresoras matriciales Toshiba de*  resolución de 300x300 puntos por Múltiples emulaciones. Fácil de usar y *24 agujas. Póngase en contacto con*  pulgada. Virtualmente compatible con de mantener. Ideal para tratamiento *nosotros. ¡No pierda más el tiempo!* 

 $-$  O N  $F$ PRIN <sup>T</sup> ER

**Ordenadores & Impresoras**  española de microordenadores s.a. C/. Caballero, 79 - Tel. (93) 321 02 12. - Telex 97 087 EMOS. 08014 BARCELONA.

TOSHIBA

en CD-ROM). La mayor parte de las interfaces CD-ROM permiten el acceso a la estructura de la información mediante índices almacenados directamente en el disco (también es una originalidad de este medio con relación al disco duro; poseer a la vez la información y el sistema que permite encontrala mediante palabras clave y jerarquías). La búsqueda por palabras clave está adaptada a los desplazamientos por saltos laterales de una información a otra, permitiendo actualizar relaciones no previstas. En compensación, las jerarquías son muy eficaces para la búsqueda estructurada que permite explorar sujetos específicos guardando una visión de conjunto y la perspectiva de la información que está siendo explorada. Sirven para desplazarse hacia adelante y hacia atrás en los diferentes documentos del CD-ROM. Esta posibilidad de acceder directamente a cualquier lugar del disco es muy potente y va más allá de las posibilidades humanas de manipular la información a través de documentos impresos; pero presenta ciertas limitaciones. como no tener en cuenta el contexto de la. información (¿por qué y cómo se ha accedido a la información?). Como señala Robert Carr. director de investigaciones avanzadas de Ashton Tate y creador de Framework, «los futuros CD-ROM serán evaluados y juzgados por su grado de convivencia y su "plus" en innovaciones de estructura y de acceso a las informaciones. El usuario aprende mejor y más deprisa desde el momento en que puede controlar la profundidad y la cantidad de información que manipula. Es probable que nuevas interfaces ofrezcan al usuario múltiples caminos de acceso que permiten acceder a la información de segundo nivel, y capaces pura y simplemente de sustituir la búsqueda por palabras clave de las primeras interfaces de CD-ROM. La posibilidad de ejercer un control personal sobre la información así como sobre su enriquecimiento, en particular por la posibilidad de crear nuevos caminos y nuevas estructuras con relación a los datos de origen, será determinante».

**Eric Montaigne** 

# *Dónde se empieza a oír hablar del Mac*

**Como continuación al primer informe de la Conferencia Internacional Microsoft sobre el CD-ROM, organizada en Seattle publicamos nuevas informaciones que tratan de los últimos anuncios**   $de$  los especialistas en desarrollos.

El anuncio estrella de la segunda conferencia CD-ROM de Microsoft era, sin discusión, Bookself de la sociedad organizadora. Esta «biblioteca», que podría estar disponible en junio a un precio de 295 \$, podría ser. según los observadores, el VisiCalc o el

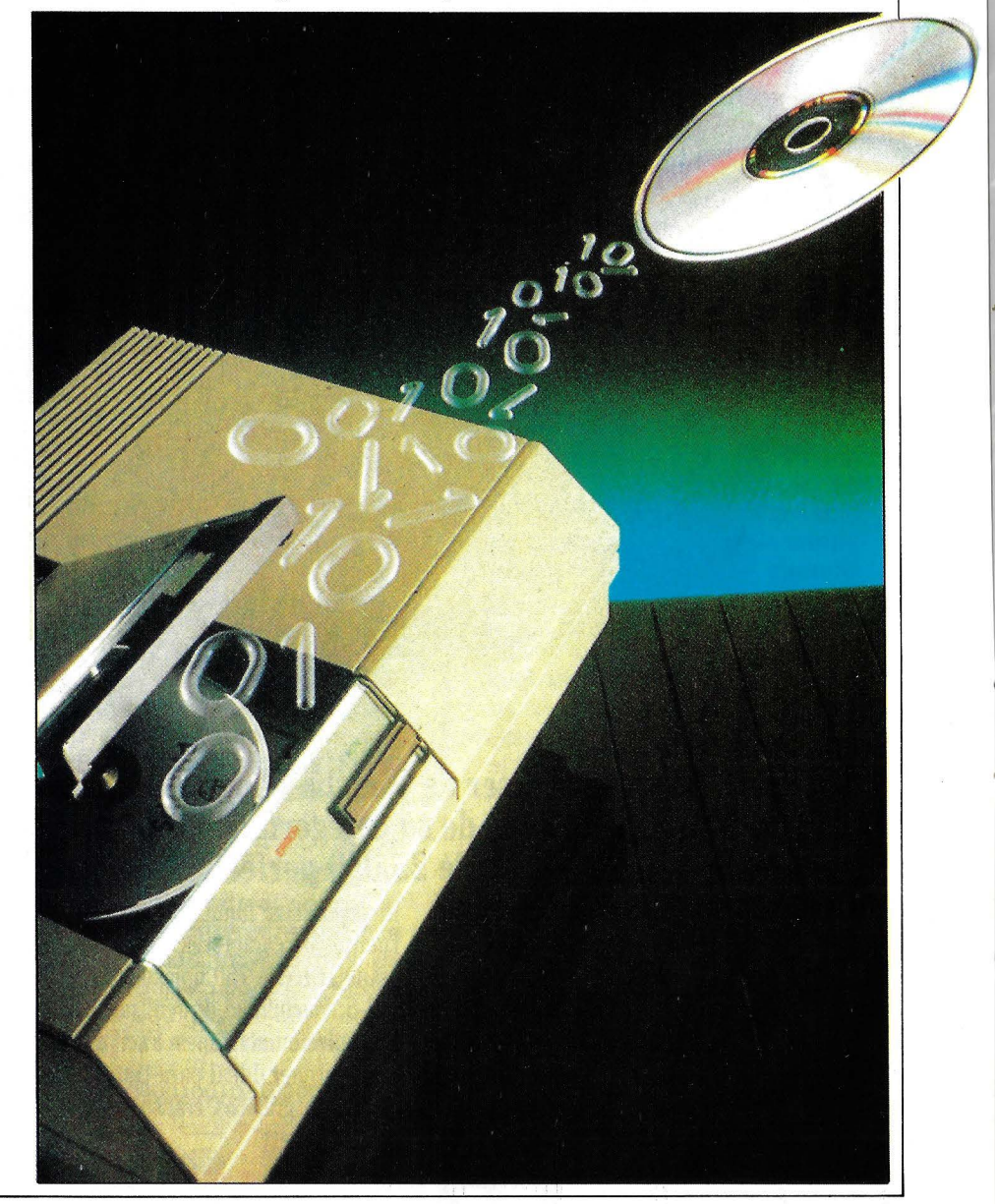
1-2-3 del CD-ROM: el fulminante de un nuevo mercado. Bookshelf agrupa en 200 Mo, diez obras y herramientas de referencia (en especial el American Heritage Dictionary con más de 200.000 definiciones; el Roger's II Electronic Thesaurus con más de 500.000 sinónimos de una 87 .000 palabras clave; el 1987 World Almanac and Books of Facts; el Barlett's Familiar Quotations con 22.500 citas históricas y contemporáneas; un verificador y corrector de ortografía; el repertorio de códigos postales americanos...).

Residiendo en memoria, el Bookshelf puede coexistir y ser interactivo con una serie de logicales de tratamiento de textos y las informaciones contenidas en estas obras de referencia son transferibles hacia el documento que se esté creando . Una función «Bookmark» permite, además, marcar un número ilimitado de pasajes para poder extraerlos en el futuro. En un principio, Bookshelf sólo estará disponible sobre PC IBM y compatibles (dotados con 640 Ko, Ms-DOS 3 .1 ó 3 .2, dos lectores de disco de doble cara o con un lector y un disco duro), pero sólo se esperan unidades de lectura ad hoc para instalarse en otros ordenadores (Mac, etc.). El lector Laserdrive 1 de Amdek, unido a Bookshelf, es el hermano gemelo del nuevo Hitachi CDR-1503 S: dos conexiones de interface permiten adaptarle hasta cuatro unidades CD-ROM en guirnalda. El precio de la solución completa (lector, disco compacto, estensiones MS-DOS y Bookself) se ha fijado en 1.099 \$.

Entre los restantes productos anunciados en la conferencia CD-ROM podemos citar una solución CD-ROM de Meridian Data (ex Video Tools), la primera compatible a la vez con el IBM-PC y el Mac. Este último puede conectarse al CD-Publisher de Meridian (un sistema de desarrollo y de preduplicación CD-ROM), ampliando así la capacidad de un disco duro Mac hsta 2.400 Mo. Un nuevo cable especial permite que los usuarios del CD-Publisher efectúen, simultáneamente sobre PC y sobre Mac, unas pruebas de simulación en tiempo real para optimizar cualquier desarrollo para los dos entornos.

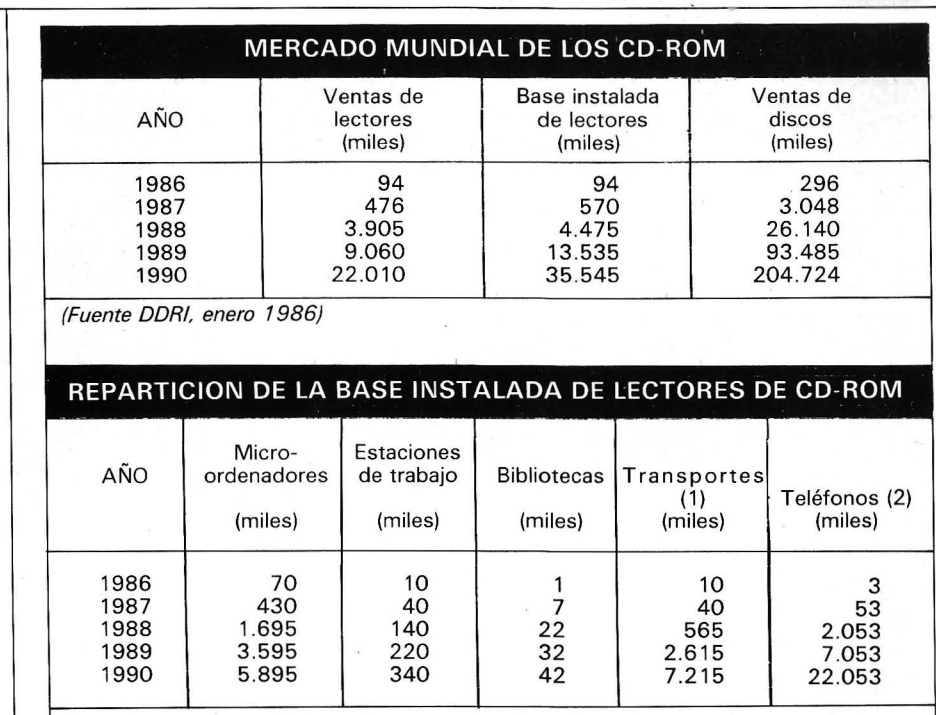

(1) DDRI estima que a finales del año 1990. se emplearán más de 7 millones de lectores de CD-ROM en los sistemas de a bordo de vehículos (camiones, vehículos de representantes comerciales. militares, policía, etc.) *y* que el 20 por ciento de los automóviles o de los camiones que se produzcan en 1990 estarán equipados con lectores.

(2) Del mismo modo, DDRI prevé que al final de 1990, más de 22 mí/Iones de teléfonos en el mundo estarán dotados con un lector de CD-ROM interno (10 por ciento del parque americano).

#### Editado en 24 horas

TMS lanzó su TMSFAX, una familia de productos de compresión/descompresión de imágenes digitales (CCITT grupos 3 y 4) para PC. Disponibles vía OEM, permiten descomprimir las imágenes que provienen del CD-ROM, modems, redes, disquetes, Winchester, Worms... y, recíprocamente, comprimir las imágenes para incorporarlas a estos medios. El tiempo de descompresión de una imagen del grupo 3 es de 35 s para la versión logical de este producto y de 13 s para la versión logical/material.

El CD-ROM tendría que sobrepasar las estrechas fronteras de las aplicaciones autónomas. Por ejemplo, Dec demostraba la integración de soportes CD-ROM en un entorno multi-usuario formado por múltiples bases de datos CD. Una red Ethernet soportaba un MicroVax 11 que hacía de servidor de informaciones de PC y de varios lectores CD-ROM.

Respecto a servicios, 3M puede asegurar la producción de un disco DC-ROM maestro y de las cien primeras copias en 24 horas.

Una rapidez de producción que llega a un punto para la distribución de «One Source» (datos financieros) de Lotus, cuyas actualizaciones llegan semanalmente a los abonados desde el 1 de febrero.

Además de la ca-empresa Microsoft-Oiivetti-Stet se anunciaron otras alianzas en Seattle. Philips y Sun Mycrosystems forman el Sun-Philips New Media Group, que producirá materiales y logicales para la creación, ensamblado y pruebas de aplicaciones CD-1 multimedios interactivos.

Otra novedad en este mundo procedía de Microware, que anunciaba lnVision, nueva interface de usuario multimedia que gobierna «objetos» como textos, gráficos, segmentos sonoros (música y voz) e imágenes vídeo «naturales». lnVision se integrará en memoria pasiva y acoplada en disco CD-1 mediante una aplicación . Los creadores CD-1 la recibirán en el segundo trimestre, mientras que su aparición comercial está prevista para el próximo año, en concierto con las primeras aplicaciones CD-1.

**Brigitte Doucet** 

# Su ordenador ya sabe lo que quiere... Naturalmente Diskettes Nashua.

« Media

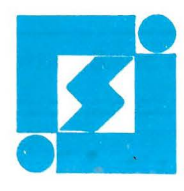

Nashu

**SINTRONIC S.A.**  Importador exclusivo:

Gran Vía Corts Catalanes, 986. Teléfono (93) 308 94 45. 08018-BARCELONA Puenteareas, 18. Teléfonos (91) 413 99 44- 413 60 94. 28002-MADRID Cl Pons lcart, 32. Teléfono (977) 23 39 OO. Télex 56529 SNTA E. 43004-TARRAGONA **======::::::::::=============tE 1 1** *á ser no* **es carn:======================** 

## **Dos** *puntales para la edición*

La impresora ideal debería ser una máquina silenciosa, de pequeño tamaño, que proporcionase unos documentos impecables por el precio más bajo posible. Desde hace poco, estas máauinas existen. Y aunque el precio pueda todavía infundir dudas, está bajando con claridad. En **la mayor parte de los casos, la hoja editada con láser resulta a 1 O pesetas. Pero en general, se estima que la impresora láser costará la mitad dentro de los próximos cuatro años.** 

Acaba de producirse la explosión del mercado de las impresoras láser, que ya estaba anunciada desde hace mucho tiempo. Desde el principio de este año, se multiplican los anuncios y las presentaciones. Prácticamente ya no hay ningún constructor de impresoras que no haya añadido hace poco a su catálogo una máquina láser por lo menos.

En su origen, los sistemas de impresión basados en la tecnología del láser eran unos monstruos comercializados por IBM, Siemens o Datagraphix. Estaban destinados al tratamiento de muy grandes volúmenes de impresión y su costo las limitaba a los bancos o a las Administraciones.

La aparición de procedimientos parecidos a los empleados en las fotocopiadoras no fue suficiente, en un primer momento, para asegurar el éxito de este tipo de periféricos . La razón era la relativa lentitud de rotación del tambor. A comienzos de 1983, Xerox comercializaba su modelo 2700: 12 páginas por minuto, pero un precio de 4.500.000 ptas. Al final del mismo año, Hewlett Packard lanzó la primera impresora láser de despacho a un precio aceptable. Fue el fuelle que hizo arrancar el mercado. La máquina producía 8 páginas por minuto y funcionaba gracias a un mecanismo de origen Canon.

#### **Cifras elocuentes**

Cada año, las impresoras láser ganan terreno con relación a los restantes tipos de máquinas. En 1985, su parte en el mercado europeo era del 18,5 % (fuente Dataquest) y se prevé que alcanzará un 30% en 1989. Por otra parte, el crecimiento del número de impresoras láser se evalúa en un 107 % anual.

Si se estudia el reparto de este mercado, resulta que su mayor parte está formada por impresoras cuyo rendimiento es inferior a 20 páginas por minuto. A título indicativo, más de 40.000 unidades de este tipo se han vendido en 1985, lo que representa un mercado de 197,5 millones de dólares. En este mercado, Hewlett Packard es la primera destacada con un 43 %. Después viene Ricoh con un 13 %, Apple con un 7 %, Dec 6 % y otro 6 % para los restantes constructores. Respecto al mecanismos de impresión, más del 77 % de las impresoras láser están equipada por Canon.

Si bien el principio de impresión (sensibilizar la superficie de un tambor) es idéntico al de las fotocopiadoras, los medios empleados para crear la página son muy diferentes. Se ha representado en el primer esquema el principio de funcionamiento de una impresora láser. Cada ciclo de impresión contiene tres fases: constitución de una imagen, composición de la matriz, transferencia de la imagen a la hoja de papel. Por consiguiente, en una primera fase, un generador de caracteres aporta los motivos que compondrán la imagen. Estos (que son un ensamblado de pun-

Intervienen varios factores en el precio de una hoja impresa. Hay que tener en cuenta no sólo el precio de compra de la impresora láser, del papel y de los cartuchos de entintado (toner), sino también el porcentaje de empleo del equipo. Considerando una amortización en cinco años y un volumen de 20.000 a 25.000 hojas anuales, el precio medio de la página impresa se sitúa en unas 10 pesetas. No obstante, en algunos casos (Centronics), los «consumibles» de larga duración reducirán este precio a ¡4 pesetas!

Para el futuro, se puede prever una evolución tendente a una mejor resolución (algunos usuarios esperan 600 dpi) y a la impresión en colores. También es verdad que los precios de las gamas bajas bajarán considerablemente. En este verano, Atari ofrecerá una línea ST una impresora láser (8 páginas/minuto, 300 dpi), cuyo precio ronda las 200.000 ptas. También es cierto que la parte logical de la impresión será asumida por el ordenador.

tos) son proyectados por el haz de un láser sobre la superficie fotosensible del cilindro (también llamado tambor). La matriz de los caracteres puede definirse mediante programación y alcanzar

1 Cilindro electrofotográfico

- 2 Carga electrostática
- 3 Brocha de limpieza
- 4 Lámpara de descarga
- 5 Sentido de desplazamiento
- 6 Cilindro de los formularios negativos 7 Lámpara
- 
- 8 Planchas de calentamiento 9 Estación de transferencia
- ·1 O Estación de entintado
- 1.1 Lentes
- 1 2 Rodillos de fijación
- 13 Prensa
- 14 Tracción del papel
- 15 Láser
- 16 Estación del papel
- 1 7 Deflector acústico
- 18 Rayo láser
- 19 Espejo
- 20 Cadena de salida

unas excelentes resoluciones para aplicaciones de tratamientos de textos. Se consigue sin ningún problema una calidad igual o superior a la de las mejores impresoras de agujas.

#### *Una rotativa en miniatura*

La figura 2 muestra la creación de un caracter comprendido en una

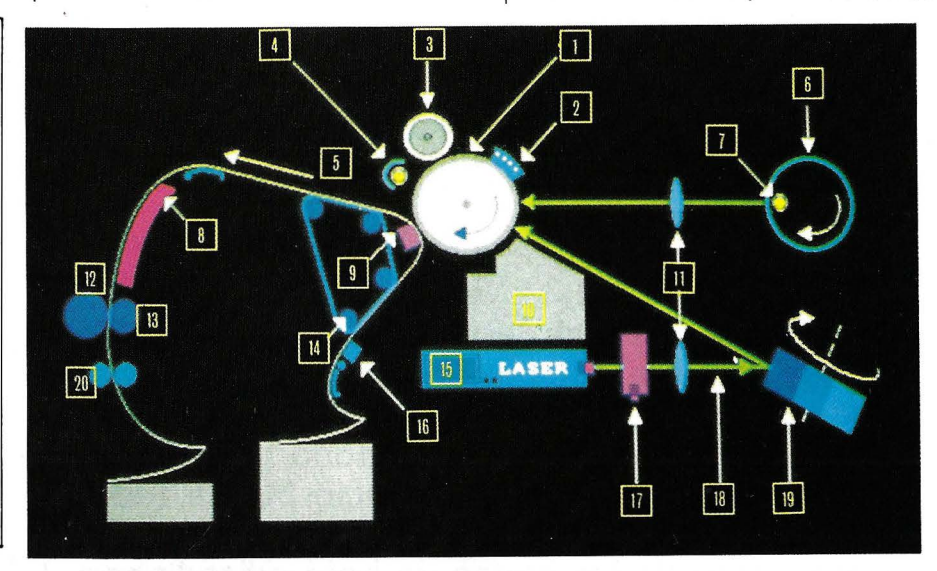

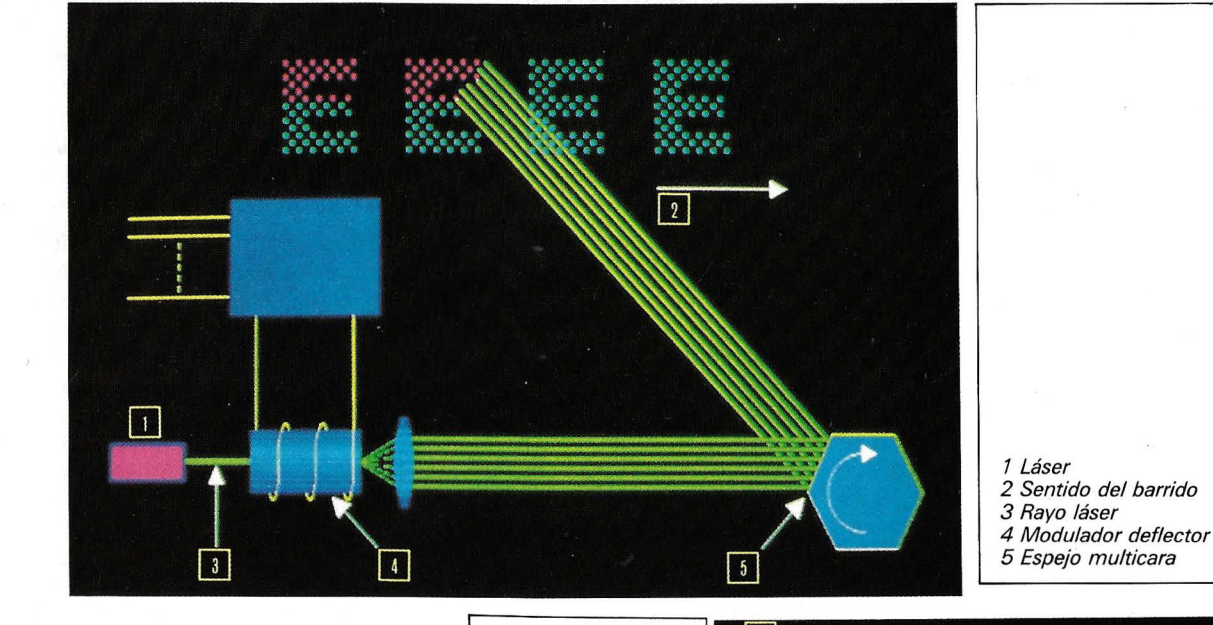

Tipos de caracteres en cartuchos intercambiables

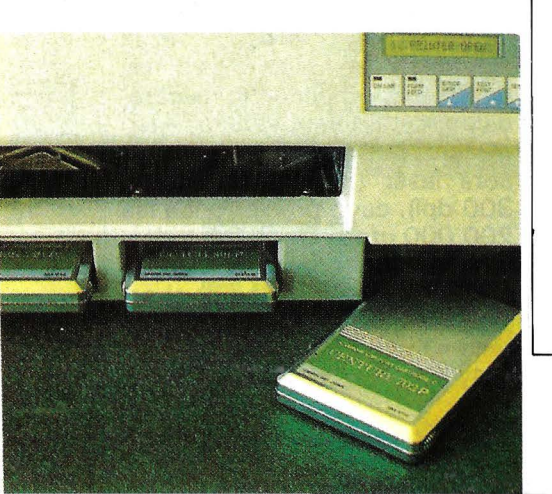

- Capa fotosensible 2 Tambor de
- aluminio 3 Cables de alta tensión
- 4 Cargas eléctricas
- 5 Rayos luminosos 6 Cargas eléctricas destruidas por la
- luz 7 Brochas
- magnéticas
- 8 Partículas de tinta
- 9 Imagen entintada
- 10Acción de emulsión

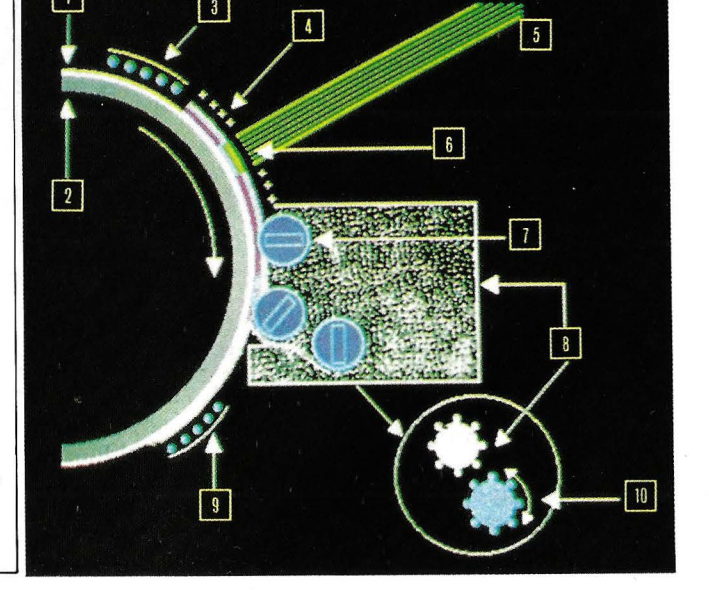

#### PANORAMA DE LAS IMPRESORAS LASER (MENOS DE 20 PAGINAS/MINUTO)

.

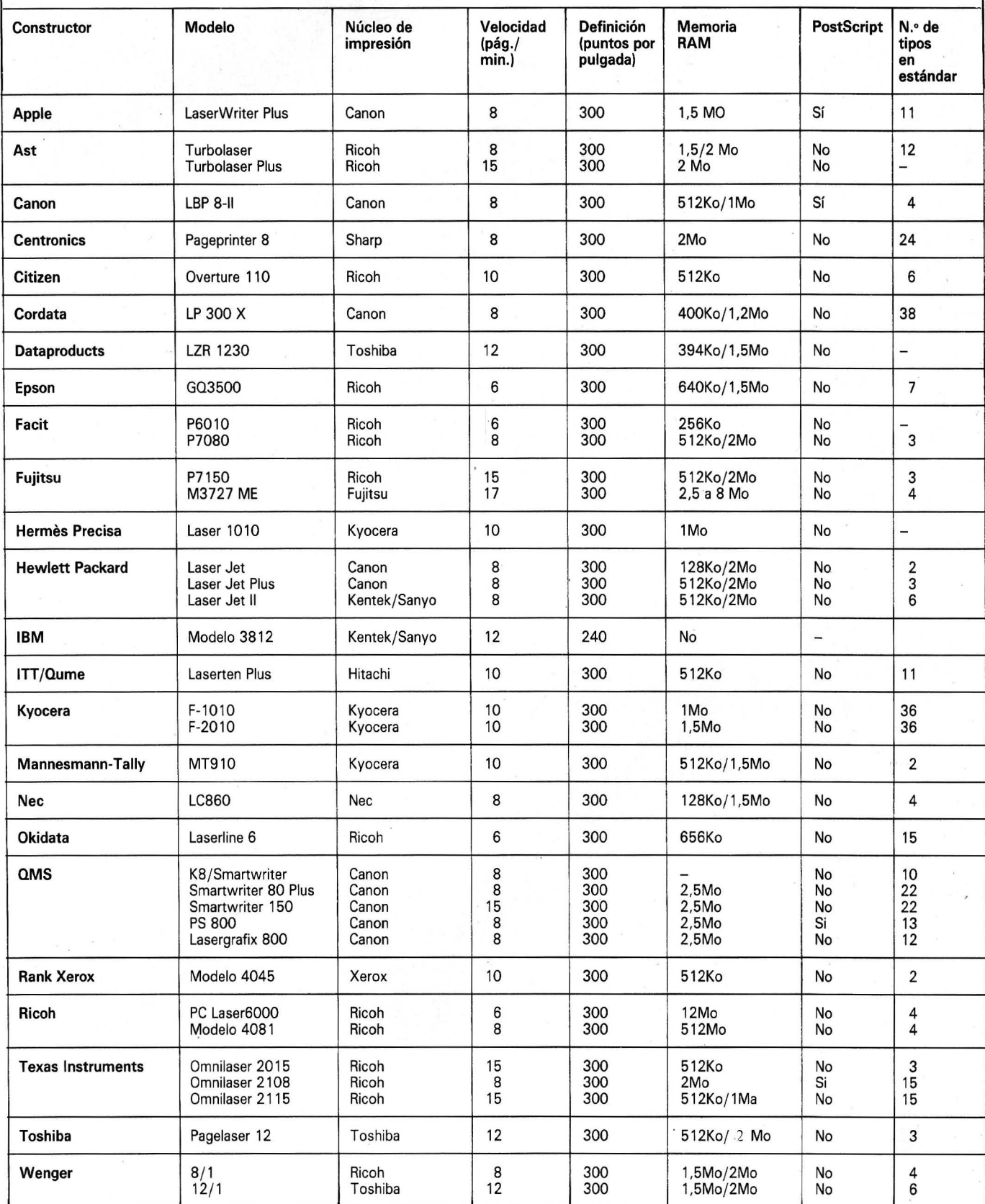

# **THE THE**  $\bullet$

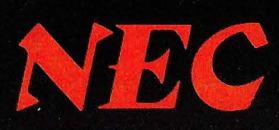

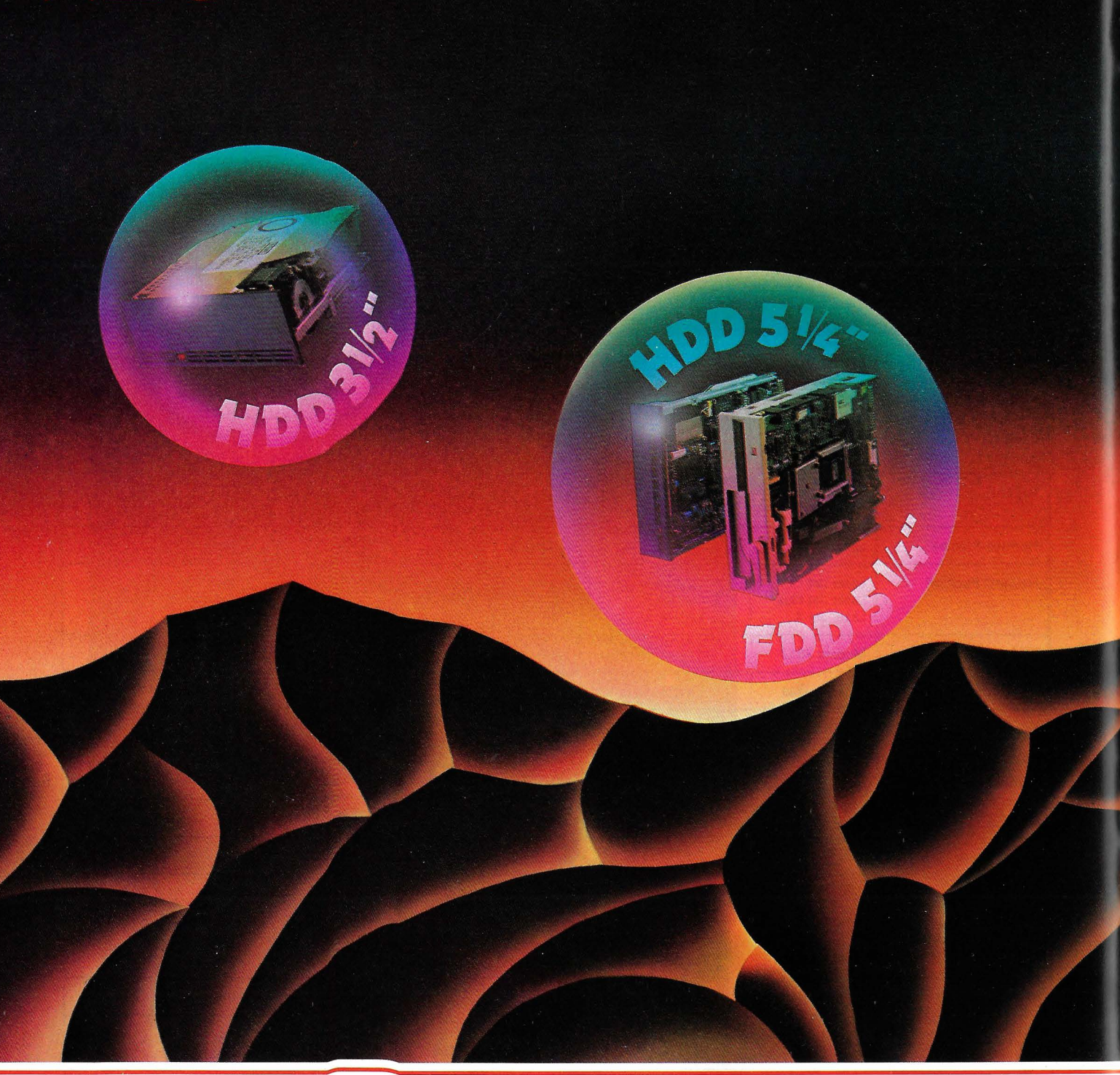

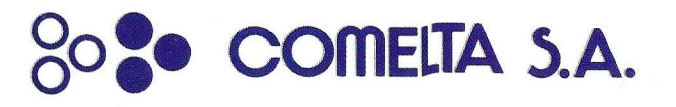

Tel.: (91) 754 30 01 - Télex: 42007 CETA E<br>Telefax: (91) 754 21 51

Pedro IV, 84, 5.ª planta. **08005 BARCELONA**<br>Tel.: (93) 300 77 12 - Télex: 51934 CETA E<br>Telefax: (93) 3000 51 56

# DAS LAS SOLUCIONES

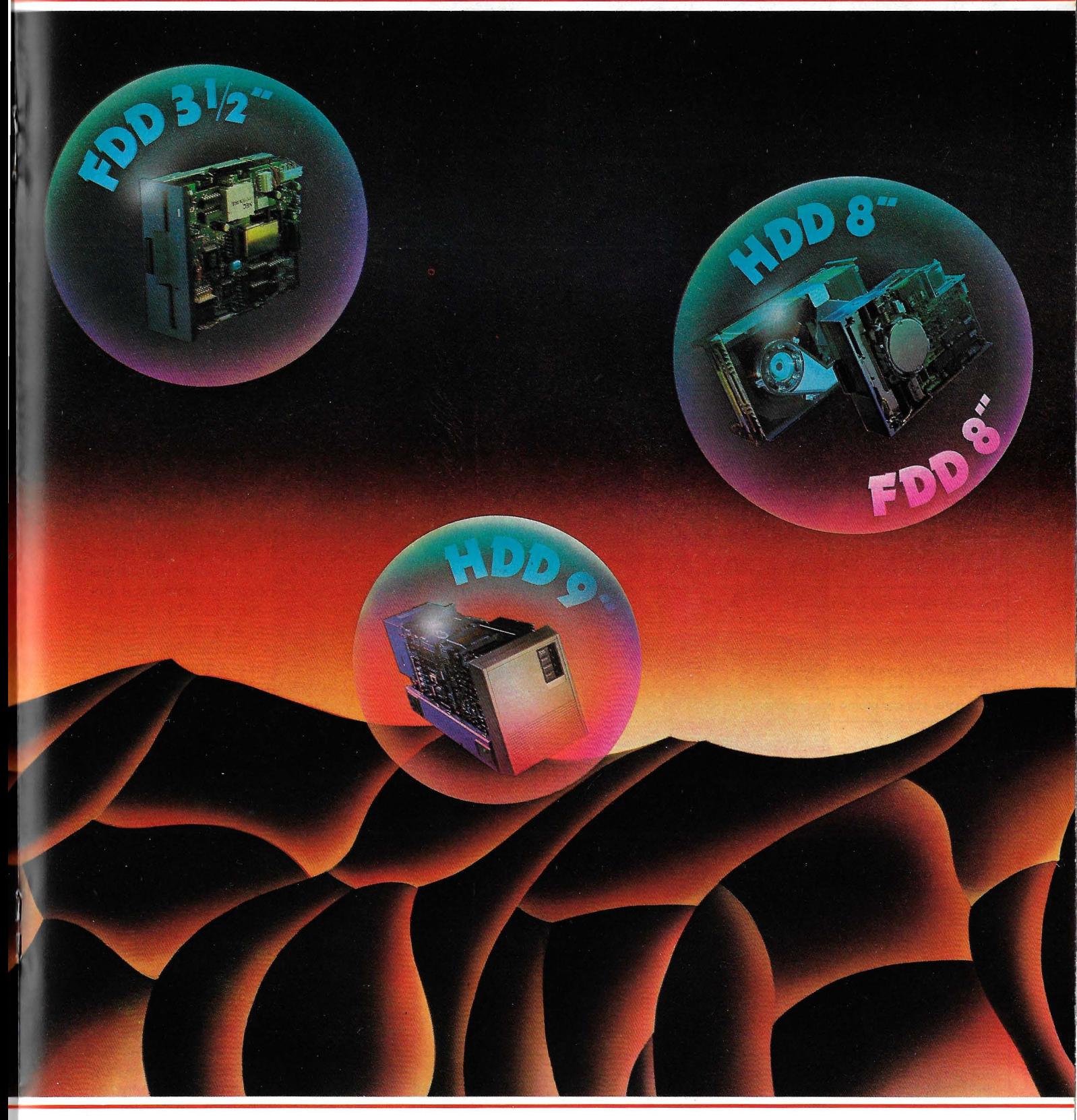

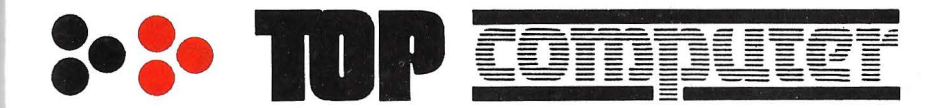

**28037 MADRID<br>Tels.: 204 36 62/ 204 82 95** 

Aragón, 141-143 **08015 BARCELONA**  Tel.: 253 68 73

#### **DISPONIBLES EN EL MERCADO EUROPEO**

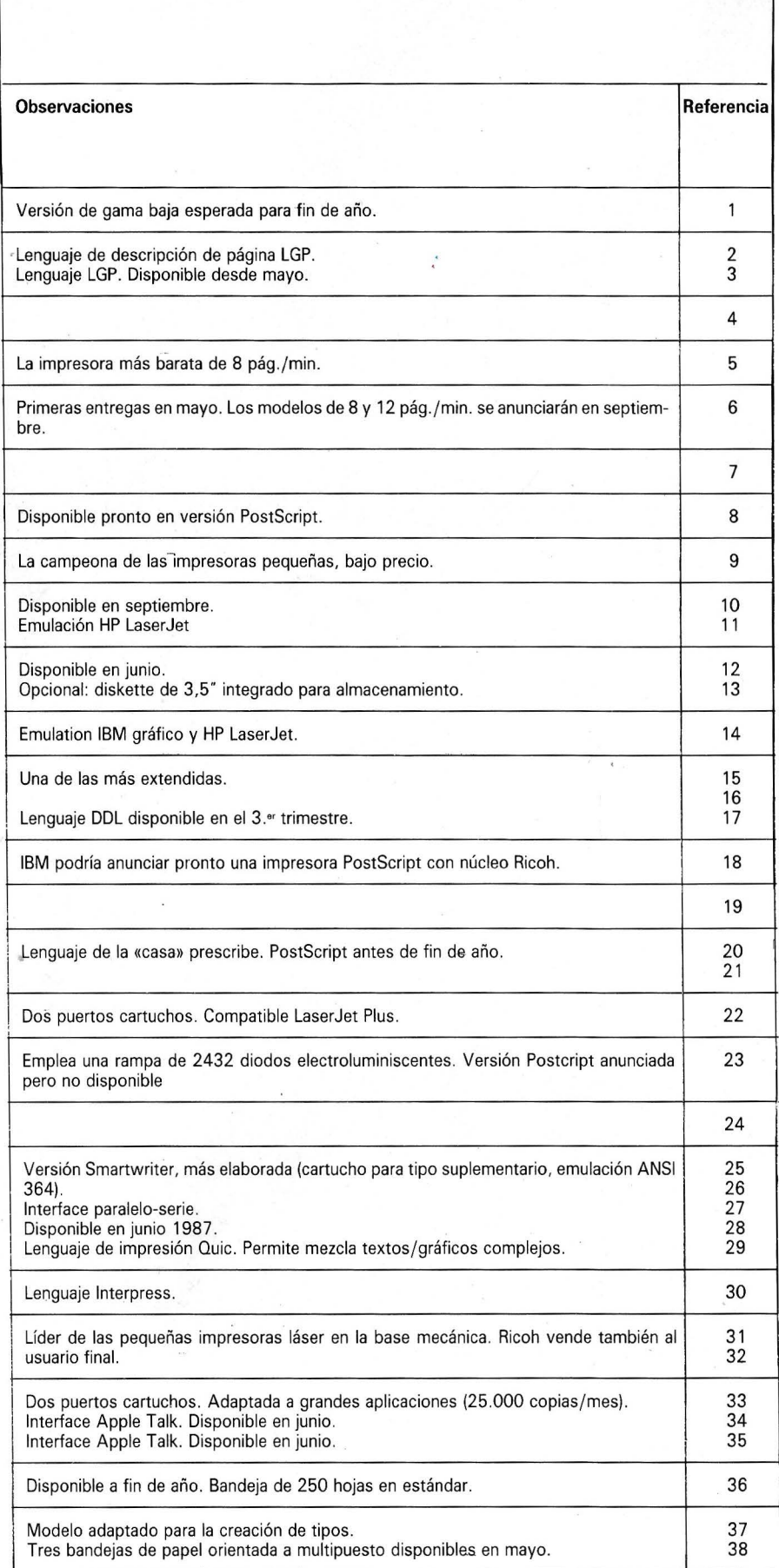

matriz de  $7 \times 7$  puntos. La constitución de la imagen correspondiente a una página se obtiene gracias a la combinación de dos movimientos simultáneos: el rayo láser barre la superficie del cilindro que rueda a una velocidad constante. Pero ante todo, y teniendo en cuenta las propiedades del selenio que recubre el cilindro, es indispensable polarizar la superficie del tambor. Para ello, se ioniza el aire (aplicación de cargas positivas del orden de un centenar de voltios). En cada punto del cilindro alcanzado por el pincel luminoso se produce una pérdida de las cargas positivas que reproduce punto por punto, caracter por caracter, la página tal y como se imprimirá.

La fase siguiente consiste en entintar la imagen obtenida. Está de acuerdo con lo que pasa en una fotocopiadora de láser, al igual que el resto del proceso. El cilindro, al proseguir su rotación, hace pasar la superficie sensibilizada ante una estación de entintado formada por rodillos de aluminio que tienen unos imanes permanentes y que giran sobre sí mismos. El toner (1), aportado por los rodillos en las inmediaciones del cilindro, se adhiere a los lugares que han sufrido una pérdida de carga. A la inversa, todas las regiones del cilindro que no han estado expuestas al rayo láser rechazan la tinta y la imagen se crea en algunos segundos. El esquema 3 detalla las dos primeras fases de la iampresión.

En ese momento, la imagen está constituida en el cilindro, aunque en forma polvorienta; sólo queda trasferirla y fijarla sobre una hoja de papel. Un voltaje negativo de alta intensidad se aplica a la hoja, lo que resulta suficiente para transferirla . La última operación en la que se fija definitivamente la imagen, se realiza en dos tiempos: el papel se calienta con una plancha antes de prensarse entre dos rodillos; el toner, cocido, penetra en el papel y la hoja se encamina hacia la salida mientras que el cilindro, que prosigue su rotación, se descarga y vuelve a su estado inicial neutro. Antes de comenzar un nuevo ciclo, se limpia mediante una bro-

(1) Polvo que recordaría el talco si no fuera negro *y* que está compuesto por partículas de hierro y pigmentos.

# WNITRON-

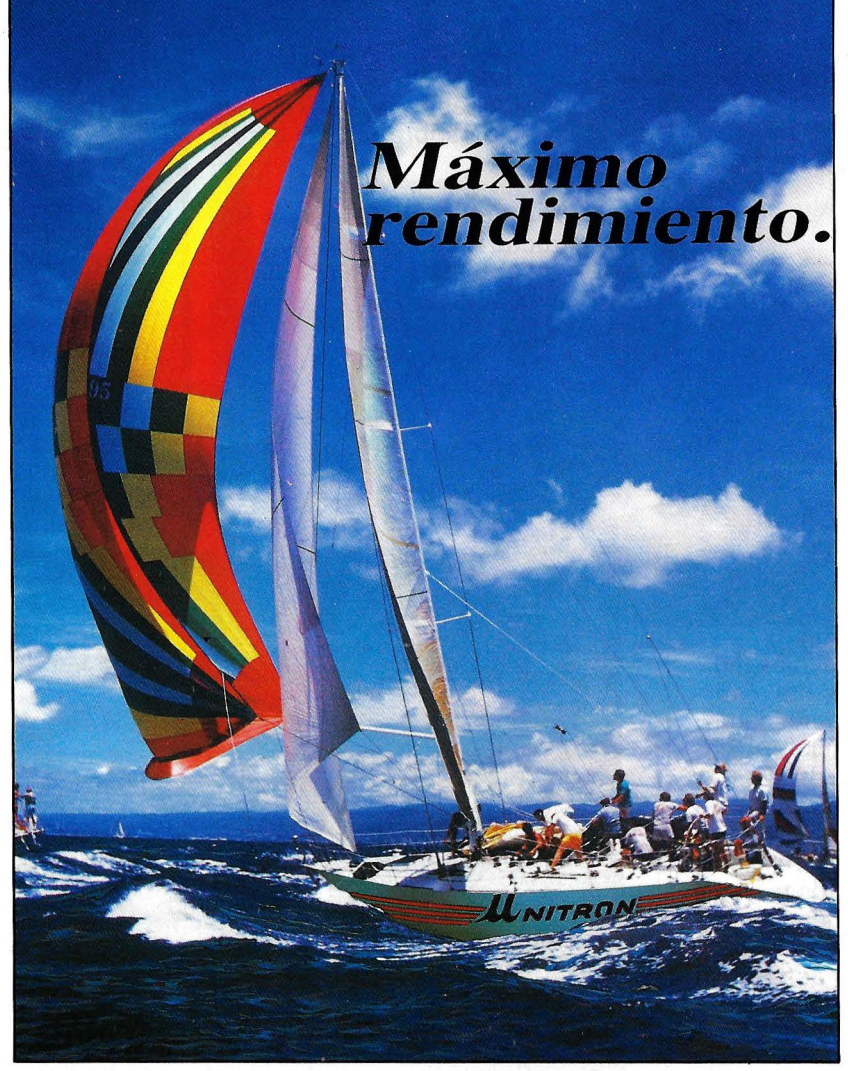

#### **Ordenadores UNITRON: XT-TURBO-CHALLENGER-AT-SUPER AT**

- Máxima calidad y total compatibilidad.
- La gama más completa de modelos incorporando los<br>últimos avances en diseño.
- Las más altas prestaciones del mercado. Máximo rendimiento.
- Soporte profesional. Asistencia técnica constante, en nuestros laboratorios o via modem.
- Gama de productos en constante desarrollo. Consulte cualquier necesidad.

#### *MULTIPUESTO*

**Sistemas multiusuario operando bajo Pick y Xenix** 

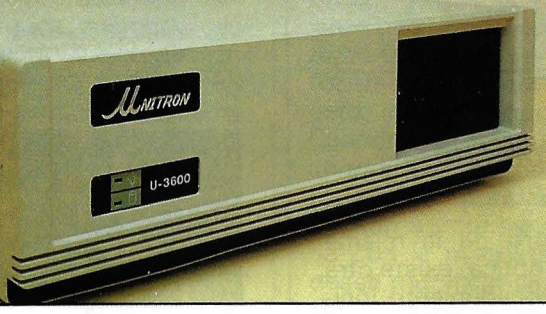

#### Los profesionales prefieren UNITRON

ORDENHALL AND RESEARCH

Dirección

Población

Provincia

*consulte a un profesional o solicite información.* 

*Si aún no conoce los ordenadores UNITRON,*<br>
consulte a un profesional o solicite información.<br>
Delegación Zona Centro:<br> **INFORMATICA INDUSTRIAL**<br>
P<sup>o</sup> de las Delicias, 30 planta 5<sup>a</sup><br>
Tel. (91) 239 34 14<br>
28045 MADRID<br>
Z Delegación Zona Centro: INFORMATICA INDUSTRIAL Pº de las Delicias, 30 planta 5 Tel. (91) 239 34 14 28045 MADRID

Zona Norte: KEYTRON Luchana, 5 48008 BILBAO

Todos los productos UNITRON están distribuidos en exclusiva y con la garantía

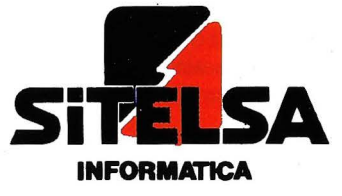

**Muntaner, 44 08011 - BÁRCELONA** Tel. (93) 323 43 15 Telex: 54.218 SITE Fax (93) 323 50 62

cha que elimina cualquier residuo de toner.

En técnicas de impesión muy parecidas, el láser se sustitituve por otra fuente luminosa. Sólo difieren en la forma de sensibilizar la superficie del cilindro: la polarización del cilindro se consigue mediante bien de un obturador de cristales líquidos, o bien de un tubo catódico, o también finalmente, por ionización .

#### Algunas tecnologías diferentes

En una de sus impresoras, Epson ha implantado la tecnología LCS: el haz luminoso, muy intenso, se emite por una lámpara de incandescencia y se guía a través de un tubo de cristal hacia una parrilla de cristales líquidos que contiene 2.000 puntos.

Philips emplea otra técnica (fig. 4): un tubo catódico de alta resolución proporciona la fuente luminosa que se proyecta sobre un fotoconductor cargado de electricidad estática y en el que se forma la primera imagen. Después, esta imagen se aplica sobre la superficie del cilindro donde se realizan las operaciones convencionales de entintado. Kentek emplea la misma técnica, con la diferencia de que la fuente luminosa es una rejilla fija que contiene más de 2.000 diodos con foco sobre el cilindro gracias a un abanico de fibras ópticas .

#### Un lenguaje para describir la página

Siempre dentro de la misma técnica electro-óptica, existe otra categoría: el procedimiento iónico desarrollado por Delphax y recogido por Anser, que es válido para los grandes sistemas ( 125 páginas por minuto). También se consiguen altos rendimientos (84 páginas por minuto) con la tecnología magnetográfica implantada, en especial, en las impresoras Bull: la polarización del cilindro se consigue mediante cabezas magnéticas .

El mercado de las impresoras

láser está en plena expansión y numerosos constructores ofrecen diferentes modelos. No obstante, sólo una docena de constructores fabrican el mecanismo básico que asegura la impresión. Estos son: Canon, Ricoh, Konica , Sharp, Toshiba, Xerox, Hitachi, Kyocera, Kentex y Mita. La mayor parte de los restantes construyen sus modelos sobre uno de estos mecanismos.

Entre este pequeño grupo de constructores, japoneses en su mayor parte, Canon es el líder. Acaba de anunciar una hermana menor de su impresora láser LBP-8 1: la recién llegada se llama sencillamente LBP-8 II y ofrece las mismas características funcionales aunque sea más compacta y más barata. Con relación al modelo 1, la LBP-8 11 sólo pesa

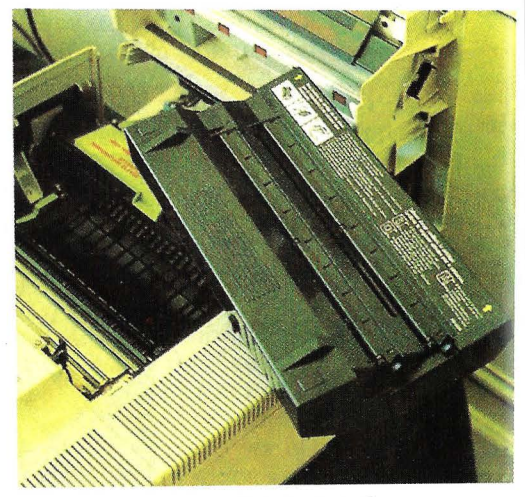

El nuevo sistema de entintado de la Canon

20,5 Kg. (en vez de 32 Kg.), puede emplear un papel más grueso (de 60 a 135 g., en lugar que de 64 a 80 g.), tiene una capacidad

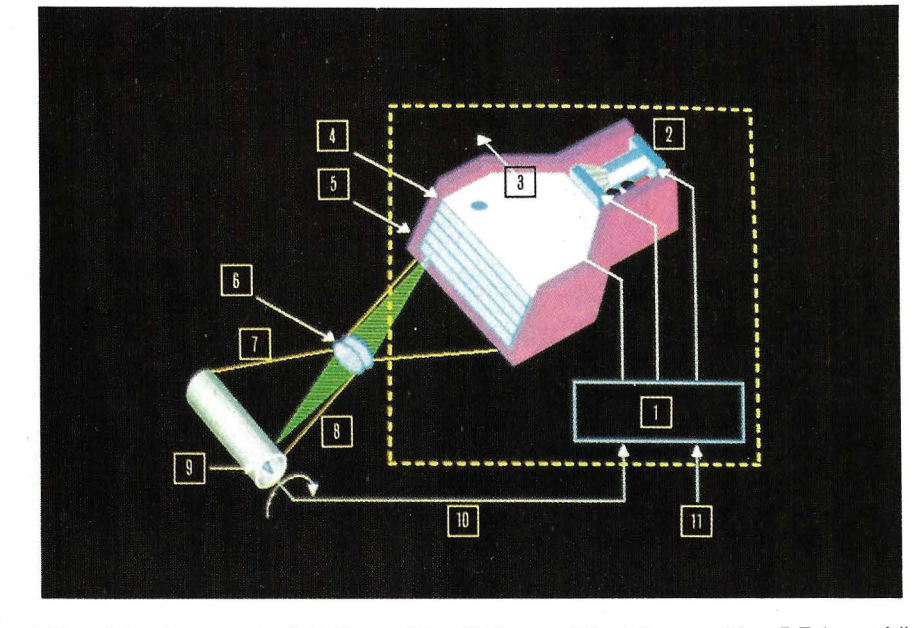

1 Electrónica de comando. 2 Deflector. 3 L = 2 1 O mm. 4 Pantalla magnética. 5 Tubo catódico monolínea. 6 Optica de proyección. 7 Barrido Y. 8 Barrido X. 9 Tambor fotoconductor. 1 O Sincronización del barrido de línea. 1 1 Entrada de los datos (vídeo).

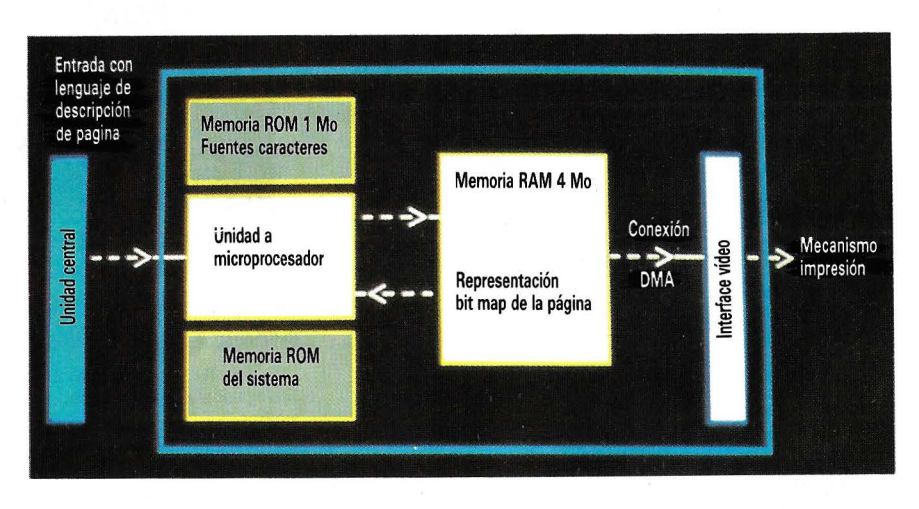

Esquema de un controlador. Asegura la interface de un lenguaje de descripción de página y la base mecánica de impresión láser.

de alimentación doble (200 hojas) y dispone de funciones mejoradas para la gestión de los juegos de caracteres.

Otro punto importante es que el nuevo modelo puede tratar los impresos de dos maneras: bien desembocan en la bandeja de salida que puede contener hasta 20 hojas (proceso ya existente en la LBP-8 1), o bien esta bandeja se puede plegar, con lo que se gana sitio, y los impresos salen automáticamente por la parte superior de la máquina, boca abajo para facilitar la clasificación, y pueden formar pilas de hasta 100 hojas.

Los usuarios apreciarán una disminución del tiempo de calentamiento, que pasa a un minuto y, sobre todo, un mantenimiento reducido al mínimo. Canon ha empleado un sistema exclusivo de cartuchos intercambiables que permite reunir en una sola pieza los elementos de la máquina sujetos a desgaste o consumo (el fotoconductor, la tinta, la corona y la estación de limpieza). Este cartucho único se desmonta y se sustituye en algunos segundos.

La LBP-8 11 (8 páginas por minuto, 300 puntos por pulgada) dispone de 512 Ko de memoria activa extensible a 1 Mo (mediante una trampilla situada a un costado de la máquina), de dos interfaces serie y paralelo y de dos emplazamientos destinados a recibir los cartuchos de caracteres. Permite la telecarga de los tipos, la impresión de la imagen por puntos, la superposición múltiple y el recubrimiento. Sólo le falta el lenguaje PostScript y más memoria activa en estándar para que sea de las mejores herramientas de edición personal.

Para explotar al máximo las cualidades de la impresión láser (alta resolución y velocidad), el controlador, tan potente como sea posible, debe de ser accesible para el usuario. Por ello es necesario un lenguaje de descripción y de creación de página (a veces llamado también lenguaje de impresión). Existen varios lenguajes de este tipo, y si alguno debe imponerse como estándar en algún momento, debe ser incuestionablemente PostScript que parece tener ventaja.

El principio básico de estos lenguajes es definir la imagen de cada página destinada a matenalizarse por los mecanismos de impresión. En realidad se trata de

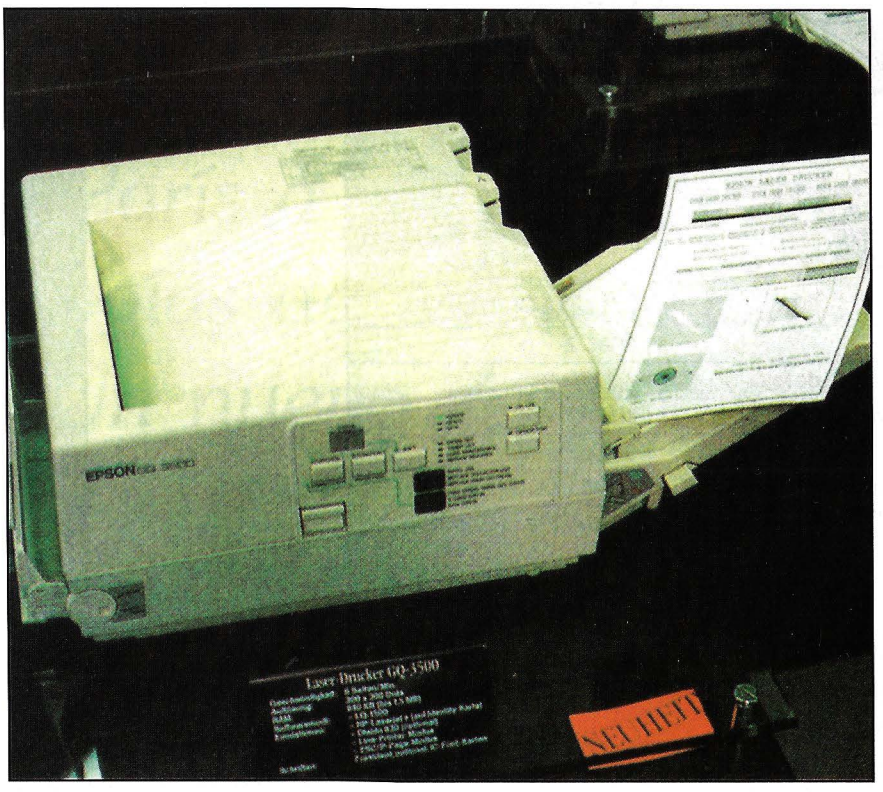

Compactos de 6 páginas/minuto; este es el Epson... GQ3500 (base Ricoh) rozan por exceso la barrera de las 400.000 ptas.

millones de puntos blancos y negros y su representación debe de ser tan compacta y accesible como sea posible. La mayor parte de estos lenguajes sólo describen los textos (2), y los más corrientes son lnterpress de Xerox (el pionero), Express de Office Automation Systems, lmpress de Imagen Corp, PCL y DDL de Hewlett Packard. Quic de Ouality Micro Systems y PostScript de Adobe Systems (3).

Desde hace algún tiempo, Adobe Systems, joven sociedad fundada por antiguos miembros de Xerox, ha implantado PostScript, un lenguaje del que cada día se habla más, en especial porque ha sido adoptado por Apple y hace poco por IBM. PostScript, que

(3) Las diferentes emulaciones forman parte de los criterios determinantes en la elección de una impresora. Las más extendidas son la emulación de la impresora Laserjet de Hewlett Packard y la del modelo 630 de Diablo. Pero también se encuentran con bastante frecuencoa Epson. Nec, ITT. Qume e IBM. Algunos constructores prefieren las emulaciones de trazadores, influidos por los usuarios que quieren sustituir su trazado por una impresora láser.

puede definirse como un lenguaje que efectúa el paso entre el formateado lógico y la impresora, no acepta todos los formatos logicales, y si bien es aceptado por las impresoras que contengan un RIP (Raster lmage Processor) y por algunas fotocomponedoras (imprenta), no lo es por todas. Dotado con grandes capacidades gráficas y, a veces, residente, crea en dos tiempos las imágenes de alta resolución: desde el momento de la recepción de la orden, y tras la paginación, se lanza una impresión en blanco durante la cual se verifica cada «información»; sólo después de esto, comienza la impresión real. Cuando una misma página debe imprimirse varias veces seguidas, todas las informaciones que la definen se conservan en memoria con la maqueta. Si el usario desea modificar algo en el último momento, la página remodélada se volverá a presentar en la pantalla. El nuevo lenguaje de descripción de página creado por Imagen y empleado por Hewlett Packard, DDL, está mejor adaptado para los gráficos que el anterior PCL, pero todavía no ha conseguido el éxito esperado.

**Brigitte Rolland** 

<sup>(2)</sup> Otros, menos corrientes, están adaptados a aplicaciones gráficas, en cuyo primer lugar figura CAOAO. La mayor parte de las veces se emplean para conducir mesas trazadoras. Esencialmente se trata de emulación Tektronik 4014 o de/lenguaje HP-GL de Hewlett Packard.

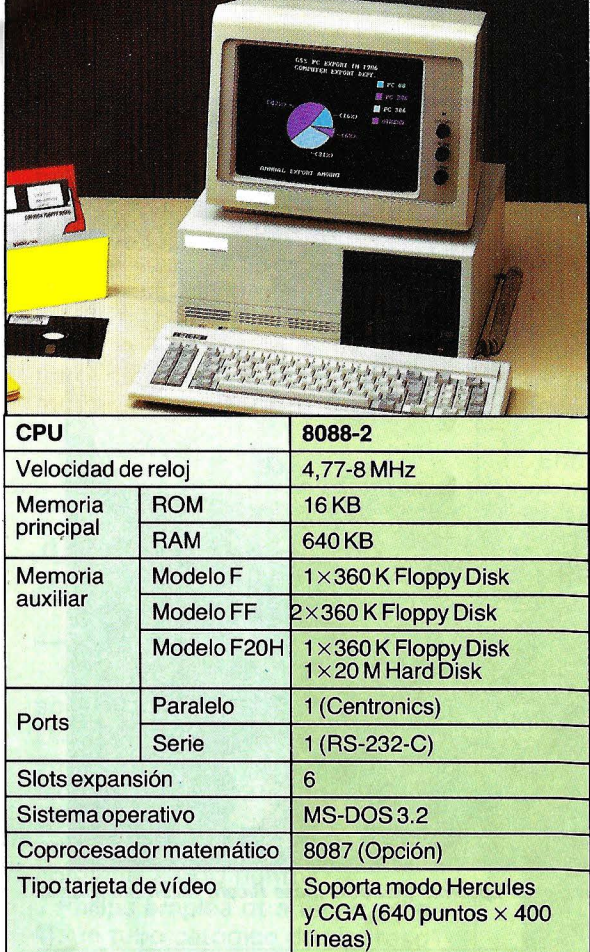

Modelo Personal-88 IBM™ PC-XT Compatible

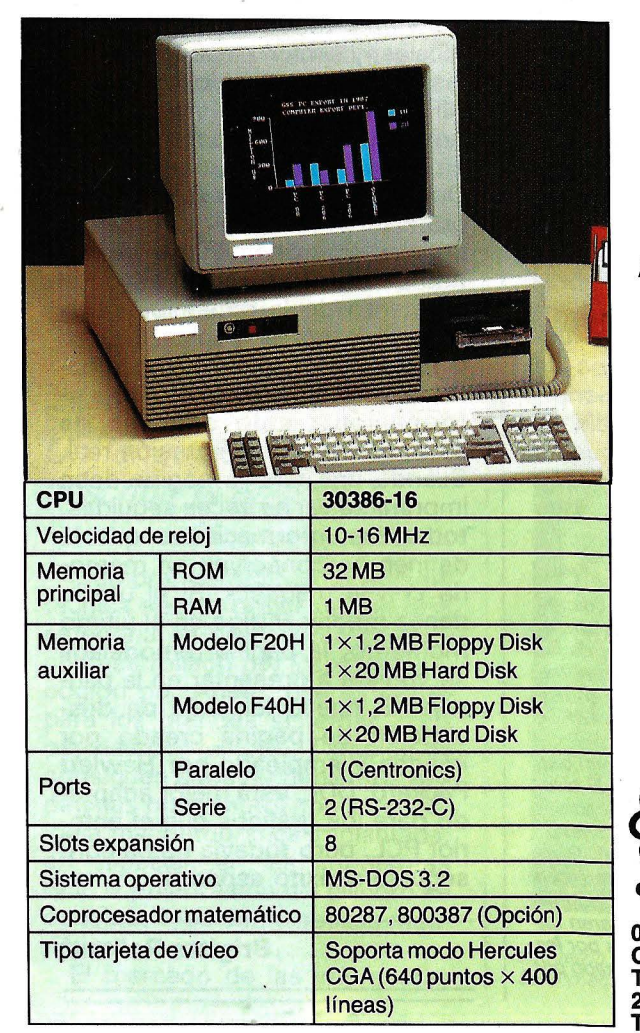

# **norgate**

#### Su ordenador

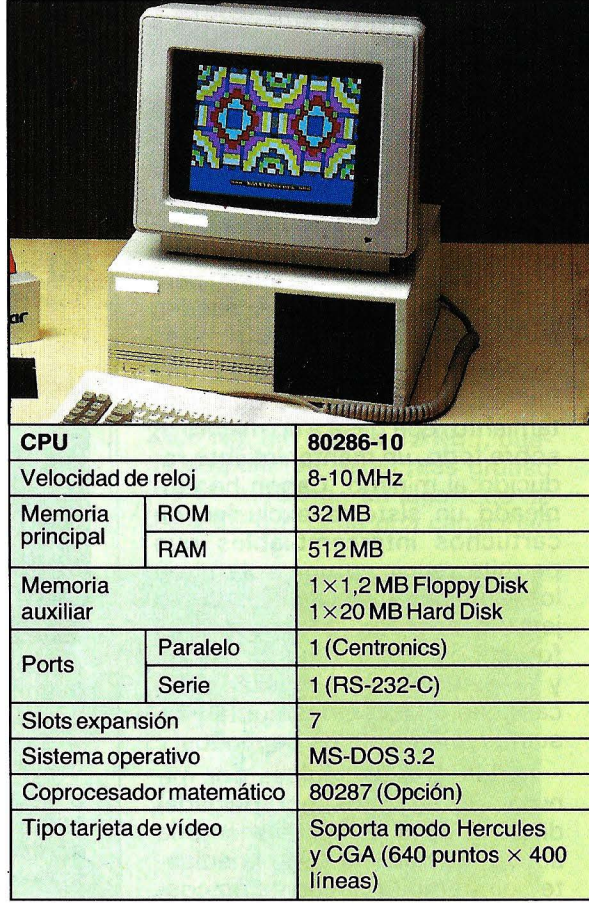

Modelo Personal-286 IBM™ PC-AT Compatible

**Avanzada Tecnología** 

# **Alta Calidad**

# **Bajo Precio**

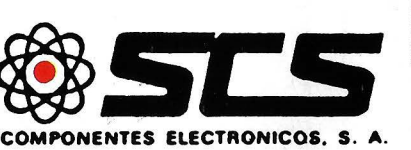

08009 BARCELONA. Consejo de Ciento, 409 Tel. (93) 231 5913-Telex 50204 SCS E 28020 MADRID. Comandante Zorita, 13 Tels. (91) 233 00 04-233 09 24

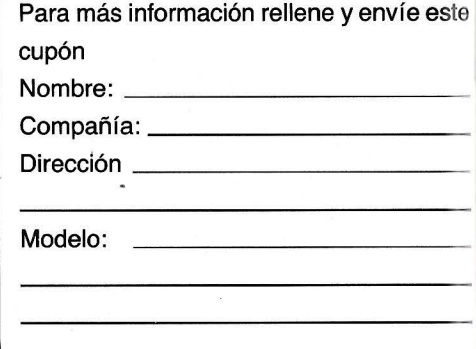

Modelo Personal-386 IBM™ PC-AT Compatible

*El Metro de París a la hora de las*  nuevas *tecnologías de comunicación Videoplan: · Un nuevo* sistema *de información* 

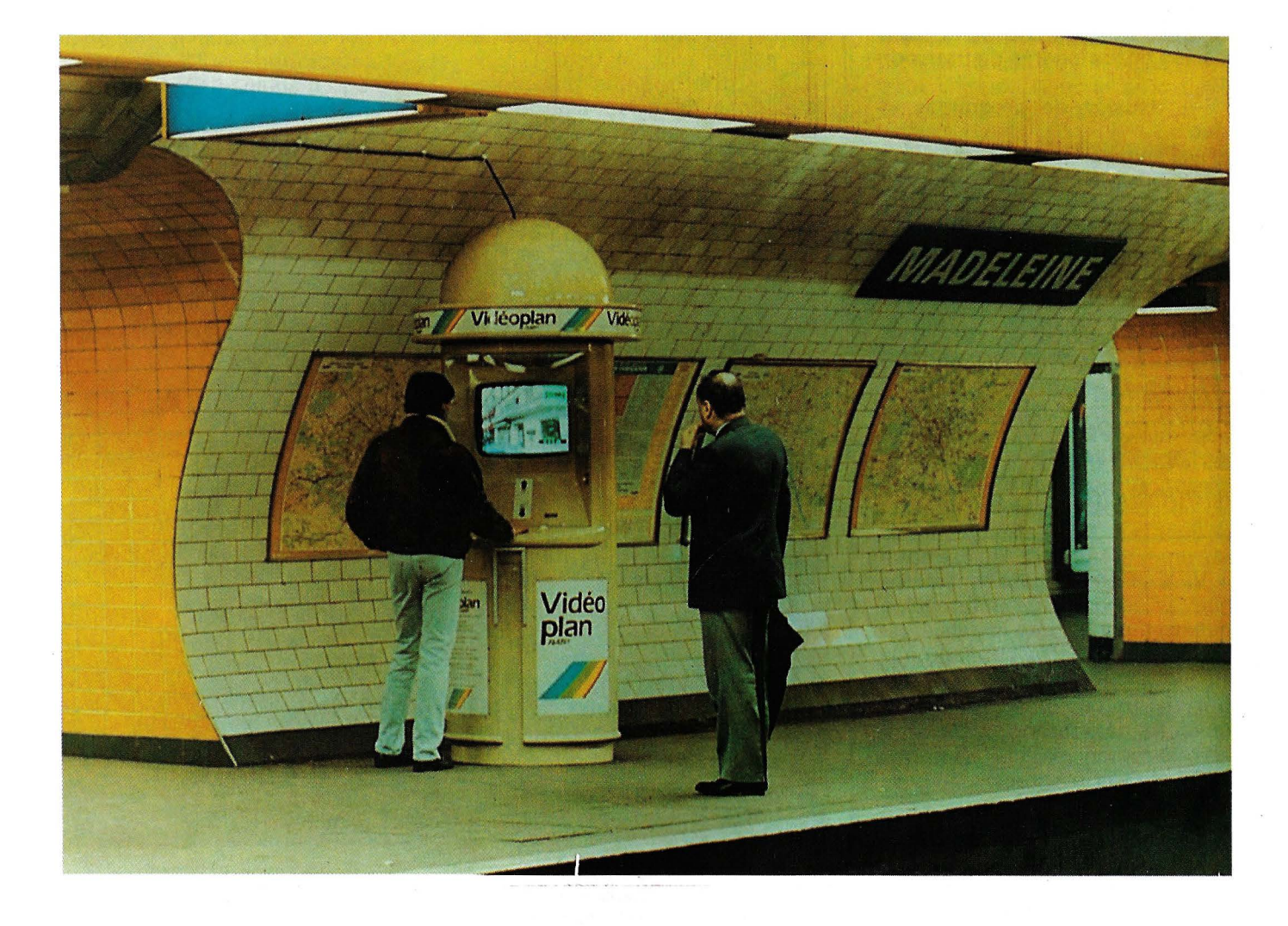

Después de poner en servicio la primera línea de metro al comienzo de siglo, la RATP (Régie Autonome des Transports Parisiens) ha tenido la misión de garantizar los ·transportes urbanos colectivos de la aglomeración de París con buenas condiciones de comodidad, de seguridad y de regularidad.

Actualmente, la RATP garantiza más de 4 millones de viajes diarios en la red de metro y un total de 8,25 millones de viajes diarios en el conjunto de Autobús-Metro-RER.

La misión de la RA TP es, por lo tanto, mirar más allá de lo cotidiano, preparar el futuro de los transportes en común y para ello saber descubrir las mutaciones de la vida urbana y acompañarles haciendo evolucionar la vida de sus redes.

Después de decenios de aumento cuantitativo (incremento de la movilidad y alargamiento de la longitud de los trayectos, la demanda de transporte conoce en lo sucesivo una mutación de naturaleza cualitativa. El trastorno más sensible concierne al uso del tiempo de transporte. La demanda ya no es sólo una demanda de desplazamiento, sino también una demanda de información, de distracción, una demanda de comunicación durante el tiempo de transporte.

, En el horizonte del año 2000, la RATP no será un transportista, sino una empresa de comunicación. En esta perspectiva, la em- . presa ha emprendido, al cabo de algunos años, un programa voluntario de investigación y de innovación en materia de comunicación en los lugares de transporte:

difusión de programas vídeo

animación de los espacios nuevos servicios propuestos al público

Experiencia con videodisco interactivo Videoplan de julio a octubre de 1986 en la estación de La **Madeleine** 

VIDEOPLAN figura entre los nuevos servicios de información puesto a punto para los viajeros. La realización se ha confiado a la sociedad LOGOVISION que ha supervisado la toma de vistas, quien ha garantizado el diseño y la realización de los paquetes software y la integración física de los equipos.

#### ¿En qué consiste la repisa VIDEOPLAN?

VIDEOPLAN es un nuevo sistema de información destinado a los viajeros y a los pasajeros del barrio de La Madeleine. VIDEO-PLAN es una guía de itinerarios peatonales en el barrio. Propor-

ciona la respuesta a la pregunta: «¿Cómo dirigirse a tal dirección (60, calle del Faubourg Saint-Honoré)? o ¿Cómo ir a la casa X (a la embajada del Japón o a casa Maxim's)? La especifidad de VI-DEOPLAN reside en el hecho de que proporciona las respuestas no por intermedio de un plano o de un mapa sino con la ayuda de imágenes reales del barrio. Dicho de otra forma, VIDEOPLAN responde por una simulación del trayecto.

#### ¿Cómo se desarrolla una consulta?

VIDEOPLAN tiene como únicos elementos aparentes una pantalla, una palanca de juego (Trackball) y dos botones pulsadores que sirven para la validación de las elecciones y al retorno al menú precedente. Una vez enunciado el destino final, VIDEO-PLAN envía a la pantalla la visualización imagen a imagen del traguía para facilitar la orientación y señalar los puntos de referencia. Indica la buena dirección y si es preciso girar a la derecha o a la izquierda.

El usuario puede controlar la velocidad de las imágenes y puede parar también la imagen, dar marcha atrás para volver a ver una secuencia corta y visualizar mejor los puntos de referencia.

Al final de la consulta, el sistema proporciona al usuario un billete que confirma la dirección pedída y recapitula el itinerario a seguir. También indica la distancia y tiempo del recorrido.

Se han puesto a disposición del público tres repisas en la estación de Madeleine en julio de 1986, durante cuatro meses.

Esta prueba al público ha tenido por objeto validar la función de orientación de VIDEOPLAN. El diálogo máquina-usuario y la memorización del trayecto serán, entre otros aspectos, objeto de un seguimiento atento.

La experimentación ha tenido igualmente por objetivo apreciar las posibilidades de una comer-

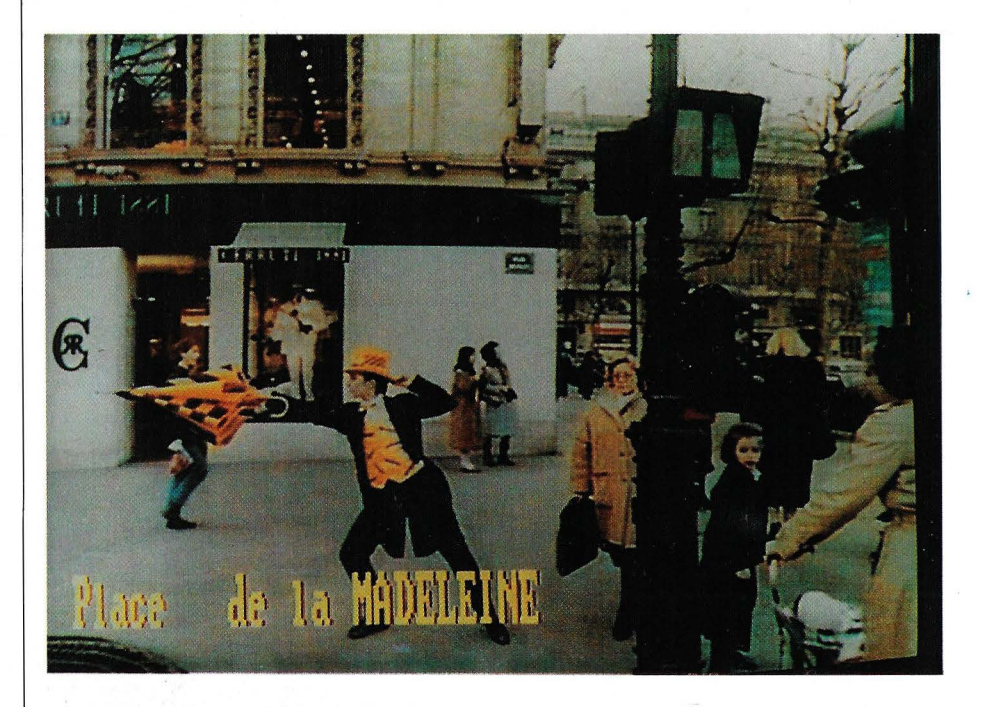

yecto a seguir después de la salida del metro hasta la dirección solicitada. Se trata de una secuencia de imágenes fijas tomadas a la altura de una persona sobre cada acera del barrio, por tanto muy próximas a la situación real que encontrará el peatón.

En cada punto crítico del encaminamiento, es decir, a las salidas del metro y en las intersecciones, aparece un personaje cialización de espacios publicitarios sobre las repisas VIDEO-PLAN. Se han asociado a la experiencia 70 establecimientos del barrio a título de anunciadores. Se muestran vistas de su escaparate o de su interior cuando el establecimiento es objeto de una consulta. Se difunden ocho películas publicitarias por orden de inscripción durante la impresión del billete.

En este campo, la experimentación permitirá medir el impacto de los anuncios (audiencia, contacto vital, memorización del mensaje, etc.) y esbozar una rejilla de tarificación.

#### ¿Qué futuro para VIDEOPLAN más allá de las repisas?

La función esencial de VIDEO-PLAN es una función de guía y de orientación por simulación en imágenes reales: «¿Tiene usted que realizar un desplazamiento en las proximidades? VIDEOPLAN le muestra el camino!»

Los equipos físicos y el software que componen el sistema VI-DEOPLAN permiten administrar a la vez un banco de imágenes y un banco de datos. Así, la función de guía puede desarrollarse en estrecha conexión con una función de información.

En la experiencia Madeleine, el banco de imágenes está formado

#### *Videoplan* - *Madeleine*

#### 1. Generalidades

El videodisco VIDEOPLAN (LA-SERVISION-CAV) tiene 42.000 imágenes fijas y animadas, relati~ vas al barrio de La Madeleine en París.

Se ha filmado todo el barrio: cada calle, cada fachada de casa, el escaparate de cada tienda.

Así, accesibles por nombre y número, 54 calles y plazas diferentes, se conocen por el sistema VIDEOPLAN. Este sistema permite acceder directamente a uno de los 600 establecimientos archivados y clasificados en 10 apartados diferentes, reagrupados, en términos generales, todas las actividades comerciales, servicios públicos, culturales u otras de este barrio.

Permite también el acceso a los 11 autobuses de la RA TP que pasan por el barrio, bien por el número del autobús, si lo conoce el usuario, bien por el nombre de las paradas principales conocidas en París.

11. Equipo

La repisa VIOEOPLAN integra los elementos siguientes:

2 lectores de discos vídeo SONY LD 1500p con GENLOCK gobernadas por un micro-ordenador.

una tarjeta especial que gestiona la incrustación del texto y gráficos sobre la imagen de vídeo sacada de una de las dos lectoras.

- una pantalla TV SONY normal adaptada.

una impresora para expedir los billetes «ayuda a la memoria», a petición con el fin de consulta. una unidad interactiva «sis-

tema-usuario» que tiene:

- un Track-ball
	- dos botones.
	- una tarjeta de unidad central del tipo PC 8086 con;
		- 2 interfaces serie RS 232 e
			- 2 interfaces paralelas
		- 1 interfaz para el gobierno de la unidad interactiva ·
		- 1 reloj calendario.

- una tarjeta «memoria de

burbujas» que tiene el software y que sirve para guardar los datos estadísticos, producidos por el software de todas las consultas con el usuario.

111. Las capas del software

El software de VIDEOPLAN tiene 2 niveles principales:

III-1. El software básico: Dividido en 3 módulos: Módulo 1: El Gestor de las dos lectoras de videodisco '

> Módulo 2: El Gestor de la tarjeta de incrustación del de la sincronización y de la generación del texto y del gráfico

Módulo 3: El Gestor de las E/S ~ Interfaz Usuario \*Track-ball, botones e impresora.

111-2. El software de explota*ción;·*  Se encarga de la consul-

ta y de la explotación de:

-el banco de imágenes -la estructura de datos del software El software VIDEOPLAN se ha desarrollado en lenguaje C sobre VAX 750 y adaptado a la tarjeta PC 8086

con vistas de todas las calles, fachadas, escaparates de almacenes, vistas interiores de los anunciantes, etc... En total, hay almacenadas 3.400 imágenes en videodisco.

El banco de datos contiene las informaciones recogidas sobre 600 establecimientos locales: dirección, teléfono, horario de funcionamiento, reseñas específicas según cada apartado.

La zona escogida es experimental. La elección del barrio de La Madeleine se debió a la gran riqueza de este barrio, tanto en el plano de la ordenación viaria, como en el de la actividad urbana. La función de información local desarrollada para VIDEOPLAN Madeleine es, también, experimental. Conviene ver una ilustración de lo que puede hacerse en este campo. Aunque sólo tiene un valor demostrativo.

En el futuro, VIDEOPLAN, simulador de itinerarios peatonales, está destinado a situarse al lado de otros servicios de comunicación. VIDEOPLAN lleva consigo un punto positivo más: la visualización del desplazamiento.

Dentro de esta perspectiva, VI-DEOPLAN puede llegar a ser uno de los servicios propuestos por la RA TP al público en «puntos de información multiservicios» que reagrupan a SITU: indicador de itinerario en transporte común que funciona de dirección en dirección; INFO-STOP, sistema de información sobre el estado de servicio de las líneas de autobús, etcétera.

VIDEOPLAN también puede encontrar un lugar sobre TUBE, la red de fibra óptica de videodifusión cuya primera instalación se ha inaugurado en 1985 en las estaciones de los Champs-Eiysées. VIDEOPLAN será aquí uno de los servicios interactivos propuestos al público como complemento a los videoclips, secuencias publicitarias y revista de información.

Otra vía de futuro consiste en asociar VIDEOPLAN a la red de comunicación de una municipalidad: VIDEOPLAN vendrá a completar los servicios existentes proponiendo, cuando la consulta se preste a ello, mostrar cómo dirigirse a tal o cuál lugar. VIDEO-PLAN puede volverse así un notable instrumento de las actividades ofrecidas a los habitantes de

aglomeraciones: festivales, manifestaciones deportivas comerciales, vida asociativa, etcétera.

Al cabo de algunos años, la misión de la RATP evoluciona hacia un servicio más amplio y una mayor participación en la vida de la ciudad. También toma parte en realizaciones que implantan nuevas tecnologías, incluso cuando

se realizan fuera de la región llede-France. Es el caso actual con la operación «Billete con memoria» llevada a cabo por el municipio de Blois (Sur de París).

#### *La Revista* **TUBE** *y sus perspectivas de desarrollo*

Lanzado el 23 de diciembre de 1985 por TRANSCOMMUNICA-TIONS, en las estaciones: Argentina, Etoile (metro y RER) y Franklin-Roosevelt, el programa de videodifusión, la revista *TUBE* es el primer producto de TRANSCOM-**MUNICATIONS** 

Después del éxito de su implantación dentro de la RATP, y el impacto constatado con el público (cf. estudio de opinión pública) durante el período de inicio de explotación, TRANSCOMMUNICA-TIONS ha decidido extender su red próximamente.

#### Vocación-objetivos de **TUBE**

«El primer objetivo de *TUBE* es existir en tanto que soporte al lado de un público numeroso y diversificado», declara Michel Barjansky, director de Explotación.

La especificidad de TRANS-COMMUNICA TIONS (y la competencia de su equipo) es tener una cierta «comprensión de la forma de comportamiento de la gente en los lugares públicos». *TUBE*  tiene vocación de educador, de informador: es una guía concreta en la ciudad de hoy y del mañana, pero también es una guía que recurre a la imaginación de la gente para dar al metro un espacio mental más amplio, para suscitar y satisfacer el apetito de imágenes y de apertura.

La finalidad de esta revista es la de «empujar a los muros del metro», jugando con su espacio y su arquitectura (M. Barjansky).

Programación: «¡La estrella de de *TUBE* es París!»

Actualmente, el programa difundido por *TUBE,* renovado todas las semanas, tiene 30 minutos de duración, de los cuales:

 $-2 \times 2$  minutos y medio de información general (realizado por el equipo de periodistas de TRANSCOMMUNICATIONS); a partir del 25 de julio de 1986, se añadirán  $2 \times 1$  minuto de noticias

en lengua inglesa destinadas a los visitantes extranjeros.

10 minutos de publicidad

- 15 minutos de revista sobre la vida y la ciudad «¡La estrella de *TUBE:* es París!»

- 1 minuto de páginas de revista sobre la RATP

Clips musicales.

La producción delegada de estas revistas se ha confiado a tres sociedades exteriores a TRANS-COMMUNICATIONS: Hacette-Télévision, Connaissance par 1'1 mage y Ex-Nihilo.

Adaptado al espacio-tiempo del metro, *TUBE* quiere ser una comunicación vídeo, «compacta» donde la imagen tiene el primer lugar. La escritura sobre la imagen, obtenida de TRANSCOM-MUNICA TIONS, constituye una innovación en materia de lenguaje vídeo que «vuelve a dar otro sentido al grafismo» con el que se familiariza poco a poco el público. «¡La estrella de *TUBE,* es París!» proporciona a los usuarios de forma atractiva, información de actividades culturales y otras... de la ciudad. En breve, TRANSCOM-MUNICA TIONS espera explotar el máximo los recursos de los sistemas opto-electrónicos permitiendo, por ejemplo, a los clientes de la RA TP consultar las bases de datos sobre la ciudad, con las que dialogarán directamente con la ayuda de monitores, permitiendo pasar así a un sistema interactivo.

#### Transmisión-técnica

La dirección está integrada en los locales de TRANSCOMMUNI-CA TIONS y los programas de la revista se envían directamente por cable a la red a partir del número 8 de la calle Franklin-Roosevelt. Esto permite a todo el equipo de TRANSCOMMUNICA-TIONS vigilar e intervenir en cualquier momento sobre el contenido de *TUBE* en función de la actualidad (por ejemplo: operación de retransmisión en directo del «Tour de Francia» después de acordarse con A2 y comentarios escritos y concebidos por la red de TRANSCOMMUNICATIONS). Técnicos y periodistas ven permanentemente, sobre pantallas testigos, los programas registrados en cintas BVU Pal.

Cables ópticos unen a la dirección con las estaciones. La ventaja es doble: no hay deterioro de imagen y existe la posibilidad de enviar un programa particular a una estación particular. En estación, equipos optoeléctricos transforman la señal que se transporta a continuación por cables coaxiales hacia las pantallas difusoras.

#### Perspectivas de desarrollo

La extensión de la red TUBE será efectiva el próximo otoño. A finales de diciembre de 1986, se instalarán 800 pantallas en los andenes del metro y del RER, así como en ciertas terminales importantes de líneas de autobús. La dimensión de las pantallas debería aumentarse de 31 a 51 centímetros.

TRANSCOMMUNICATIONS prevé implantar un terminal independiente gigante en Chatelet y 10 vídeo proyectores que difunden imágenes de 1 x 2 metros en la gran sala de Auber.

El programa difundido adoptará una estructura de revista con una rejilla «forte» y mayor diversidad de secciones. A continuación podrá ser parcialmente diferenciada según las zonas geográficas.

Tanto se trate de teledistribución de servicios interactivos, TRANSCOMMUNICA TIONS está decidida a desarrollar al máximo las capacidades técnicas de su red y el know-how de su equipo, particularmente competente en materia de comunicación en lugares públicos con audiencia muy diversificada.

### *Conozca su' PC*

## *Capítulo 4: La programación de la 8086*

Este capítulo es probablemente el más importante de la serie, ya que los conceptos que se expondrán aquí tienen una aplicación inmediata para aquel que quiera realizar sus propios programas.

En primer lugar veremos los modos de direccionamiento de que dispone este CPU, para a continuación describir el repertorio de instrucciones de la 8086.

#### Modos de direccionamiento

Antes de entrar en materia recordemos que el mapa de memoria de la 8086 está dividido en segmentos, cada uno de ellos de 64 KBytes. Para acceder a una dirección de memoria hace falta, pues, suministrar dos valores: el segmento y el desplazamiento. Estos dos valores (de 16 bits) se combinan para formar la dirección física de 20 bits. La forma de combinarlos es la siguiente: la dirección del segmento (el contenido del registro correspondiente de segmento) se multiplica por 16 (lo que equivale a añadirle un O por la derecha si está en hexadecimal) y se suma al desplazamiento. Así, si queremos acceder a la posición 0100h del segmento 1000h, la dirección física será:  $(1000h \times 10h) + 0100h =$ 10100h

Sin embargo, esta operación no será necesario hacerla nunca,

ya que la CPU se encarga de ello. Para acceder a la memoria disponemos de 4 registros de segmento: CS (Code Segment), que apunta al segmento donde está el programa; DS (Data Segment), que hace lo propio con los datos del programa; SS (Stack Segment), para la pila o Stack y ES (Extra Segment), segmento extra para operaciones varias, entre ellas el manejo de cadenas, como veremos.

Así, las instrucciones del programa estarán en posiciones relativas al CS, los datos al DS y el Stack al SS. Es importante recordar esto, ya que aunque casi siempre se tienen todos los registros de segmento apuntando al mismo sitio (es decir, se usan sólo 64 K de memoria), en ocasiones es necesario separarlos y conviene conocer su funcionamiento.

Una vez dicho esto, pasamos a describir los modos de direccionamiento de la 8086, que se pueden agrupar en 5 categorías:

- Direccionamiento Inmediato: El dato acompaña a la instrucción, y forma parte del programa.

#### *Conozca su PC*

-Direcciónamiento Directo: Se incluye en la instrucción la dirección del dato.

- Direccionamiento Indirecto: En la instrucción se especifica el registro que contiene la dirección del dato.

- Direccionamiento doblemente indexado: La dirección del dato se calcula sumando dos'registros y un dato inmediato.

- Direccionamiento de Stack: Instrucciones de salvaguarda de registros o datos en el Stack.

Veamos un ejemplo de cada uno de los modos de direccionamiento antes indicados:

- Inmediato: MOV AX,00FFh (Mueve el valor OOFF al acumulador).

Directo: MOV AX, DATO (DATO es una etiqueta que apunta al valor que queremos introducir al acumulador).

- Indirecto: MOV AX, [BX] (el registro BX contiene la dirección del dato).

- Doblemente Indexado: MOV AX,[BX + DI + 0010h] (la dirección del dato es la suma de  $BX + DI + 0010h$ ).

- Stack: PUSH AX (mete el valor de AX en el Stack y actualiza el Stack Pointer).

#### *El repertorio de instrucciones*

Una vez vistos los modos de direccionamiento y la segmentación de la memoria, es el momento de introducirnos en el completo repertorio de instrucciones que esta familia de procesadores posee. Iremos viendo el repertorio por grupos de instrucciones, deteniéndonos en aquellas de especial interés. Antes de empezar, ya sólo nos queda recordar que el primer operando en una instrucción es el destino y el segundo la fuente.

*Instrucciones aritméticas:* 

De suma: ADD dest, fuente (destino=destino+fuente sin acarreo) ADC ldem pero con acarreo

INC dest (dest=dest+ 1)

AAA ajusta el resultado para dar-

lo en formato ASCII

DAA ajusta el resultado para dar-

lo en formato BCD De resta:

SUB dest, fuente resta sin acarreo

SBC ldem pero con acarreo

DEC dest decrementa destino

NEG dest hace el complemento a 2

AAS ajusta el resultado para AS-CII

DAS ajusta el resultado para BCD CMP dest,fuente hace la resta entre destino y fuente pero sin alterar el contenido de destino

De multiplicación:

MUL op Multiplica el contenido de A por op dejando el resultado en AX si los operandos eran bytes o en AX la parte baja y en DX la alta si los operandos fuesen Words

IMUL ldem que la anterior pero con enteros con signo

AAM ajusta el resultado para AS-CII

De división:

DIV divisor, divide el contenido de A o AX-DX entre divisor dejando el resultado en A. Se pueden hacer divisiones entre Word y Byte, Byte y Word y entre Double-word y Word

IDIV ldem pero entre enteros con signo

AAD ajusta el resultado a ASCII Ahora nos encontramos con dos instrucciones que no son aritméticas propiamente dichas, pero dado que se utilizan frecuentemente en multiplicaciones y divisiones las incluiremos aquí: CBW convierte byte a word CWD convierte word a doubleword

*Instrucciones lógicas:* 

NOT dest,c hace el NOT del operando

SHL dest,c desplaza lógicamente a la izquierda

SHR dest,c ídem a la derecha SAL dest,c desplaza aritméticamente a la izquierda

SAR dest,c ídem a la derecha ROL dest,c desplaza circularmente a la izquierda

ROR dest,c ídem a la derecha RCL dest,c ídem a la izquierda con el acarreo

RCR dest, c ídem a la derecha (c indica el número de veces que se desplaza)

ANO dest,fuente hace el ANO lógico

OR dest,fuente hace el OR lógico XOR dest, fuente hace el XOR lógico

#### *Instrucciones de transferencia:*

De transferencia en general: MOV dest, fuente, lleva fuente al o destino

XCHG dest, fuente, intercambia destino y fuente

PUSH op, mete op en la pila

POP op, extrae de la pila al op De transferencia al acumulador:

IN dir, lleva al acumulador lo que esté en la dir de la memoria de E/S

OUR dir, lleva el acumulador a dir de memoria de E/S

XLAT carga en AL el Byte indicado por ((BX) + (AL))

De transferencia de los flags: LAHF carga AH con los flags SAHF carga el registro de flags con el valor de AH

PUSHF lleva los flags al stack

POPF repone los flags del stack De transferencia de direcciones:

LEA reg,var carga el registro indicado con la dirección efectiva de la variable

LES reg,var carga el registro especificado con la dirección absoluta de la variable, quedando la parte más significativa de la dirección en el registro ES

LOS ídem pero con DS en lugar de ES

*De tratamiento de cadenas: ·* 

Se trata de un grupo de instrucciones muy potentes, que permi-

#### *Conozca su PC*

ten tratar cadenas de caracteres «de un golpe». Todas ellas utilizan los registros SI para la fuente y DI para el destino (si éste es necesario). Cuando hay movimiento de un lugar a otro de la memoria, la dirección de destino es la apuntada por ES:DI, mientras que la fuente es DS:SI. Todas las instrucciones tienen modalidad WORD o BYTE. Asimismo, todas ellas pueden usarse de forma repetitiva con el prefijo REP, siendo entonces CX el contador, y pudiendo actualizarse los registros de índice en ambos sentidos, según el flag D del registro de estado.

MOVSB/MOVSW Transferencia de cadenas desde DS:SI a ES:DI, en modo byte o en modo palabra. Se actualizan los índices adecuadamente

CMPSB/CMPSW Compara dos cadenas, situadas en DS:SI y ES:DI

SCASB/SCASW Compara un miembro de una cadena situada en ES:DI con el acumulador

LODSB/LODSW Carga en el acumulador un miembro de una cadena situada en DS:SI

STOSB/STOSW Pone el contenido de AX (o AL si es byte) en ES:DI

Todas ellas actualizan los índices de la·siguiente manera: Si el flag D es cero (puesto así por la instrucción CLD), se incrementan en 1 ó 2 según sea la instrucción referida a bytes o palabras, mientras que si el flag D es 1, se incrementan los índices.

#### *Iterativas:*

Se trata de prefijos que anteceden a una instrucción, y que hacen que ésta se repita hasta que se cumpla cierta condición o hasta que CX sea O. Por lo tanto, CX es el contador.

REP Repite la instrucción hasta que CX sea 0

REPZ ó REPE Repite hasta que la instrucción provoque un resultado nulo o CX sea 0

REPNZ ó REPNE Repite mientras el resultado sea nulo o hasta que CX sea 0

#### *Instrucciones de Salto:*

JMP destino Salto incondicional. Dirige el flujo de programa a la instrucción situada en el destino. Existen dos modalidades: JMP FAR, que permite saltar a otro segmento, y JMP NEAR, que realiza el salto dentro del mismo segmento

Existen además saltos relativos condicionales, que pueden ser provocados por cualquier condición:

JZ/JE Salta si el resultado fue nulo o los operandos de la comparación son iguales JL/ JNGE Salta si es menor (si no es mayor o igual), teniendo en cuenta el signo JLE/JNG Salta si es menor o igual, con signo JB/JNAE Salta si es menor, sin signo JBE/JNA Salta si es menor o igual, sin signo JO Salta si hay overflow JNO Salta si no hay overflow JS Salta si es negativo JNS Salta si no es negativo JNZ/JNE Salta si no son iguales o si el resultado es no nulo JNL/JGE Salta si mayor o igual, con signo JNLE/JG Salta si mayor, con signo JNB/JAE Salta si mayor o igual, sin signo JNBE/JA Salta si mayor, sin signo JC Salta si hay carry JNC Salta si no hay carry JCXZ Salta si CX es O Las instrucciones de salto condicional del tipo «Salta si es mayor, menor, etc.» se traducen a nivel de ensamblador a saltos con carry o sin él. Existe dentro de las instrucciones de salto un subgrupo de instrucciones muy potentes que permiten la realización de bucles controlados por CX, al ejecutarse decrementan el registro CX y terminan el bucle si éste vale 0: LOOP Salta y decrementa CX<br>hasta que CX = 0 LOOPZ/LOOPE Salta y decrementa CX hasta que  $CX = 0$  o haya un resultado nulo

LOOPNZ/LOOPNE Salta y decrementa CX hasta que  $CX = 0$  o haya un resultado no nulo

#### *Instrucciones de Salto a Subrutina y de retorno*

CALL Llamada a subrutina (FAR o NEAR)

RET Retorno de subrutina

Instrucciones de control de interrupciones:

#### *Instrucciones de control de interrupciones*

INT n Lanza la ejecución de la interrupción apuntada por el vector n (similar a un salto a subrutina) INTO Interrupción de Overflow IRET Retorno de interrupción

#### *Instrucciones de control del procesador*

Son instrucciones que afectan a los flags del registro de estado y que controlan el funcionamiento de la CPU.

CLC Borra el flag de carry

STC Pone a 1 el flag de carry CMC Complementa el carry

CLD Borra el flag de dirección, con lo que las operaciones de tratamiento de cadenas se harán en sentido ascendente (se incre~ mentan los índices)

STO Pone a 1 el flag de dirección CLI Inhibe las interrupciones externas

STI Permite las interrupciones externas

HALT Para el microprocesador (hasta que el coprocesador lo «despierte»)

WAIT Espera por la línea TEST ESC Prefijo de las instrucciones para el coprocesador

LOCK Activa la línea LOCK NOP No hace nada

Con esto terminamos la descripción del repertorio de instrucciones del microprocesador 8086, esperamos qué con esta información os animéis a programar esta excelente máquina. Aseguramos que es más fácil de lo que parece.

====================~

lñaki Cabrera Víctor Manuel Díaz

# Electronic Equipment Manufacturer

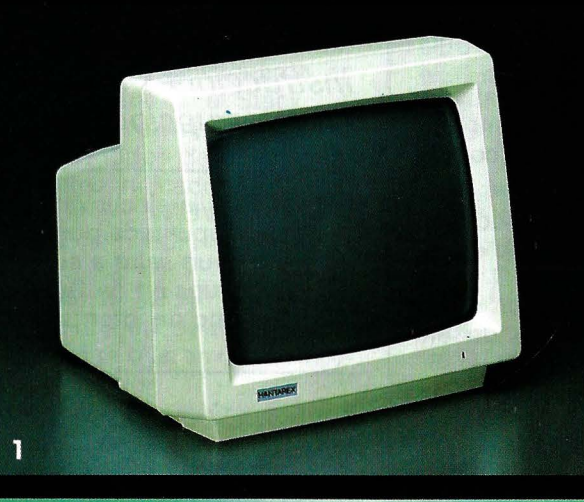

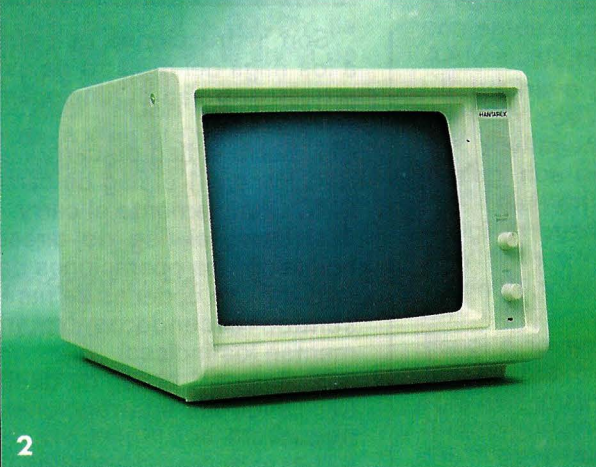

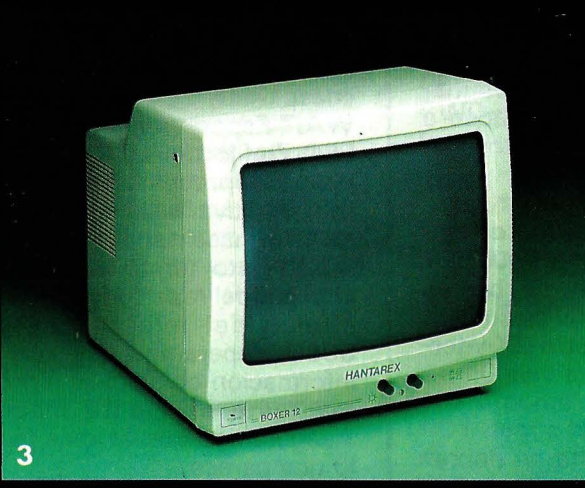

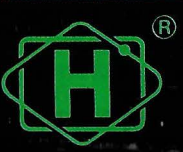

para todo tipo de ordenadores

HANTAREX es una industria internacional que opera en el campo de la electrónica aplicada al sector Vídeo, especializada en la fabricación de monitores altamente profesionales. La producción de monitores en color y monocromáticos para uso industrial e informático ofrece la más completa y vasta gama en su género,<br>y cubre con su alta tecnología el campo de aplicación donde existe<br>la necesidad de visualizar datos e imágenes.

#### **HANTY HX 12 (monocromo)**  $\mathbf{\mathbf{\mathbf{\mathbf{\mathbf{(1)}}}}}$

Monitor 12" alta resolución, fósforo verde, Audio, Video compuesto, 40-80 columnas. Frecuencia horizontal 15,6 Khz.

#### **BIM 12 PC (monocromo)**  $(2)$

Monitor 12" alta resolución, IBM PC y compatibles. Señal RGB TTL. Frecuencia de trabajo horizontal de 18,4 Khz. Adaptable a placa «Hércules». Fósforo Alta persistencia.

#### $(3)$ **BOXER (monocromo)**

- 12" PC Alta resolución, RGB, TTL, para IBM PC y compatibles 18,4 Khz, adaptable a placa «Hércules». Fósforo alta persistencia.
- 9" y 12" Alta resolución, video compuesto, fósforo verde 40-80 columnas. Frecuencia horizontal 15,6 Khz.

#### **CT-9000 HR 14" (color)**  $(4)$

Monitor 14" color, alta resolución, para IBM PC y<br>compatibles, RGB TTL con intensificador. Pantallas Verde/Ambar/color.

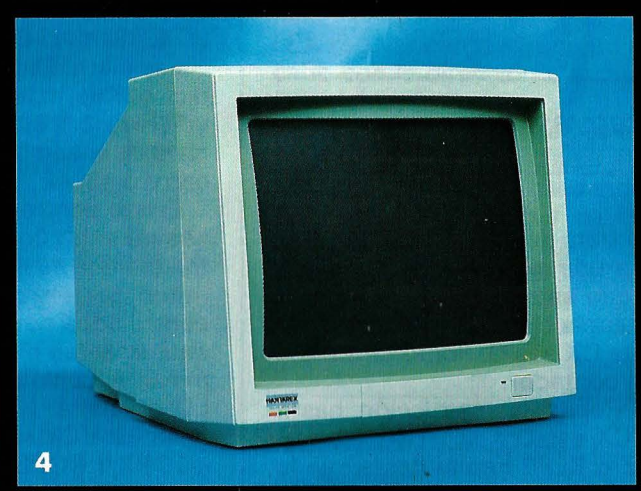

HANTAREX IBERICA, S.A. Aragón, 210, 1º 1ª - Tel. 323 29 41\*<br>Telex 98017 (telefax 2538163) 08011 Barcelona (España)

*Validado en PC* 

## *Los encantos de ADA*

**¡Ya ha llegado! Hacía demasiado tiempo que este lenguaje-súper estaba definido, prometido, redefinido ... Desde hace dos años estaban anunciados los compiladores para las grandes máqui**nas, después para las medianas, y, por fin, apa**recen dos compiladores para IBM PC: Alsys ofrece un compilador completo y validado para A T; y Euratec distribuye, para IBM PC, el compilador Artek, sub-conjunto de Ada.** 

En EE.UU. existen varios compiladores para IBM PC: aunque el compilador de Oasys está validado u homologado (1); en realidad, funciona sobre una tarjeta especializada, que reduce al PC a un papel de simple chasis. El compilador Ada-ED (no homologado en PC) se deriva de otra versión del mismo tronco, homologada en Vax. Podríamos enumerar varios compiladores de sub-conjuntos pero en su mayor parte son tan restringidos que presentan un escaso interés.

Si se quiere comprender bien la importancia de Ada, hay que remontarse a 1975, cuando el DOD (Ministerio de Defensa de EE.UU.) se inquietó, al comprobar que sus diferentes servicios empleaban unos 450 lenguajes de programación diferentes (2). Se decidió ofertar para especificar un lenguaje único que pudiera emplearse a la vez en aplicaciones científicas y comerciales, sistemas y tiempo real, y para los sistemas embarcados.

#### **El lenguaje del Pentágono**

Rápidamente, sólo quedaron cuatro competidores. En 1979, tras múltiples y amplias prospecciones a escala internacional, el DOD optó por el lenguaje ofrecido por Jean lchbiah y su equipo de CII-Honeyweii-Bull. La definición precisa del lenguaje exigió cuatro años suplementarios y muchas discusiones. En 1983 aparecía la norma definitiva. Innovación característica: Ada es el único lenguaje cuya definición ha estado terminada antes de que existan los primeros compiladores. No sufre de las debilidades del Pascal, creado para la enseñanza y acomodado después, ni de un C creado para el «fun» por dos chiflados.

El DOD decidió pasar pedidos solo en Ada, y como el mercado militar americano es importante (como mínimo), ningún constructor de materiales pudo permitirse descuidar al Ada. Por consiguiente, el futuro de este lenguaje está asegurado.

Cualquier sociedad es libre de crear un compilador Ada. La única restricción, aunque importante, es la protección del nombre Ada. Los compiladores tienen que superar cada año (con completo éxito) un conjunto de pruebas muy severas y que se van actualizando. Esta condición es imperativa y no tiene precedentes en el mundo de los lenguajes. Por esto se puede hablar del compilador Ada de Alsys, mientras que el logical distribuido por Euratec es un compilador Artek-Ada . Solo si algún día resulta homologado se convertirá en el compilador Ada de Artek. Mucho más que una cuestión de semántica... Todas las sociedades que se han lanzado a escribir compiladores Ada han tenido que emplear durante dos años, más o menos, a unos equipos de varias decenas de personas antes de conseguir una versión comercial. Este esfuerzo, muy superior al que exige el desarrollo de un Pascal o un C, explica que los compiladores existentes (unos 75), provengan de un reducido número de «troncos», que cada sociedad tenga el suyo y adapte un generador de código específico para tal o cual procesador. Así se pueden citar los troncos Alsys, Verdix, Telesoft, etc.

A título de indicación podemos

,,

<sup>(1)</sup> Validado u homologado; es decir, reconocido de acuerdo con las exigencias draconianas del estándar.

<sup>(2)</sup> Como anécdota, ¡fué imposible poner un nombre a unos cincuenta de estos lenguajes!

decir que el tronco Alsys (escrito en Ada, como es debido), representa más de 500.000 líneas de código. (Se considera que un programa depurado y documentado se escribe a un ritmo de 30 a 50 líneas diarias por persona). Tal inversión, improductiva durante dos años, exige una excelente salud financiera o el apoyo de banqueros que confíen en el proyecto. Por esto aparecen numerosos compiladores incompletos, llamados «sub-conjuntos» y que las sociedades distribuidoras dan a entender que están en camino de homologación... Por otra parte, el éxito no es seguro: algunas sociedades conocidas se han estrellado con un proyecto de compilador que, o se han visto obligadas a abandonar o, una vez terminado, ha resultado enorme o ineficaz.

#### ¿Es tan complicado Ada?

La programación en Ada no es particularmente difícil. En reali-

#### **El compilador Artek-Ada**

Artek es una sociedad islandesa. El compilador (versión 1 .20) se entrega en tres disquetes y funciona en configuración mínima en un IBM PC con 380 ko y dos lectores de disquetes. Dicho esto, es deseable un disco duro (si no es indispensable), y un poco de memoria suplementaria no es contraproducente. Si está presente un coprocesador, el compilador lo tiene en cuenta. En su ausencia, lo emula .

El lenguaje no se entrega solo: en los disquetes también se encuentran las fuentes de los paquetes estándar (principalmente entradas/salidas); algunos ejemplos, así como un entorno de programación del mismo género que Turbo-Pascal. El usuario escribe, compila, procede a la edición de enlaces y a la puesta a punto sin dejar este entorno: siempre se encuentra frente a una ventana y a un menú y los comandos son coherentes de un sub-menú a otro.

La documentación (en inglés) que hemos recibido para esta dad, la práctica de este lenguaje se parece mucho a la de Pascal. Dicho esto, todas las nociones introducidas en Ada se potencian entre sí: si se quiere utilizar con plenitud Ada, no se debe ignorar ningún aspecto, salvo la mecánica de las tareas que pueden disociarse sin penalizar el resto. El compilador Artek-Ada (que no trata las tareas) no está gravemente limitado por esta amputación. Según el punto de vista que se adopte, hay dos maneras de evaluar un lenguaje. En el caso de Ada, si se razona como un jefe de proyecto (¿es fácil la escritura?, ¿qué verificaciones puede hacer el compilador?, ¿se puede desarrollar separadamente?) se atenderá sobre todo al tipo y a la estructuración en paquetes. Si se es más sensible a los rendimientos de las aplicaciones (¿el lenguaje está bien adaptado al desarrollo de programas de gestión, de cálculo, de aplicaciones en tiempo real?, ¿el código generado es compacto y rápido?) se estará más interesado por el tratamiento de excepciones y la gestión de las tareas. En cada uno de estos dos campos, Ada presenta innovaciones.

Los tipos *y* los paquetes

Entre los tipos de un lenguaje como Basic, Fortran, C, o Pascal, se distinguen clásicamente entre los tipos «básicos» (los que en realidad reconocen la máquina: enteros, flotantes, caracteres) y los tipos «estructurados» (tablas, registros) que define el programador, pero que el compilador desnaturaliza .

En Ada, estas dos categorías no tienen apenas interés, y la distinción hay que hacerla entre tipos «abstractos» y los restantes. ¿Qué es un tipo abstracto? Si ha programado en Basic, C, o Pascal, ya lo sabe, aunque de una forma intuitiva. Tomemos, por ejemplo, un número real. ¿Qué esperamos de él? Hay que poderlo leer, escribir, hacer que sufra algunas operaciones y, eventualmente, convertirlo en un entero o en un real de doble precisión. No obstante, en ningún caso se necesita, desde la lógica del programa, saber dónde están los bits del exponente o de la mantisa del real, ni cuál es su interpretación.

prueba está completa para quien disponga ya del manual de referencia . ¿Se entregará este manual en la compra?

El editor, que hemos dispuesto en un fichero inmenso proviniente del repository, no es un verdadero «lenguaje-editor»; no obstante, tiene algunas posibilidades, como la inadexación de bloques, la búsqueda de un paréntesis de cierre asociado a un paréntesis que abre, etc.

Cualquiera que sea la máquina, un compilador Ada es siempre más lento que un compilador C o Pascal (cuidado: se trata de la velocidad de compila-

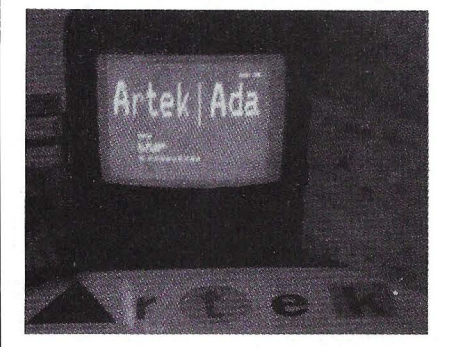

La aparición del compilador de Artek hace que Ada sea un lenguaje accesible en PC.

ción, no de la velocidad de ejecución). En el caso de Artek-Ada, esta velocidad es del orden de varios centenares de líneas por minuto con variaciones importantes según la naturaleza de los programas. No hay nada extraño en esto: en Ada se puede escribir un programa de algunas líneas que exige varios minutos de compilación (basta con encadenar varios paquetes genéricos) y, a la inversa, hacer un programa muy largo que se compila muy deprisa (sucesión de llamadas a programas-máquina).

En el caso de una unidad genérica, Artek-Ada compila realmente el «modelo», mientras que otros compiladores sólo hacen las verificaciones semánticas en la primera pasada y después tratan la generalidad parecido a como C trata las «macros» (esto alarga el tiempo de compilación de la unidad llamadora). Eventualmente, la compilación se hace con algunas opciones, como la presencia de informaciones útiles para la utilización en el código-producto o Este tipo real es un tipo abstracto.

Si ahora definimos una tabla de reales; conocemos su estructura, la clase de los índices, los límites; además, el programa se apoya en este conocimiento: el tipo «tabla de reales» no es un tipo abstracto. En Ada se puede hacer un tipo visible (que se puede emplear por procedimientos externos), sin que por ello sean visibles su estructura o su ausencia de estructura. La porción de programa que empleará este tipo no podrá hacer ninguna suposición sobre la forma en que está implementado.

Se define tal tipo declarándolo «privado», por ejemplo: type Número-Complejo is private.

Cuando se define así un tipo abstracto, es absolutamente indispensable proporcionar al mismo tiempo las funciones y procedimientos que tratan con ese tipo. El conjunto así formado (tipo abstracto y procedimientos asociados) puede reunirse en una especificación de «empaquetado».

la supresión de algunas verificaciones en la ejecución. El primer código-producto, llamado A-Código esté escrito por una máquina virtual, llamada Máquina-A. Después, este código se interpreta y puede traducirse a código-máquina, que es bastante compacto y rápido: puede compararse a lo que proporciona Turbo-Pascal.

Como todo compilador, el producto de Artek conserva sus bugs. Uno de ellos nos ha permitido descubrir durante la prueba un error no inventariado que señala una falta de espacio y que lleva el número 2.001.

Respecto a las diferencias con relación a la norma, sólo citaremos las tres más significativas: la ausencia de la gestión de tareas; la ausencia de números en precisión absoluta (1); los identificadores están limitados a

( 1) La norma prevé dos clases de reales: se puede exigir una precisión relativa (pongamos ocho cifras significativas) muy útil para el cálculo científico, o una precisión absoluta (por ejemplo, dos cifras después de la coma) cuyo campo de aplicación es más bien la gestión. (sic).

#### **Los paquetes**

Un paquete es una estructura puramente estática del lenguaje, estructura en la que se reúnen tipos, variables y procedimientos, y en la que se decide que algunos se «verán» totalmente desde el exterior y otros no, y algunos se verán como «abstractos». Esta noción sustituye (con ventaja) al mecanismo GLOBAL/EXTERNAL de los restantes lenguajes.

Si bien tal organización entraña algunas restricciones, permite garantizar una perfecta independencia entre la visión externa del tipo y su implementación interna.

Cuando algún proyecto alcanza cierto tamaño, o incluso desde un principio si implica a varias personas, es necesario desarrollar de forma separada las porciones de programas. Con la solución Fortran, cada uno llama lo que le parece, antes de regular en el momento de la edición de enlaces. Por tanto, no hay ninguna verificación de la coherencia de los tipos o del número de parámetros.

La solución Pascal o C ·apenas es mejor; como en estos lenguajes sólo se pueden llamar objetos declarados (y aún, en C...) se declaran objetos «externos», que se llaman más adelante. Es diferir el problema: si el compilador tiene todos los elementos para verificar la coherencia entre la declaración y la llamada, nada garantiza que la declaración local es idéntica a la declaración distante. Un eventual error pasará inadvertido en la compilación, no se detectará en la edición de enlaces e incluso puede no aparecer en la primera ejecución (3).

Ya que los lenguajes declarativos están perdidos por inclusiones automáticas que evitan justamente las declaraciones, renunciemos pura y simplemente a éstas. En el fondo, todo lo que se

La solución habitual es incluir, al principio del programa, gigantescas fuentes que hacen las declaraciones. Pero en este caso se compilan cada vez una gran cantidad de líneas inútiles. Por otra parte, el espacio de los nombres está saturado de MIN, MAX, MAP, DUMP; etc. Además hay que constituir el fichero de inclusión. Finalmente, aún obrando así, ¿cómo garantizar que la inclusión es coherente con el objeto correspondiente?

16 caracteres significativos y los nombres de las unidades a 8 (2). Paradójicamente, esta limitación es más restrictiva que las anteriores, porque impide compilar ciertos programas del repository.

También hay, como lo autoriza la norma, algunas características del compilador que llegan «por encima del mercado», en forma de pragmas; es decir, de directivas de compilación. Por ejemplo, se puede escribir código-máquina o código para la máquina-A directamente en el texto Ada. Se llamará como si fuera de Ada. Los paquetes estándar proporcionados con el compilador están inscritos de esta manera.

A pesar de sus particularidades, el compilador Artek-Ada es un sub-conjunto casi incluido

(2) La norma Ada no prevé otra limitación que la longitud de la línea. Si Artek quiere que su compilador sea homologado, deberá conseguir que acepte nombres de 255 caracteres, o bien habrá que reducir la longitud de la línea. A causa de esta obligación, los compiladores Ada no aceptan en general más que 132 caracteres por línea.

en la norma. Puede desarrollarse una aplicación en este subconjunto y, sin gran modificación, pasarla en una máquina grande. Por otra parte, hay muchas cosas que hacer en Ada antes de divertirse con las tareas, y esta limitación del compilador Artek no es condicionante por ejemplo, para el desarrollo de aplicaciones de gestión o para la enseñanza.

Finalmente, el precio de este compilador (casi ocho veces menor que el de Alsys...) hace que Ada sea un lenguaje accesi- . ble en PC.

Es manifiesto que se trata de un producto en pleno desarrollo: las diferencias que existen entre los rendimientos y las especificaciones implementadas entre las sucesivas versiones son importantes. La sociedad Artek anuncia sus ambigüedades su voluntad de lograr un compilador homologado y pretende conseguirlo en menos de 1 Mo. Como este compilador funciona en una máquina virtual, puede esperarse la aparición de una versión adaptada al Macintosh.

quiere es llamar con propiedad a un procedimiento o a un objeto hacia el vecino; pues digámoslo: with Vecino;

PROCEDURE Mi-Procedimiento is

begin Vecino. Su-Procedimiento (...)

end Mi-Procedimiento

En realidad: o es bueno o no lo es. El compilador verifica todo: nombre, número y tipos de los parámetros. Esta forma de nombrar los objetos (notación apun-

#### **El compilador Ada de Alsys**

El compilador de Alsys está homologado. La palabra está dicha, y justifica muchas cosas, en especial el precio, casi ocho veces superior al de Artek-Ada.

La sociedad distribuidora, de origen francés, fue fundada por el padre del lenguaje. Tiene sedes en EE.UU., Gran Bretaña y Francia . La máquina-objetivo es un IBM PC-AT, con una tarjeta de 4 Mo (suministrada por el compilador) y con una coprocesador para la ejecución. En un Goupil G 40, es preciso hinchar además el espacio de direccionamiento existente para que el sistema «conozca» la tarjeta de 4 Mo, lo que hace una configuración de 6 Mo, pero ¿quizás sea una particularidad del G 40? El código ejecutable no exige configuraciones\_ tan impresionantes. No obstante, cuidado, porque por encima de diez «portes» hay que pagar royalties a Alsys.

El entorno proporcionado con el compilador no existe. Por tanto, el que quiera desarrollar, deberá emplear su editor favorito y comprar el resto como suplemento, entre otros el depurador. Alsys ofrece también una utilización; un logical de enseñanza «en línea» y cursos diversos todos ellos relativos a Ada. Si bien este entorno es caro, también es lujoso: por ejemplo, se puede apuntar a una variable y solicitar donde está declarada. Como cualquier sociedad que ofrece compiladores homologados, Alsys proporciona el manual de referencia además de sus propios manuales .

El tronco del compilador y los diversos generadores de código de la sociedad se pueden ensamblar en todas las configuraciones posibles; Alsys ofrece sobre AT un compilador cruzado (compilador que produce un código ejecutable para otra máquina) hacia IBM 370; y, sin duda, podría ofrecer todas las configuraciones de compiladores cruzadqs o no sobre máqui-

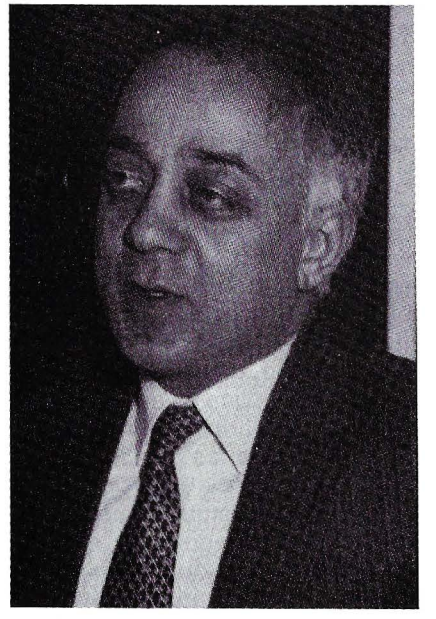

nas-objetivo (Sun, Apello, IBM, HP, etc.) si el mercado lo pidiese.

Alsys es sin duda, la primera sociedad en ofrecer compiladores cruzados homologados que pueden introducir en memoria pasiva un programa completo ejecutable en un 68.000. Evidentemente, se enfoca de modo principal el mercado del tiempo real y de los sistemas embarcados (es especial, militares).

#### **Algunas limitaciones enojosas**

El código producido es excelente y compacto (tras un tiempo de compilación no despreciable). Sin embargo, aunque esté homologado, este compilador no implementa prácticamente el capítulo «opcional» de Ada, capítulo que contiene todas las especificaciones que dependen estrechamente de la máquina, como la facultad de encuadrar «al bit» los registros, o la de sincronizarse sobre una interrupción física.

Por ejemplo, existe un compilador (Symbolics) cuya máquina-objetivo posee una arquitectura Lisp; en esta máquina, los problemas de gestión de memoria no tienen la misma naturaleza que en una máquina clásica . Otros funcionan en sistemas multi-usuarios, en los que no se puede gestionar las interrupciones físicas. La mayor parte de las sociedades que producen compiladores homologados juzgan que el esfuerzo es suficiente, y en una primera fase no realizan este capítulo opcional. El programador se pregunta por qué no puede aprovecharse de estas maravillas, además normalizadas, y tiene tendencia a pensar que lo que tiene sentido en su máquina no debería ser opcional.

Para tomar el ejemplo del sistema de gestión de tareas, es indispensable poder asignar a las diferentes tareas unos tamaños de contextos diferentes: una aplicación real define con mucha frecuencia algunas grandes tareas (numerosas variables, pila de ejecución «profunda») y otras numerosas pequeñas tareas sin variables apenas y que sólo sirven para la sincronización. El compilador de Alsys obliga a especificar, en el momento de la compilación, un tamaño único de contexto para todas las tareas.

Esta enojosa disposición impide prácticamente en PC, emplear las tareas para otros fines diferentes a la enseñanza... o a algunas demostraciones bien elegidas.

El compilador de Alsys produce un código que no puede ser llamado por otro lenguaje. Por consiguiente, sin implicar a la arquitectura de la aplicación, no se puede hacer un núcleo de un sub-programa Ada en una aplicación escrita en C. Por fortuna, el mercado impulsa la implementación de este capítulo opcional. Por otra parte, Alsys anuncia la mayor parte de estas opciones para 1987 y comienza a distribuir su versión 1 .3 que ya realiza algunas.

tada) es característica de un texto escrito en Ada.

#### La generalidad

Cuando dos programas son bastante largos, se puede apostar que contienen partes idénticas; gestión de listas y de árboles, clasificaciones diversas y variadas, tratamientos de series, etc. Esto es debido a una particularidad común a los lenguajes clásicos: están organizados de tal manera que es imposible, por ejemplo, escribir un procedimiento de clasificación realmente independiente de los objetos a clasificar. Ahora bien, ¿de qué tenemos necesidad realmente en una clasificación? De un tipo-objeto, de una tabla de objetos y de una función de comparación. Es todo y es bastante poco. Lo que significa que el problema de la clasificación sólo debería plantearse una vez. Y esto es lo que puede hacer Ada. Mejor: no hay que plantearse nunca este problema (salvo si se quiere), porque existen en la literatura\_varios paquetes de quick sort que dispensan al programador de reinventar la rueda.

Y de la misma manera, no más problemas de lista, de gestiones de árboles, ni de tratamiento de series de caracteres. ¿Qué queda? Las cuestiones particulares relacionadas con el programa, sobre las que se podrá concentrar toda la atención.

#### **Excepciones**

Cuando un procedimiento llama a otro, cuando este último escribe: ERROR 312, y pone el freno de mano, se dice: «Si este pajolero sub-programa de servicio me hubiera echado una mano, sin duda lo hubiera arreglado y hubiera evitado este desastroso plante». El programador de Pascal o C se pregunta: «¿Cómo actuar? No voy a llamar a una rutina del sistema cada vez que escribo en un fichero para asegurarme de que queda sitio». ¿Qué hacer? Sencillamente, programar en Ada, porque Ada permite tratar las excepciones (4). ¿Qué es una

(4) Lo que se llama «error» en Basic, en C, o en Pascal, se llama «excepción» en Ada. Una excepción es un acontecimiento no regido por el programa y «recuperable» por una capa superior.

excepción? Por ejemplo, imaginemos que un procedimiento P llama a una función F que hace (o corre el riesgo de hacer) una división por cero. Si no se toma ninguna precaución, como en Pascal o en C, «el error» se propagará desde F hacia P, después hacia el que llame a P, hasta el nivel cero, y Ada presentará finalmente en la

#### **Pequeño glosarlo Ada**

Augusta Ada de Lovelace, nacida Byron ( 1815-1852): hija de Lord Byron (¡el gran poeta inglés rechazará siempre ver a su hija!), esposa desgraciada de Lovelace, Ada era un genio matemático. Dedicó los diez últimos años de su corta y triste vida a poner a punto los primeros programas del mundo para el antepasado de los ordenadores (la máquina analítica de Charles Babbage).

Parece que estos logicales funcionaron a la primera cuando se les codificó en PLI. En especial, inventó la noción de subprograma.

Agregado: notación que permite insertar en el texto Ada, costantes para cualquier tipo.

Aritmética: Ada especifica de forma muy precisa la aritmética empleada. La precisión de los cálculos está totalmente definida .

Atributo: tipo, constante o función relacionada con un objeto. Así, lnteger last designa el mayor entero.

Cuerpo (body): parte de un sub-programa, de una tarea o de un paquete en la que se encuentran las instrucciones.

*DOD:* Department of Defense, Ministerio de Defensa de EE.UU. que encargó el lenguaje y propietario del nombre «Ada».

Excepción: acontecimiento que interrumpe el desarrollo de una serie de instrucciones y que necesita un tratamiento particular.

Genérico: se dice de un subprograma o de un paquete en que-una parte de sus objetos no está definida en la compilación. Engloba las funcionalidades de las «macros» C o ensamblador. Ver lnstanciation.

lnstanciation: empleo de un sub-programa o paquete genérico, que se hace especificando todo lo que falta en el genérico.

Ichbiah (Jean): padre del lenguaje Ada y fundador de la sociedad Alsys .

Manual de referencia: este manual es idéntico cualquiera que sea el origen del compilador. Sin duda, por esta razón, los usuarios (y los mensajes de error de los compiladores) tienden a citarlo como la biblia, con números de capítulos y de versículos: se dirá, por ejemplo, LRM 3.4 para remitir al «Langage Reference Manual», capítulo 3, párrafo 4.

Paquete (package): agrupamiento lógico de un conjunto de tipos, variables, sub-programas, otros paquetes y excepciones; que facilita, entre otras cosas, un recorte correcto de las aplicaciones y la compilación separada.

Punto y coma: Ada es un lenguaje de puntos y comas, como Pascal o C.

Pragma: nombre dado a las directivas de compilación.

Re-denominación: posibilidad de cambiar localmente el nombre de un objeto. Ejemplo: Element: lnteger renames Matriz (2, 3, 4, 5).

Repository: ver recuadro.

Especificación: parte visible de un paquete, de una tarea o de un sub-programa que sólo contiene las declaraciones.

Sobrecarga: posibilidad de dar el mismo nombre a varios objetos, se distinguirán por una de sus propiedades.

Tarea: especie de sub-programa que tiene vida propia y sólo recibe por cita.

Unidad de compilación: expre-' sión que designa el paquete o sub-programa más externo en la jerarquía de las declaraciones.

Validación (homologación): examen anual en el que un compilador se somete a un conjunto de programas de prueba. La denominación Ada sólo se otorga si el compilador pasa todas las pruebas con éxito. Hay tantos procesos de homologación como parejas máquina-compilador. La validación no prejuzga la eficacia del código generado.

consola: «división por cero, error».

Pero también se puede escribir: función Mi-División {A,B: lnteger) return Truc is C: lnteger;

begin C:=A/8; -aquí división por cero posible return C; exception when Numeric-Error->return entero Muy-Grande end Mi-División;

En este último caso, el error que se produzca en F se recuperará y proporcionará un resultado

#### **Las grandes novedades respecto al Pascal**

Ada es un estándar con toda la fuerza del término: no presenta ningún «dialecto», ninguna variante. Por otra parte, es un hecho sin precedentes en la historia de los lenguajes de programación. Incluso las órdenes de lectura-escritura están normalizadas. Así, un programa puede ser completamente independiente de la máquina sobre la que funcione.

#### **Los tipos de datos**

Ada es un lenguaje extraordinariamente tipificado, en el sentido que un objeto tiene siempre un tipo no ambiguo (en general nombrado) y que los procedimientos y las funciones declaradas en un tipo no funcionan en otro. Por ejemplo: la conversión implícita «entero hacia real», admitida en Pascal, está ausente en Ada (por supuesto, la función de conversión existe).

Por otra parte, en Ada los tipos son objetos de lenguaje, pueden admitir parámetros de variables o incluso definirse dinámicamente en la ejecución. Con lenguajes como Pascal o C, la tipificación es más una disciplina de programación; cualquier señal desaparece en la ejecución. Por ejemplo: se puede definir el tipo enumerado (AZUL, BLANCO, ROJO). y escribir en la pantalla un elemento de este tipo, cosa imposible en Pascal. También se puede definir un tipo «cuadro», cuyos límites se calcularán en la ejecución.

#### **El logical en piezas separadas**

Un programador pasa mucho de su tiempo volviendo a escribir procedimientos ya escritos por otros o, peor todavía, por él mismo. La noción de paquetes asociada a la de la generalidad, permite escribir un sub-progra-

ma sin cuidarse de todo lo que es extraño al problema considerado. Un procedimiento de clasificación en cuadro, por ejemplo, sólo tiene que conocer el tipo de objeto clasificado: basta con que pueda comparar dos elementos de este tipo. Incluso, en Ada, se pueden gestionar objetos que sólo se sabe que existen (por ejemplo, gestión de listas o de pilas). Estas nociones de abstracción y de empaquetamiento parecen abrir el camino a una industria de logicales comparable a la de componentes electrónicos: ¡no importa la implementación con tal de que se cumplan las especificaciones!

Por consiguiente, el componente «logical» se ofrecería, compraría, mantendría o sustituiría al igual que una tarjeta electrónica intercambiable. Así se podría comprar un paquete que definiese un tipo abstracto Pila, y las operaciones PUSH, POP, etc. (o un tipo Lista y las funciones PRIMERO, SIGUIEN-TE, ULTIMO). y después sustituirlas por un paquete más rápido vendido por otra sociedad. Esta operación, que parece elemental, es completamente utópica con los lenguajes clásicos.

#### **Las tareas**

Una práctica larga de Fortran, Basic, Pascal o C, reduce la programación paralela o campos de aplicaciones exóticas. En realidad, la mayor parte de los problemas (abrir un fichero y «bufferizar» la entrada, por ejemplo) tienen una naturaleza esencialmente paralela. Allá donde otro lenguaje obliga de modo artificial a poner uno a otro los diferentes tratamientos, las tareas de Ada (tasks) permiten expresar sencillamente este tipo de situación.

#### **Las excepciones**

Los acostumbrados al Basic conocen los ON ERROR GO TO de las porciones de código sensibles y que «endurecen» los programas. Se trata de un tratamiento rudimentario de las excepciones. Con Ada, el programador no sólo prevé y trata los casos de excepciones, sino que puede provocar unos errores de usuario y recogerlos (o no) por, el mismo mecanismo.

#### **La compilación separada**

El desarrollo separado de trozos de programas conduce con frecuencia a situaciones inextrincables. La coherencia entre la llamada de un procedimiento y su declaración casi nunca se verifica entre módulos diferentes. ¡Y si el módulo A se sirve de 8, 8 a su vez de C, y éste necesita de A, resulta imposible tratarlos separadamente!

Ada (como Modula) rige propiamente la compilación: no se omite ninguna verificación en caso de compilación separada, y los datos de la compilación se mantienen siempre coherentes (es imposible compilar una unidad antes de la que llama, lo que impide los nudos entre módulos).

#### **La «nominación**

Ada tiene particularidades (sobrecarga, atributos, notación punteada) que hacen que el conjunto de los nombres que el programador debe de regir es tan pequeño como sea posible, mientras que el conjunto de los nombres accesibles es tan grande como sea posible. El habituado al Pascal apreciará poder llamar a una variable sin tener que renunciar a la función SINUS... Sin ser esenciales, estas facilidades hacen que Ada sea un lenguaje de un empleo agradable.

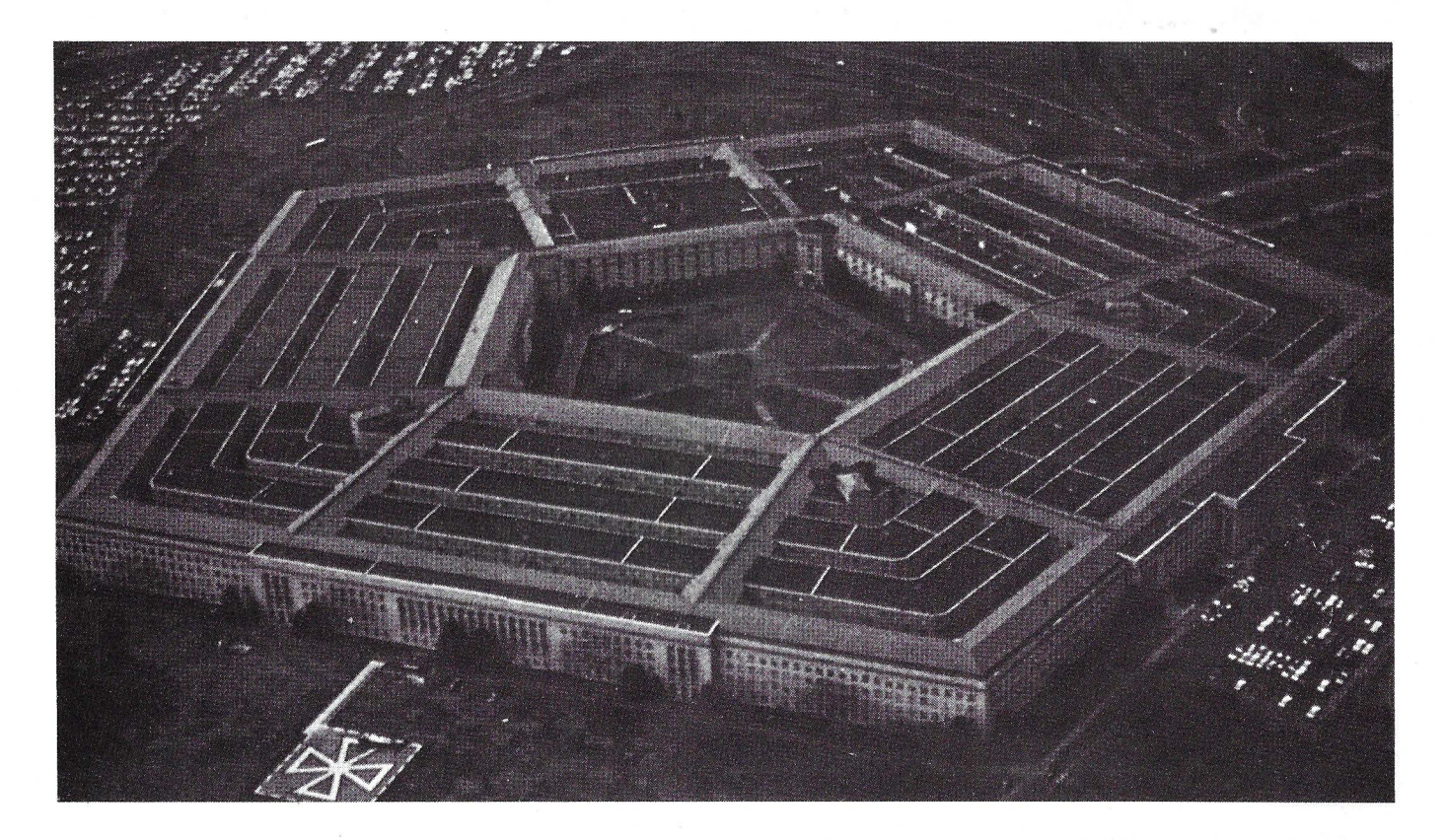

coherente al llamador, que no lo verá . En Ada, las excepciones son «identificadores» como los demás, y las excepciones predefinidas no tienen ningún privilegio con relación a las excepciones escritas por el programador. Así, cada paquete puede exportar, además de sus tipos, variables y sub-programas, las excepciones que puede «conllevar».

El Pentágono lanza un SOS. Era en 1975, época en que sus diferentes servicios «hablaban» 450 lenguajes.

No se puede describir Ada, aunque sea con tanta rapidez, sin decir unas palabras sobre las tareas (task). En Ada, una tarea es una sucesión de instrucciones (con campos de declaración, de instrucciones y de tratamiento de

#### **Sírvase, es gratis**

El repository de Ada es un catálogo de programas escritos en este lenguaje y proporcionados gratuitamente por el DOD. Estos logicales se han hecho del dominio público para promocionar a Ada. La lista de los paquetes es impresionante: sólo su consulta es un verdadero trabajo (el volumen actual es el del orden de ¡varias decenas de mega-octetos de texto-fuente!). Se encuentran todas las gestiones tanto de tipos abstractos como las listas, los conjuntos, los árboles, las series de caracteres y una multitud de otros menos clásicos.

También existen procedimientos genéricos de clasificación, de gestión de la memoria, etc, así como el manual de referencia listado in extenso en forma de ficheros-texto.

Finalmente, también hay verdaderos programas, como los pretty-printers (formateo de las fuentes), editores, gestores de terminal virtual, servidores FTP (protocolo de transferencia de ficheros), depuradores simbólicos, un verificador de ortografía con su diccionario (inglés), un sistema experto, etc., Todos están escritos en Ada y son, por consiguiente, transportables desde el IBM-PB hasta el Vax 8.800, probados, utilizables sin restricciones y gratuitos. Si existe esta gigantesca caja de herramientas, es porque Ada es un auténtico estándar.

El repository puede leerse por lberpac en el número 03 11 02 1300668 (entrada «ada-information», clave «ada»).

excepciones). En resumen: sería un procedimiento si se le pudiera llamar, pero no se puede: tan pronto como está declarada, la tarea arranca (5). Esta sólo tienen contactos con el exterior por medio de las «citas» que solicita o acepta. Las tareas pueden tratarse como variables, y por tanto, crearse dinámicamente, destruirse o ponerse en un cuadro o al final de un puntero. El mecanismo de tareas permite escribir sencillamente los sistemas o aplicaciones en tiempo real sin que sea preciso gestionar las salvaguardas de contexto o las llamadas al sistema. Así, Ada permite considerar que una interrupción hard del microprocesador es un punto de sincronización para una tarea determinada. He aquí un puente notable tendido entre el nivel más bajo del material y un aspecto sofisticado de un lenguaje elaborado.

(5) La consideración de las tareas hace que crezca considerablemente la complejidad del compilador. Esto implica que Artek no las ofrezca y que estén ausentes de todos los demás sub-conjuntos de Ada.

**Santiago Rouillard** 

=====================~

### **Sin omisiones**

<sup>464</sup>.· *':* **1-**

**La escritura en grandes caracteres en la pantalla de los CPC es fáeil con**  ~ste **utilitario, con el que podrá mejorar con sencillez sus presentaciones.** 

AMSTRAD<br>464

Las líneas 10 a 90 del programa Amstitre contienen el modo de empleo de la rutina. Se llama

mediante GOSUB 2010 (u otro número de línea, según su situación en el programa) tras haber definido varios elementos:

1. la cadena a presentar, continúa en A\$;

2. el tamaño, altura y anchura de las letras (variables H y L);

3. el emplazamiento del principio de la presentación en la pan-<br>talla (variables X e Y).

Las líneas 1000 y 1140 contienen un ejemplo de demostración que presenta un mensaje en la pantalla en varios tamaños diferentes.

Para integrar esta rutina en sus programas, bastará con guardar las líneas 100 a 130 y 2000 a 3000. Después tecleará su programa tras haber vuelto a numerar las líneas mediante RENUM. La llamada a la rutina se hará mediante GQSUB seguido por el nuevo número de línea, que en este caso lleva el 2010, ya que este número habrá cambiado por el RENUM.

Cuide de no cometer ningún error en la transcripción de los DATA y salvaguarde su programa antes de probarlo.

Para los CPC 464 hay que modificar las líneas  $1030, 1100$  y 1120 sustituyendo GRAPHICS PEN X por PLOT O, O, X.

```
1 '************************************ 
2'* A M S T I T R E * 
4 '* (C) J.P COLMART & O.P. *
4'* <Cl J.P COLMART & O.P. * 5> *******************************'***** 
6 >
10 >
S 
       Para visualizar una palabra tenei 
       que indicar : 
       1-a$ : la palabra 
20 • 
30 '4050 >
60 >
70 ' 
80 >
       2-H : la altura de las letras<br>3-L : la anchura de las letra
        3-L : la anchura de las letras
       4-x : la abcisa<br>5-y : la ordena
            : la ordenada
90 ' despues gosub 2010
100 MEMORY &9FFF:RESTORE 3010 
110 FOR f=&AOOA TO &AOA1 
120 READ a:POKE f,a 
130 NEXT f 
1000 '********************************** 
1010 MODE 1:INK 0,13:INK 1,6:INK 2,2:INK 
3,9 
1020 PAPER O:PEN 1:BORDER 13:CLS 
1030 GRAPHICS PEN 1 
1040 1=10 ' anchura de los caracteres 
1050 h=20 ' altura de los caracteres 
1060 \times = 01070 y=200' ordenada
1080 a$="AMSTITRE" 
1090 GOSUB 2010 
1100 GRAPHICS PEN 3 
1110 1=4:h=6: x=250: y=110:a$="POR":GOSUB 
2010 
1120 GRAPHICS PEN 2 
1130 1=4:h=6: x=O: y-=50:a$=" Jean Paul COL 
MART":GOSUB 2010 
.1140 END 
20p0 '********************************* 
2010 POKE &AOOO,L:POKE &A001,0:POKE &AOO 
                                               2, H: POKE & A003.0
                                               2020 POKE &A004, Y-256* (INT(Y/256)) : POKE
                                               ~A005,INT(Y/256) 
                                               2030 POKE &A03D, Y-256* (INT(Y/256)) : POKE
                                               &A03E, INT(Y/256)
                                               2040 POKE &A006, X-256*(INT(X/256)): POKE
                                               ~A007,INT(X/256l 
                                               2050 POKE &A008, X-256*(INT(X/256)): POKE
                                               ~A009,INTCX/256) 
                                               2060 FOR F=1 TO LEN!A$) 
                                               2070 POKE &AOOA,ASC<MID$!A$,F,1ll 
                                               2080 CALL &A040
                                               2090 NEXT F 
                                               2!00 RETLIRN 
                                               3000 '********************************* 
                                               3010 DATA 79.58.2,160,79,42,4,160
                                               3020 DATA 58,0,160,237,91,6,160,71 
                                               3030 DATA 197,213,229,245,205,234,187, 24 
                                               1 
                                               3040 DATA 225,209,193,19,16,242,35,13 
                                               3050 DATA 32,230,237,83,6,160,201,42 
                                               3060 DATA 6,160,237,75,0,160,9,34 
                                               3070 DATA 6,160,201,200,0,0,58,10 
                                               3080 DATA 160,205,165,187,1,7,0,9 
                                               3090 DATA 6,8,197 , 229,62,127,50,92 
                                               3100 DATA 160,205,6,185,126,6,8,245 
                                               3110 DATA 197,203,63,40,5,205,11,160 
                                               3120 DATA 24,3,205,49,160,58,92,160 
                                               3130 DATA 222,8,50,92,160,193,241,16 
                                               314q DATA 230,42,4,160,237,75,2,160 
                                               3150 DATA 9,34,4,160,42,8,160,34 
                                               3160 DATA 6,160,225,193,43,16,194,42 
                                               3170 DATA 8,160,6,8,237,91,0,160
                                               3180 DATA 25, 16, 249, 34, 8, 160, 34, 6
                                               3190 DATA 160,42,61,160,34,4,160,201 
                                               3200 END 
                                                                            Jean-Paul Colmart
```
f@J

# *Derivación simbólica de expresiones matemáticas*

 $PC$ 

**Una de las herramientas más potentes del**  análisis matemático la constituye el cálculo dife**rencial. En general, una aproximación a la deri**vada de una expresión mediante el uso de orde**nadores da como resultado el valor numérico· de· la pendiente de la función completa en el punto considerado. A menudo suele ser interesante**  evaluar dicha expresión diferencial en múltiples **puntos, en cuyo caso ha de. procederse al cálculo de la tangente en cada uno de los intervalos (mediante la estimación, siempre aproximada, del límite del cociente incremental) perdiéndose, durante el proceso, la «noción de continuidad» de la función derivada.** ·

#### DERIV.COM: (PAD017.COM)

Tratando de paliar este inconveniente, obteniendo así una cadena diferencial válida para todos los puntos del dominio de la función (y fácilmente representable mediante ordenador), DE-RIV.COM devolverá, siguiendo las reglas de la derivación algebraica, la expresión conforme de la derivada de la expresión introducida, sin evaluar en ningún caso la función original o la diferencial.

En el caso de la diferenciación de familias de curvas regulares, DERIV.COM considerará los parámetros de las mismas como constantes indeterminadas, procediendo a su manipulación como si de constantes numéricas se tratase.

#### Implementación

El programa DERIV.COM, escrito y compilado en Turbo Pascal,

corre bajo los standars del MS.DOS, versiones 2.00 y posteriores. Asimismo funcionará en toda la gama de ordenadores IBM y compatibles.

La configuración mínima necesaria es de una unidad de disco flexible (o disco duro) y 64Kb de memoria RAM (128Kb son más recomendables). Trabaja en modo texto y en opción color, aunque también funcionará en monitores monocromos o con la opción gráfica instalada.

La sección de depuración, así como la opción de volcado, de la salida en modo permanente (ver Opciones), hacen necesarias, si son utilizadas, la utilización de una impresora de texto conectada al port paralelo LPT1.

Funcionamiento del programa

El objetivo del programa se reduce a aceptar la introducción de una cadena matemática, calcular su derivada y presentar ambas al usuario. Así pues, DERIV.COM no contempla la existencia d§ menús o resultados determinados por opciones.

**1** . Introducción de la cadena: Cada vez que Vd. vea aparecer el prompt del programa (una flecha~) podrá introducir una cadena a derivar. Dicha cadena podrá contener constantes numéricas y simbólicas, expresiones anidadas, la variable independiente X y funciones predefinidas por el usuario (ver sección de instalación). Una vez terminada la introducción, presione la tecla < EN-TER> (En algunos terminales podrá leerse >CR> o <RETURN>.

2. Errores: Si durante la in~ traducción de la cadena Vd. comete un error de sintaxis o anida incorrectamente ciertas expresiones, el ordenador se lo indicará con un breve mensaje, permitiéndole volverla a introducir, esta vez correctamente. Al final de este artículo encontrará un sumario de los errores más frecuentes .

3. Derivada: Si la expresión introducida sigue las reglas de derivación indicadas, el programa reimprimirá la expresión a derivar junto con su derivada simbólica. Recuerde que este programa no simplifica expresiones análogas, por lo que es previsible que la longitud de la cadena diferencial exceda considerablemente a la de lá generada con «papel y lápiz».

#### Expresiones admisibles

A continuación figuran una serie de ejemplos de expresiones admisibles  $y$  sus derivadas: EJEMPLO  $#1$ :

 $\rightarrow$ 5sen(x^2+3x)  $<$ ENTER $>$ 

FUNCION  $5$ (sen(x  $(2)+(3(x))))$ DERIVADA {d/dx) :  $5(\cos((x (2)+3(x)))) (2x+3(1))$ Presione <ENTER> para continuar...

EJEMPLO #2:

 $\rightarrow$ 4x2/x3  $(4(x 72))/(x 73)$ DERIVADA {d/dx) :  $\{(4(2x)) (x (3)) + (4(x (2))) (3x) \}$  $2)$ /(x (3)) 2

Presione < ENTER> para continuar...

. Las reglas que rigen la introducción de cadenas son:

1. Todo identificador deberá tener una longitud menor o igual a ocho caracteres, y podrá tratarse de:

Una función predefinida.

- Una constante simbólica.
	- Un operador.
	- +Suma.
	- Diferencia.
	- x Producto
	- **Cociente**
	- Exponenciación
- Paréntesis (,)
- La variable independiente X 2. Entre dos identificadores

consecutivos deberá introducirse, cuando menos, un espacio en blanco o un carácter significativo (Operadores o símbolos terminales).

3. Podrán introducirse constantes numéricas yuxtapuestas con factores, sin ningún tipo de caracteres intermedios.

4. El exponente de un factor no podrá ser más que una constante.

5. Se aplican los criterios de derivabilidad del análisis diferencial, así como las expresiones derivadas del mismo.

6. Al terminar la introducción de una cadena deberá presionar la tecla <ENTER>. De esta forma indicará al programa que la generación de código puede concluirse. Introduciendo el carácter # como nueva cadena a deriva {en estas circunstancias presionar <ENTER> no será necesario) el programa asumirá que Vd. desea dar por terminada la sesión, devolviendo el control del terminal al Sistema Operativo.

7. Si Vd. instaló la opción de volcado permanente a impresora (ver sección de instalación), este

PC==================== será el momento en que dicha<sup>-</sup> operación se ejecute. En cual~ quier caso, tanto la cadena como la derivada, serán imprimidas en. pantalla.

#### *Instalación*

Dos posibles variaciones sobre el modo de ejecución habitual son las impresiones alternativas, que permiten volcar la sesión de trabajo a la impresora, y la instalación de las funciones predefinidas {ver en OPCIONES):

#### 1 . Impresiones alternativas:

Con el fin de mantener un registro permanente del trabajo realizado, Vd. puede seleccionar la opción de salvaguardar las expresiones analizadas junto con sus derivadas como copia dura en impresora. En cualquier caso, este dispositivo deberá estar presente, activado y listo para funcionar {ON UNE) durante la ejecución del programa. De otra forma, un error sería provocado.

Recuerde que esta opción se

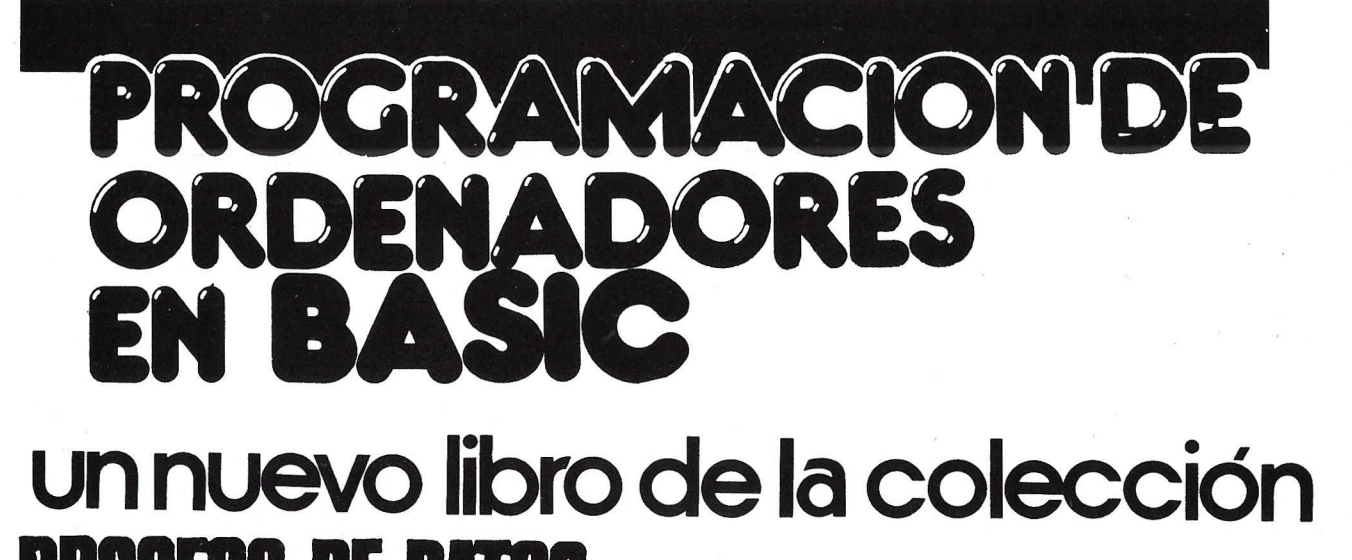

**POR JESUS SANCHEZ IZQUIERDO** FRANCISCO ESCRIHUELA VERCHER

- UN LIBRO QUE ENSEÑA LOS CONOCIMIENTOS DE UNO DE LOS LENGUAJES MAS SIMPLES Y A LA VEZ MAS EFICACES DE PRO-GRAMACION: EL BASIC
- UN LIBRO EMINENTEMENTE PRACTICO EN QUE CADA PASO QUEDA MATIZADO POR UN GRAN NUMERO DE EJEMPLOS RE-SUELTOS.
- UN LIBRO COMPLETO, REDACTADO EN FORMA CLARA Y CON-CISA.
- UN LIBRO ABSOLUTAMENTE NECESARIO PARA TODOS LOS USUARIOS DE ORDENADORES QUE REQUIERAN DE ESTE TIPO DE LENGUAJES CONVERSACIONALES.
- SIN DUDA, EL LIBRO QUE ESPERABAN LOS USUARIOS PRESEN-TES Y POTENCIALES DEL BASIC.

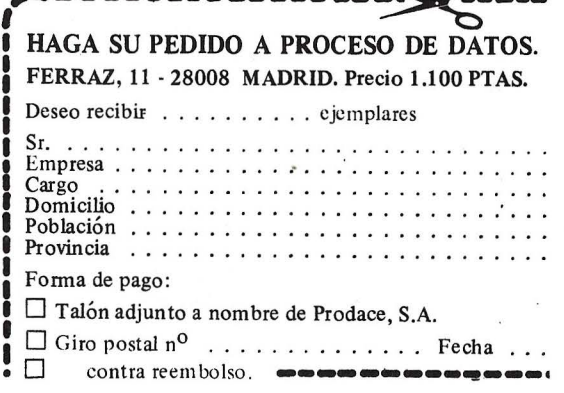

instala sobre el archivo fuente, debiendo ser modificado y vuelto a compilar cada vez que sea seleccionada o no la opción (Es una buena práctica contar con dos versiones del programa, llamadas DERIV.COM y DERIVIP.COM correspondientes a cada opción).

#### 2. Funciones predefinidas:

Ciertas funciones matemáticas, hasta un máximo de 16, se hallan almacenadas permanentemente junto con sus derivadas relativas en el fichero DERIV.DEF. Vd. puede visualizarlas tecleando

#### TYPE DERIV.DEF <ENTER>

en respuesta al prompt del Sistema Operativo (A>).

También puede añadir nuevas funciones o modificar las ya existentes mediante el editor de líneas del D.O.S. (EDLIN) o cualquier otro editor de textos en modo de no documento. Para más referencia diríjase al manual del D.O.S. o al del editor de textos, y a la sección OPCIONES de este manual.

#### Descripción técnica del programa

Tal y como se indicó en la primera parte de este artículo, el programa DERIV.COM fue diseñado y codificado específicamente para el análisis sintáctico de cadenas de texto y la generación de código correspondiente al mismo (véanse en ellos los principios del compilador genérico).

A continuación se detalla la construcción e implementación del mismo bajo los standars del Turbo Pascal de Borland, versión 2.)8, y el Sistema Operativo D.O.S. 2.00 de Microsoft sobre un soporte físico de IBM, viable sobre cualquier configuración de PC compatible con, cuando menos, una unidad de disco flexible, 128 Kb de memoria RAM e impresora.

#### Referencia rápida

La estructura asumida por el programa, en dos niveles, corresponde al siguiente cuadro jerárquico:

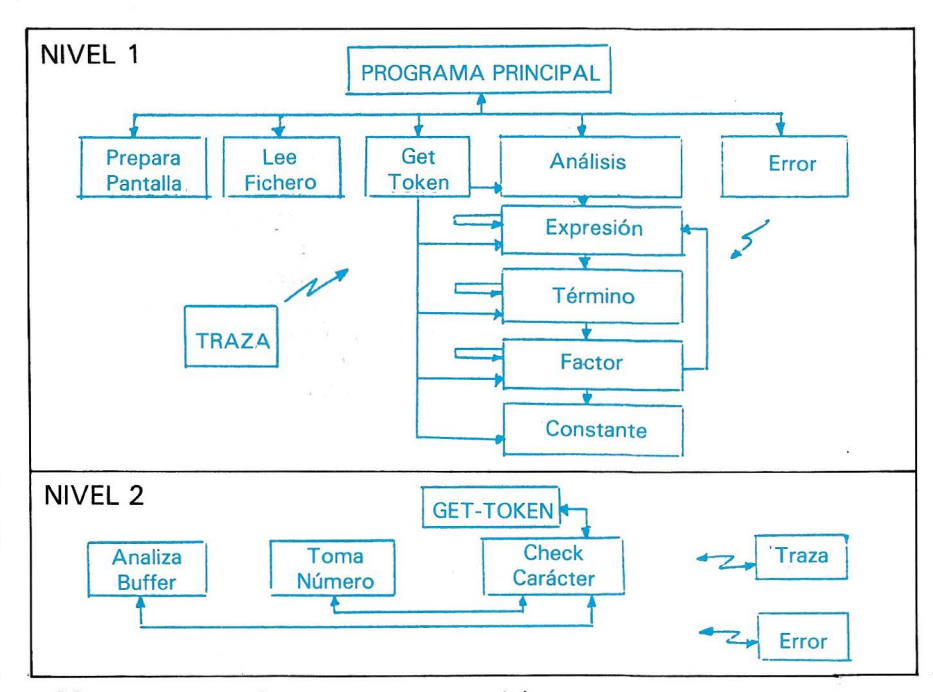

Mientras que el proceso secuencial de la ejecución del programa sería:

PC

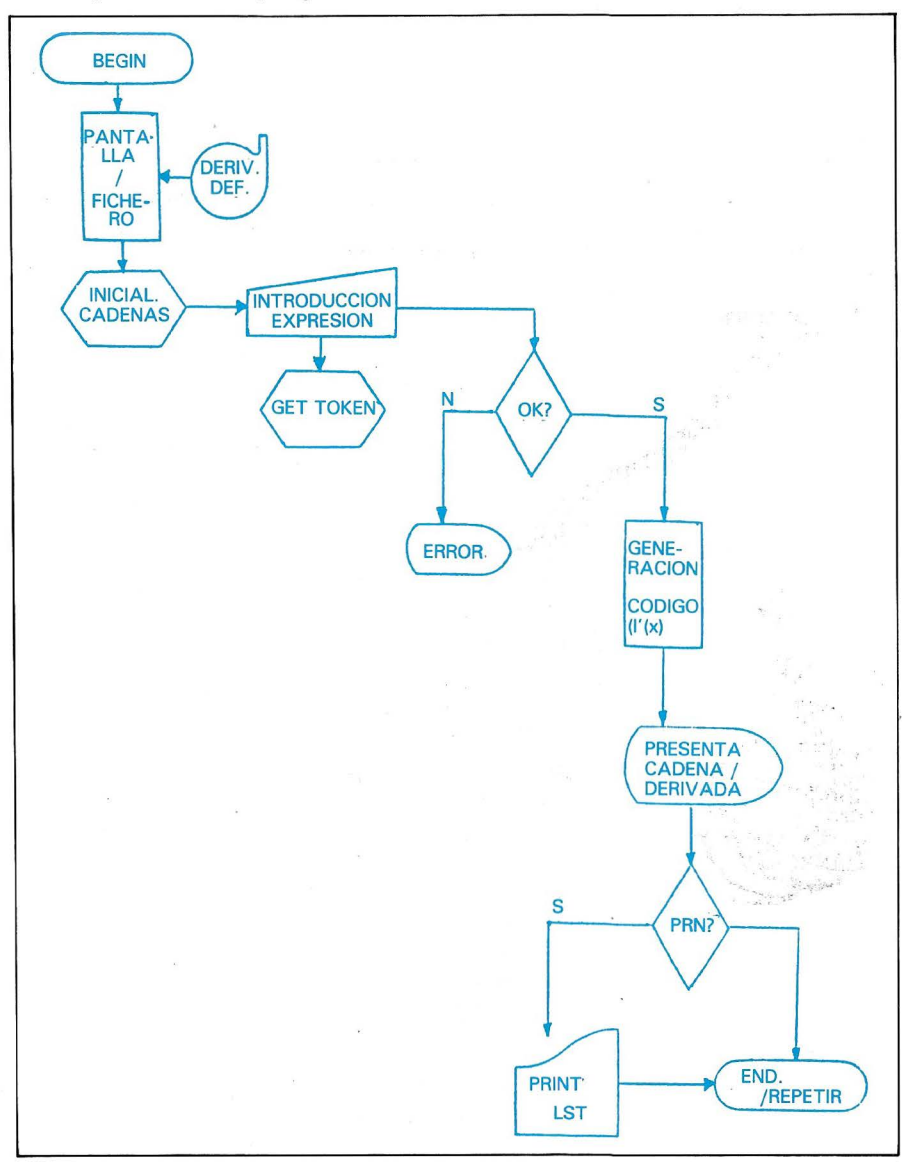

\

#### Estructuras de datos:

Dos son las estructuras de datos de relativa importancia dentro del programa:

1. TT ABLA: TTabla es un array de 16 cadenas de 10 caracteres cada una. En ellas se almacenan las funciones predefinidas, Ías variables y las derivadas. Si dichos datos pueden ser leídos, con éxito, su valor se ajustará a lo interpretado. En caso contrario, quedarán inicializadas a la cadena nula. Definidas por separado, 3 en total, quedan interlazadas por un único índice común, al estar definidas e inicializadas a un tiempo:

#### FUNCION

VARIABLE DERIVADA 1  $\frac{2}{3}$ Indice 15 16

2. MAX-STRING: Es un tipo de cadena de longitud máxima (255 caracteres) que albergará la cadena a derivar y su derivada. Si en algún caso la complejidad de la cadena o su derivada hacen que la longitud de éstas exceda dicho límite, un error de ejecución en tiempo real ocurrirá. Dicho tipo de errores pueden prevenirse sustituyendo esta estructura por una lista encadenada de secuencias. Hacen referencia a este tipo las variables:

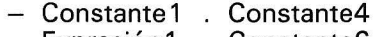

- Expresión1 ConstanteS Factor1 .... Factor4
- 
- Término1 Término4

Ayudas a la depuración

En el fichero fuente se han introducido una gran cantidad de líneas de trazado para ayudar a rastrear los puntos conflictivos del programa. Dichas líneas se anteceden por la secuencia (\*8\*) para su fácil identificación.

Para activar o desactivar el trazado, que será volcado a impresora, basta con fijar el valor de la constante Deb del programa principal a:

PC

TRUE Trazado activado.

- FALSE Trazado desactivado.

El trazado, en caso de estar activado, invoca la presencia de una impresora texto conectada al primer port paralelo del sistema. Caso de no estar conectada, o de hallarse OFF UNE, un error en tiempo de ejecución ocurrirá, y el programa terminará anormalmente.

Si el trazado está activado, el primer paso será el envío de los caracteres  $#15, #27$  y  $#48$  que, tal y como se describe en el código del programa, preparan a la impresora para la modalidad de impresión comprimida ( 132 caracteres/línea) y a 8 líneas por pulgada. Esta operación se lleva a cabo con el fin de limitar, en la medida de lo posible, una tirada demasiado exhaustiva de papel trazado.

Vd. puede asignar fácilmente cualquier otro dispositivo como salida para el trazado, en lugar de la impresora. Para ello sustituirá en todos los puntos del trazado la palabra 'Lst' por el nombre lógico del nuevo dispositivo. Vigile que previamente haya asignado dicho nombre al dispositivo físico correspondiente, y que éste ha sido correctamente abierto.

#### DERIV. DEF: (opciones)

DERIV.DEF es el nombre físico del fichero donde el programa buscará la secuencia de funciones predefinidas, junto con sus variables y sus derivadas. Asegúrese que dicho archivo está presente en la unidad de disco activa en el momento de la ejecución del programa, pues en otro caso ocurrirá un error, aunque en este caso sea reasumible dentro del propio programa. En caso de que Vd. prefiera que dicho fichero resida en otra unidad (disco duro, por ejemplo, e e:), basta con que asigne un nuevo nombre a la variable file-Open en el procemiento Lee-Fichero, mediante la sustitución por:

#### File-Open = 'C:DERIV.DEF'

en la sección de constantes del mismo. Lo mismo reza si lo que Vd. desea es cambiar el nombre del fichero (por, como ejemplo, DERIV.DAT).

La estructura de este archivo es muy simple, pues no precisa separación física en líneas entre función y función. De esta forma, en cada línea podrán estar tantas funciones (junto con sus variables y derivadas) contenidas como el tope de 255 caracteres de texto permita. Todo identificador deberá ir, pues, separado del precedente y del posterior por cualquier número de los caracterés siguientes (solos o combinados):

- Espacio en blanco
- Retorno de carro (EOL)
- Un punto
- Una coma

Obviamente el fichero deberá indicar al programa el final del mismo (la no existencia de más funciones) mediante el indicador EOF  $(TZ)$ 

Al ser un fichero de tipo texto, Vd. puede crear o modificar tantos como desee por cualquiera de los procedimientos habituales (Editor de Líneas EDLIN, Copy CON: o editor de texto en modo NO documento), Para más información refiérase a su manual del Sistema Operativo o Editor de Texto.

#### Portabilidad

Este programa ha sido compilado y ejecutado en varias máquinas de la gama IBM-PC y compatibles con resultados idénticos en todas ellas, utilizando los compiladores versiones 2.08 y 3.0 (si bien esta última versión presenta inconvenientes por la utilización escasamente standard del teclado y la pantalla).

En cuanto a la compatibilidad del mismo con el Pascal Standard, sus diferencias más resaltadas con el mismo lo constituye el tratamiento no estándar de las funciones EOL y EOF y la utilización de Strings de caracteres. Asimismo se utilizan varias funPC==================~

ciones de cara a la edición de pantalla no presentes en el standard, tales como Window o Goto XV.

Información adicional

Junto al texto encontrará información adicional referente a DE-RIV.COM. En ella se incluyen ejemplos de pantalla en ejecución, rastreos de trazado y, por supuesto, el código fuente del programa.

#### Sumario de errores

0 : ERROR DE SINTAXIS. Vd ha introducido un carácter no válido o inadmisible como respuesta a la petición de la cadena a derivar. Generalmente dicho error se detecta inmediatamente después de teclear el símbolo erróneo, lo que facilita en extremo su localización. Recuerde que LEXI-CO.COM no permite editar la introducción de datos, por lo que tratar de hacer un «backspace», flecha arriba/abajo, etc., retornará un error de este tipo. Trate, ahora, de introducir la cadena, esta vez correctamente.

1. ANIDAMIENTO IN-CORRECTO. Los niveles con que se anidaron las expresiones no encajaban perfectamente. Verifique si todas las expresiones se introduujeron con los niveles de paréntesis adecuados, y si se abrieron tantos como se cerraron. Recuerde que en ningún momento puede haber más paréntesis cerrados que abiertos.

2. EXPONENTE DE FACTOR NO CONSTANTE. Se ha introducido un exponente complejo para un factor. La complejidad de di cha expresión en modo diferencial excede los límites de análisis del programa. Trate, pues, de descomponer la expresión en otras más sencillas.

3. ERROR INTERNO en el manejo de cadenas. Este error obedece a un mal emparejamiento de las estructuras de datos que controla el programa. Dicho error no responde necesariamente a una introducción inválida de datos. Requiera, pues, asistencia técnica o consulte el manual de referencia del programa (para más información) si dicho error es obtenido durante la ejecución .

4. ERROR DE ACCESO E/S. En operaciones de volcado a impresora, si Vd. destinó tal dispositivo como salida, el programa encontró que el periférico en cuestión no estaba conectado, o simplemente que no respondía al status requerido del mismo. Trate de reinicializar el dispositivo y comience de nuevo.

5. FIN DE CADENA ESPERA-DO. De alguna forma, Vd. no terminó lo que el programa interpretaba era su cadena, con el carácter de retorno de carro (<EN- TER>) o con los cierres de paréntesis apropiados. Revise los últimos caracteres introducidos e intente reescribir su expresión adecuadamente.

ERROR DE ACCESO A DISCO. Antes de comenzar la ejecución propiamente dicha, el programa intentará cargar las funciones predefinidas del fichero DE-RIV.DEF, residente en el disco contenido en la unidad omisión. Si dicho archivo no se halla presente o la información en él contenida no es válida, dicho error será invocado, permitiendo al usuario corregirlo y empezar de nuevo. En algunos casos este error también puede ser debido a un intento fallido de abrir el fichero, quizás debido a un posible deterioro del mismo, en cuyo caso deberá escribir un nuevo fichero de funciones, a ser posible en otro diskette.

#### ESTIMADO LECTOR

Por primera vez en esta revista y teniendo en cuenta la multiplicidad de cartas llegadas a nuestra redacción hasta la fecha, ponemos a prueba durante unos meses la posibilidad de que obtengais el programa fuente totalmente gratuito, para aquellos lectores interasados.

Para ello vereis en el pie y final de algunos programas, los mas interesantes, un pequeño recuadro a recortar, vale gratuito con la referencia del programa deseado.

Envialo a nuestra redacción:

#### EL ORDENADOR PERSONAL C/Ferraz, 11 10 Dch. 28008 MADRID

Adjuntando un disco con formato 5 y 1/4" ó 3 y 1/2"asi como vuestra dirección y teléfono os enviaremos la copia de dichos programas.

Rechazaremos todos los vales gratuitos no originales.

Debeis enviarnos " vuestros propios discos formateados",primero no vendemos discos y segundo el formateo debe proceder de vuestro propio equipo para evitar problemas posteriores.

Con esta medida esperamos facilitar la labor de utilización de todos aquellos programas que os interesen eliminando el teclao, generación de errores asi como su correción.

VALE GRATUITO ORIGINAL DISCO FORMATEADO VUESTRAS SEÑAS "PROGAMA EN DISCO GRATUITO" os saluda:

La redacción

**PROGRAMA DERIVACION SIMBOLICA. LONGITUD** 170 K. **REFERANCIA** OP. 6267

**VALE GRATUITO** 

### SINCLAIR QL

# RACING

#### **En este juego se pueden ver las posibilidades del avanzado BASIC del QL, «El Superbasic».**

Racing es un juego basado en las carreras de coches. El objetivo es conseguir el mayor número de puntos participando en una carrera y en pruebas individuales cronometradas. Para ello disponer, de tres vidas que perderás si chocas con las paredes del circuito o con los otros participantes. El desarrollo normal del juego se efectúa en una carrera en la que hay otros coches. Al conseguir ciertos puntos (2 .000, 6 .000, 10.000, 14.000) el juego pasa a otro nivel en el que has de recorrer un circuito en menos tiempo del establecido, obteniendo así dos mil puntos.

El pilar del programa son los procedimientos (subprogramas que actúan independientemente entre sí). Para la definición de los gráficos se usan cuatro procedimientos: «aa» para definir la forma de los motivos gráficos, utilizando para este fin números en decimal que corresponden a su respectiva combinación de unos y ceros en binario, y para almacenar el código máquina que se usa en el procedimiento «dd»; «bb» para definir las combinaciones de bits que establecen los colores del primer plano y del fondo de los caracteres; «VV» para amoldar cada raya horizontal del carácter gráfico al correspondiente doble octeto que se necesita reflejar en la tabla descriptiva de los gráficos a usar en el programa; «dd» para situar en un determinado lugar de la pantalla el motivo gráfico deseado. Estos cuatro procedimientos están apoyados por una

función («ee») que se encarga de comprobar el color de un punto de la pantalla.

La medición del tiempo se lleva a cabo con el procedimiento «tiem». «Variables», «variables2» y «variables3» son los responsables de inicializar las variables que se utilizan en el programa, de abrir las ventanas y de la presentación en pantalla. «Mococ» se ocupa del movimiento del coche durante la carrera. «Pista» ha de calcular el movimiento de la carretera y de colocarla en la posición de la pantalla tras cada movimiento. «Fin» pregunta si desea volver a jugar. «Presen» se usa para actualizar en la pantalla el valor de los puntos y de las vidas en cada movimiento. «Circuito 1» y «circuito2» dibujan los circuitos de las pruebas cronometradas. «Movi» se encarga del movimiento del coche durante las carreras individuales. «Prim» explica el objetivo del juego. Mediante los procedimientos «musi», «musi2» y «musi3» se producen los sonidos.

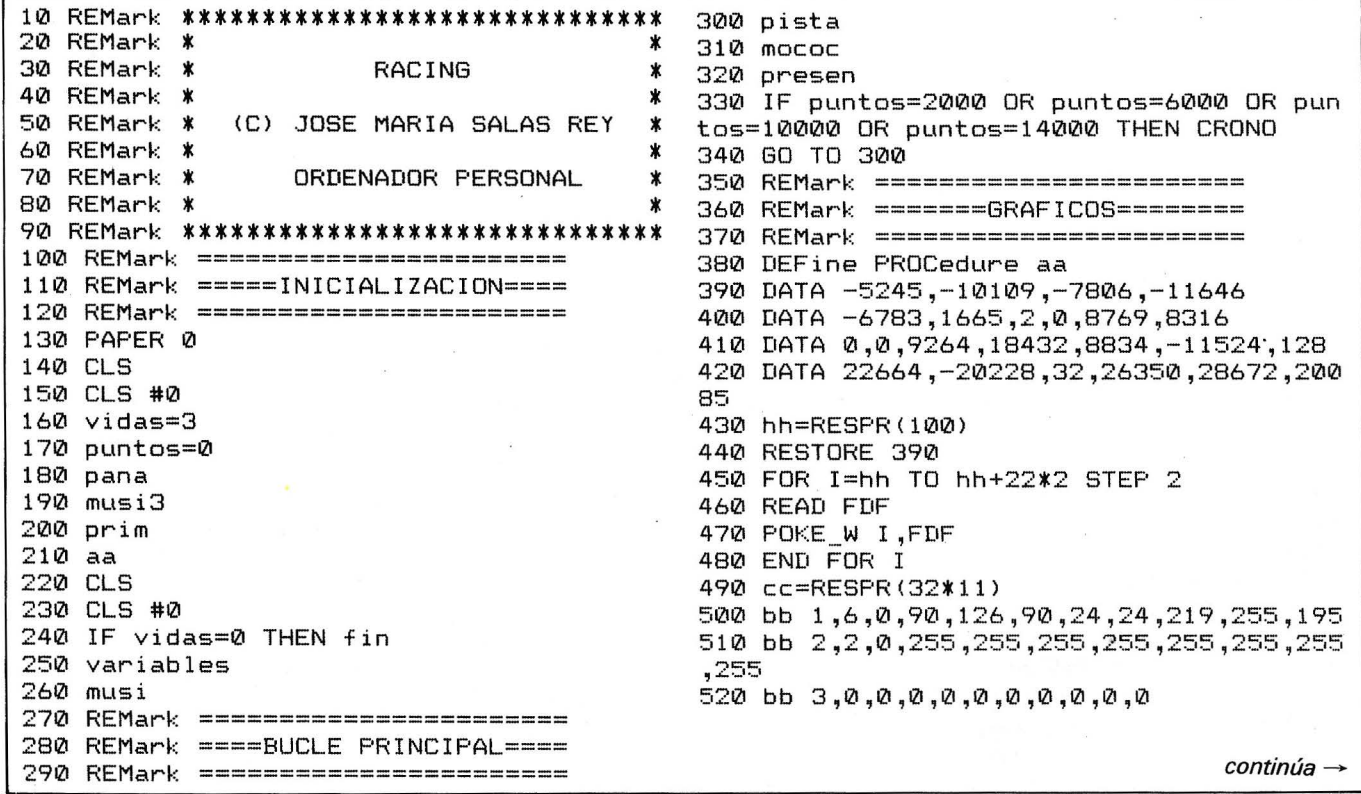

#### $\equiv$  SINCLAIR QL  $\,$   $\equiv$

530 bb 4,6,0,195,255,219,24,24,90,126,90 540 bb 5,3,0,40,60,255,126,255,56,40,0 550 bb 6,5,0,90,126,90,24,24,219,255,195 560 bb 7,6,0,224,231,66,127,127,66,231,2 24 570 bb 8,6,0,7,231,66, 254, 254,66,231,7 580 bb 9,6,0,90,126,90,24,24,219,255,219 590 bb 10,6,0,90,126,90,24,24,219,255,19<br>5 600 END DEFine aa 610 DEFine PROCedure bb(S%,F%,B%,R0%,R1% ,R2X,R3X,R4X,R5X,R6X,R7XI 620 LOCal A,FHX,FLX,BHX,BLX 630 A=cc+(32\*S%) 640 FHX=CFX DIV 41\*2 650 FLX=FX && 3 660 BHX=<BX DIV 41\*2 670 BLX=BX 8d~< 3 680 vv<R0XI 690 vv(R1%) 700 vv<R2XI 710 vv(R3%) 720 vv(R4%) 730 vv<R5X> 740 vv(R6%) 750 vv<R7XI 760 END DEFine bb 770 DEFine PROCedure vv<RXI 780 LOCal MX,J,Í,DLX,DHX 790 M%=128 800 FOR J=1 TO 2 810 DLX=0:DHX=0 820 FOR 1=1 TO 4 830 IF (R% && M%)=M% THEN 840 DLX=FHX+DLX\*4 850 DHX=FLX+DHX\*4 · 860 ELSE 870 DLX=BHX+DLX\*4 880 DHX=BLX+DHX\*4 890 END IF 900 MX=MX DIV 2 910 END FOR I 920 POKE A,DLX 930 POKE A+1, DH% 940 A=A+2 950 END FOR J 960 END DEFine vv 970 DEFine PROCedure dd(X%,Y%,S%) 980 CALL hh,XX,YX,SX,cc 990 END DEFine dd 1000 DEFine FuNction ee<RX,CX,XX,YXI 1010 LOCal AX,PX,BX,A 1020 PX=CX\*8+XX 1030 A=131072+C512\*RX~YX\*64+PX DIV 41\*2 1040 BX=PEEK<A+ll 1050 AX=PEEK(A) 1060 PX =PX MOD 4 1070 IF PX=3 THEN RETurn ((2 && A%) \*2) +(  $3$  && BX) 1080 IF PX=2 THEN RETurn ((8 && AXI DIV  $2)+$ ((12 && B%) DIV 4) 1090 IF PX=1 THEN RETurn <<32 && AXI DIV 8) + ((48 && BZ) DIV 16) 1100 IF PX=0 THEN RETurn ((128 && AXI DI V 32)+((192 && B%) DIV 64) 1110 END DEFine ee 1120 REMark ======================== 1130 REMark ====MOVIMIENTO COCHE===

1140 REMark ======================= 1150 DEFine PROCedure mococ  $1160$  dd  $x$ ,  $y$ ,  $1$  : dd  $x$ ,  $y+1$ , 3 1170 A\$=INKEY\$ 1180 IF A\*=CHR\*(192) THEN b=ee(u.x-1.7.7 > :dd >:,y ,3 :x=x-1 1190 IF A\$=CHR\$(200) THEN b=ee(u,x+1,7,7  $\}$  :dd  $x, y, 3$  : $x=x+1$ 1200 IF b=2 THEN dd x,y,5 :dd x,y+1,3 :m usi2 :vidas=vidas-1 :GO TO 220 1210  $c=ee(y-1, x, 7, 7)$ 1220 IF  $c=2$  OR  $c=5$  THEN dd  $x,y,5$  :dd  $x,y$ +1,3 :musi2 :vidas=vidas-1 :GO TO 220 1230 END DEFine mococ 1240 REMark ======================= 1250 REMark ==VARIABLES Y VENTANAS= 1260 REMark ======================= 1270 DEFine PROCedure variables 1280 OPEN #1,scr\_512x215a0x0 1290 OPEN #3,scr\_512x10a0x225 1300 x=15 1310 y=20 1320 b=0 . 1330 xp=12 1340 yp=3 1350 s=0 1360 R=2 1370 z=0 1380 FOR N=4 TO 26 1390 dd xp,N,2 1400 dd xp+6,N,2 1410 NEXT N 1420 END DEFine variables 1430 REMark ======================= 1440 REMark ====MUEVE CARRETERA==== 1450 REMark ======================= 1460 DEFine PROCedure pista 1470 IF s<3 THEN GO TO 1500 1480 R=RND(1 TD 3) 1490 s=0 1500 IF R=1 THEN xp=xp-1 :s=s+1 :R=1 1510 IF R=3 THEN xp=xp+1 :s=s+1 :R=3 1520 IF R=2 THEN xp=xp :s=s+1 :R=2 1530 IF xp<1 THEN xp=1 1540 IF xp>24 THEN xp=24 1550 dd xp,yp,2 1560 dd xp+6,yp,2 1570 f=RND<1 TO 31 1580 IF f=1 THEN t=RND(2 TO 4) :dd xp+t, yp,6 1590 z=z+1 1600 IF z=10 THEN puntos=puntos+100 :z=0 1610 SCROLL 8 . 1620 END DEFine pista 1630 REMark ======================= 1640 REMark =====FINALIZA JUEGO==== .1650 REMark ======================= 1660 DEFine PROCedure fin 1670 PAPER #2,0 1680 INK #2,4 1690 CLS #2 1700 CLS #0 1710 CSIZE #2,2,1 1720 PRINT #2 1730 PRINT #2 1740 PRINT #2

```
El Ordenador Personal, núm. 62
```
*continúa-*

#### **SINCLAIR QL**

1750 INPUT #2,"0tra partida(S/N)? ";h\$ 1760 IF h\$="s" OR h\$="S" THEN vidas=3 :p untos=0 :GO TO 220 1770 IF h\$="n" OR h\$="N" THEN STOP 1780 CSIZE #2,2,0 1790 END DEFine fin 1800 REMark ======================= 1810 REMark ====ACTUALIZA PUNTOS=== 1820 REMark ======================= 1830 DEFine PROCedure presen 1840 PRINT #3," ","PUNTOS=";puntos,"VIDA  $S=$ " $ividas$ ' 1850 END DEFine presen 1860 REMark ======================= 1870 REMark ====DIBUJA CIRCUIT01=== 1880 REMark ======================= 1890 DEFine PROCedure circu 1900 CLS 1910 CLS #0 1920 FOR N=1 TO 26 1930 dd 1,N,2 1940 dd 30,N,2 1950 NEXT N 1960 FOR N=1 TO 30 1970 dd N,1,2 1980 dd N,26,2 1990 NEXT N 2000 FOR N=1 TO 5 2010 dd N,11,2 :dd N,16,2 2020 NEXT N 2030 FOR N=5 TO 10 2040 dd N,6,2 2050 dd N, 16, 2 2060 dd N,21,2 2070 NEXT N 2080 FOR N=10 TO 15 2090 dd N,21,2 2 100 NEXT N 2110 FOR N=6 TO 16 2120 dd 10,N,2 2130 NEXT N 2140 FOR N=1 TO 21 2150 dd 15,N,2 2160 NEXT N 2170 FOR N=16 TO 25 2180 dd N,11,2 2190 dd N,21,2 2200 NEXT N 2210 FOR N=20 TO 29 2220 dd N,6,2 2230 dd N,16,2 2240 NEXT N 2250 END DEFine 2260 REMark ======================= 2270 REMark ======MUEVE COCHE====== 2280 REMark ======================= 2290 DEFine PROCedure movi 2300 A\$=INKEY\$ 2310 IF A\$=CHR\$(192) THEN 2320 m=ee(y2,x2-1,7,7) 2330 IF m=2 THEN GO TO 2470 :ELSE dd x2,  $y2,3$   $:x2=x2-1$   $:d x2, y2, 8$  :60 TO 2470 2340 END IF 2350 IF A\$=CHR\$(200) THEN 2360 m=ee(y2,x2+1,7,7>  $2370$  IF m=2 THEN GO TO 2470 :ELSE dd  $\times 2$ , y2,3 :x2=x2+1 :dd x2,y2,7 :GO TO 2470 . 2380 END IF

2390 IF A\$=CHR\$(208) THEN 2400 m=ee(y2-1,x2,7,7) 2410 IF m=2 THEN GO TO 2470 :ELSE dd x2, y2,3 :y2=y2-1 :dd x2,y2,1 :GO TO 2470 2420 END IF 2430 IF A\$=CHR\$<216) THEN 2440 m=ee(y2+1,x2,7,7) 2450 IF m=2 THEN GO TO 2470 :ELSE dd x2, y2,3 :y2=y2+1 :dd x2,y2,4 :GO TO 2470 2460 END IF 2470 END DEFine moví 2480 REMark ======================= 2490 REMark ==ACTUALIZA VARIABLES== 2500 REMark ======================= 2510 DEFine PROCedure variables2 **2520** >~2=2 2530 y2=14 2540 mi=30 2550 dd x2,y2,7 2560 END DEFine variables2 2570 REMark ======================= 2580 REMark ===BUCLE PRINCIPAL 2=== 2590 REMark ======================= 2600 INTRO 2610 circu 2620 variables2 2630 musi 2640 si=0 2650 SDATE 2000,1,1,0,0,0 2660 moví 2670 IF x2=29 AND y2=2 OR x2=29 AND y2=3 OR x2=29 AND y2=4 OR x2=29 AND y2=5 THE N BONO 2680 tiem 2690 PRINT #3 :PRINT #3," TIEMPO=";si 2700 IF si-10>mi THEN PAUSE 50 :NOBONO 2710 GO TO 2660 2720 REMark ======================= 2730 REMark =======CRONOMETRO====== 2740 REMark ======================= 2750 DEFine PROCedure tiem 2760 ti\$=DATE\$ 2770 si=ti\$(17>\*60 2780 si=si+ti\$(19 TO 20) 2790 END DEFine tiem 2800 REMark ======================= 2810 REMark ========PUNTOS========= 2820 REMark ======================= 2830 DEFine PROCedure BONO 2840 CLS 2850 INK 2 2860 PRINT 2870 PRINT<br>2880 PRINT " HAS CONSEGUIDO 2000 PUN TOS" 2890 puntos=puntos+2000 2900 FOR N=1 TO 1000 :NEXT N 2910 GO TO 220 2920 END DEFine BONO .2930 DEFine PROCedure NOBONO 2940 CLS 70,000  $\mathcal{N}(\mathcal{Z})$ 2950 INK 2 2960 PRINT 2970 PRINT<br>2980 PRINT " NO HAS COSEGUIDO EL BON O" 2990 puntos=puntos+100 *continúa-*
### **SINCLAIR QL**

3000 FOR N=1 TO 1000 :NEXT N 3010 GO TO 220 . 3020 END DEFine NOBONO 3030 REMark ======================= 3040 REMark ======PRESENTACION===== 3050 REMark ======================= 3060 DEFine PROCedure INTRO 3070 CLS 3080 INK 2 3090 PRINT 3100 PRINT<br>3110 PRINT " RECORRE EL CIRCUITO EN EL MENOR TIEMPO " 3120 PRINT 3130 PRINT " POSIBLE PARA CONSEGUIR EL BONO" 3140 FOR N=1 TO 2000 :NEXT N 3150 END DEFine 3160 REMark ======================= 3170 REMark ===DIBUJA CIRCUITO 2=== 3180 REMark ======================= 3190 DEFine PROCedure CIRCU2 3200 CLS 3210 CLS #0 3220 FOR N=1 TO 26 3230 dd 1,N,2 3240 dd 30,N,2 3250 NEXT N 3260 FOR N=1 TO 30 3270 dd N,1,2 3280 dd N,26,2 3290 NEXT N 3300 FOR N=1 TO 25 3310 dd N,21,2 3320 NEXT N 3330 FOR N=1 TO 10 3340 dd N,16,2 3350 NEXT N 3360 FOR N=6 TO 15 3370 dd N,6,2 3380 NEXT N 3390 FOR N=6 TO 11 3400 dd 6,N,2 3410 NEXT N 3420 FOR N=11 TO 16 3430 dd 10,N,2 3440 NEXT N 3450 FOR N=6 TO 21 3460 dd 15,N,2 3470 dd 25,N,2 3480 NEXT N 3490 FOR N=1 TO 16 3500 dd 20,N,2 3510 NEXT N 3520 END DEFine CIRCU2 3530 REMark ======================= 3540 REMark ======DISTRIBULLE====== 3550 REMark ======================= 3560 DEFine PROCedure CRONO 3570 IF puntos=2000 OR puntos=10000 THEN GO .TO 2600 . 3580 IF puntos=6000 OR puntos=14000 THEN GO TO 3720 3590 END DEFine CRONO 3600 REMark ======•===~============ 3610 REMark ==ACTUALIZA VARiABLES== 3620 REMark ==========T============ 3630 DEFine PROCedure VARIABLES3

3640 x2=2 3650 <sub>y</sub>2=23 3660 mi=32 3670 dd x2,y2,7 3680 END DEFine VARIABLES3 3690 REMark ======================= 3700 REMark ===BUCLE PRINCIPAL 3=== 3710 REMark ======================= 3720 INTRO 3730 CIRCU2 3740 VARIABLES3 3750 musi 3760 si=0 3770 SDATE 2000,1,1,0,0,0 3780 movi 3790 IF x2=2 AND \!12=17 OR x2=2 AND \!12=18 OR  $\times 2=2$  AND  $\sqrt{12}=19$  OR  $\times 2=2$  AND  $\sqrt{12}=20$  THE N BONO 3800 tiem 3810 PRINT #3 :PRINT #3," TIENPO=";si 3820 IF si-10>mi THEN PAUSE 50 :NOBONO 3830 GO TO 3780 3840 REMark ============================ 3850 REMark ========PRESENTACION======== 3860 REMark ============================ 3870 DEFine PROCedure prim 3880 PAPER 0 3890 INK 4 3900 CLS 3910 CLS #0 3920 PRINT 3930 CSIZE 3,1 3940 AT 1,11 3950 PRINT "RACING" 3960 INK 2 3970 CSIZE 2,0 3980 AT 6,8 3990 PRINT "El objetivo del juego es " 4000 AT 8,4 4010 PRINT "conseguir el mayor numero de "<br>4020 AT 10,4 4030 PRINT "puntos participando en una " 4040 AT 12,4 4050 PRINT "carrera \!! en pruebas indivi-4060 AT 14,4 4070 PRINT "duales cronometradas." 4080 INK 7 4090 FLASH 1 4100 4110 4120 FLASH 0 4130 INK 2 4140 A\$=INKEY\$(-1) .4150 AT 6,8 4160 PRINT "Al empezar el juego tie-4170 AT 8,4 ..........<br>4180 PRINT "nes tres vidas que iras per-"<br>4190 AT 10,4 AT 17,10 PRINT "PULSA UNA TECLA" 4200 PRINT "diendo durante la carrera 4210 AT 12,4 4220 PRINT "al chocar con los coches y " 4230 AT 14,4

El Ordenador Personal, núm. 62

71

 $continu$ a -

 $=$  SINCLAIR QL  $=$ 

4240 PRINT "las paredes. 4250 INK 7 4260 FLASH 1 4270 AT 17,10<br>4280 PRINT "ESPERA UN MOMENTO" 4290 FLASH 0 4300 END DEFine prim 4310 REMark =============================== 4320 REMark ==========MUSICAS=========== 4330 REMark ============================== 4340 DEFine PROCedure musi 4350 RESTORE 4450 4360 READ no 4370 IF no=0 THEN GO TO 4440 4380 READ du 4390 BEEP du\*7000, no 4400 PAUSE 1 4410 IF BEEPING THEN GO TO 4410 4420 GO TO 4360 4430 END IF 4440 END DEFine 4450 DATA 100,1.5,100,.5,79,.5,100,.5,10  $0, .5, 64, .5, 79, .5, 45, 1, 100, .75, 100, .25, 10$  $0, 2, 0$ 4460 DEFine PROCedure musi2 4470 RESTORE 4540 4480 FOR z=1 TO 11 4490 READ nn, ddd 4500 PAUSE 2 4510 IF BEEPING THEN GO TO 4510 4520 BEEP ddd\*8000,nn,nn+5,5,1,15 4530 NEXT z 4540 DATA 197,2,197,1.5,197,.5,197,2,172  $,1.5,185, .5,185, 1.5, 197, .5, 197, 1.5, 205, .$ 5,197,2 4550 END DEFine 4560 DEFine PROCedure musi3 4570 RESTORE 4660

4580 FOR N=1 TO 44 4590 READ p 4600 IF p=0 THEN STOP 4610 READ D 4620 BEEP 10000\*D,p 4630 PAUSE 1 4640 IF BEEPING THEN GO TO 4640 4650 NEXT N 4660 DATA 104,1,104,1,91,1,109,1.5,104,. 5, 91, 1, 81, 1, 81, 1, 76, 1, 81, 1. 5, 91, . 5, 104, 1 ,91,1,104,1,109,1,104,1 4670 DATA 104,.5,91,.5,81,.5,76,.5,66,1, 66, 1, 66, 1, 66, 1.5, 76, .5, 81, 1, 76, 1, 76, 1, 76  $,1.5,81, .5,91,1$ 4680 DATA 81,1,76,.5,81,.5,91,.5,104,.5, 81, 1.5, 76, .5, 66, 1, 58, .5, 76, .5, 81, 1, 91, 1,  $104, 2, 0$ 4690 END DEFine 4700 REMark ============================== 4710 REMark ========FRESENTACION========= 4720 REMark ============================== 4730 DEFine PROCedure pana 4740 CSIZE 3,1 4750 FOR N=30 TO 100 4760 CURSOR N.N 4770 PRINT "RACING" 4780 NEXT N 4790 FOR N=100 TO 200 4800 CURSOR N, 100 4810 PRINT "RACING" 4820 NEXT N 4830 END DEFine pana

José María Salas

 $=$   $\circledR$ 

· La Escuela de Medicina de la Universidad de HARVARD afirma que un 55% de los usuarios de pantalla tiene problemas de fatiga visual (Nikkei Computer, 2 Mayo 1983).

· El Sindicato Australiano de Correos y Comunicaciones afirma que el 75% de los operadores que ejercen desde hace más de dos años, se quejan de dolores de cabeza y oculares.

• E.I.S. AB de Suecia (Principios ergonómicos en la automatización de oficinas) considera que un 55% de las personas que trabajan en ordenador, tienen cansancio de ojos y un 30% experimentan dolor de cabeza.

La solución más parcial e incompleta ha sido la colocación de un filtro en la pantalla. Algo es algo, pero ¿LE HA SOLUCIONADO A VD. REALMEN-TE ALGO? ¿No será que el problema no está sólo en la pantalla, sino sobre todo en el entorno: luminosidades diversas, papel, ventana, teclado, fluorescente, etc, entre el filtro y el ojo?

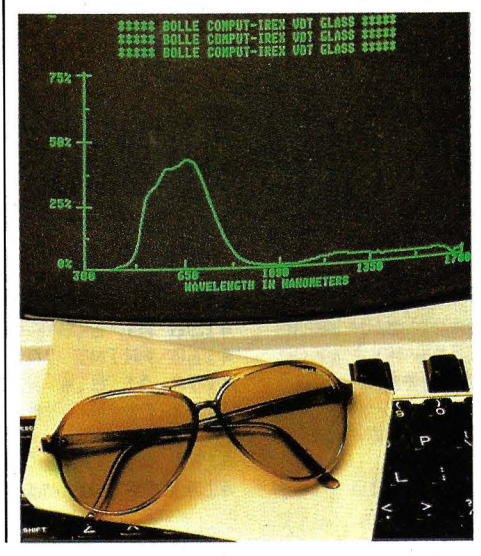

**BOLLÉ COMPUT IREX LE OFRECE** LA SOLUCIÓN PORQUE:

- Al igual que los filtros reduce el parpadeo y atenúa los reflejos y destellos, mejorando la definición. **ADEMÁS** 

— **ELIMINA** el 100% de los rayos UV. importantísimo para todos los operadores y especialmente para las personas que toman medicamentos fotosensibilizantes (anticonceptivos, antibióticos, antidepresivos, antiepilépticos, etc.)

- EVITA el proceso de adaptación del ojo a las distintas luminosidades. - CORTA las puntas espectrales azules y violetas de las fuentes fluorescentes (ver gráfico)

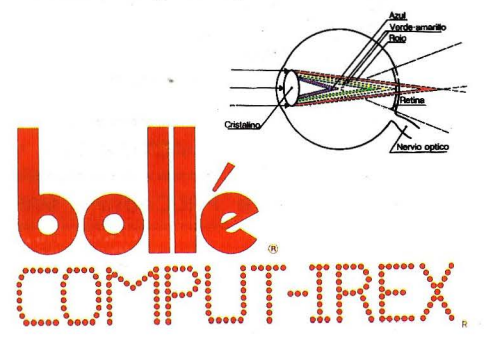

Las GAFAS COMPUT IREX las encontrará en Ópticas y en los siguientes distribuidores de informática:

ANDALUCIA: MANIN INFORMATICA, P.º Marítimo, 33 11-C 29016 MALAGA Tf. 952-22 82 86<br>G.P. MICROELECTRONICA, S.L. Vicario, 24 11500 PUERTO DE STA. MARIA (Cádiz) Tf. 956-85 63 10<br>CANARIAS: I O C S A, Emilio Calzadilla, 8 38002

## **WRITE.BO**

**¿Te gustaría poder escribir textos en formato**  de 80 columnas sin necesidad de utilizar tarjeta **de 80 columnas? Entonces éste será tu** progra~ ma.

Con este programa podréis escribir documentos en la impresora en un formato normal sin necesidad de utilizar una tarjeta de 80 columnas.

Para ello el programa generará sus propios caracteres que envíará a la impresora cada vez que se

termine la línea al pulsar la tecla ENTER.

Podréis ver lo que vayáis escribiendo en la pantalla tal y como va saliendo en la impresora, en el mismo formato.

El único problema del programa es que va un poco lento al escri-

**PROGRAMA** 

bir las letras pero aunque tarde un poco en escribirlas la velocidad de tecleo es tan alta como en cualquier procesador de textos, ya que el Spectravídeo registrará en el buffer todas las pulsaciones que hagáis, y después las irá sacando a pantalla.

Las mayúsculas se representarán en pantalla igual que las minúsculas, con la diferencia de que las mayúsculas irán subrayadas.

Espero que ,este programa os sea útil a aquéllos que no tengáis la tarjeta. ¡Ah! y no os asustéis por el listado, se mete en un momento. Animo y al teclado.

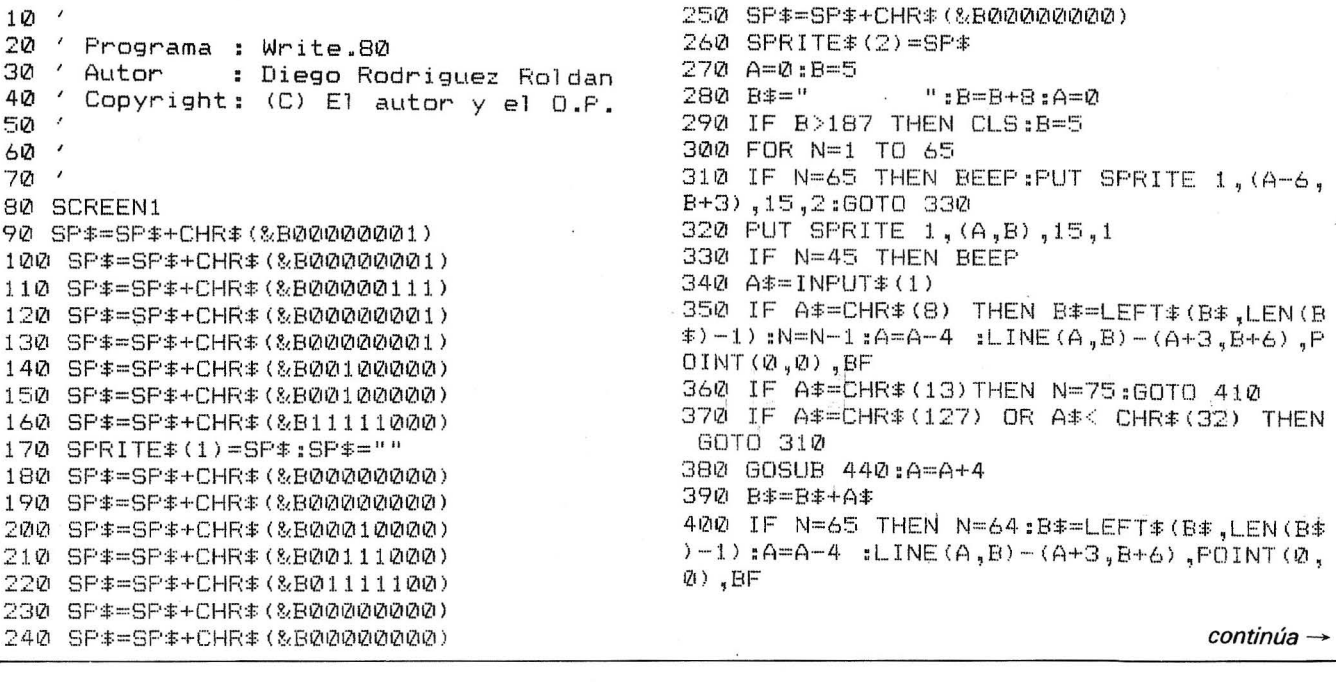

410 NEXT 420 LPRINT B\$ 430 GOTO 280  $440$  ' - - - - - - - - - -450 RESTORE 460 IF A#=" " THEN RETURN 470 GOSUB 4590 480 IF ASC(A\*)>=65 AND ASC(A\*)<=90THEN C  $\text{\textsterling}(\emptyset) = "M"$ ELSE C $\text{\textsterling}(\emptyset) = "m"$ 490 FOR M=0 TO 5 500 READ C# 510 IF C#="001"THEN PSET(A+2,B+M) 520 IF C#="011"THEN PSET(A+2,B+M):PSET(A  $+1, B+M)$ 530 IF C#="101"THEN PSET(A+2,B+M):PSET(A  $, B+M)$ 540 IF C#="010"THEN PSET(A+1,B+M) 550 IF C#="110"THEN PSET(A+1, B+M) :PSET(A  $-B+M)$ 560 IF C#="100"THEN PSET(A, B+M) 570 IF C#="111"THEN PSET(A+1,B+M):PSET(A ,B+M):PSET (A+2,B+M) 580 NEXT 590 IF C\*(0)="M" THEN LINE(A, B+6)-(A+2, B  $+6)$ 600 RETURN 610 DATA 010 620 DATA 101 630 DATA 010:' Pauta de indefinido 640 DATA 101 650 DATA 010 660 DATA 101 670 '-680 DATA 111 690 DATA 101 700 DATA 111:' Pauta de la 'A' 710 DATA 101 720 DATA 101 730 DATA 000  $740'$   $-$ 750 DATA 110 760 DATA 101 770 DATA 111:' Pauta de la 'B' -780 DATA 101 790 DATA 111 800 DATA 000  $810$  '-------820 DATA 111 830 DATA 100 840 DATA 100:' Fauta de la 'C' 850 DATA 100 860 DATA 111 870 DATA 000 880 '----890 DATA 110 900 DATA 101 910 DATA 101:' Pauta de la 'D' 920 DATA 101 930 DATA 110 940 DATA 000 950 '------e 960 DATA 111 970 DATA 100 980 DATA 111:' Pauta de la 'E' 990 DATA 100 1000 DATA 111 1010 DATA 000  $1020$  '-------

1040 DATA 100 1050 DATA 110:' Pauta de la 'F' 1060 DATA 100 1070 DATA 100 1080 DATA 000  $1090$  '-------g 1100 DATA 111 1110 DATA 100 1120 DATA 100:' Pauta de la 'G' 1130 DATA 101 1140 DATA 111 1150 DATA 000 1160 1170 DATA 101 1180 DATA 101 1190 DATA 111:' Pauta de la 'H' 1200 DATA 101  $1210$  DATA  $101$ 1220 DATA 000  $1230$  '-------1240 DATA 111 1250 DATA 010 1260 DATA 010:' Pauta de la 'I' 1270 DATA 010 1280 DATA 111 1290 DATA 000 1300 '-------1310 DATA 001 1320 DATA 001 1330 DATA 001:' Pauta de la 'J' 1340 DATA 101 1350 DATA 111 1360 DATA 000  $1370$  '-----1380 DATA 100 1390 DATA 101 1400 DATA 110:' Pauta de la 'K' 1410 DATA 101 1420 DATA 101 1430 DATA 000  $1440$   $1440$ 1450 DATA 100 1460 DATA 100 1470 DATA 100:' Pauta de la 'L' 1480 DATA 100 1490 DATA 111 1500 DATA 000  $1510'$ 1520 DATA 101 1530 DATA 111 1540 DATA 111:' Pauta de la 'M' 1550 DATA 101 1560 DATA 101 1570 DATA 000 1580 1590 DATA 101 1600 DATA 111 1610 DATA 111:' Pauta de la 'N' 1620 DATA 111 1630 DATA 101 1640 DATA 000  $1650$  '-------1660 DATA 111 1670 DATA 101 1680 DATA 101:' Pauta de la '0' 1690 DATA 101 1700 DATA 111  $\mathit{continua} \rightarrow$ 

1030 DATA 111

2400 DATA 010 1710 DATA 000  $1720$  '-------2410 DATA 000 1730 DATA 111 2420 2430 DATA 111 1740 DATA 101 1750 DATA 111:' Pauta de la 'P' 2440 DATA 001 2450 DATA 010:' Pauta de la 'Z' 1760 DATA 100 1770 DATA 100 2460 DATA 100 2470 DATA 111 1780 DATA 000 2480 DATA 000 1790 '---1800 DATA 111  $2490$  ' - - - - - - -1810 DATA 101 2500 DATA 010 1820 DATA 111:' Pauta de la 'Q' 2510 DATA 110 1830 DATA 001 2520 DATA 010:' Pauta del '1'  $\sim \sqrt{\frac{2}{\Omega_{\rm{N}}}}$ 1840 DATA 001 2530 DATA 010 2540 DATA 111 1850 DATA 000 2550 DATA 000  $1860$   $--$ 1870 DATA 111 2560 '---1880 DATA 101 2570 DATA 010 1890 DATA 110:' Pauta de la 'R' 2580 DATA 101 1900 DATA 101 2590 DATA 001:' Pauta del '2' 1910 DATA 101 2600 DATA 010 1920 DATA 000 2610 DATA 111  $1930$  '-------2620 DATA 000  $2630$  ' ------1940 DATA 111 2640 DATA 111 1950 DATA 100 1960 DATA 111:' Pauta de la 'S' 2650 DATA 001 1970 DATA 001 2660 DATA 010:' Pauta del '3' 2670 DATA 001 1980 DATA 111 2680 DATA 111 1990 DATA 000 2690 DATA 000 2000  $\lambda$  = 2700 '---2010 DATA 111 2710 DATA 100 2020 DATA 010 2720 DATA 101 2030 DATA 010:' Pauta de la 'T' 2730 DATA 111:' Pauta del '4' 2040 DATA 010 2740 DATA 001 2050 DATA 010 2750 DATA 001 2060 DATA 000 2760 DATA 000  $2070$  '- $2770$  '-------2080 DATA 101 2780 DATA 111 2090 DATA 101  $2100$  DATA  $101$ :' Pauta de la 'U' 2790 DATA 100 2800 DATA 111:' Pauta del '5' 2110 DATA 101 2810 DATA 001 2120 DATA 111 2130 DATA 000 2820 DATA 110 2830 DATA 000  $2140$  '-------2840 '-------2150 DATA 101 2850 DATA 010 2160 DATA 101 2170 DATA 101:' Fauta de la 'V' 2860 DATA 100 2180 DATA 101 2870 DATA 110:' Pauta del '6' 2880 DATA 101 2190 DATA 010 2890 DATA 111 2200 DATA 000 2900 DATA 000 2210 2910 2220 DATA 101 2920 DATA 111 2230 DATA 101 2930 DATA 001 2240 DATA 010:' Pauta de la 'X' 2940 DATA 010:' Pauta del '7' 2250 DATA 000 2950 DATA 010 2260 DATA 101 2960 DATA 010 2270 DATA 010 2970 DATA 000 2280 2290 DATA 101 2980 '-------2300 DATA 101 2990 DATA 010 2310 DATA 010:' Pauta de la 'X' 3000 DATA 101 2320 DATA 101 3010 DATA 111:' Fauta del '8' 2330 DATA 101 3020 DATA 101 2340 DATA 000 3030 DATA 010 2350  $\mathcal{F}$  are seen and 3040 DATA 000  $3050$  '-------2360 DATA 101 2370 DATA 101 3060 DATA 111 2380 DATA 101:' Pauta de la 'Y' 3070 DATA 101 continúa -2390 DATA 010

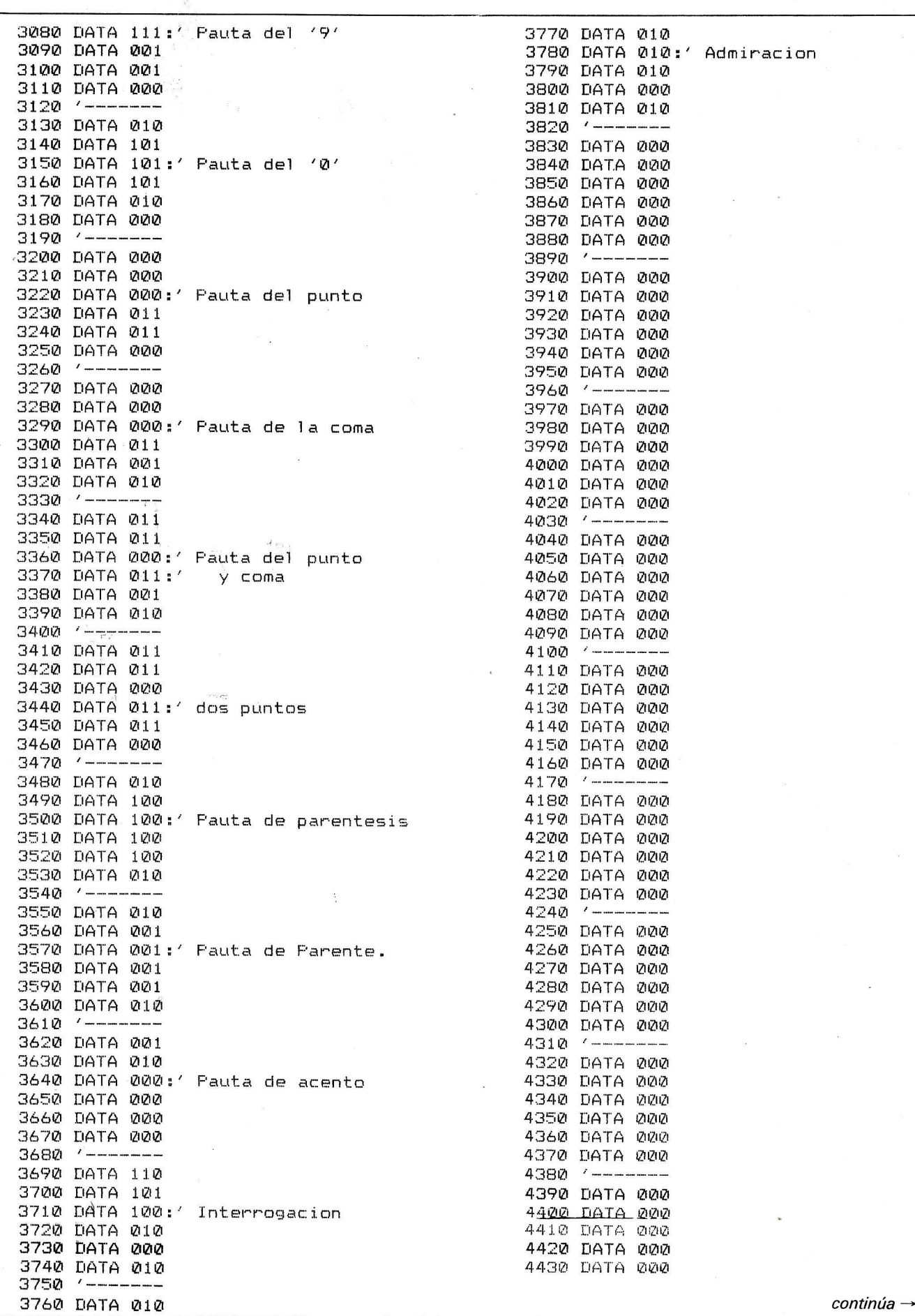

 $\textit{continúa} \rightarrow$ 

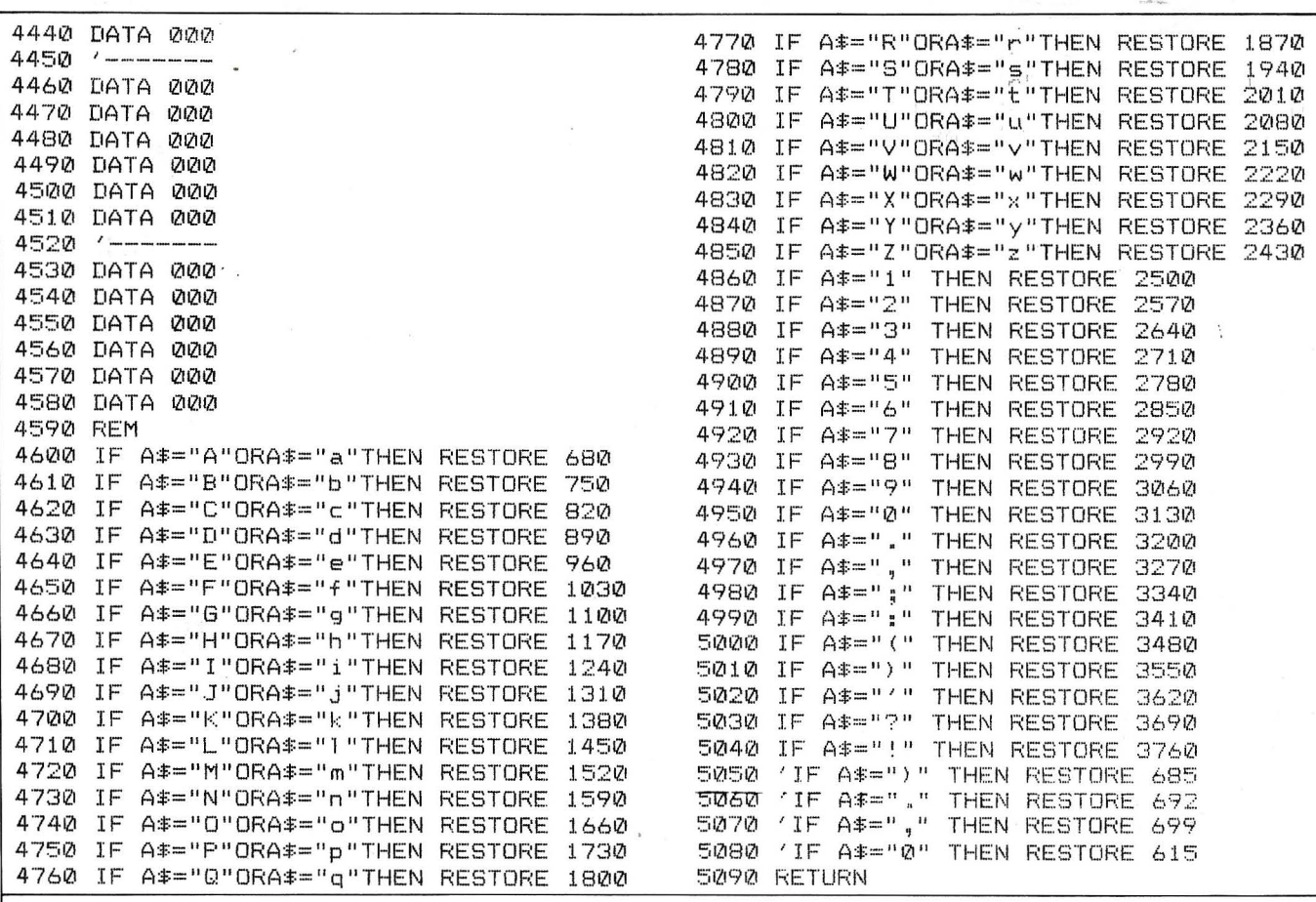

### MRDRID 19 DE MRVO DE 1907

### **ESTIMADO LECTOR!**

ESTA ES UNA DENOSTRACION DEL FORMATO AUE SE PUEDE OBTENER CRACIAS A ESTE PROCRAMA Y DEL TIPO DE LETRA QUE SE OBTIENE TANTO EN LA PANTALLA CONO SU CORRESPONDIENTE EN LA IMPRESORA.

CONO PODRA CONPROBAR LA LETRA ES MUY CLARA Y LECIBLE A PE& SAR DE LO COMPRIMIDO DE LA MISMA.

TRNBIEN ES HUY SINPLE LA CORRECCION DE ERRORES Y EL USO EN CENERAL DE TODO EL PROCRAMA.

ESPARANDO QUE EL PROGRAMA LES SEA MUY UTIL SE DESPIDE ATEN& **TRNENTE:** 

DIECO BODRICUEZ BOLDAN.

# **t4 AC A44444A pequen os· anuneaos gratuitos**

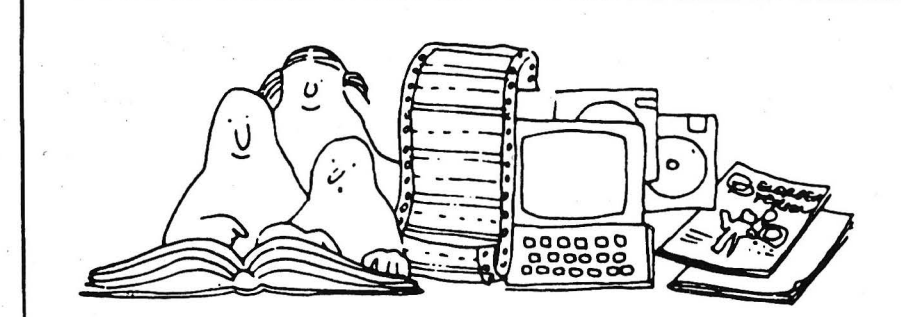

*Clubs. Contactos. Intercambio de programas. Compra de material. Venta de material. Diversos.* 

1 1 Vendo monitor Fontec F/ V. Vendo calculadora programable HP4/C con lector de tarjetas e impresora. Precios a convenir. Escribir a Adolfo T. Dechado. Av. de Roma, 19, 2.°, 08029 Barcelona. Tel. 321 20 49.

Spectrum OL en embalaje original más programas y juegos más libro del superbasic en español por 33.000 pesetas. Llamar a Rafa al 456 44 30. Rafael Morales Dorado. Sor Angela de la Cruz, 8, 12.º B. 28020 Madrid.

Vendo ordenador Amstrad CPC-6128 con monitor de fósforo verde. Comprado en marzo de 1986. Perfecto estado. Muchos extras en hardware y software. Precio a<br>convenir. Félix V. Faux Percha. Albacete,<br>62, 5.ª. 46007 Valencia. Tel. (96) 377 99 35.

Vendo Apple IIc. unidad de disco, monitor <sup>11</sup> . joystick todo marca Apple. más 80 columnas, 329K Memoria RAM ampliable a 1 Mib. Ramdisk 256K. 70 programas, libros, revistas . Feb-85. Barato. José Ramón Rodríguez Nozal. Carretera de la Costa, 54, 4.º N. 33206 Gijón (Asturias). Tel. (985) 37 44 87.

Vendo ordenador MB75, disco HBD50, monitor fósforo verde DN602 y plotter PRNC4 1 todo Sony. Perfecto estado. Junto o separado. Precio muy interesante. Joan Puyal Canet. Taloner, 9 . 08430 La Roca. Tel. (93) 842 07 16.

Commodore 64 más datacassete más joystick CKH. 150 programas más 41 libros «gráficos y sonidos para el C64», y «Cómo programar el C64 más revistas; por 36.000 ptas. Cartucho Simons Basic con manual español 6.000 pts. Manuela Blanco López. Colón, 18, 1.º. 32005 Orense. Tel. (988) 24 B2 95.

Compatible IBM-PC marca Bondwell-34, con su monitor de fósforo verde, dos unidades de disco, comprado en mayo del año pasado y cuyo precio actual es de 170.000 + IV A, por sólo 97.000 ptas., está en perfectfsimo estado. Además venderla una impresora de 80 columnas y 120 cps marca Olivetti. recién comprada y sin usar, por 45.000 ptas. Regalaré a quien me compre el ordenador diversos programas estándar del PC. Los interesados pueden llamar el teléfono (93) 691 65 51 , en donde trabajo, o preferentemente a mi casa a partir de las 23

h. al teléfono (93) 666 80 B5. También pueden escribirme a: Consuelo Martínez Martínez, José Ricart, 5-7, 2.º-2.ª de San Feliu de Llobregat 08980.

Vendo Sharp PC-1500A (Bolsillo) 8.5K ampliable 24,5K). Impresora gráfica 4 colores, 10 tipos de letras más interface casete CE-150. Enrie Martín Samsó, Carmen, 64. 17004 Girona. Tel. 21 02 43 (a partir 21 h.).

Vendo monitor Philips, alta resolución, fósforo ámbar por 25.000 ptas. y Sharp MZ-800 80K RAN con Basic-Fortram·Pascai-Ensamblador, ajedrez y juegos con casete incorporado por 35.000 ptas. Manuel<br>Torrecilla González, Aguila, 39, 4.º, 3.ª.<br>08014 Barcelona. Tel. 421 85 14. **Contactos** 

Deseo contactar con usuarios de ordenador Amstrad PC 1512 y compatibles, para intercambiar programas. Lluis Pujolas, Mata, 12. Banyoles, 17820 Girona. Tel. (972) 57 14 17 de 9:30 a 10:30 de la noche.

¡S.O.S.! iS.O.S.! iS.O.S! Deseo contactar urgentemente con usuarios del ordenador Enterprise tanto para intercambio de programas información, etc... O cualquier persona que tenga acceso a información. a cualquier otro tipo de cosa relacionada con este poténte aparato. Dirigirse a: Luis García Arro-<br>yo, Maragall, 38, 3.°, 3.ª. Ripollet (Barcelo-<br>na).

Estos pequeños anuncios gratuitos están reservados exclusivamente a particulares y sin objetivos co*merciales, intercambio y venta de material de ocasión,* creación de clubs, cambio de experiencias, contactos y cualquier otro servicio útil a nuestros lectores.

Ordenador Spectrum nuevo con todos sus accesorios (mayo 1986). Impresora Seikosha GP505 (enero 1987) interface Kampston y joystick con 100 programas . Todo por sólo 37.000 ptas. Manuel Enrique País Ro-<br>díguez. C/R Cruz del Señor Ed-7, 10° Dcha. díguez. C/R Cruz del Señor Ed-7 , 10° Dcha. SjC. de Tenerife (Canarias) 38007 . Tel. (922) 21 72 82.

Vendo gran cantidad de componentes electrónicos y accesorios para ordenador a buen precio. Mando lista gratis. Manuel Angel Clavija. José Antonio, 5, 1. <sup>0</sup>izda. 38320 La Clavijo. José Antonio, 5, 1.º iz<br>Cuesta. Sta. Cruz de Tenerife.

Ql Spectrum con monitor B/N JVC y Sharp PC 1215 con periférico cassette-impresora en maletín piel, ambos por 35.000 ptas. cju. Llamar tarde-noche al 456 44 30 (Rafa) o al 410 40 68 (Felipe). Rafael Morales Dorado. Sor Angela de la Cruz, 8, 12.º B.<br>28020 Madrid.

Atari 1040 ST (mayo 86) (RAM: 1 Mega) más unidad disco más monitor color más programas: gráficos, base datos, tratamiento de textos, Basic, Logo, contabilidad más 4 cajas disk. 250.000 ptas. Manuel Campos Havidich, Diputació, B8. 08011 Barcelona. Tel. (93) 323 28 26, 253 54 95.

Soy francés. Deseo contactar con usuarios de Amstrad CPC 464 para intercambios de programas (en cassette). ideas, trucos . Matthieu Pierens. 1 Rue Hector Berlioz 59126 Linselles. Francia.

Philips «Yes», desearía contactar con otros usuarios o clubs de usuarios. Interesados escribirme o llamarme al tel. (96) 286 78 10. Ricardo Faus Ferrandis, Pare. L'Estació, 6-7-3. 46700 Gandía (Valencia).

Poseo un Amstrad PC 1512 HD. Desearía contactar con usuarios de compatibles para intercambiar ideas y programas. Se ruega mandar .lista. Manuel Dfaz Pardo, Placeta, 27. Camillas de Aceituno (Málaga).

Intercambio programas para PC: Open Access, Lotus, compiladores, juegos, últimas novedades. Escribir a: José Marfa Talarn Brich, Muntaner, 551. 08022 Barcelona. Siempre contesto con listas.

Deseo contactar usuarios RPG·II en IBM-PC o compatibles. Para intercambios, dispongo de amplio catálogo de software. Mariano Jesús Mingo Naval, Heroísmo, 31, 2.º izda. 50002 Zaragoza.

Desearía contactar con usuarios de Apple para intercambiar experiencias, programas, etc. Tardes o noches. José A . Valle Ordó· ñez, Don Bosco, 1, 2.° C. 11203, Algeciras (Cádiz). Tels. 66 35 92 y 66 78 93 .

Deseo contactar con usuarios MSX-2 para intercambio de trucos, programas (de utilidad, Leng.) etc. Daniel Sans, Numancia, 22. 08029 Barcelona.

Quisiera conseguir los archivos «Graph.BIN» y «Graph.P» de gráficos ampliados del tur-<br>bo-Pascal. Se gratificará. Alberto Folguera, Ordeño 11, 39, 3.0 B 24001 León. Tel. (987) 20 56 95.

Deseo contactar cor. usuarios del Ql e interesados en Forth-83 de toda España. Salvador Merino González. Ctra. Cádiz. Cerámicas Mary. 29640 Torreblanca del Sol (Málaga).

## [, **Compras**

Compro periféricos compatibles con IBM-PC-XT: impresora, tarieta-modem, tarieta RS232, model multibaudio, tarjeta Hércules, ratón, etc. Indalecio Díaz Martínez, Avda. Castrelos, 31, 5.° C. 36210 Vigo.

Desearía comprar ordenador personal IBM-PC o compatibles. Acepto ofertas de cualquier tipo. Llamar al 410 09 49 a partir 22 h. Joan Tutusaus, Casanova, 197, 3.º, 2.ª 08036 Barcelona.

Compro unidad de discos, libros, revistas y otro meterial para Dragón 32/64. Carlos Falcón Pardos. Les Colomeres, 147, 3.º, 4.ª<br>08850 Gavá (Barcelona). Tel. (93) 662 66 46.

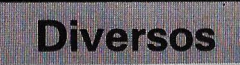

Hago programas para PCW-8256/85/2. PC 1512, y cualquier compatible IBM PC-XT, análisis previo de la aplicación incluyendo<br>presupuesto gratuito. (Solamente Granada y<br>provincia). José M.º Guglieri Pressler. San<br>Isidoro, 1, 2.º dcha. 18003 Granada. Tel.<br>20 48 55.

Intercambio programas dibujo o diseño CAD. José M.' Rodrfguez, Rfo Ser, 4, 3.0 B. 17003, Glrona.

# **DIRECTORIO**

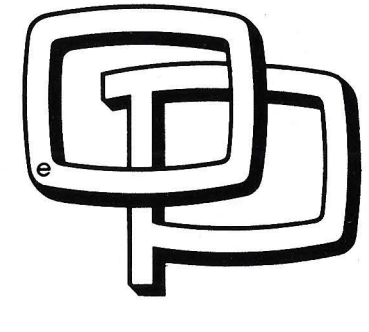

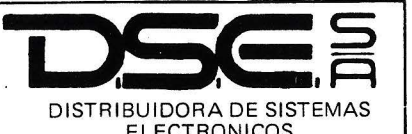

ELECTRONICOS Ant. Carretera del Prat/Pje. Dolores Tel.: (93) 336 33 62 08908 L'Hospitalet de Llobregat (BARCELONA) Infanta Mercedes, 83 bajos<br>Tel.: 571 52 00 - 28020 MADRID

Ordenadores: - BON DWELL - APRICOT Impresoras: - CITOH - NEWPRINT

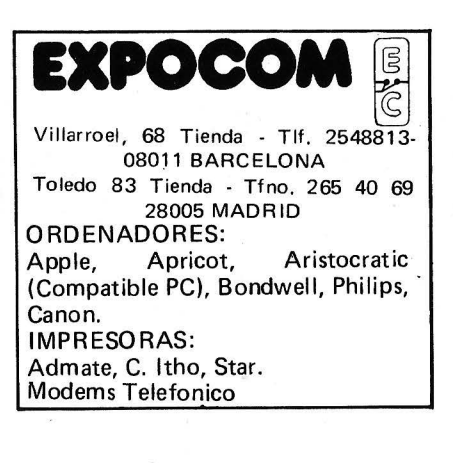

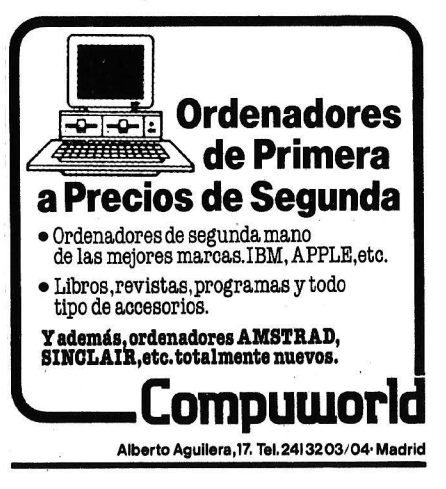

**iGANE 55 MINUTOS A UNA HORA!**<br>CON EL MULTIPRINTER LND/809

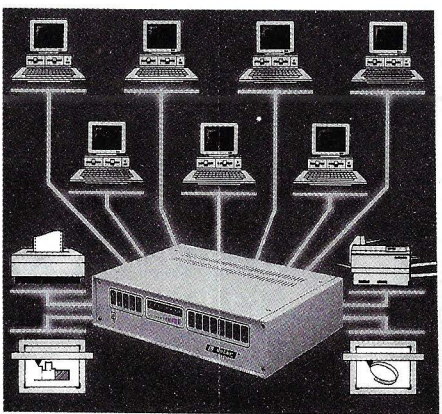

Si usted o su empresa desean obtener el máximo rendimiento a sus equipos Informaticos, el MULTIPRINTER LND-809 le resul, tara imprescindible para:

- Utilizar al máximo las posibilidades de su actual impresora, permitiendo su explota-ción desde 8, 15, 22 ... ordenadores distintos.
- Listar dejando libre el ordenador para el desarrollo de otras funciones.
- Eliminar los tiempos muertos de espera y agilizar la tarea de impresión, ahorrando hasta 55 minutos por hora.
- Seleccionar la impresora y /o " plotter " que va a utilizar, sin necesidad de cambiar los cables de conexión ni el papel preimpreso.

### BUSCAMOS DISTRIBUIDORES A NIVEL NACIONAL

PRINCIPALES USUARIOS: Escuelas de informatica, organismos oficiales, sucursales bancarias, oficinas, congresos y exposiciones, supermercados, pequeños estable-<br>cimientos,etc.

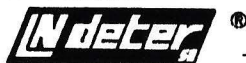

Teléfono 551 57 37 LLECTRONICA-INFORMATICA Telex 47556 LNDET E AV.Ciudad de Barcelona, 220-5° D 28007 MADRID

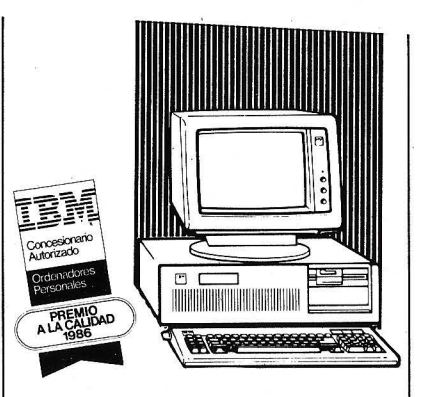

**EL ORDENADOR PERSONAL** 

- Ordenadores personales, periféricos, software y servicio de mantenimiento post-venta.
- Toda una red nacional al servicio de la informática.

Central y Opto. Grandes Cuentas: *el.* Princesa, 5 • Tels. 241 95 85 • 28008 MADRID

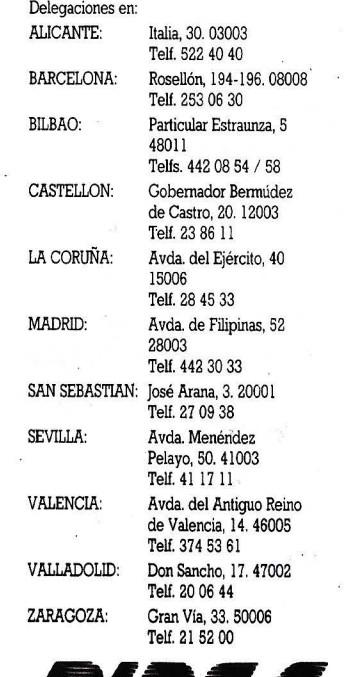

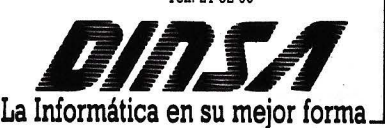

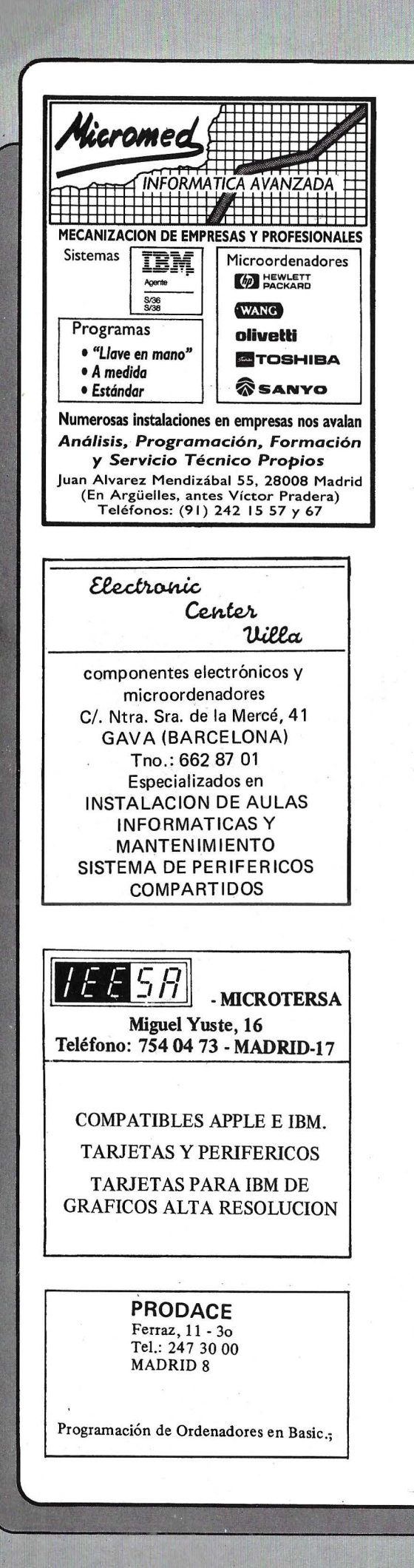

### **图10 图 图 图** FUJITSU

### 1111 111111 111 11 1! 11111 <sup>111</sup> 11111 1111111 <sup>1111</sup> 1111 11111 1111111 <sup>11111</sup> 111 FUJITSU ESPAÑA. S.A.

Oficinas Centrales<br>28046 MADRID<br>Paseo de la Castellana, 95. Edificio Torre Europa<br>Tel. (91) 581 80 00 - Télex: 23887 FJTES-E

Oficinas Técnicas

28010 MADRID<br>Almagro, 40 - Tels. 435 78 36/435 48 20<br>Apartado de Correos: 10.238 - Télex: 4645

Centros de Investigación y Desarrollo

28010 MADRID Almagro. 40 - Tcls. 435 78 361435 48 20 Té lex: 46454 08028 BARCELONA<br>Sabino de Arana, 36, 1º - Tel. 339 12 62 29080 MALAGA<br>Polígono Industrial Guadalhorce, Parcela 21<br>Tel. (952) 33 00 00 - Télex: 77142

Centro de Fabricación<br>29080 MALAGA<br>Polígono Industrial Guadalhorce, Parcela 21<br>Tel. (952) 33 00 00 - Télex: 77142

Delegaciones<br>y Centros de Servicio en España

**y Centros de Servicio en España**<br>
03007 ALICANTE<br>
Alona, 29 - Tel. (965) 22 03 02/03 - Télex: 66749<br>
08028 BARCELONA (Dirección Regional Este)<br>
Gran Vía de Carlos III, 105, 1º planta - Tel. (93) 330 62 53<br>
Télex: 97783<br>
4 Doctor Areilza, 31-33 - Tels. (94) 432 44 06/07/08<br>Télex: 31720 12001 CASTELLION DE LA PLANA<br>
Plaza de Hernán Cortés. 1 - Tel. (964) 22 04 50<br>
15003 LA CORUNA<br>
San Andrés. 56, "PD - Tel. (981) 22 94 46<br>
San Andrés. 56, "PD - Tel. (981) 22 94 46<br>
3503 LAS PALMAS DE GRAN CANARIA<br>
Alcalde 30009 MURCIA<br>Condestable, 5. entlo. izqda. - Tels. (968) 29 40 66/29 40 55<br>33005 OVIEDO<br>Plaza de América. 10 - Tels. (985) 24 46 23/24<br>Télex: 87677 07002 PALMA DE MALLORCA<br>Avda. A. Roselló, 15. Edificio Minaco - Tel. (971) 72 13 28 31002 PAMPLONA<br>Arrieta, 8, 6°. Edificio La Mutua - Tels. (948) 22 15 04/22 39 05 20007 SAN SEBASTIAN<br>Paseo de la Concha. 14 - Tels. (943) 42 47 51/6 - Télex: 38016<br>38005 SANTA CRUZ DE TENERIFE<br>"Álm. Díaz Pimienta. 8. Ed. Isla de Tenerife - Tel. (922) 21 14 88<br>Télex: 92603 41005 SEVILLA (Dirección Regional Sur)<br>Avda. San Francisco Javier, 9. Édificio Sevilla 11, 2<br>Tels. (954) 64 76 00/04 - Télex: 72459<br>08224 TARRASA (Barcelona)<br>Gutemberg, 3-13, 4<sup>2</sup> planta - Tels. (93) 780 06 00/780 03 88/01 Avga. Biasco Ibanez, 2, bajo - Tels. (96) 360 29 50/3/4<br>Télex: 62392 47001 VALLADOLID<br>P". de Isabel la Católica, 6 - Tels. (983) 35 62 22/35 63 22 36203 VIGO (Pontevedra)<br>Manuel Núnez, 2, 2<sup>ª</sup> - Tels. (986) 22 56 14/15 50004 ZARAGOZA<br>Plaza de Nuestra Sra. del Carmen, 7-8, 5<sup>3</sup>. Edif. Mercurio<br>Tels. (976) 21 95 63/21 34 63/22 84 90 - Télex: 58943 **Centros de Servicio Técnico**<br>
03006 ALICANTE<br>
Virgen de Fátima, s/n - Tels. (965) 10 33 11/10 00 74<br>
92018 BARCELONA<br>
Pedro IV, 29-33 - Tel. (93) 309 53 00 - Teléx: 97582<br>
Pedro IV, 29-33 - Tel. (93) 309 53 00 - Teléx: 97 17002 GERONA<br>Calle de la Cruz, 2 bis, entlo. 8 - Tel. (972) 21 72 13 28037 MADRID<br>Valentín Beato, 11, 3º Tels. (91) 754 36 50/34 31/34 63<br>Télex: 46453 28022 MADRID<br>Polígono Industrial Las Mercedes. C/ Samaniego, si Polígono Industrial Las Mercedes. C/ Samaniego, s/n,<br>nave 1<br>Tels. (91) 747 18 05/04 38/06 38/33 55/06 48/06 19<br>Télex:. 49663 Paseo de Pedro III, 22 - Tel. (93) 872 47 07<br>38007 SANTA CRUZ DE TENERIFE<br>Ramón Pérez de Ayala, 3 - Tels. (922) 22 47 48/9<br>41007 SEVILLA Polígono Aeropuerto, calle G, n° 9<br>Tels, (954) 51 58 11/51 59 04<br>Tels, (954) 51 AR RAGONA<br>President Lluis Companys, 14, local B-7 - Tel. (977) 21 58 04<br>60010 VALENCIA<br>C President Lluis Competedra<br>Alvaro de Bazán, 19 - Tels

## Porque sabemos lo que es un programa...

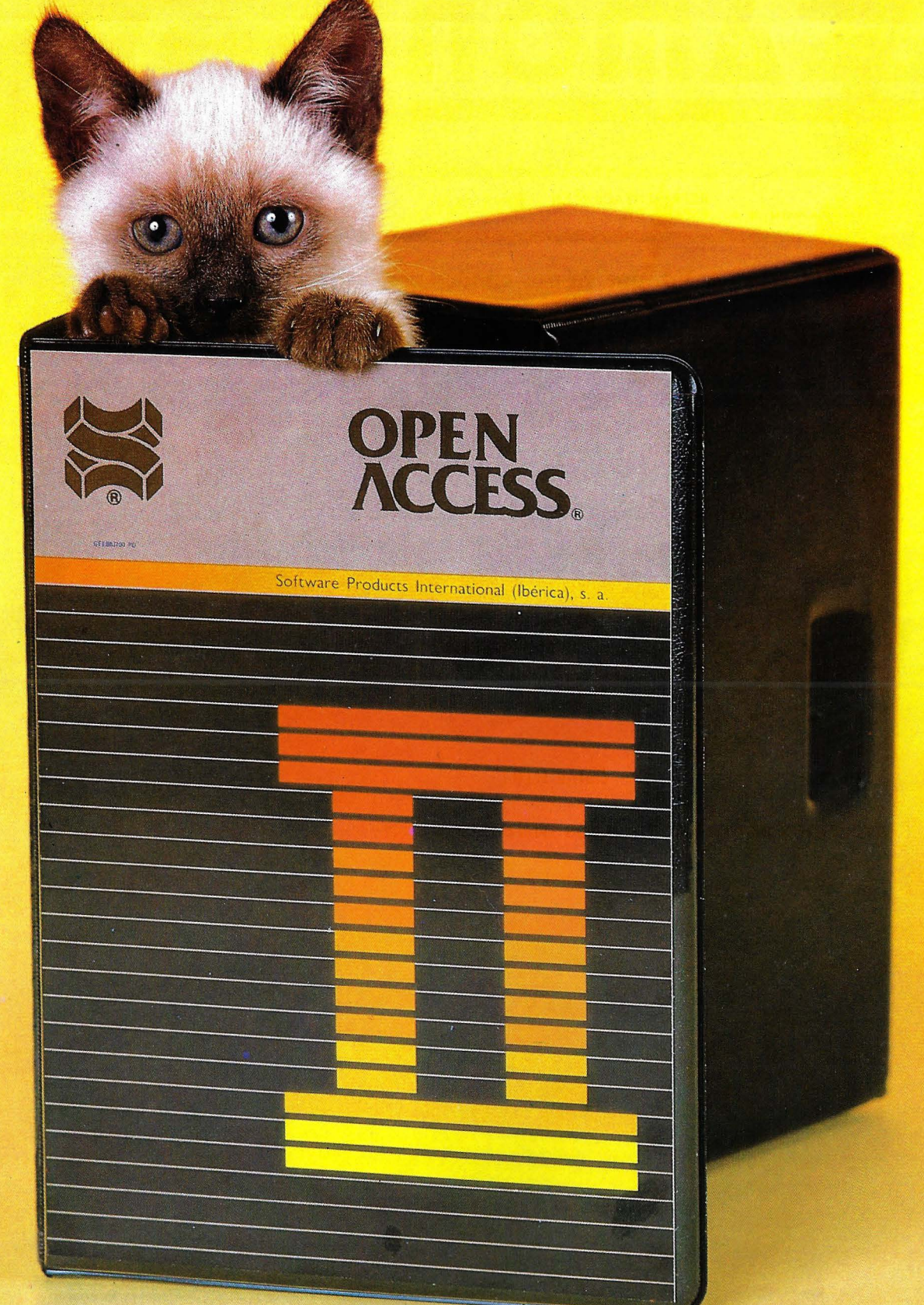

## te ofrecemos en tu trabajo un poco de humanidad

- Open Access 11 es un programa para microordenadores hecho por personas pensando en los problemas de otras personas.
- Contiene un Gestor de Base de Datos, Hoja de Cálculo, Gráficos, Comunicaciones, Agenda, Lenguaje de Programación y muchas más potentes herramientas que le ayudarán en su trabajo.
- Pero, sobre todo, tiene algo muy importante: está pensado para ser utilizado por personas, por seres humanos.
- Pregunte a su concesionario o distribuidor.autorizado por Open Access 11, él es su amigo, él le ayudará, y conozca cómo poner en su microordenador una chispa de eficiente humanidad.

## **Open Access 11, un toque de humanidad**

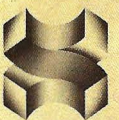

Software Products International (Ibérica), s. a. Serrano, 27. 28001 MADRID (España). Teléfs. : 431 62 60/431 62 07

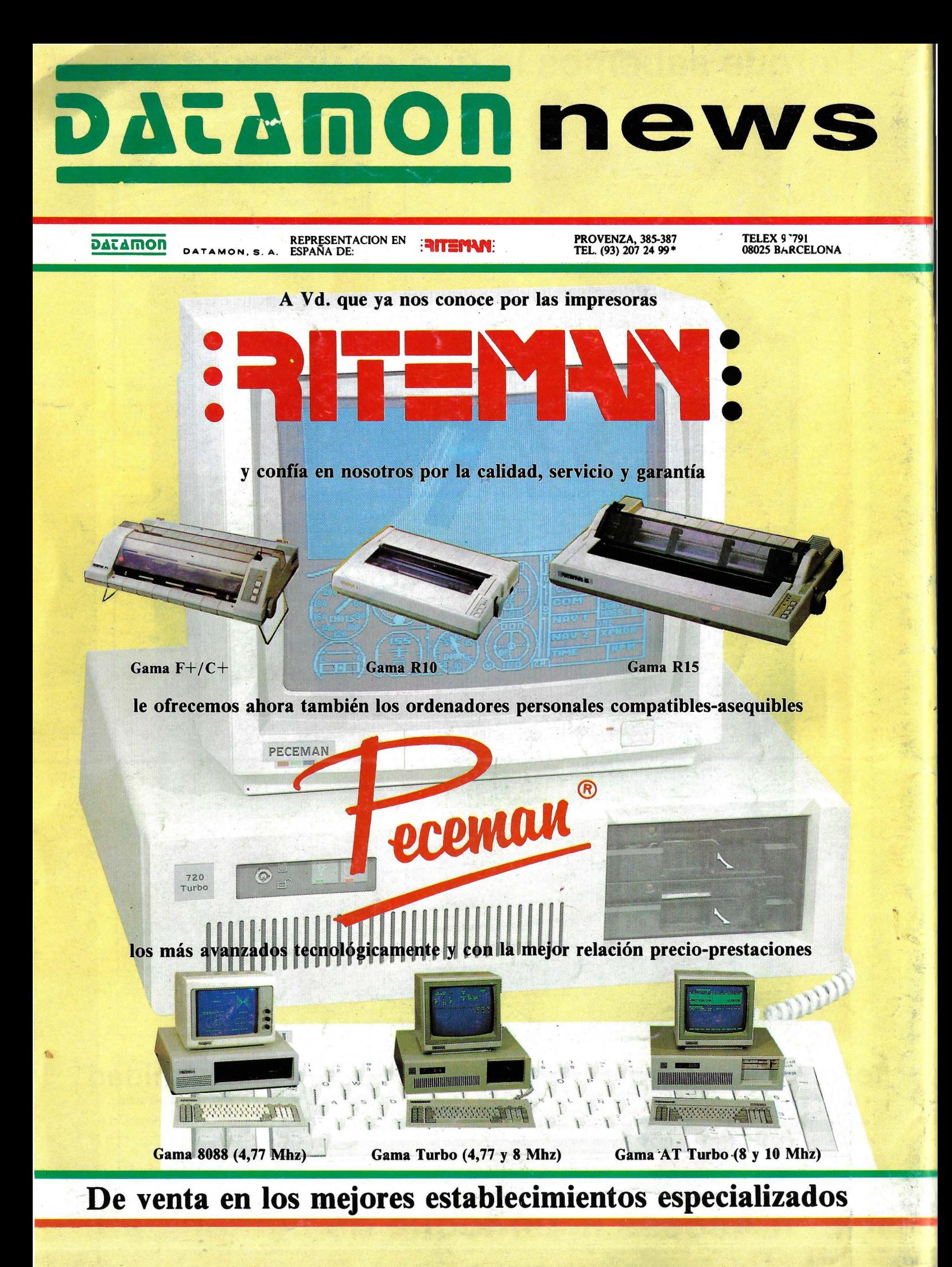